# OSSIER: LES IMPRIMANTES

**DMP-2000** 

E

N° 11 JUIN 1986 19 F

 $\overline{\mathsf{A}}$ 

G

EPSON L+ PCW : BASIC GRAPHIQUE ENQUÊTE : LE POINT SUR LES DISQUETTES CONCOURS : 120 LOGICIELS, 1 WEEK-END A LONDRES

6,5 FS - CANADA : 4,5 SC SUISSE ELGIQUE: 145 FB - $1157 - 11 - 49$ 

# **RAINBOW PRODUCTION**

FORMULES

Pour battre des acompétiti

Toutes vos demandes doivent être faites par écrit à :

« RAINBOW PRODUCTION » Service Auteur 140, avenue PABLO-PICASSO, 92000 NANTERRE

SOMMAIRE

# AMSTRAD

 $\sum_{n=1}^{\infty}$  N° 11 **JUIN 86** 

#### **News**

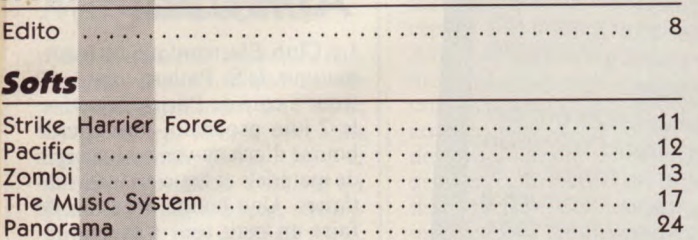

#### **Enquête**

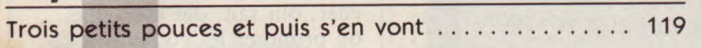

#### **Cahier "Pro"**

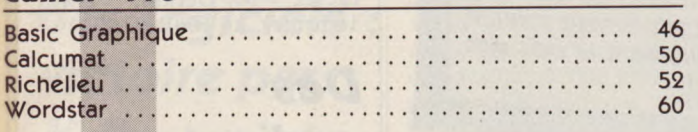

#### **Dossier**

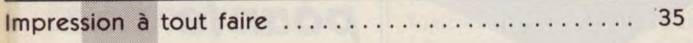

#### **Listings**

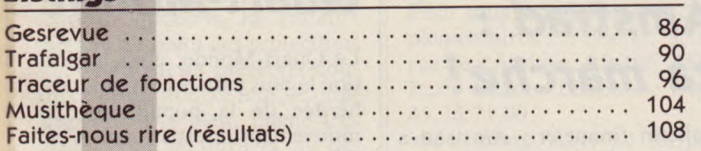

#### **Divers**

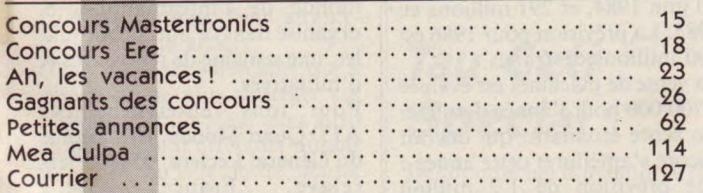

#### **Montage**

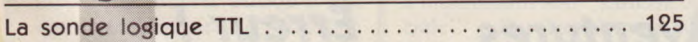

# **AMSTRAD MAGAZINE MODE D'EMPLOI**

Pour que nous puissions vous assurer le meilleur service possible, nous vous prions, amis lecteurs, de lire attentivement ce qui suit:

La permanence téléphonique effectuée par le responsable listings a lieu au : 16.1.42.03.13.78 les lundis et vendredis matins de 10 h à 13 h et les mercredis après-midi de 15 h à 18 h exclusivement.

Pour tous problèmes d'abonnements et de commandes, il vous faut appeler notre siège administratif au : 16.1.42.41.81.81.

Enfin, nous sommes désolés de vous apprendre que nos numéros 1, 2 et 3 sont totalement épuisés. N'en commandez donc plus!

**Directeur de la publication:** Jean Kaminsky. **Rédaction en chef:**  Jean-Michel Maman et Philippe Lamigeon (Technique). **Rédaction:** Frédéric Nardeau (responsable "programmes"), Eric Boulou N'ba, Eric Mistellet, R.P. Spiegel. **Ont collaboré** : Olivier Fausse. **Secrétaire générale de la rédaction:** Françoise Kergreis. **Secrétaire de rédaction:** Mireille Massonnet. **Maquettistes:** Jean-Jacques Galmiche, André Levy, Marc Soria. **Illustrations** : Dominique Carrara, Véronique Manoukian. **Chef de publicité:**  Jean-Yves Primas. **Assistante de publicité:** Geneviève Grillet. **Régie publicitaire:** Néo-Média, 55, avenue Jean-Jaurès, 75019 Paris. Tél. 42.41.81.81. **Secrétariat et abonnements:** Sabine Planque. **Commission paritaire:** en cours. **Dépôt légal:** 2' trimestre 1986. **Photocomposition:** Compo Imprim, 94250 Gentilly. **Imprimé par** SNIL-RBI. **Edité par:** Laser Magazine, 55, avenue Jean-Jaurès, 75019 Paris.

AMSTRAD MAGAZINE est une publication strictement indépendante et n'a aucun lien vis-à-vis de la société Amstrad.

# **Nos listings** sur cassette ou disquette

Nous vous rappelons que vous pouvez retrouver les listings parus dans nos revues, sur supports magnétiques - cassettes ou disquettes -. Reposez-vous un peu et évitez une frappe fastidieuse, souvent, qui plus est, source d'erreurs, en remplissant notre bon de commande que vous trouverez dans ce numéro, pages 100, 101.

Prix de la cassette : 68 F (port compris) et de la disquette : 110 F (PC).

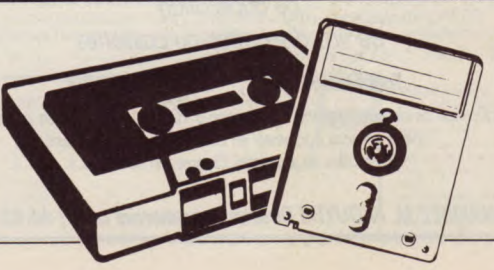

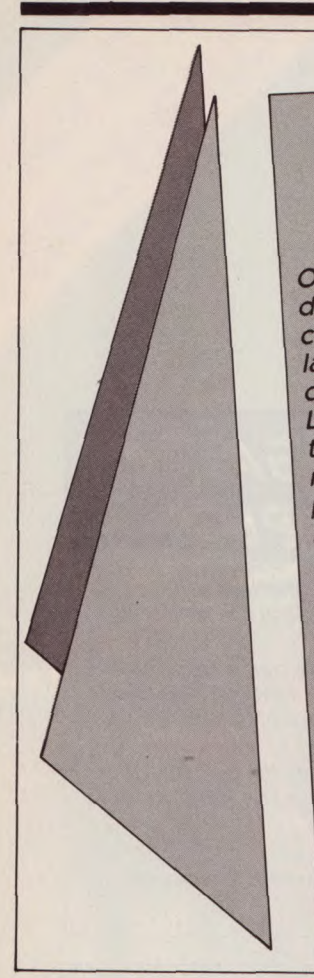

 $\mathcal{A}$ .  $F$ 

# EDITO PAS DE PANIQUE

On a beaucoup parlé, et on en parle encore beaucoup, On a beaucoup parie, et offen paris<br>du fameux problème des disquettes 3 pouces. Pénurie<br>du fameux propriet du format, lecteurs bons à jeter à du fameux problème des dirmat, lecteurs bons à j<br>complète, abandon du format, lecteurs bons à j  $\frac{1}{2}$  er about on the late of the complete, abandon du format, recteurs opant des 3 pou-<br>la poubelle, fanatiques en manque découpant des 3 pouces 1/2 ou des 5' 1/4, les bruits les plus fous ont couru !... La situation est pourtant loin d'être si grave. D'abord, La situation est pourtant loin d'etre si greux des<br>trouve sans difficulté des disquettes chez la plupart des<br>trouve sans difficulté des disquettes chez la plupart (de 35 F revendeurs. Les prix varient de façon inquiétante (de 35 F pour les Amsoft à 80 F pour d'autres marques), mais les stocks sont là. Inutile donc de remplir votre grenier de

3 pouces, la guerre n'est pas pour demain. Ensuite, d'importantes quantités supplémentaires ont bel et bien été commandées à Matsushita, grand forgeron japonais du format. Si elles supportent le trajet, si le iaponais du format. Si elles supportente ? voiture à<br>voyage n'est pas trop long (avion ? bateau ? voiture à<br>direct pas trop long (avion ?) and d'Amstradistes fanavoyage n'est pas trop long (avion : cateur distes fana-<br>bras ? dos de mulet ?), et si un gang d'Amstradistes fanatisés ne les détournent pas en route, 200.000 disquettes devraient se répartir, avant juillet, entre 3.000 revendevraient se repartif, avait junium, a leur aise vos jeux,<br>deurs, chaque mois. De quoi installer à leur aise vos jeux,

fichiers et programmes. Bref, pas de panique! Certains concurrents ou distributeurs ne chercheraient-ils pas à créer l'affolement comme d'autres avaient fait monter artificiellement le prix des céréales.

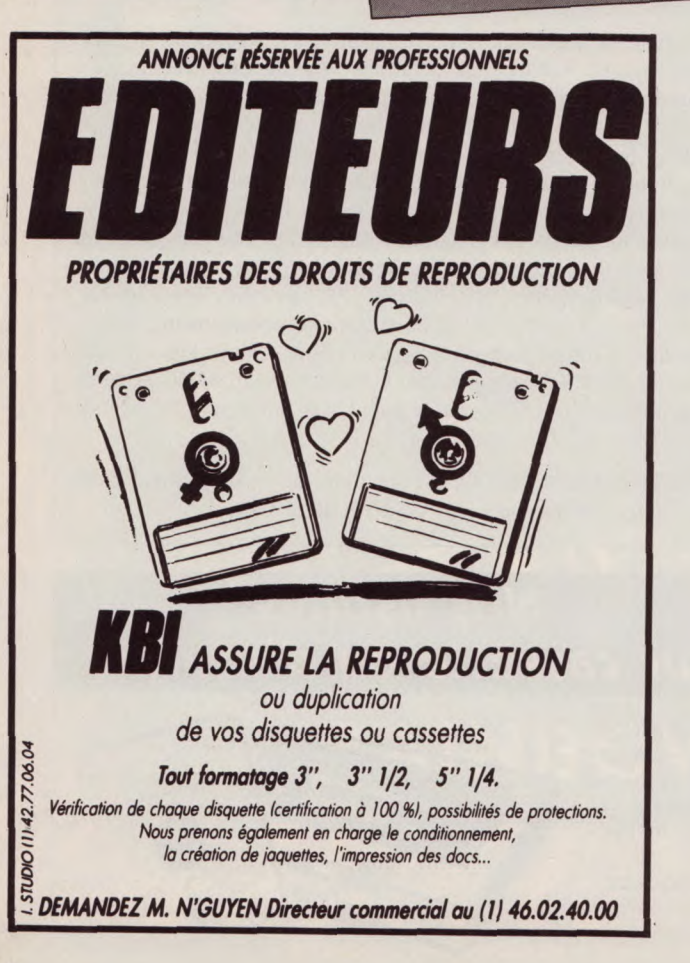

# Amstrad: ça marche!

Bulletin financier : Amstrad a réalisé, en France, 34 millions de francs de chiffre d'affaires, au 30 juin 1984, et 291 millions en 1985. La prévision pour 1986 est 800 millions de francs.

La vente de machines est évaluée à 700.000 pour l'année dernière. Un score étonnant, qui devrait encore s'améliorer cette année : une prévision de 1,2 million d'unités !

# Aventures textuelles

Etrange : alors que les jeux d'aventure utilisent de plus en plus graphisme et animation, un nouvel éditeur anglais, du nom bizarre de "The Old Piano Factory", lance une gamme de quatre jeux d'aventures purement textuels. Une collection à contre-

courant, pourtant séduisante. Si vous voulez apprendre l'anglais en jouant, plongez-vous donc dans "The mountain Palace adventure", "Castle Dracula", "The colossal cave", ou "Time search".

Duckworth, the old piano factory, 43 Gloucester Crescent, London NW1 7DY.

### Bourse Amstrad

Le Club Electronique et Informatique de St Pathus, dans le 77 (tout à côté de Paris), organise, le 7 juin prochain, une grande bourse d'achats-ventes-échanges de matériels et logiciels informatiques. Une bonne occasion de faire un petit tour à la campagne (St Pathus est à 15 km de Meaux et de Senlis) pour dénicher, qui sait, des merveilles... ou proposer les vôtres ! Pour tous renseignements, contactez M. Deram, après

Des ordinateurs pour le Quart-Monde

18 heures, au 60.01.07.13.

Le Quart-Monde, c'est la portion la plus pauvre et la plus déshéritée de la population. Le mouvement international ATD Quart-Monde entend favoriser l'accès des plus démunis au monde de l'informatique, et organise dans ce but, début juillet, une semaine de rencontres et d'initiatives.

Pour tous renseignements : ATD Quart-Monde, 107, avenue du Général Leclerc, 95480 Pier-<br>relaye. France. Tél.: France. 30.37.11.11.

# Erreur!

Le nouvel éditeur français UBI SOFT a changé d'adresse et de numéro de téléphone au moment même de la sortie de notre précédent numéro. Donc, si vous voulez envoyer des programmes à Ubi Soft, ou proposer vos services, écrivez à Sylvie Hugonnier, 1, voie Félix Eboué, 94000 Créteil, ou téléphonez au 43.39.23.21.

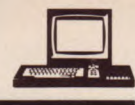

# Le PCW aux U.S.A.

Le PCW se vend bien, et même très bien, aux USA. Des débuts extrêmement prometteurs. Le prix de vente ? Un peu plus élevé que celui que nous avions donné dans Amstrad Mag 9, mais toujours très raisonnable : 590 Dollars, soit environ 4 000 francs !.

# Mégaloisirs

Pour la troisième année, les passionnés d'électronique et de radio-communication vont retrouver leur temple, au palais des congrès de Royan, les 5 et 6 juillet prochains. L'entrée est gratuite ! Informatique, télématique, vidéo, un cocktail varié, qui a déjà attiré plus de 2 000 visiteurs l'année dernière.

# Protection des logiciels : victoire par K.O. technique!

Pour empêcher le piratage de leurs productions, les éditeurs mettent au point des protections qui devraient les préserver contre ce fléau. Malgré tout, le piratage se porte bien, même très bien. Alors, découragés par des recherches qui coûtent chères et qui se révèlent complètement inutiles, certains font aujourd'hui marche arrière.

C'est le cas de Microsoft qui a décidé de ne plus protéger ses logiciels. L'utilisateur aura ainsi la possibilité d'effectuer autant de copies qu'il le désire. Autre avantage, la rapidité. Les logiciels protégés sont plus longs à mettre en oeuvre, puisqu'il est souvent nécessaire de "passer" chaque protection avec un code d'accès. Cette nouvelle position des éditeurs rejoint le point de vue de la majorité des utilisateurs qui revendiquaient depuis toujours le droit d'effectuer des sauvegardes de leurs logiciels. De plus, les prix des logiciels auraient plutôt tendance à baisser. Une bonne nouvelle pour les utilisateurs et moins de sous pour les pirates...

# S.O.S. Médecins

Télésoft propose aux médecins un logiciel, Méditor, qui devrait les aider dans leur travail quotidien. Méditor permet de gérer un "fichier patients" avec fiches thérapeutiques. L'une des rubriques permet de suivre les examens biologiques avec la possibilité de contrôler que les traitements en cours ne sont pas susceptibles de fausser les résultats. Avec les autres rubriques, le médecin peut réaliser les prescriptions et certificats médicaux, les ordonnances, la prescription des posologies (avec apparition des contre-indications en fonction de l'âge et du "terrain"), les interactions médicamenteuses, des graphiques des derniers résultats biologiques et cliniques et enfin sa comptabilité.

Ce logiciel, qui tourne sur PCW, est commercialisé aux alentours de 2.000 F. Il est disponible chez Vidéo Shop où les médecins intéressés pourront assister à une démonstration. De plus, il est possible d'acquérir une configuration complète PCW 8256 munie du second lecteur de disquettes (720 Ko formatés) et du logiciel Méditor (sans oublier Locoscript, le Logo, CP/M) pour la somme de 9.900 F. Pour tous renseignements complémentaires : Télésoft, 3, rue rue de l'Arrivée, BP 105, 75749

Paris Cedex. Téléphone : 16.1 45.38.71.00. Vidéo Shop, 251, bd Raspail,

75014 Paris. Téléphone : 16.1 43.21.54.45.

### Tau Ceti Special

Le superbe jeu d'aventures spatiales Tau Ceti, que nous vous avons présenté il y a deux mois, a maintenant son "Edition Spéciale"... Sur disquette s'il vousplaît, avec une explication des règles intégrée au programme, une démonstration visuelle des possibilités du tableau de bord, très, très, utile. Quant aux scènes qui apparaissent dans l'écran de contrôle, ce sont maintenant des images chargées à partir de la disquette, beaucoup plus belles et fouillées. Une édition spéciale qui mérite vraiment son nom !

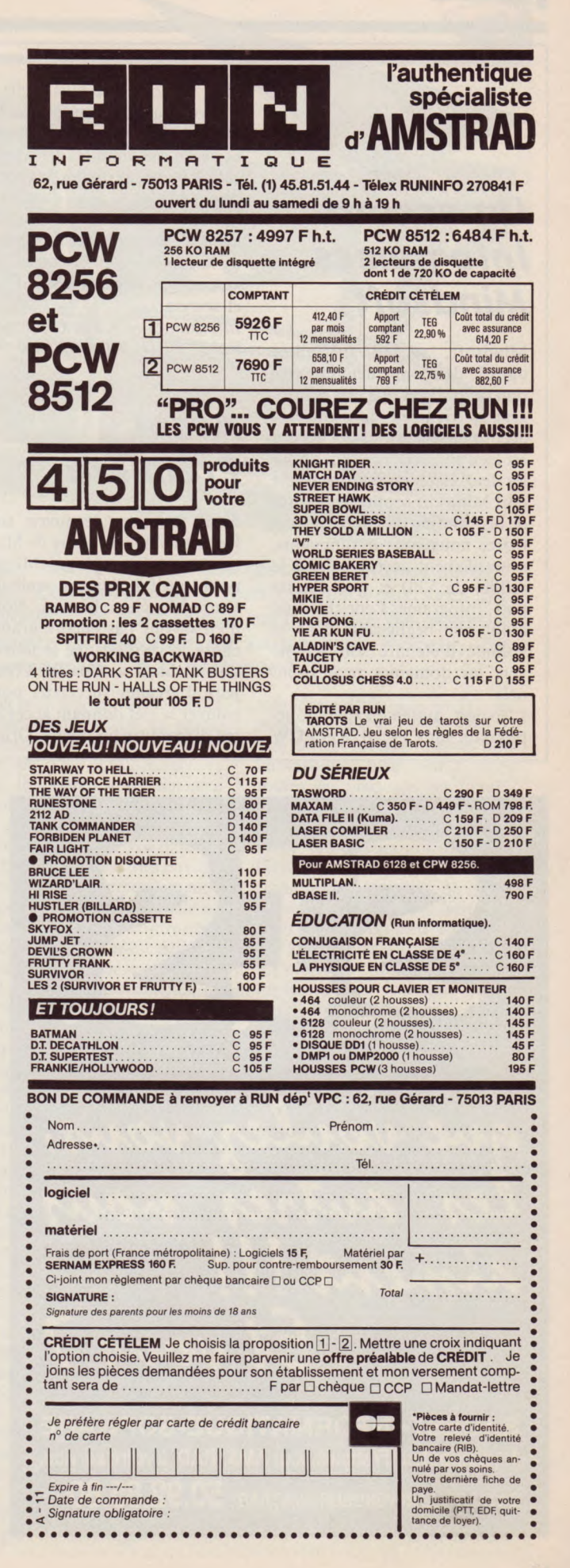

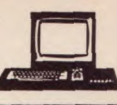

### **Un accord Infogrames Mindsoft**

Mindsoft, société spécialisée dans le développement et l'édition de Systèmes Experts et Infogrames viennent de signer un accord de coédition. Cet accord est bien entendu, bénéfique pour les deux éditeurs, puisque d'une part Mindsoft profite de la force de distribution de son partenaire (force nous vous le rappelons, nouvellement accrue suite à la faillite de Vili) et que d'autre part, Infogrames s'enrichit d'un atout non négligeable dans sa volonté d'étendre son activité vers les domaines professionnels.

L'Expert, système expert fonctionnant sur CPC 6128 et PCW

8256 va donc être plus facile à trouver dans le commerce. Et dès le mois de juin, grâce à cette nouvelle dynamique, des applications de systèmes experts seront éditées dans les domaines suivants : aide de diagnostic médical, simulation et formation de la force de vente, conseil de gestion générale aux PME, PMI et secretariat.

*Infogrames : 79, rue Hippolyte Kahn, 69100 Villeurbanne.* 

# Avant Première

Nous devrions découvrir très bientôt un nouveau titre de Mastertronics, importé par Micropool, qui fait déjà un malheur Outre-Manche : Biggles. Nous n'en savons pas encore grandchose, si ce n'est que le joueur doit d'abord se mesurer à trois jeux d'arcades successifs pour trouver la clef donnant accès au jeu d'aventure lui-même. Origi-

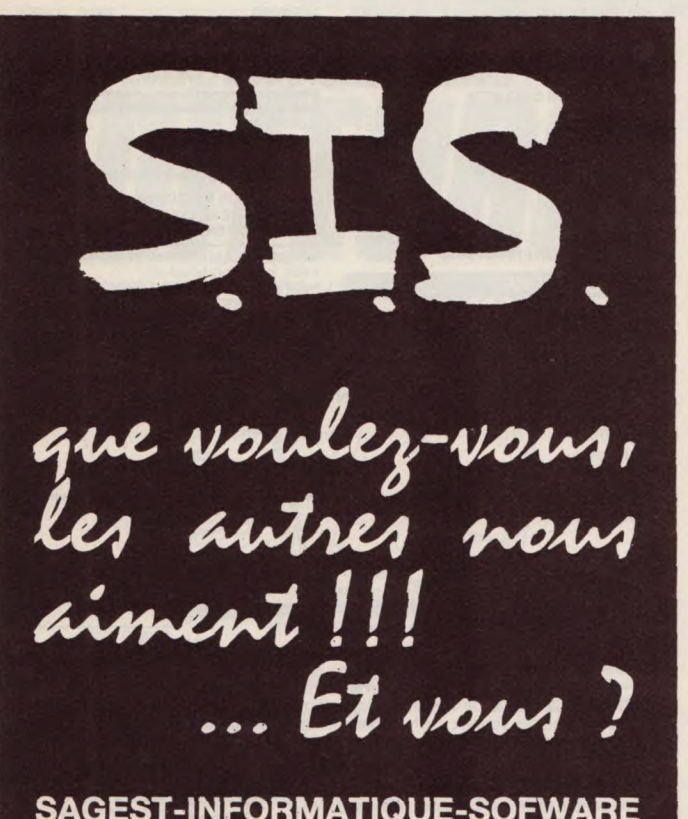

SAGEST-INFORMATIQUE-SOFWARE 1er distributeur Français pour AMSTRAD, à votre service. CATALOGUE REVENDEUR AMSTRAD :  $50.92.85.80 +$ 

nal. Le thème du jeu est tiré d'un film qui, lui non plus, n'a pas encore été distribué en France. Bref, c'est vraiment du nouveau, soutenu par une promotionchoc : badges, posters, autocollants, écharpes ! Biggles sort sur Commodore début mai, sur Amstrad en juin. Vous êtes privilégiés : nous le testerons pour vous dès notre prochain numéro !

# **Transmat Informations**

Si notre programme transfert était un superbe poisson d'avril, il semble d'après vos appels téléphoniques, que le transfert d'anciens programmes originaux de cassette à disquette fasse partie de vos préoccupations. Pride Utilities propose des programmes de transferts, destinés exclusivement à des copies de sauvegarde personnelles. Ainsi, Transmat permet le passage de cassette à disquette (rien n'est plus désespérant que d'attendre plusieurs minutes le chargement d'un logiciel protégé sur cassette lorsqu'on vient de s'acheter un 6128 ou un drive DDII).

Les protections, étant souvent multiples, Transmat est parfois inefficace. Pour règler les problèmes que vous pouvez rencontrer avec certains programmes, ESAT propose un mensuel ''Transmat Informations", Lequel devrait résoudre tous vos problèmes : rolocations, chargeurs... Outre les astuces pour utiliser au mieux les possibilités de ces utilitaires, vous pourrez y trouver des articles techniques. Ce nouveau magazine est disponible par abonnement. 12 numéros pour 220 F. Pour tous renseignements complémentaires, vous pouvez écrire à : *ESAT Software,* 55, *rue du Fondu,* 33000 *Bordeaux.* 

# **Cobra Soft sur PCW**

L'éditeur châlonnais Cobra Soft vient de lancer six logiciels sur PCW. Parmi les titres proposés, on remarque "Génécar", qui

permet de créer et d'intégrer dans les programmes sur PCW des graphismes. Ce logiciel utilise la technique de la fédération de caractères. "Graphologie et Biorythmes" (sur la même disquette) sont deux logiciels déjà connus et appréciés sur les CPC. Le premier permet de faire des analyses assistées par ordinateur, mais en rappelant toutefois que les résultats de cette "science" restent parfaitement relatifs. N'engagez pas vos collaborateurs en utilisant un logiciel de ce type, vous pourriez avoir quelques surprises. A conseiller pour le divertissement uniquement.

Pour ceux qui veulent éviter les rencontres tendues, utilisez donc "Biorythme". Vous découvrirez les périodes qui vous sont le plus favorables, vous permettant de réaliser de grandes choses.

Pour les fans du jeu de dames, signalons "Am-Stram-Dames" (ils ont fait fort pour le titre). On joue contre l'ordinateur avec sept niveaux possibles, de quoi se préparer pour les prochains championnats de France. Enfin, également sur une même disquette, "Force 4", un jeu de réflexion qui permet de jouer à deux contre l'ordinateur., et "Mission detector" pour les mordus des guerres galactiques (1 ou 2 joueurs). Prix de vente de ces disquettes : 199 F.

*Cobra Soft, Arg Informatique. BP* 155, *71104 Chalons sur Saone. Cedex.* 

## lis ont fait l'inventaire!

Un nom un peu particulier pour cette nouvelle société société<br>d'édition de logiciels : d'édition de logiciels : Invent'Ere. Comme ils sont "tout bébé", ils recherchent des créateurs de logiciels sur Amstrad. Si vous pensez que votre dernière création mérite mieux qu'une diffusion limitée à vos (meilleurs) amis, écrivez ou téléphonez. Vous aurez peut-être des chances de voir votre œuvre critiquée dans les colonnes du meilleur des magazines sur Amstrad...

*Invent'Ere. Galerie* Sr *Sébastien, Jr étage,* 54000 *Nancy. Tél.*  83.30.18.18 ou 83.30.53.80.

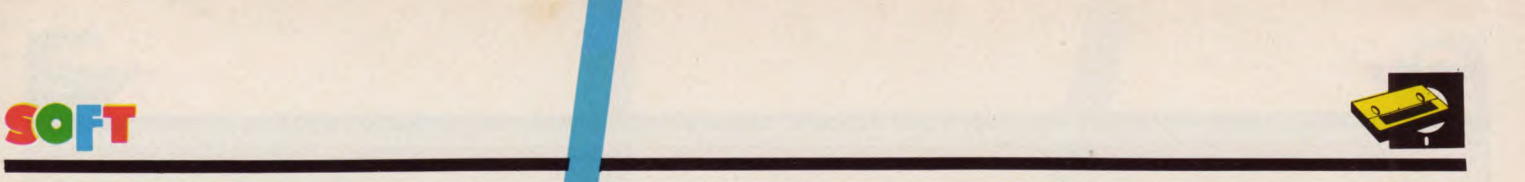

*Éditeur. Mirrorsoft Distributeur: "melee Support . cassette ou disquette GaPhisme.0 àter de vol arcade Imérêt f%iiculté : \* : \*\*\*\* Appréciation* : \*\*\*\*

Cl

# STRIKE<br>HARRIER FORCE

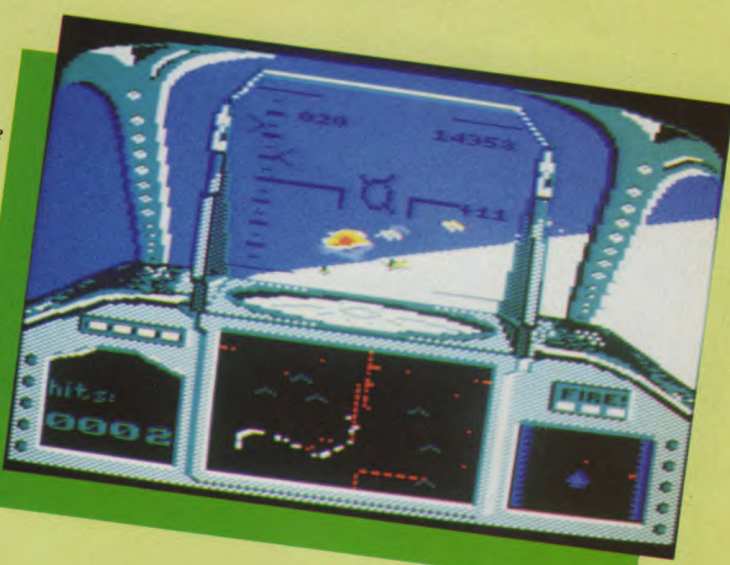

posée par ce logiciel. Vous vous retrouvez assis | ses... Contrairement à tout ce que vous avez pu <br>dans le cockpit d'un Harrier, fabuleux avion de | "piloter", le Harrier a la particularité de pouvoir dans le cockpit d'un Harrier, fabuleux avion de chasse britannique. Parmi vous, certains ont déjà | changer la direction de sa poussée moteur, de **dû se faire les griffes sur des simulateurs de vol : | l'horizontale... à la verticale!** 

Vous commencez à comprendre pourquoi ce simulateur diffère des autres et quelles pourront être les surprises dans le pilotage. Après un logo de présentation (très rapidement chargé) et un aperçu du cockpit, l'ordinateur vous propose un menu composé de différents niveaux. Un bon conseil... évitez d'être présomptueux ! Choisissez les options les plus simples, les autres viendront en leur temps.

Votre choix effectué, votre mission commence. Le tout est déjà de pouvoir décoller (pas de panique et un peu de patience, que diable !!). Les volets, la vitesse, l'inclinaison sont O.K. C'est parti... Le jeu se déroule "plein écran". Vous croyez effectivement être dans un cockpit et la vue en trois dimensions des montants fait bonne impression. Le graphisme se révèle donc, dès le début, prometteur. Il est très bon, très coloré et agréable. Le bruitage de vos tuyères ne dépare pas l'ensemble : c'est réaliste.

Si vous arrivez à décoller dès le premier essai, il vous faudra vous familiariser avec le maniement de l'appareil. Cela ne se manie pas comme une navette spatiale, ces engins-là.. Un avertisseur retentit, signe d'un danger imminent, un message clignote, l'appareil vibre... Comme quoi, quelques pokes bien placés peuvent donner, via une destabilisation de l'écran, une touche supplémentaire de finition. Ces avertisseurs sonores (prenez la précaution de baisser le volume si vous vous entraînez en cachette de votre fils, lorsque toute la petite famille dort...) proviennent de l'ordinateur de bord qui vous aide dans le pilotage et remplit différentes tâches : gestion de votre position sur une carte symbolique (FOF-TRAC), recherche et localisation de bases d'ennemis, mise en oeuvre de l'armement (missiles, bombes) et d'autres fonctions que le manuel (27 pages) vous détaillera...

D'un maniement assez complexe (joystick et une trentaine de touches au clavier), le pilotage est lui aussi réaliste. Les commandes répondent bien, l'horizon bouge et le paysage (à basse altitude) défile sous votre avion. Effet garanti lors de tonneaux à basse altitude ! Ce Harrier n'est pas un chasseur qu'on fait décoller en se resservant une tasse de café et qu'on arrive à poser "comme une fleur" en regardant d'un oeil distrait la fin des jeux de 20 heures ou la dernière manif pacifiste à la télé...

#### **Tout surveiller et combattre à la fois!**

En parlant de pacifisme, nous avons déjà évoqué la présence d'armement... Ce simulateur n'est donc pas si innocent. Le Harrier est avant tout un chasseur de combat, qu'il va vous

Pourrez-vous relever le défi ? Telle est la question | Strike Harrier Force vous réserve quelques surpri-

falloir maîtriser en vue de modes affrontements. C'est la partie "Arcade" du logiciel. Dans le style de SKYFOX, référence dans le genre, vous aurez à affronter, sur terrain opérationnel, tanks et avions ennemis. Ravitaillements sur vos bases (à condition de les retrouver), atterrissages, bombardements, donnent à cette partie arcade un piquant que "le tir à outrance" ne possède pas. Il n'est déjà pas évident de surveiller le tableau de bord fourni en instruments, ça l'est encore moins en phase de combat... Atterrir correctement, lorsqu'une cohorte de chars assiège votre base et que des avions ennemis cherchent à se rajouter un petit drapeau sur la carlingue, relève d'un certain sport (cérébral).

A rappeler, vu la complexité apparente du jeu, que celui-ci est livré avec une carte complète du tableau de bord, de toutes les commandes et affichages récapitulés. Il n'y a pas de honte à la laisser en permanence à côté de soi : mieux vaut pouvoir d'un seul coup d'œil s'y référer. Par prévoyance.., car lorsque tout clignote, tremble ; lorsque l'ennemi fait face, sortir et feuilleter son manuel du parfait pilote fait mauvais effet...

L'instrumentation "traditionnelle" est bien fournie mais on peut "regretter" la partie arcade au détriment d'options de pilotage pur. (Atterrissages sans visibilité, vue de la piste en 3D. au décollage et à l'atterrissage...). Harrier est malgré tout un bon compromis, bien réalisé dans toutes ses phases et les fanatiques de simulateurs peuvent se rassurer, on retrouve les principaux indicateurs : VSI, ASI, Gyrocompas, indicateur de position/roulis, témoins de puissance, de volets, de frein, de train etc... qu'on ne trouve habituellement pas sur ce type de logiciel. En plus, le pilotage représente un vrai défi qu'on aurait tort de négliger.

Bref, Strike Harrier Force n'est pas un véritable simulateur de vol. Il comprend une partie arcade qui n'est pas inintéressante et qui fait également appel à notre sens stratégique (vous pouvez suivre les mouvements ennemis et agir en conséquence, en anticipant). Le graphisme est sans reproche, le son bien réalisé mais un peu lancinant à la longue. On a vu des instrumentations plus complètes ou plus faciles à lire : celle-ci est correcte et correspond bien à une simulation de vol. A signaler une superbe présentation sous jacquette grand format couleur avec notice (27 pages) EN FRANÇAIS, carte récapitulative et démo incorporée au logiciel. Du bon travail, soigné, agréable qu'il vous faudra, tôt ou tard (pourquoi vous en priver ?) vous procurer.

*F. Nardeau* 

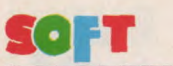

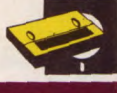

*Éditeur :* Ubi Soft *Support . disquette*  Genre : avent *Graphisme* \*\*\*\*\* Intérêt : \*\*\*\*  $Difficulté:$  \*\*\*  $Appréciation: \star \star \star \star$ *Appreciation* 

**bis**  d'on-ne-sait-ou, le terri-Mauvaise nouvelle : venus a comme cette armee terre.<br>Mauvaise not d'envahir la Terre. Cette armee ent, Mauvaise nouvelle :<br>bis viennent d'envahir la Terre. Cette allie :<br>ble de morts-vivants est sans préservés, vers les-<br>ble de morts-vivants est soins préservés, vers lesil reste encore quelques coins préservés, vers lesquels, avec trois compagnons, vous fuyez en hélicoptère...

Cette dramatique situation initiale, un manuel de 32 pages, avec une énorme bande dessinée, vous la conte en détail. L'aventure commence exactement au moment où l'hélicoptère tombe en panne de fuel... Un atterrissage en catastrophe sur le parking d'un centre commercial désaffecté, et les ennuis commencent !

Pour le moment, pas de zombis à l'horizon. Un écran superbement organisé vous donne une vue complète de la situation : l'hélicoptère est visible dans une fenêtre graphique qui sera votre champ de vision pour toute l'aventure. Lés changements de lieu provoquent le changement de ce dessin par scrolling horizontal : parfait et extrêmement rapide. Juste au-dessus, le portrait de vos quatre aventuriers : en fait, ils agissent presque isolément, et l'on peut considérer qu'ils représentent quatre "vies" successives pour le joueur. L'aventurier actuellement utilisé a sa carte de visite dans le coin supérieur droit : son portrait, son nom, un cadre où apparait l'objet qu'il tient en main, et trois indicateurs de niveau, pour sa force, sa santé, et son habileté. Attention : toutes les heu-

res (en temps fictif, décompté par une montre sous la carte de visite), l'ordinateur effectue un bilan de santé. Un personnage exténué risque de devenir luimême uh zombi, et par làmême.., un ennemi supplémentaire ! Vous devrez donc veiller à nourrir, soigner, et au besoin faire dormir, chacun de vos aventuriers ! Le jeu alterne d'ailleurs des périodes de jour et de nuit.

20/13

En bas de l'écran, des icônes pas de vocabulaire à chercher, tous les mouvements et actions dont vous avez besoin sont là, il suffit de sélectionner l'icône de son choix avec le joystick. Dixhuit actions possibles au total : chapeau ! Sans oublier bien sûr les options de sauvegarde ou de chargement d'une partie en cours, ou encore de pause, si l'on vous dérange...

En route ! Le centre commercial fourmille évidemment' d'objets de première utilité. Des jumelles, par exemple, pour voir l'ennemi de loin. Ou une lampe, pour s'éclairer dans les sous-sols obscurs. Suprême raffinement : avec la lampe, la fenêtre de vision se réduit à un pauvre cercle ; avec les jumelles, votre vision est aussi limitée par leurs contours !... Plus fort encore : les objets que vous pouvez prendre, manier, utiliser, se détachent en couleur à l'intérieur de la fenêtre de vision. C'est éviter au joueur bien des tâtonnements inutiles pour lui laisser les seules joies de l'action. Avec un peu d'habitude, vous saurez très vite effectuer les opérations les plus complexes. Comme visionner une cassette dans un magasin de vidéo. Ou quitter le bâtiment par la fenêtre le long d'une corde... On reconnaît ainsi par une foule de détails réalistes le soin extraordinaire qui a été apporté à ce jeu. Vous retrouverez en bonne place les cadavres de vos amis trop vite disparus... Vous devrez réfléchir : c'est bien beau d'exterminer tous les zombis qui passent (la présence d'un ennemi fait apparaître dans un cadre le portrait du zombi moyen), encore faut-il veiller à ne pas être asphixié par l'odeur des cadavres putréfiés, bilan de santé horaire oblige... Par bonheur, il y a un grand congélateur dans les soussols. Mais comment transporter les cadavres ? Tiens, il y a des chariots à provisions qui traînent un peu partout...

Mieux vaut ne pas vous en dire plus ! La réalisation impeccable de Zombi vaut à elle seule le déplacement, et on a rarement vu jeu d'aventure avec un affichage aussi complet et à la fois aussi lisible. Les dessins sont excellents et minutieux, les icônes parfaitement compréhensibles, et le programme enchaîne toutes les actions et leurs conséquences avec une rapidité étonnante. En un mot : luxueux ! Quant à l'ambiance générale, elle est franchement morbide et angoissante. Un centre commercial en proie à la putréfaction, plus de cents lieux abominables, des zombis à donner des cauchemars, et un enchaînement d'actions à suivre impitoyablement... avant ou pendant la nuit !

**ZOMBI** 

Le lancement du programme crée d'ailleurs bien l'ambiance : un générique rythmé à la batterie, suivi d'une tête de mort sur fond de paysage radioactif, ponctuée par une musique à vous glacer le sang... Et en cas d'échec, l'affichage final n'est pas mal non plus !

Vraiment un "must" en matière de logiciel d'aventures. Bref, un jeu AFFREUX!

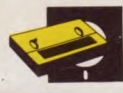

 $Editeur : Ere$  *Informatique* Guncar Ere ayormanya.<br>Support : cassette/disquette *Genre aventure/arcade*<br>*Graphisme* . \* \* *arcade*<br>*Intérêt* . \* \* \* \* *\* \** \* i4 *Appréciation* : \* \* \* \*

PACIFIC

Ça sent déjà les vacances : un jeu d'aventure totalement sous-marin, avec coraux, poissons, rochers et vieilles chaines rouillées. Tous les plaisirs de la plongée, doublés par une puissante motivation : retrouver à plus de 1 000 mètres de fond le fabuleux trésor des Atlantes !

Dès le premier écran, vous voilà déjà bien mouillé : un ou deux mètres sous l'eau, pas plus, mais vous êtes déjà en tenue, scaphandre, bouteilles, et... pistolet ! Bien sûr, puisque toutes les créatures marines que vous pourrez rencontrer sont mortelles. Avec seulement trois vies pour mener toute l'expédition, mieux vaut quand même pouvoir se protéger...

Un petit coup de joystick, et vous voici parti vers les profondeurs inquiétantes de l'océan. Les écrans défilent. Tous semblables ou presque : des poissons, des tortues (une race sans doute encore inconnue, à cette profondeur...), puis quelques rochers, un peu de corail. Très joli, mais on se lasse : n'y auraitil rien d'autre à faire que d'éviter ces poissons en fait assez lents et peu dangereux ?

Puis, surprise, posé sur un roc, apparaît un sextan. Le plongeur se pose dessus. Vous appuyez sur le bouton d'action... Stupeur : un nouvel écran vous dévoile une coupe latérale de l'océan. Le point qui clignote, c'est vous. Malheur : il est tout petit dans l'immense océan !

Vous avez enfin une vue d'ensemble du jeu. Pacific ne mise pas sur quelques écrans très difficiles, mais sur un territoire que ses dimensions immenses rendent terriblement dangereux. Au-delà de l'aventure, vous trouvez la griserie de l'exploration : plus de 2 000 écrans (estimations), même assez faciles, avec seulement trois vies.., les probabilités sont contre vous !

Toutefois, plus le plongeur descend, plus il rencontre de difficultés. D'abord, les fonds deviennent de plus en rocheux. Certains passages sont trop étroits, infranchissables. Une solution : ramasser ou avoir transporté un tonneau de dynamite, tirer dessus en s'éloignant rapidement pour le faire exploser, et dégager ainsi le passage. Pas très facile, et périlleux. En outre, vos munitions sont limitées, huit balles pas plus.

Plus bas encore apparaissent les mines : d'étranges grenades, qui explosent et tuent le plongeur au moindre contact. Evidemment, elles sont placées aux endroits stratégiques... Plus agréables sont les pompes à air. Les Atlantes, prévoyants, ont installé des distributeurs gratuits d'air pour les pauvres plongeurs à la recherche de leur fabuleux trésor : c'est gentil ! Ce qui l'est moins, c'est que certaines pompes sont en panne, et que d'autres sont sauvagement défendues par des mines. Un cadeau empoisonné !

Autre mystère : la porte. Elle vous donne accès à une série de salles et de couloirs. Vous pouvez y trouver des balles et des vies supplémentaires. Hélas, le

chemin est complexe, farci de pièges, et vous risquez souvent de vous retrouver désespérément bloqué... La preuve ? Au début du jeu, vous pouvez choisir la touche ENTER pour vous suicider dans les cas désespérés ! Bref, il faut vous armer de beaucoup, beaucoup de patience. La plongée est très longue, les fonds sous-marins immenses, et toujours plus dangereux. Remarquez, votre patience est souvent récompensée : des écrans superbes qui font de cette aventure un véritable voyage, des découvertes vraiment inattendues... Pacific est un logiciel un peu à part : il s'adresse avant tout aux aventuriers qui ont du souffle, et qu'une exploration d'une ou deux heures n'effraie pas. Peu d'enigmes, mais beaucoup d'endurance et de sens de l'orientation : Vingt Mille "lieues" sous les mers aurait aussi été un bon titre ! *Jean-Miche( Maman* 

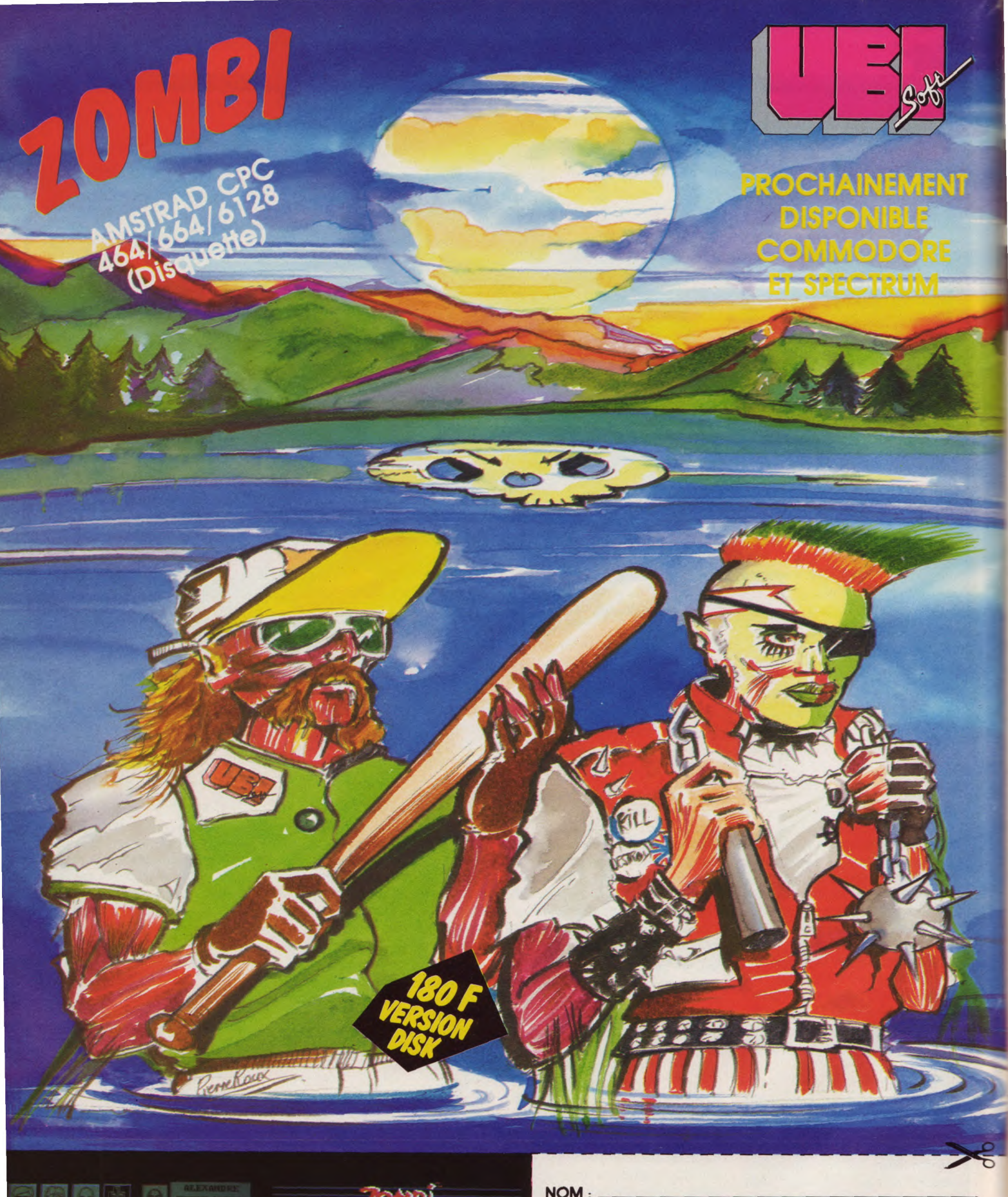

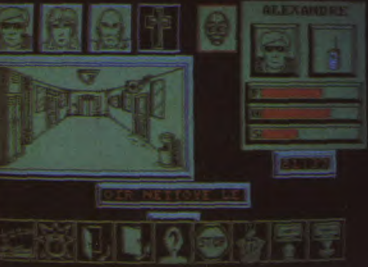

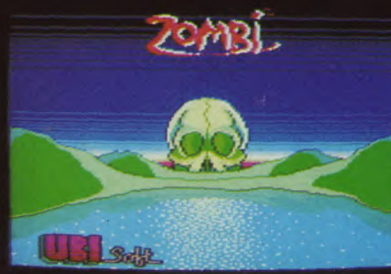

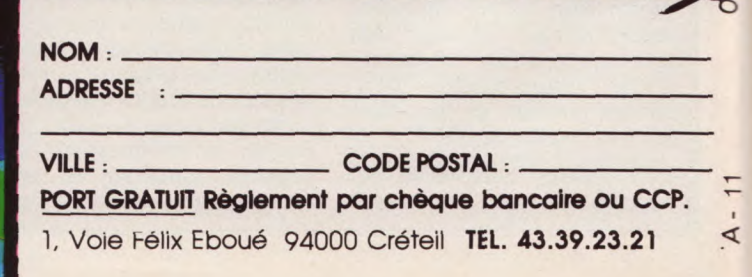

# **AVEC MASTERTRONICS** Gagnez un week-end à Londres

# pour deux personnes

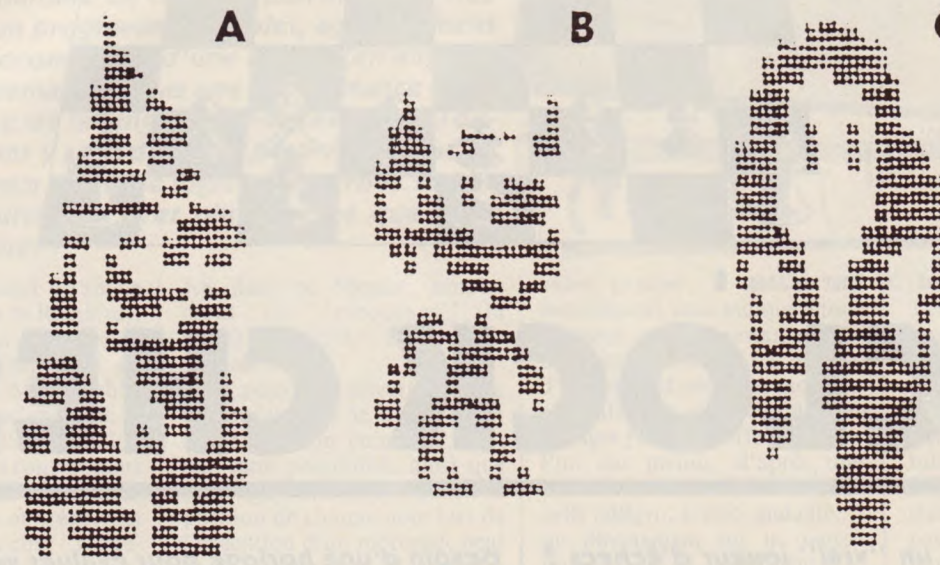

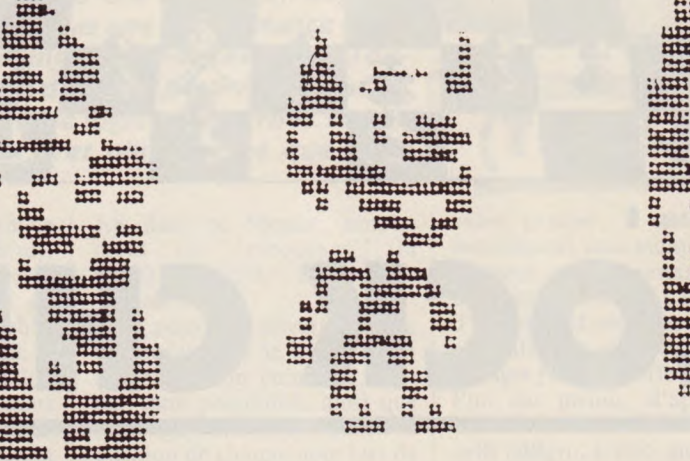

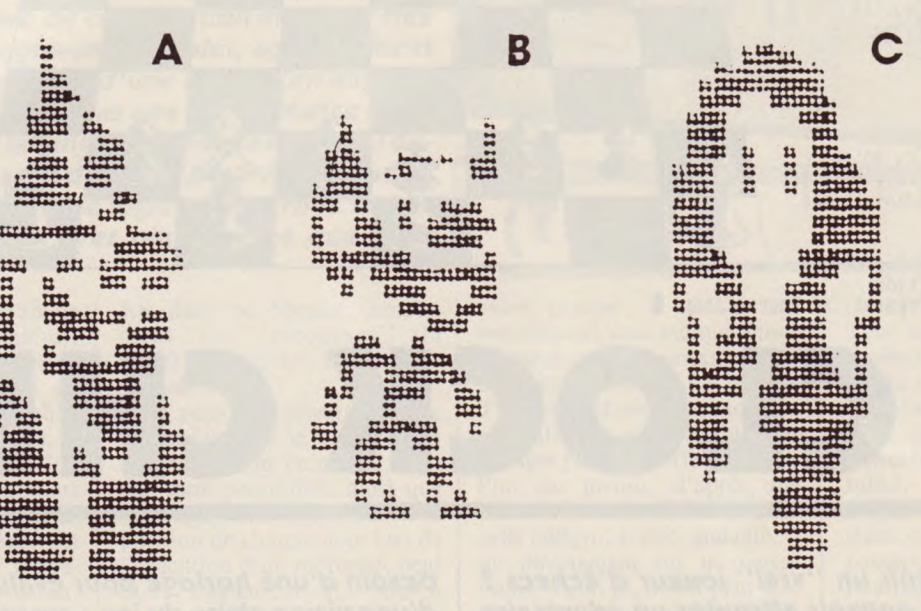

#### Le programme

Vendredi 6 septembre : arrivée à Londres en fin de journée. Repas.

Samedi 7: visite du PCW Show (Personal Computer Weekly) avec la presse et l'équipe de Mastertronics. Soirée avec spectacle.

Dimanche 8: tour de la ville (Covent Garden, musée de Madame Tussaud,...). Repas. Vol de retour vers Paris dans l'après-midi.

Le gagnant pourra emmener avec lui la personne de son choix (s'il a moins de 16 ans, un parent de préférence).

Vous connaissez sans doute Spellbound, le jeu d'aventure fantastique de la collection M.A.D. de Mastertronics ? C'est très simple : les trois silhouettes ci-dessus représentent des personnages rencontrés dans le jeu. Regardez-les attentivement, et retrouvez le nom de chacun. Pour répondre, associez la lettre de la silhouette et le numéro du nom qui lui correspond. Par exemple, si vous pensez que la silhouette A est celle du « Magic Knight », inscrivez un 2 après Personnage A. Facile, non ? Encore faut-il être observateur ! Renvoyez-nous le coupon ci-dessous (ou recopiez-le) SUR CARTE POSTALE SANS ENVELOPPE UNIQUEMENT à AMSTRAD MAGAZINE, « Mastertronics », 55, avenue Jean-Jaurès, 75019 Paris, avant le 25 juin 86, le cachet de la poste faisant foi.

S'il y a plusieurs bulletins dont les réponses sont justes, le gagnant sera tiré au sort parmi eux. Son nom sera publié dans le numéro 13 d'Amstrad Magazine, qui paraîtra le 25 juillet.

Le règlement de ce concours est déposé chez Maître Nadjar, 18, avenue Charles-de-Gaulle, 92200 Neuilly-sur-Seine.

#### Les noms des personnages

1/ THE BANSHEE 2/ MAGIC KNIGHT 3/ ORIC THE CLERIC 4/ LADY ROSMAR 5/ SAMSUN THE STRONG 6/ FLORIN THE DWARS 7/ GIMEL HE WIZARD

#### Coupon-réponse.

#### Concours Mastertronic

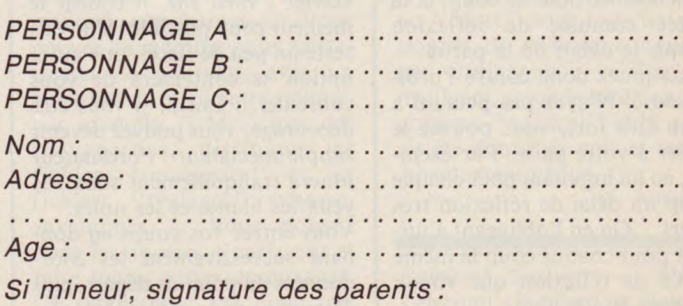

# **SOFT**

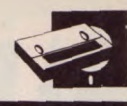

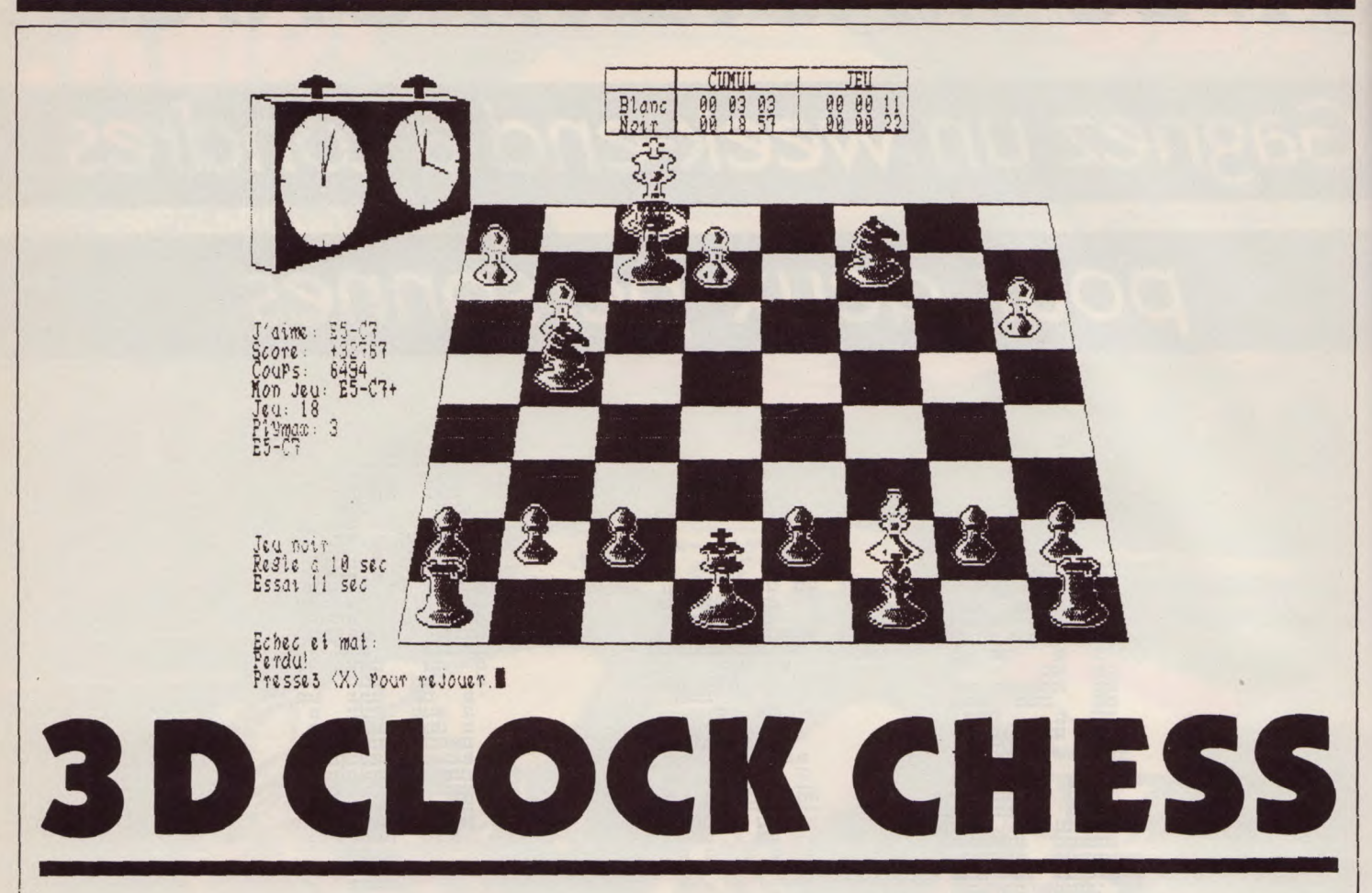

#### **Vous voulez devenir un "vrai" joueur d'échecs ? Alors il vous faut pouvoir affronter un adversaire expérimenté et patient, apprendre à calculer plusieurs coups à l'avance, vite et bien. Vous avez donc**

"Ils" n'ont pas menti : l'affichage 3 D est vraiment en trois dimensions, et on garde une vision parfaite de la situation dans toutes les configurations de jeu. Dans le coin supérieur gauche, on trouve la fameuse pendule : à deux cadrans, comme les vraies pendules d'échecs. Seulement, vous n'aurez pas à appuyer sur le bouton pour mettre fin à votre réflexion. Le programme s'en occupe, et vous indique dans un tableau la durée déjà écoulée pour ce coup, et la durée cumulée de réflexion depuis le début de la partie. Vous jouez donc contre l'ordi-

nateur... N'ayez pas peur, il a beau être fort, vous pouvez le régler à votre guise. Par exemple, en lui imposant pour chaque coup un délai de réflexion très court... Ou en l'obligeant à utiliser pour chaque coup la même durée de réflexion que vous : poussez-le à la faute !

Ces restrictions de temps déterminent donc bien le niveau de force de l'adversaire/ordinateur. Plus il est "serré", moins ses tests sont nombreux et précis, plus son jeu est approximatif. De fait, cela n'influe guère en début de partie : l'ordinateur dispose d'une large bibliothèque d'ouvertures, très rapidement accessibles...

Si vous débutez et si vous avez soif d'apprendre, le programme peut aussi jouer certains coups à votre place, à votre demande : il suffit de presser une touche du clavier ! Bien sûr, il choisit le meilleur coup possible. S'il vous reste un peu de fierté, une autre option se contentera de vous conseiller... Enfin, si vous êtes découragé, vous pouvez devenir simple spectateur : l'ordinateur jouera tranquillement sous vos yeux les blancs et les noirs.

Vous entrez vos coups en donnant successivement les coordonnées du point de départ, puis d'arrivée, de la pièce déplacée. Vous pouvez choisir l'affichage ou non des coordonnées du **besoin d'une horloge pour évaluer votre temps et d'une vision claire du jeu : autant d'avantages que vous offrent les options et l'affichage 3 D de ce nouveau logiciel pour PCW.** 

damier.

Le programme mémorise tous les coups, jusqu'à un maximum de soixante-deux. Vous pouvez donc revoir l'évolution de la partie. Mieux : toutes les parties peuvent être stockées sur disquette... Pour ne conserver que vos victoires ? Rien n'a bien sûr été oublié des règles du jeu : roque et prise-en-passant se font directement, sans autres indications que les coordonnées. Les pions menés "au bout" peuvent être convertis, au choix en une Dame, une Tour, un Fou, ou un Cheval. Ce genre de détail est souvent oublié par bien des logiciels d'échecs, aussi incroyable que cela puisse paraître ! Enfin, les spécialistes peuvent

s'exercer à l'analyse de positions en rentrant la position des pièces dans le problème à étudier. L'ordinateur pourra aussi proposer une solution... Et la sauvegarde sur disquette permet de se constituer une sacrée bibliothèque de problèmes !

Les esthètes apprécieront de pouvoir redessiner les pièces de jeu (quelle luxe !), de faire tourner le plateau pour examiner la bataille sous un angle différent, ou encore de passer l'écran en vidéo inverse. Cette dernière option est surtout utile pour effectuer une copie de l'écran sur imprimante, aussi possible.

On voit donc mal quels reproches adresser à ce logiciel d'échecs à la fois très complet et d'une grande maniabilité. Sa complexité le destine aux amateurs comme aux stratèges expérimentés, et les différentes options de conseil, de démonstration, et de stockage des parties en font aussi un programme "éducatif". Ajoutez à cela l'excellente définition graphique du PCW, et une absence de couleurs qui ne gène personne : le logiciel parfait pour une machine "pro".

*Jean-Michel Maman* 

# $\mathbf{F}[\cdot]$

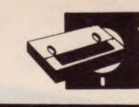

# THE MUSIC SYSTEM

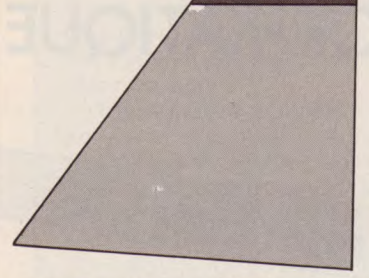

*Editeur. : Rainbird Distributeur a Editeur : Rainbird*<br> *Distributeur : Run Informatique*<br> *Support : disquette et cassette*<br> *Graphisme :* \* \* \* \* \* \* *Graphisme* : \*\*\*\*\* Intérêt: \* \* \* \* \*<br>Difficulté: \* \* \*  $Appréciation:$  \* \* \* \* \*

T.M.S est un utilitaire de composition musicale très performant : un programme complet, agréablement présenté et accompagné d'une notice (en anglais) détaillée, ne demandant pas une connaissance technique poussée de la langue de Shakespeare. Toutes informations y sont données pour vous puissiez tirer le maximum de votre logiciel.., et vous verrez que vous pourrez en tirer plus que ce que vous n'osiez imaginer!

Après le sempiternel écran de présentation (logo de Rainbird), vous pouvez régler les couleurs du fond. La présentation de l'écran est "à la Macintosh", fenêtres plus icônes, en mode 2. La réalisation et l'organisation de l'écran sont très convaincants quant à l'efficacité de l'ensemble. Tout y est net et précis. Cet écran est divisé en cinq "modules" principaux : portée, clavier, contrôle des trois voies (enveloppes, volumes et octaves). La portée comporte à la fois les clés de Sol et de Fa. Cette caractéristique est très utile pour la mise au point de morceaux avec accompagnement. Vous avez accès à tout moment à l'un des modules. L'option sélectionnée est alors "ombrée". Ce logiciel permet de jouer des notes à partir du clavier, de les stocker sur support magnétique (pour la postérité, qui sait ?) et de les retrouver plus tard. L'écriture des notes sur la portée est très précise et très lisible. Un premier bon point.

La possibilité d'entrer des notes au clavier (musique jouée comme avec un instrument) vous demandera une certaine connaissance de la musique, car elle se fait en temps réel (accords, durée d'appui, silences...). Les néophytes pourront se rabattre sur l'éditeur. Celui-ci autorise l'entrée des notes une à une sur la portée. La note choisie apparaît alors à une position médiane et il vous suffit de la déplacer à l'endroit voulu. Vous pourrez ainsi décoder une partition de J.S. Bach ou Mozart, simplement en "recopiant" la partition-papier à l'écran. Génial, non ?

Vous pouvez d'ailleurs tester la hauteur (le son) de la note avant de valider son entrée. T.M.S, par cette possibilité, ainsi que par l'opportunité de visualiser la position de chaque note lors de l'exécution d'un morceau, peut donc également être perçu comme un bon outil d'apprentissage du solfège et de la musique en général.

Le logiciel comporte de très nombreuses options accessibles par menus déroulants et fenêtres multiples. Mis à part les cinq modules permanents à l'écran, les choix et réglages s'effectuent à l'aide du déplacement d'une barre en vidéo inverse, dans ces menus amovibles, et par une simple validation de ces choix. Très pratique.

#### T.M.S. "un must"

Au niveau des caractéristiques internes, vous avez à votre disposition quatre octaves, avec possibilité de faire jouer une mélodie sur deux octaves simultanément. Durant l'exécution d'un morceau, vous pouvez directement intervenir sur le contrôle des voies en les allumant ou éteignant séparément (voies 1 et 2, voies 1 et 3, voie 1 seule etc.). Lors de la saisie, directe ou par l'éditeur, vous pourrez stocker jusqu'à 999 notes par canal, ce qui est suffisant et déjà impressionnant. Une icône (espèce de

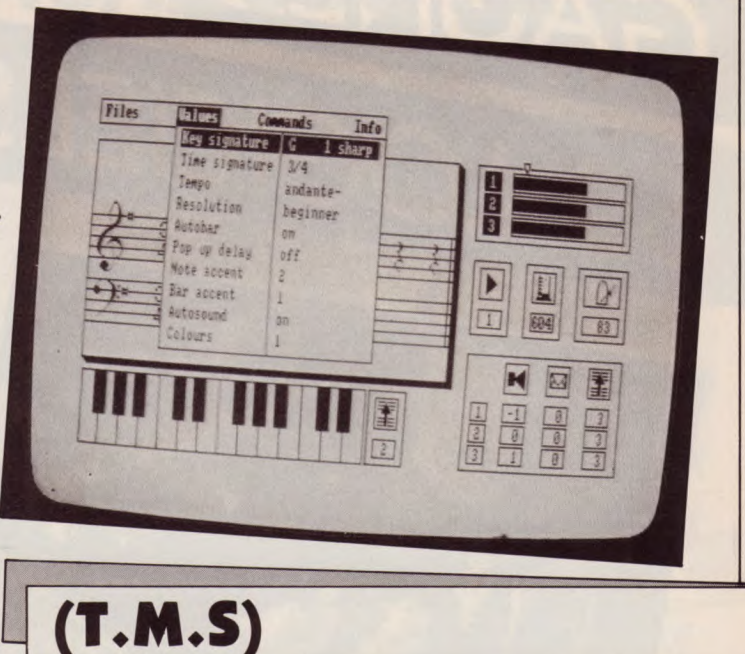

verre gradué, à gauche du métronome) vous indique à tout moment la place restante pour un canal donné. La vitesse d'exécution d'un même morceau est également paramétrable. Les réglages peuvent s'effectuer dans l'un des menus, d'après une notation musicale conventionnelle (allégro, presto, andante...) ou directement sur le métronome. Celui-ci, détail peut-être insignifiant mais qui fait ressortir le soin apporté à ce logiciel agite son balancier de gauche à droite, avec une vitesse proportionnelle au rythme choisi. C'est très agréable...

Le système comprend également, entre autres options, un éditeur d'enveloppes. Vous définissez votre son (volume, enveloppe, durée, sustain...) et pouvez immédiatement écouter le résultat sur un court extrait. D'ailleurs, à l'intérieur du logiciel se trouvent diverses musiques préprogrammées (classiques, traditionnelles, modernes). Elles sont, en tant que fichiers, accessibles par une simple manoeuvre de chargement. Vous pouvez les modifier et les sauvegarder de nouveau, avec un autre timbre et un autre rythme, par exemple. T.M.S, lors des sauvegardes, distingue les fichiers "musiques" et les fichiers "réglages" (vitesse, enveloppes...). Vous pouvez donc les appeler séparément et faire toutes sortes de mixages. Ce synthétiseur est donc très efficace et n'a pour limites que la justesse de votre oreille et l'ampleur de votre imagination. Tous les morceaux et réglages peuvent être sauvegardés sur cassette ou disquette (la version disquette est évidemment plus pratique et plus adaptée). Seul reproche, toutefois : l'impossibilité, outre la sauvegarde magnétique, de conserver une trace de vos compositions sur papiers, sous forme de datas réutilisables dans vos créations informatiques. Dommage... Autre récrimination mineure : le manuel en Anglais. Celui-ci, fort bien présenté, imprimé sur

papier glacé et couverture cartonnée reliée, comprend, malgré tout, une foule de diagrammes qui aident à la compréhension. La notice comporte également des tables de références, très faciles à traduire par un nonanglisciste armé d'un dictionnaire : elles vous donnent une vue globale des touches et de leur fonction. A conserver à proximité de votre clavier

Quoi qu'il en soit, TMS est une superbe réalisation, très efficace et très plaisante à utiliser. C'est un "Must" pour tous les passionnés de "Musique Assistée par Ordinateur", et l'un des meilleurs, sinon le meilleur programme "musical" qu'il nous ait été donné de voir et tester. Absolument génial.

*F. Nardeau* 

*Rainbird Software / British Telecom : Wellington House - Upper St Martin's lane - London WC2H 9DL - England.* 

# GAGNEZ<br>60 LOGICIELS ERE INFORMATIQUE

20 Pacific

Avec le logiciel Pacific, vous pouvez partir à la découverte des fonds marins... D'accord, mais en connaissez-vous assez sur la mer et l'eau en général ? Un bon plongeur doit être « dans le bain »!

Répondez donc juste à ces cinq questions, en précisant à chaque fois la lettre de votre réponse. Soixante gagnants seront tirés au sort parmi les bulletins justes, et chacun recevra un de ces trois logiciels Ere Informatique (indiquez votre préférence).

1/ Quel est le plus grand océan ?

A/ L'océan Atlantique B/ L'océan Pacifique C/ l'océan Indien

2/ Quel est le plus grand golfe?

A/ Le golfe Persique 8/ Le golfe du Bengale C/ Le golfe du Mexique

# **-QUE D'EAU, QUE D'EAU !**

20 Crafton et Xunk

20 Eden Blues

**3/ Quel pourcentage de la superficie du globe terrestre est occupé par les océans?** 

A/ 72,4 %  $B/70,8\%$   $\times$  $C/ 66,3%$ 

**4/ Quelle est la profondeur moyenne des océans ?** 

A/ 2 730 mètres 8/3 554 mètres C/ 1 432 mètres

**5/ Combien de fois l'eau de mer est-elle plus salée que l'eau des fleuves?** 

A/ 1 200 fois B/ 270 fois *C/* 112 fois

Envoyez votre réponse SUR CARTE POSTALE SANS ENVELOPPE UNIQUEMENT, à Amstrad Magazine, Concours « Que d'eau ! », 55, avenue Jean-Jaurè, 75019 Paris, avant le 10 juin 86, le cachet de la poste faisant foi. N'oubliez pas non plus de donner votre nom et votre adresse ! Le règlement de ce concours est déposé chez Maître Nadjar, 18, avenue Charles-de-Gaulle, 92200 Neuilly-sur-Seine.

# AH, LES VACANCES!...

Auriez-vous envie de recevoir les quatres titres-vedettes de *l'éditeur ELITE ? C'est-à-dire COMMANDO, que nous* vous avons présenté le mois dernier, AIRWOLF, un super simulateur de vol, BOMB JACK, un jeu d'arcade complètement fou, et FRANCK BRUNO'S BOXING, une simulation de boxe... étourdissante !

Un lot de quatre logiciels « choc » qu'il vous faut hélas mériter... A vos claviers ! Concevez un programme Basic, de 10 LIGNES MAXIMUM, sur le thème imposé des VACANCES. Pas facile ? Mais non, mais non... Soyez drôle, étonnant, spectaculaire, et vous ferez partie des 15 heureux gagnants, sélectionnés par la rédaction. De l'imagination, que diable ! Vous avez jusqu'au 25 juin 86 pour nous envoyer votre oeuvre, SUR CASSETTE, à:

AMSTRAD MAGAZINE, « AH, LES VACANCES !... », 55, avenue Jean-Jaurès, 75019 Paris.

Accompagnée, bien sûr, du bon ci-dessous (ou recopié sur papier libre). Bon courage !

**COMMANDO** 

AIRWOLF

**80MB JACK ,** FRANCK BRUNO'S BOXING

AH, LES VACANCES !... Nom: .............................................

Adresse :

Je déclare être l'auteur de ce programme et autorise sa publication dans Amstrad Magazine.

...................................................

Signature :

- logiciels offerts par de quatre logicielle Software. 15 lots de quanzine et Elite Amstrad Magazine et Elite Software.

 $\sqrt{2}$ 

# 50 T

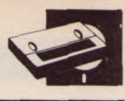

#### **SKYFOX**

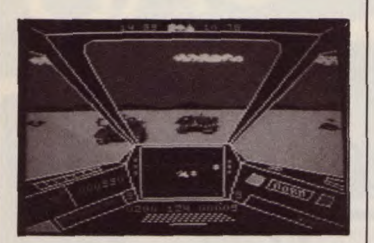

Editeur: Ariola Soft *Distributeur: Innelec Support : cassette Genre : simulateur de vol Graphisme: Intérêt: \* \* \* Difficulté: Appréciation :*  $\star \star \star$ 

Bouclez votre ceinture ! Contactez la tour de contrôle et mettez vos réacteurs en route ! SKYFOX est un logiciel de simulation de vol de combat. Vous allez bombarder des chars, des installations, et tirer sur des avions. On vous donnera la possibilité du pilotage automatique : très pratique pour trouver facilement les points stratégiques à attaquer. D'autre part, au centre du cockpit, il y a un radar où vous voyez votre avion et des croix (vos ennemis). Vous savez ainsi toujours où sont vos adversaires par rapport à vous. Cependant, une approche visuelle est recommandée car le radar n'est pas très précis et il y a un certain temps de réponse pour les déplacements latéraux.

Vous disposez de quinze scénarios de la simple mission d'entraînement à une attaque massive de l'ennemi avec cinq niveaux de jeu (du cadet à l'as de la base). Vous pouvez tirer continuellemet grâce aux canons laser. Et, si vous êtes sage, vous aurez même droit aux missiles à tête chercheuse !

Le jeu est naturellement en trois dimensions avec des couleurs assez vives. L'impression générale est assez réaliste, mais le bruit du moteur laisse à désirer... Bref, un logiciel sympathique qui ne réclame pas de connaissances particulières : très rare avec les simulateurs de vol !.

*Cyril Besse* 

#### **DEVIL'S CASTLE**

*Editeur : Chip Distributeur : Innelec Support: cassette/disquette Genre : arcade/aventure Graphisme: \* \* \* \* Intérêt :* **\* \* \***<br>*Difficulté :* **\* \* \*** *Appréciation: \* \* \** 

Si vous êtes inconditionnels de Sorcery, Sorcery + mais que vous en connaissez désormais toutes les ficelles et tutoyez le Nécromancer, l'intérêt devient limité.

Rassurez-vous, Chip, éditeur

français a pensé à vous en créant Devil's Castle. Ce jeu d'aventure, entièrement graphique, reprend point par point l'intérêt, les méthodes, tout ce qui vous rendait fou des Sorcery. Seuls les graphismes, le plan des salles et les astuces pour gagner ont changé...

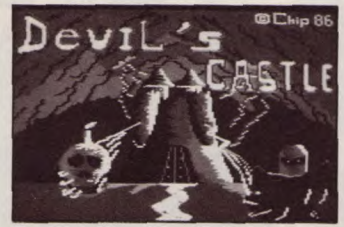

Ainsi, vous vous retrouvez en 860 après J.C., à la recherche d'un serviteur du Malin, lequel a pour mission de poser un buste de Satan dans une pièce du château Infernatus. Agent spécial vous devrez retrouver ce buste pour sauver la Terre d'une destruction certaine. 100 % en langage machine, ce jeu comporte plus de cinquante salles au graphisme très recherché. L'intérêt du jeu est constant malgré la ressemblance frappante avec Sorcery. Rapidité, scrollings, passages d'une pièce à l'autre sont parfaits. La réalisation aurait encore gagné à être plus personnelle et moins calquée... Ce soft est malgré tout une très bonne réalisation qui devrait ravir les amateurs d'aventure-arcade (joystick indispensable).

#### **MERCENAIRE**

*Distributeur : Rainbow Productions Support : cassette Genre .• arcade Graphisme:* ★ ★ ★ ★ *Difficulté: \* \* \* \* Intérêt : \* \* \* Appréciation: \* \* \* \** 

L'Arc-en-Ciel a encore frappé ! Après les "Plus" (Warrior +), voici les Moins... En effet, cette dynamique maison d'édition de softs nous présente un logiciel sur cassette à moins de 100 francs... Seraient-ils devenus fous ? D'aucuns diront "Oui... à ce prix-là... Ça doit être du 100 o Basic tout mauvais..." et ils auront tort.

L'action se situe le 14 août de l'an de grâce 3024 ; un message tombe sur votre terminal : les ordres sont clairs et sans appel, il vous faut sauver la plus grande cité de votre planète de l'invasion de robots géants. Guerroyer une veille de 15 août ne vous plaît guère mais un mercenaire est toujours vénal et une prime par robot détruit est loin de vous déplaire...

Mais attention, drôles de vacances !!! Les robots destructeurs ne sont pas venus en touristes et il vous faudra toute votre dextérité pour en venir à bout. Dès qu'un robot touche la cité, la partie est terminée et vous aurez la joie immense (peut-être) d'inscrire votre nom parmi la liste des valeureux mercenaires.

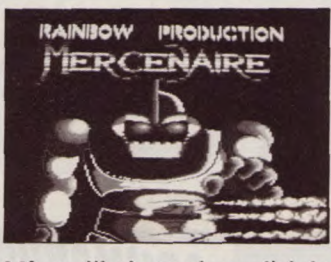

Même s'il n'a pas la qualité de Warrior Plus, ce jeu est réussi malgré un intérêt qui tend, à la longue, à s'émousser. Mais les fanatiques du joystick, exterminateurs de méchants envahisseurs et inconditionnels du tir en rafale y trouveront leur bonheur. Les graphismes sont bien réalisés (regardez par exemple le joli décor coloré en arrière plan). Venir à bout de ces hordes sauvages demande un certain entraînement. Un bon logiciel (et, en plus, pas cher...) en attendant de nouvelles "superproductions"... Si vous aimez ce genre de jeu d'arcade, "il faudrait être fou pour dépenser plus !".

#### **TRAFIC... PANIQUE**

*Editeur : Andromeda Software Distributeur: Honsoft Support : cassette/disquette Genre : arcade/simulation Graphisme: \* \* \* \* Intérêt : \* \* \* \* Difficulté: \* \* Appréciation : \* \* \** 

Régler la circulation d'une ville n'est pas de tout repos. Avec cette simulation, vous pourrez vous mettre dans la peau de Vison Buté et permettre aux hordes de gentils citadins, lesquels ont tendance à embouteiller les carrefours, de regagner leur tipi...

Vous disposez, pour cela, d'une vue aérienne des carrefours. Vous voyez se déplacer et s'arrêter aux feux les véhicules. Votre tâche sera de régler ces feux tri-

colores pour éviter l'embouteillage fatidique. Si ce logiciel n'est pas le plus génial vu sur Amstrad, il a le mérite d'être original. Les graphismes sont très bons, le déplacement des voitures aux carrefours très convaincant.

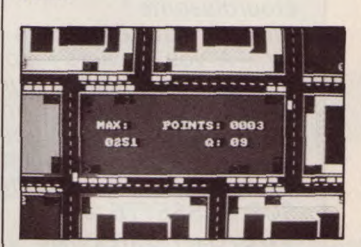

Si vous arrivez à surmonter les pièges initiaux, vous pourrez passer aux tableaux suivants, plus complexes encore. II est possible de jouer à partir du clavier ou avec un joystick. Trafic-Panique est un soft sans prétention, original, bien réalisé et amusant qui vous fera passer de bons moments.

#### **BATTLE OF THE PLANETS**

*Editeur : Mikrogen Distributeur : Innelec Support : cassette/disquette Genre : arcade Graphisme: \* \* \* \* Intérêt : \* \* \* \* Difficulté: \* \* \* \* Appréciation: \* \* \* \** 

Les Anglais frappent encore ! L'éditeur Mikrogen nous propose de revenir aux sources du jeu d'arcade avec une guerre de l'espace : "La bataille des Planètes". Sélectionné pour le "National Computer Games<br>Championship" (Outre-Championship' Manche), vous pourrez téléphoner en Angleterre, si vous êtes avides des "High-scores", pour donner votre résultat et savoir si vous êtes le meilleur du moment...

Le sujet est assez banal : des envahisseurs survolent des planètes, s'y posent et y détruisent toutes traces de civilisations. En tant que membre de la Force G., vous devrez limiter cette invasion massive. Inspiré des graphismes de "Stellar 7" (vaisseaux en 3D "fil de fer"), celui de ce jeu est irréprochable. Les bruitages sont bons, l'intérêt y est présent malgré un thème "bateau" et la rapidité de jeu est "plus speed que moi tu meurs...

Un bon logiciel pour se défouler après une journée de stress...

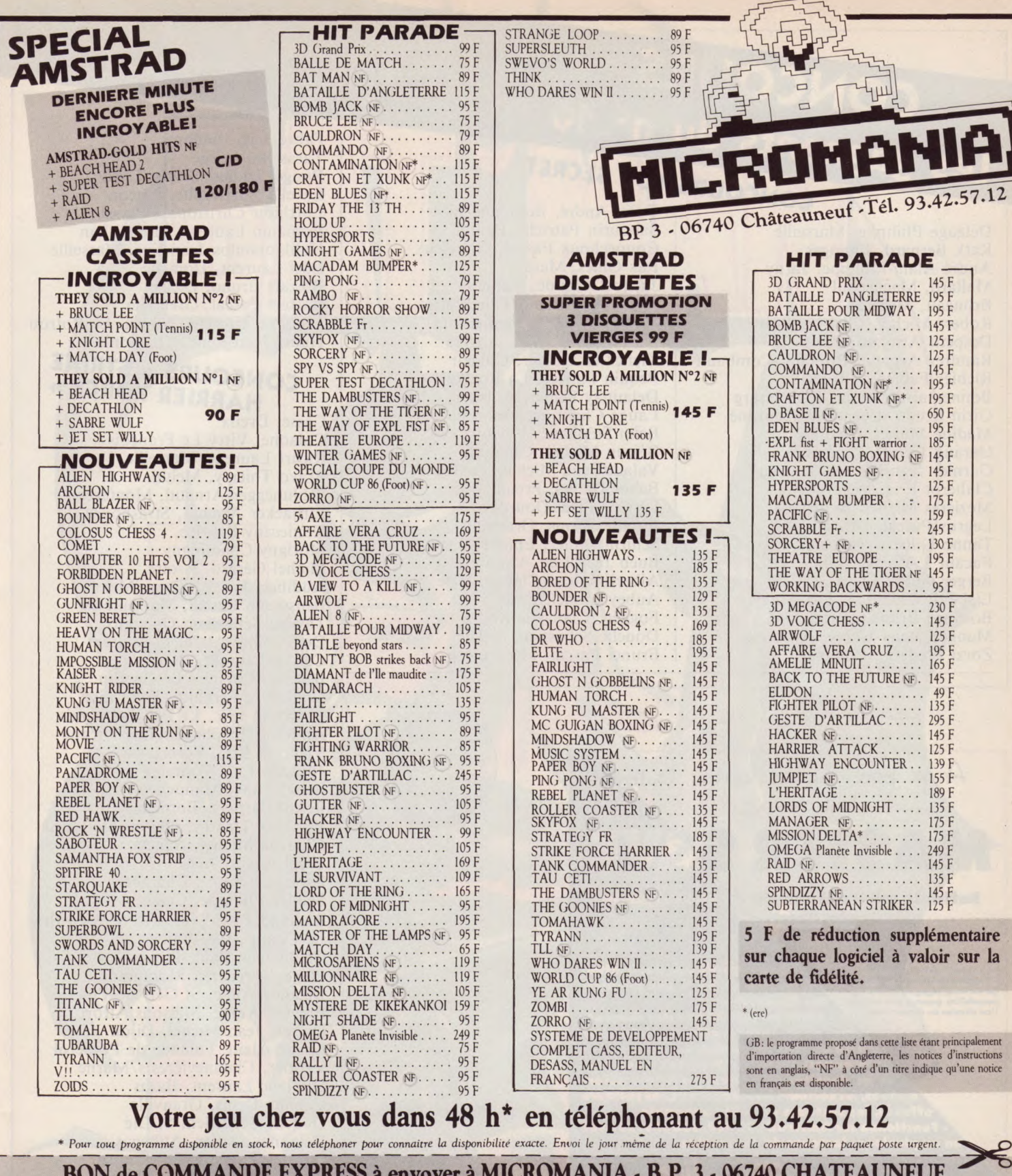

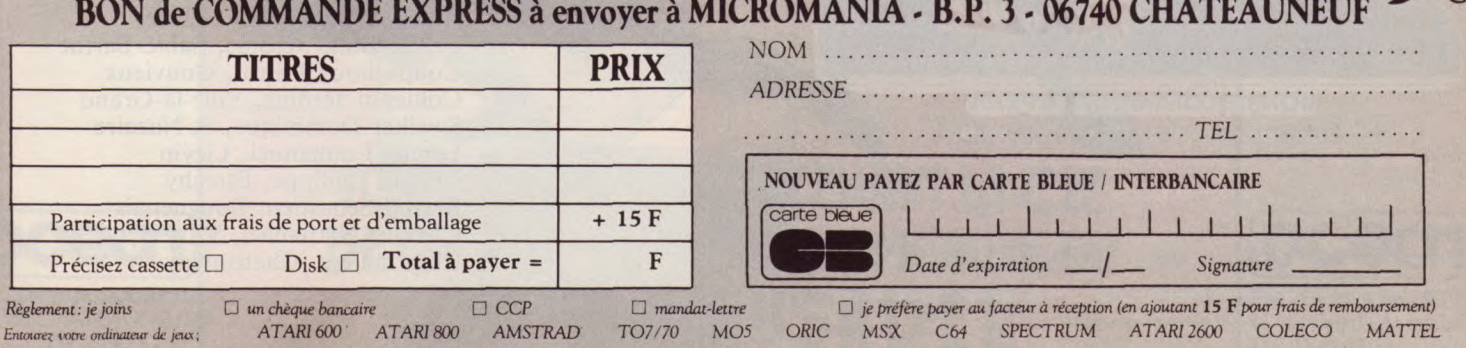

 $A - 11$ 

# CONCOURS Les gagnants du n° 10 **COURS TOP SECRET**

Delaage Philippe, Marseille Katk Bernard, Limoges André Alain-Philippe, Jarny Mallard, Machecoul Bruneau, Mezeray Robert Michel, Clichy s/Bois Despetit Armand, Paris Ramirez Arnaud, Pontault-Combault Richier Fabien, Alfortville Bonnemaison Alain, Richebourg Girin Bruno, Locmaria-Plouzané Madine Muriel, Cambes Garaud Lionel, Quimper Garnier Jean-Michel, Tignieu Claberot Eric, Velizy Mezières Michel, Neuville Legros Pascal, Draveil Tanno Gilbert, Velleron Pacaut J.-P., Avignon Berger Gilles, Lyon Liabeuf, Christian, Les Abrets Bosqued Bruno, Portet/Gar Mangonneaux Hervé, Auxonne Zorzi Frédéric, Poitiers

Colin André, Boulo Sabourin Patricia, Pantin Coupechoux Pascal, Gouvieux Pax Gilles, Metz Jacquet Claude, Vannes Godefroy Claude, Cherbourg Douche Céline, Remiremont Faisandier Jérôme, Angers Klencklen Olivier, Colmar Pequin Patrice, La Rochelle Delaunay Didier, Aubenas Laugé Christine, Libourne Belin Stéphane, Vineuil Béjean Michel, Grenoble Valade Jean-Michel, Toulouse Bauer Daniel, Froeningen Le Coz Eric, Dourdan Cabillic Denis, Granville Schirm Didier, Epinal Bueb Jean-Luc, Mulhouse Albertini Jean-Claude, Nice Aubey Lionel, Paris Foggéa, Choisy-le-Roi Douche Sébastien, St-Dié Brunel Pascal, Montrejeau

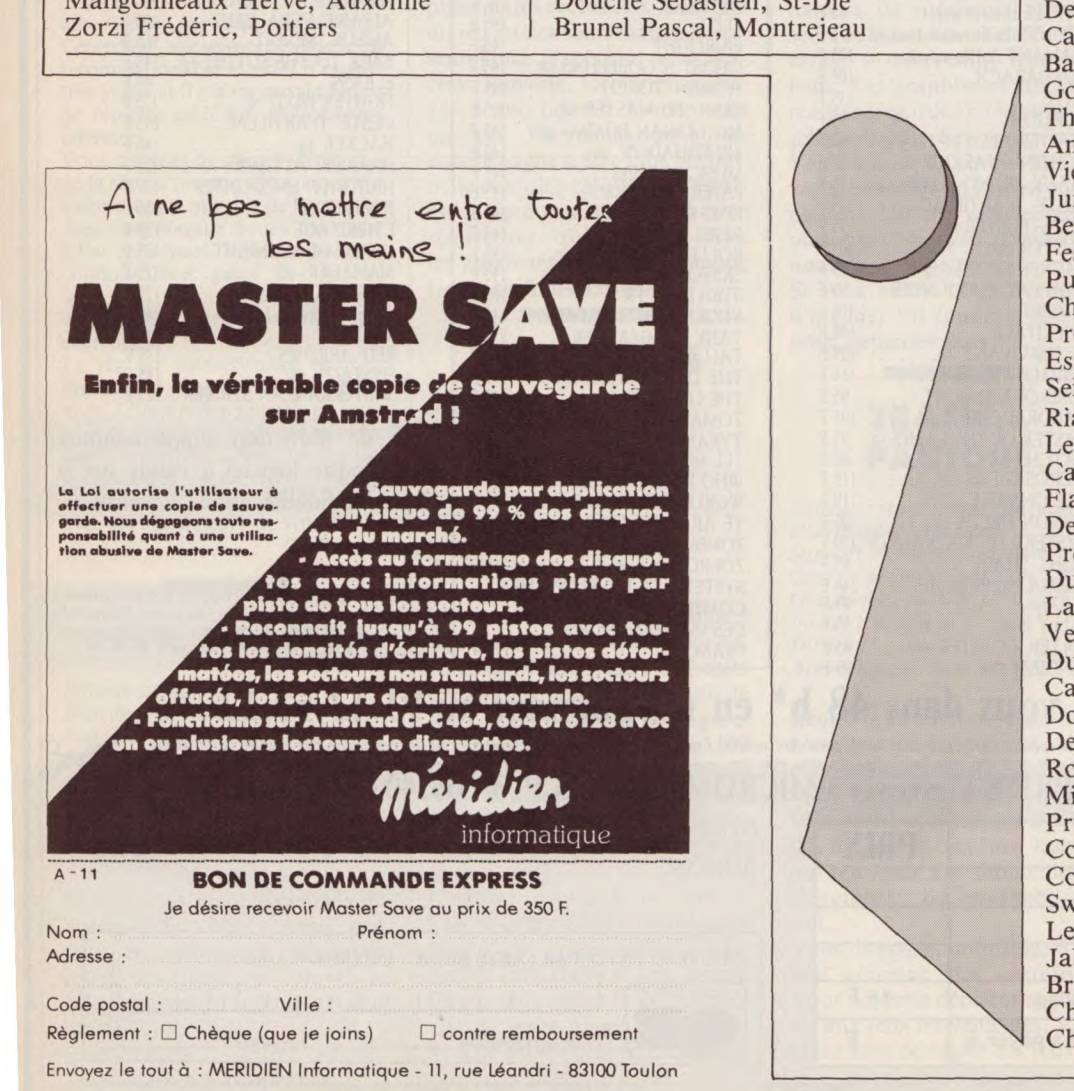

Fabre Jean-Philippe, Tarascon/Ariège Pouget Didier, Sevrin/L'isle Lavelle Christophe, Macon Lorthioir Christophe, Seyssins Romanin Laurent, Montauban Halikiopoulos Jean-Luc, Marseille Edel Laurent, Domène Boizart Bruno, Dieux Baffert Pascal, Grenoble Lecomte Laurent, Nogent Le Rotrou Huart Jean-René, Chamonix

#### **CONCOURS « STRIKE HARRIER FORCE »**

Casse, Dreux Colaone, Vitry Le François Ricart Laurent, Marseille Bravo Thierry, Melun Schlunegger Arnaud, Montereau Eirhacker Arnaud, Strasbourg Konieczny Fabrice, Morigny-Champigny Michel Gérard, Issoire Audibert Frank, Seyne/Mer Bensussan Pascal, Marseille Taveau Sébastien, Quetigny Demouillier Alain, St-Laurent Calsyn Laurent, Paris Barbier, Chemire-Le-Gaudin Goncalves Fernand, Beauvais Thercelin Eric, Le Pré St-Gervais Andrieux Stéphane, Aixe/Vienne Viencent Eric, Vermaison Juillerat Luc, Fontaine Behar Suny, Mandelieu Festal Patricia, Bordeaux Pucheux Thierry, Oloron Ste-Marie Charton Michel, Nancy Preel Agnès, Alès Espinasse Serge, Chambery Seillier Philippe, Calais Rialland Jean-Yves, Marolles en Brie Le Quang Hue, Vanves Caute Jean-Paul, Blois Flageul Frédéric, Montgeron Delande Anne, St Gely du Fesc Prevost Annie, Maisons Alfort Dubois Jean-Michel, Dijon Laugé Alain, Lalande de Pomerol Vernier, Chennevières s/Marne Dublanc Laurent, Bazas Cabillic Denis, Granville Douche Sébastien, St-Dié Delaunay Didier, Aubenas Routier Jacques, Annemasse Missilier Christophe, Cluses Prudhomme Jérôme, Sablé/Sarthe Coupechoux Pascal, Gouvieux Coldepin Jérôme, Ville-la-Grand Sweiker Dominique, St-Nazaire Lemay Emmanuel, Liévin Jabaud Philippe, Etrechy Briand Sébastien, Bouguenais Chabert Nathanael, Vitré Charondière, Chateaugay

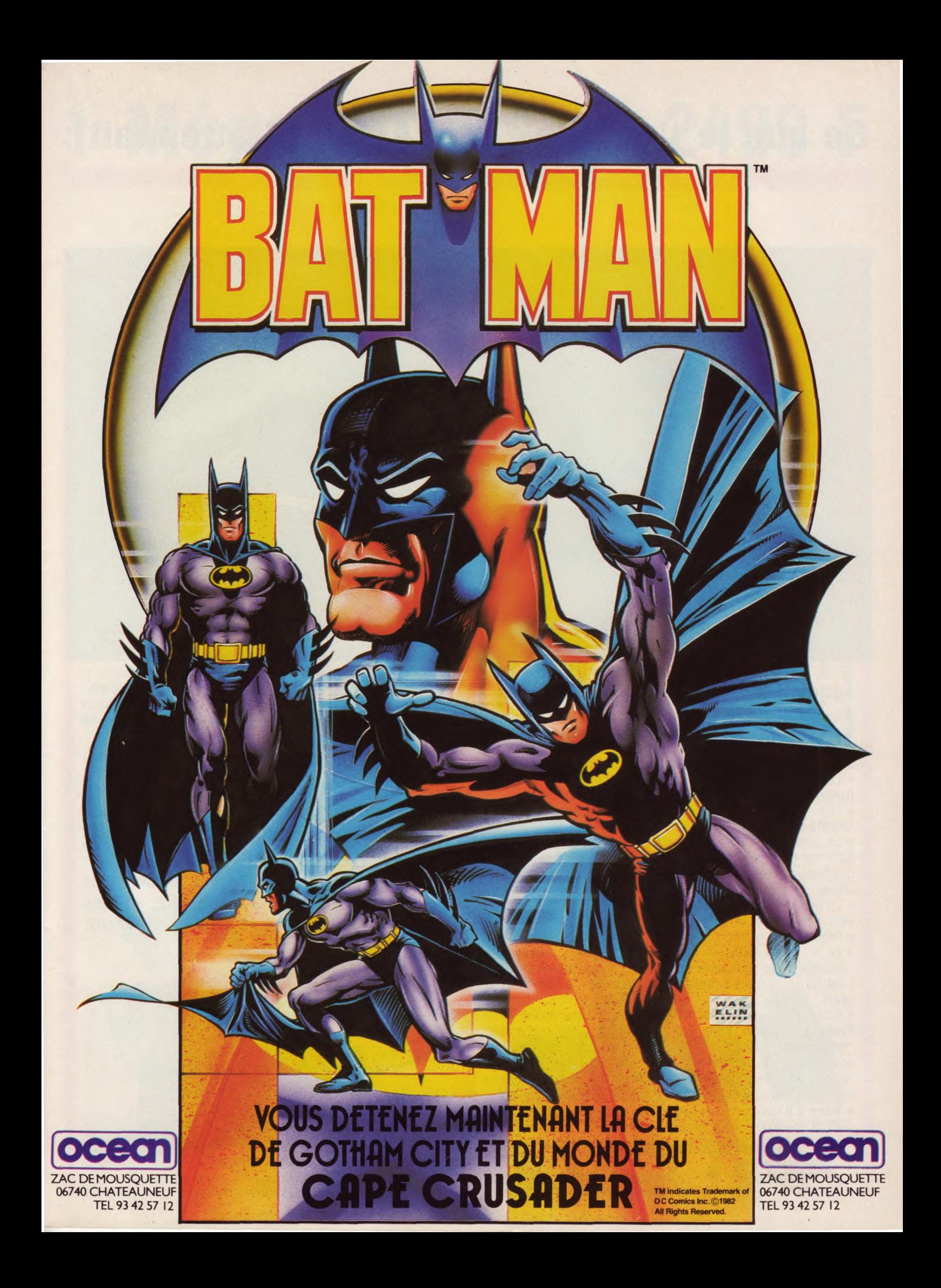

# **Ce que le "monde" de l'Amstrad attendait**

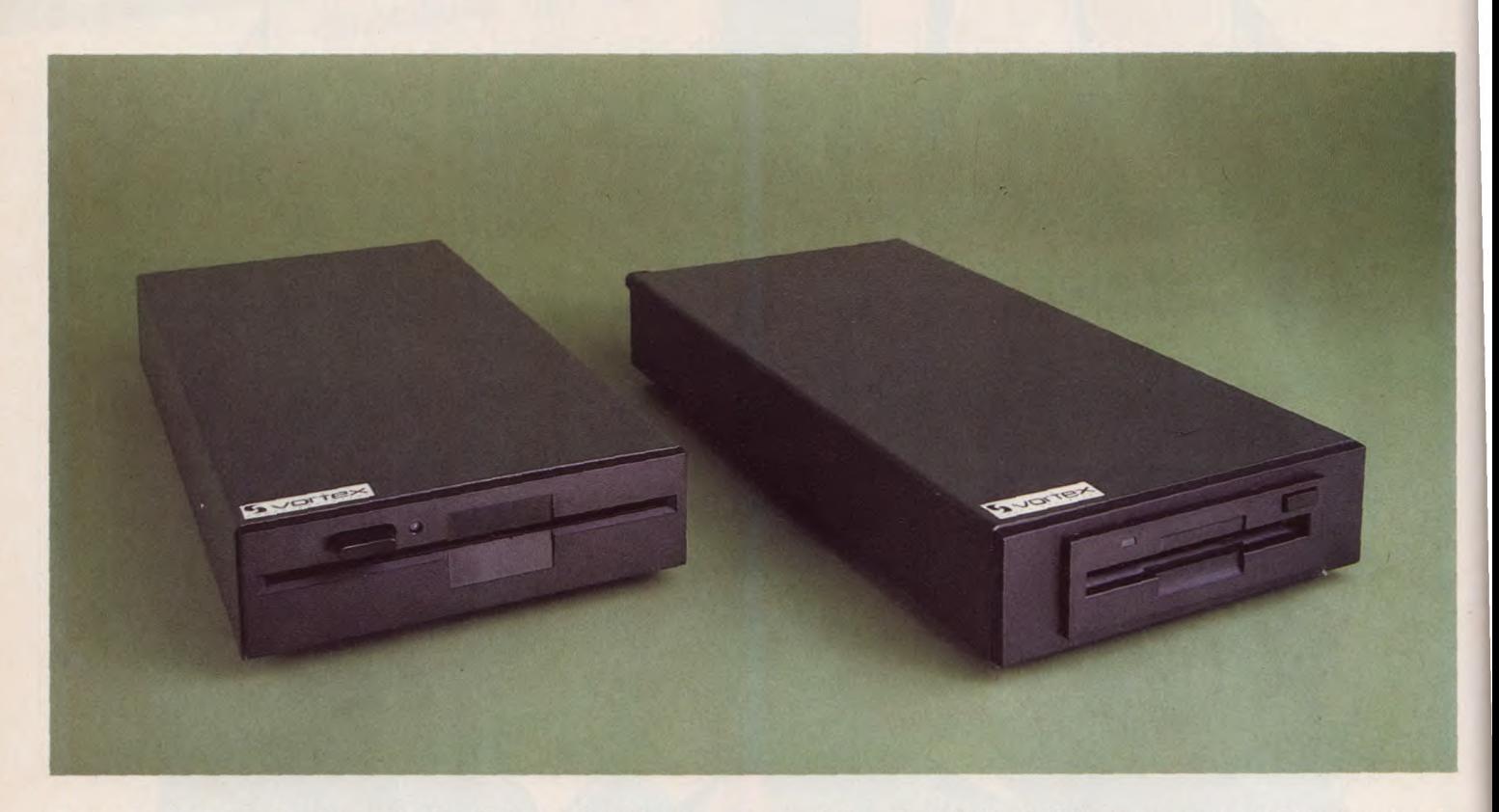

#### **Le lecteur de disquette VORTEX F1-X :**

Pour tous les CPC  $(464 + DDI-1, 664, 6128)$  voici la nouvelle solution professionnelle pour tous les appareils déjà équipés d'un lecteur 3'', mais recherchant un format standard (5"1/4 ou 3'1/2) avec une capacité de stockage importante.

• Le F1-X est véritablement un premier lecteur.

(lancer CP/M sur 5''1/4 ou 3''1/2).

• 708 Ko de capacité formatée sous **BASIC, CP/M2.2, CP/M3.0** 

• La commande "1 X'' vous permet de charger l'ordre logique du 3'' et du lecteur F2-X, quand vous le voulez. Cela veut dire que l'ordre des lecteurs peut être chargé par les commandes du clavier.

• En tapant les commandes ''I CPM,1'' ou "I CPM,2'' il vous sera possible, pour la première fois, de charger CP/M de n'importe quel lecteur connecté.

• Le 3'' et le lecteur-X de votre configuration, fonctionnent ensemble, avec pour seule différence : la capacité de stockage (180 Ko et 708) vous indique que vous avez fait un ''pas de géant''.

• Grâce à une commande fournie, vous pourrez choisir entre **Amsdos** et Vortex **Vdos 2.0** en tant que système opérateur "**principal**". Ils sont disponibles tous les deux avec la configuration-X vous pourrez donc choisir celui que vous voulez utiliser. Vdos est **compatible** à l'Amstrad et vous donne des ailes pour votre propre programmation .

**• Vdos 2.0** vous offre les possibilités suivantes

— 128 enregistrements dans le directory.

— 16 fichiers à accès direct pouvant être ouverts en même temps sous basic.

— Moniteur et éditeur de disquette disponible en Rom.

— En tapant "I Format'', vous pourrez formater sous basic.

— En tapant ''I Code, (VAR)''. vous pourrez protéger vos données grâce à un mot de passe.

Pour<sup>-</sup> le 464, entrées de paramètres directes grâce aux commandes R par exemple

**ERA, "Test. Bas"** à la place de : AS = **"Test. Bas**", **1 ERA, eAS.** 

Plus bas nous vous montrons ce qu'il y a de spécial à propos de notre nouvelle solution-X : Le **module-X** (ou **module-XRS** si la RS est demandée).

Le module est une extension pour le contrôleur de l'Amstrad, rajoutant à son hard et soft les pièces nécessaires pour augmenter totalement ses performances.

Module -XRS

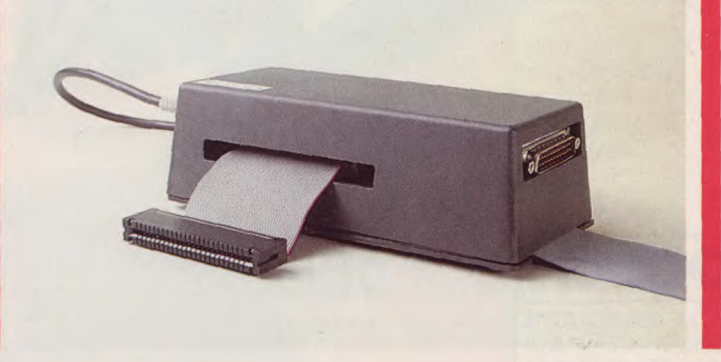

# $Méga$  octets  $= 2499$  F

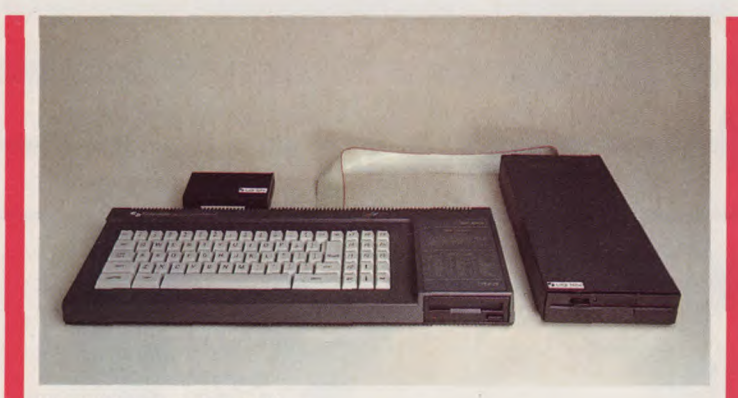

Une 6128 et un lecteur F1-X

• Vous avez besoin d'une RS 232 ? Alors commandez le F1- XRS. Un module RS 232 compact est intégré dans celui-ci. Vous pourrez aussi intégrer la RS 232 plus tard ; elle peut fonctionner en toute compatibilité avec le port de l'Amstrad.

En combinant le module-X de Vortex et le contrôleur de l'Amstrad, en les connectant simplement, vous aurez un haut de gamme. L'avantage intéressant de ce système est que vous garderez aussi l'Amstrad et le logo dans le contrôleur 3" et en plus vous obtenez votre système opérateur avec ses possibilités d'extensions. Il vous permet d'utiliser un lecteur d'un mega octets, avec toutes les autres possibilités fournies.

En créant la solution-X, nous avons déjà pris en considération l'emplacement d'une extension RS 232. Pour cela, aucun espace supplémentaire n'est requis. Lorsqu'on équipe le boîtier d'une RS 232, celui-ci est déjà pourvu d'une entrée.

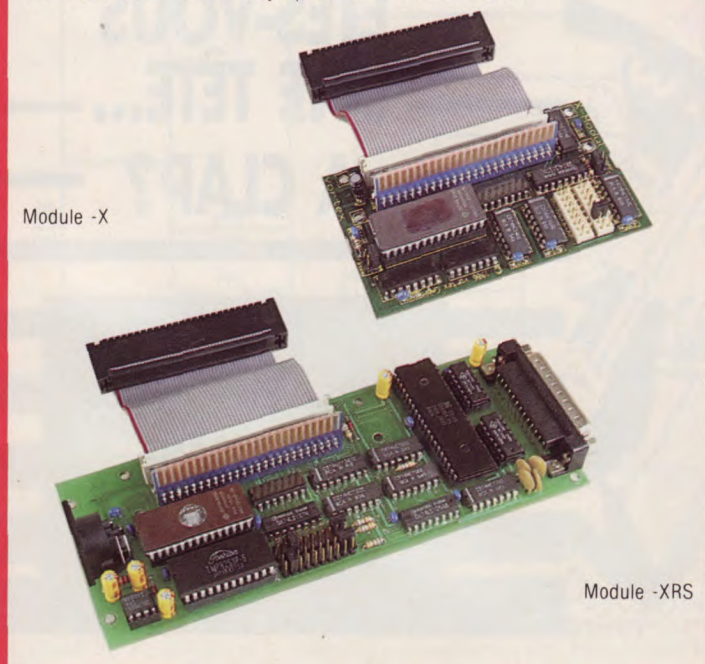

Alimentation : les tensions requises sont fournies par une prise logée dans l'arrière du lecteur, la RS 232 faisant partie du module-X, d'où le nom "XRS"...

Nous croyons que le module-X combinant une RS est la solution la plus élégante et la plus compacte que vous pourriez trouver. Une unité mécaniquement compacte et solide.

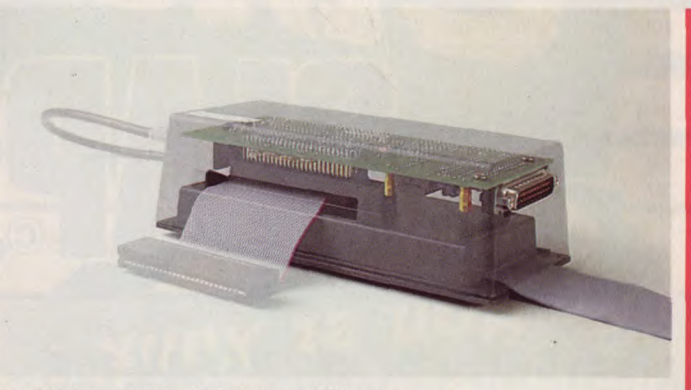

Une photo du module -XRS et du contrôleur 3

Nous sommes convaincus que notre système F1-X (RS) est une solution éclatante, éliminant différents problèmes d'un seul coup, offert à un prix très raisonnable.

Comparez et dites-nous qui vous offre plus.

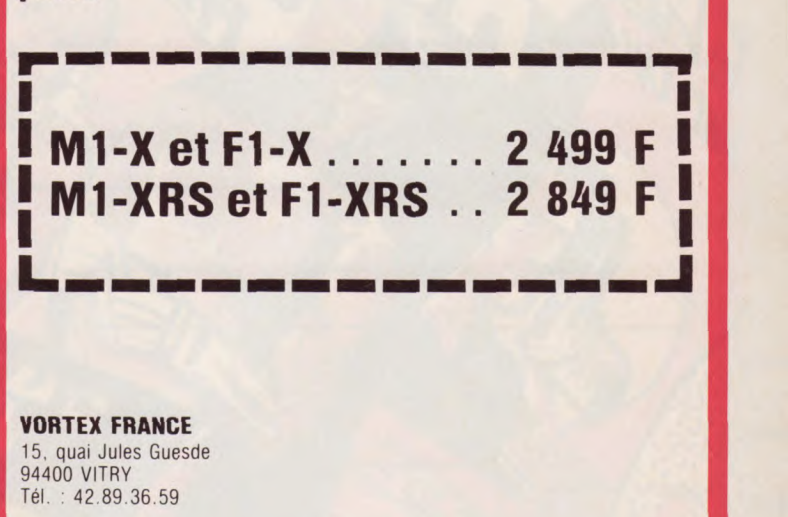

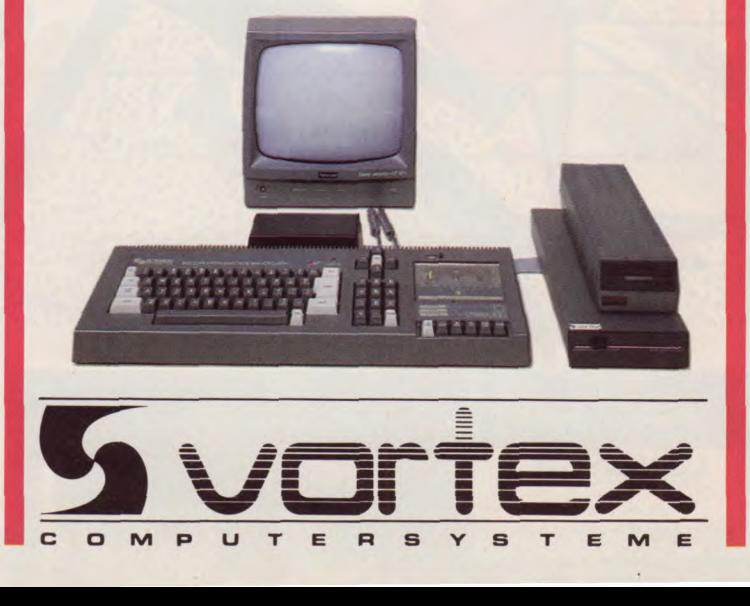

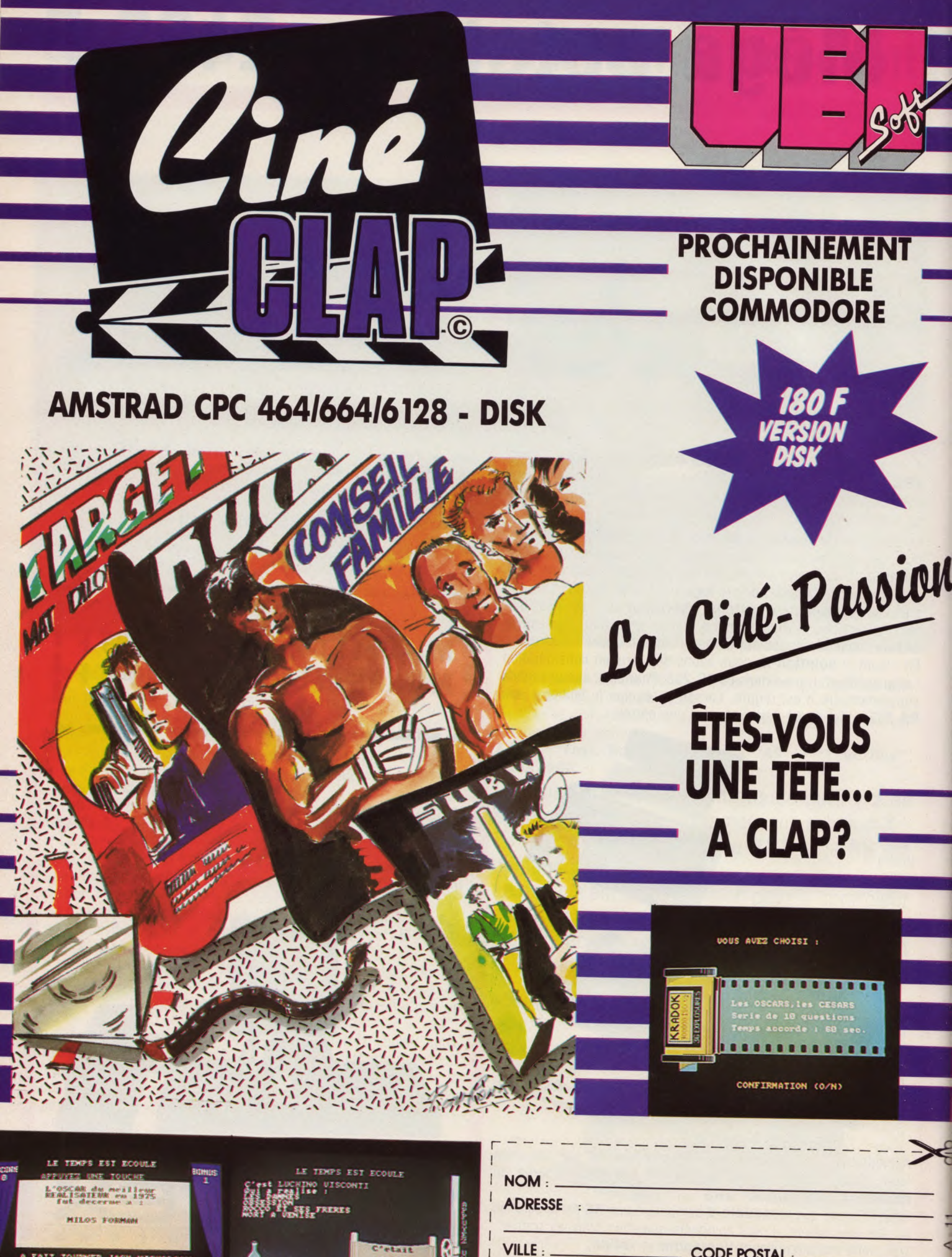

**A TALL AS THE READER** 

C'etail **LICALINO** 

CODE POSTAL :

and salduons. tuent les oiseaux en métal et les robots à tête ronde. Les poivriers robots. Les bougies tuent les

attirent tous les autres.

avec manivelle", et les grands

zalling-atodor<sup>1</sup> and the stilles

Armes mortelles : les flacons de

rent les infirmières, les aimants

les Punks, les pots de fleurs atti-

sonnages : les bouteilles attirent

Certains objets attirent les per-

Сметаа Геспеле

NIARER : RESEAU SOUTERRER

*i* stueves servent à faire avouer les Aveux : ce sont les seringues qui

salle particulièrement en désor-

sont cachés dessous. Dans une

coup d'objets de première utilité

déplacer tous les meubles. Beau-

 $STTIO\Delta = \frac{1}{2}$ 

dre, vous devez même déplacer

une armoire...

Exploration : n'hésitez pas à

Attention, ne retournez pas tout de suite cette page ! Elle contient de précieux secrets pour résoudre vos jeux d'aventure favoris... Indis-<br>pensables si vous êtes définitivement bloqué, découragé, épuisé ! Au menu de ce mois-ci :<br>la solution intégrale d'Orphée ; le plan souterrain de Hacker ; victoire définitive sur Kung fu ;<br>la fin du mystère de Kikékankoi ; la carte marine de Poséïdon; légers progrès sur Cafton et Xunk. Soyez généreux : si, vous aussi, vous<br>avez des "trucs" sur un logiciel, envoyez-les nous! Nous les publierons, et tout le monde pourra en profiter...

# Crafton et Xunk:

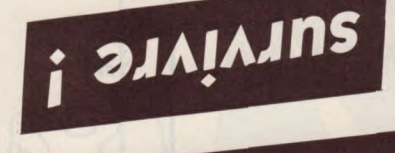

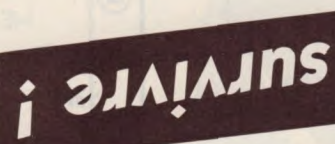

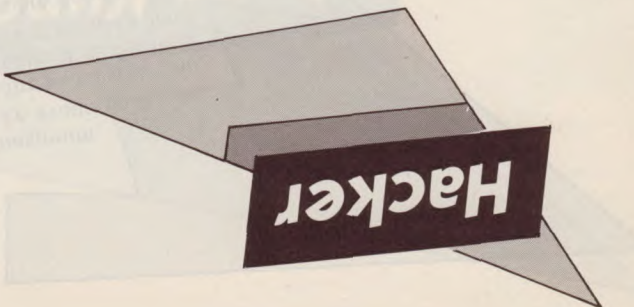

Bonus : les quatres codes essenpas trop vous faciliter la tâche! pas le nom des villes, pour ne le globe. Nous ne vous donnons de vous déplacer à travers tout de souterrains qui vous permet Utile : un plan du réseau affreux

DEPART

**AUSTRALIA HYDRAULIC** 6/10160-QXA MAGMA,LTD. près !...

**issi** 

e

entrer à la virgule et au point tiels ! Attention, vous devez les

罾

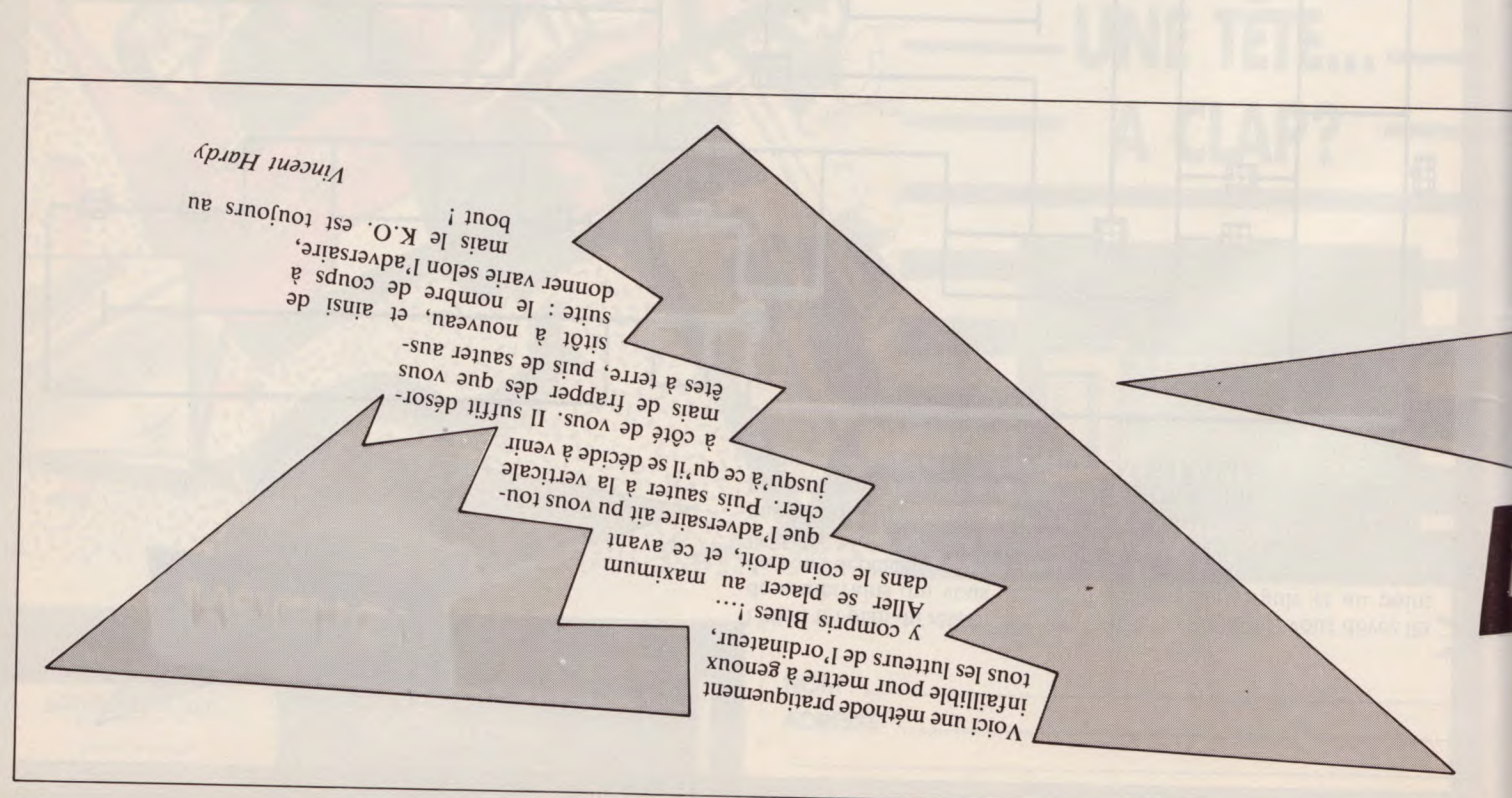

12: dague 11: miroir diabolique 10: amphore

 $\frac{1}{2}$ :  $\frac{1}{2}$ 

- 13 : clé des songes
- 14 : livres de Déophé
- 
- 15 : miroir de l'âme
- -

Seules les îles Pollux, Water, et

grottes, la lampe). Pieuvres, la clé des songes, les Xaks, le virus de la grippe, les donne "'sssurance-vie", les sage (par exemple, Demnos personnage, il dévoile un mes-Lorsqu'on laisse un objet à un l'Eau révèlent des messages.

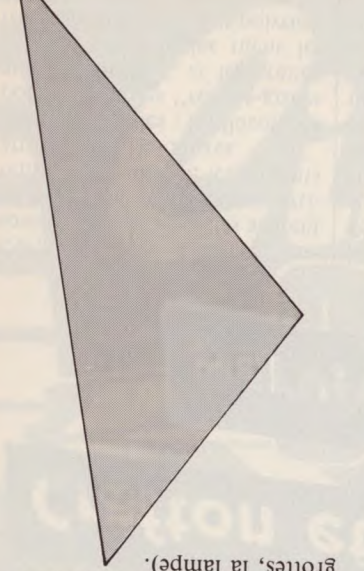

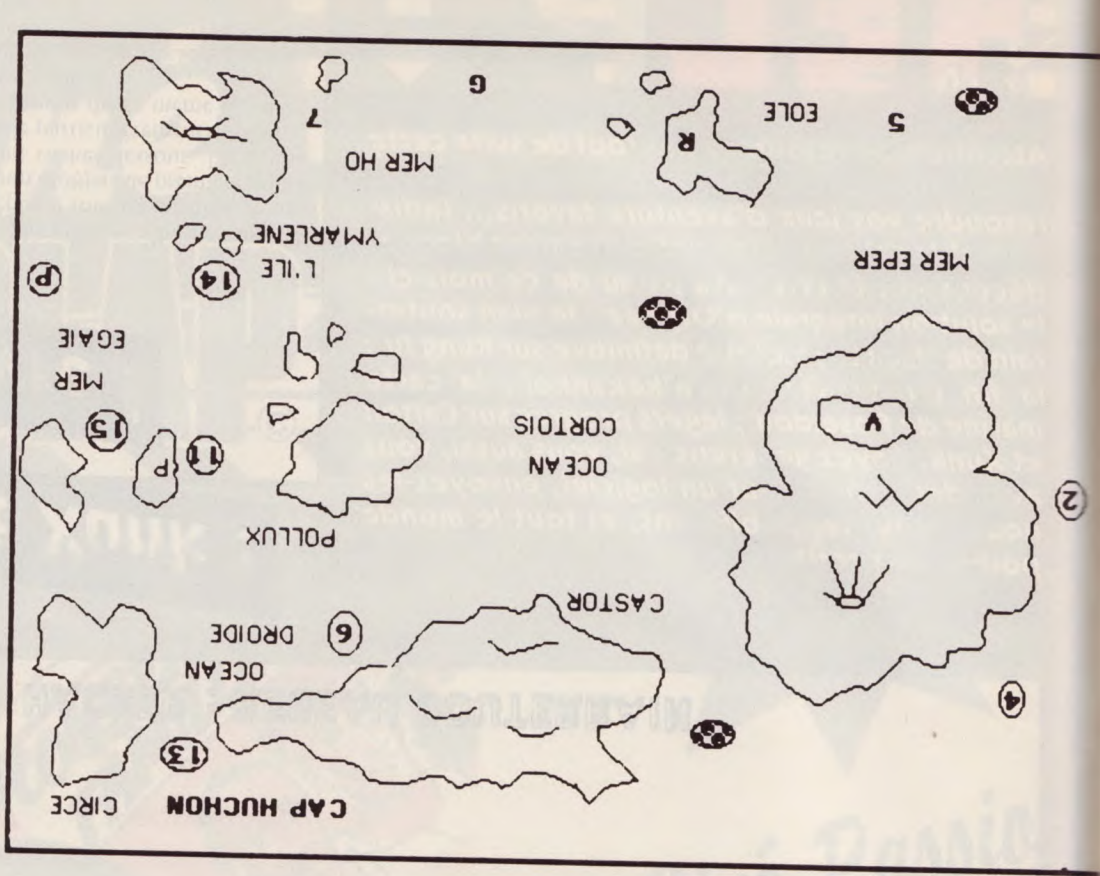

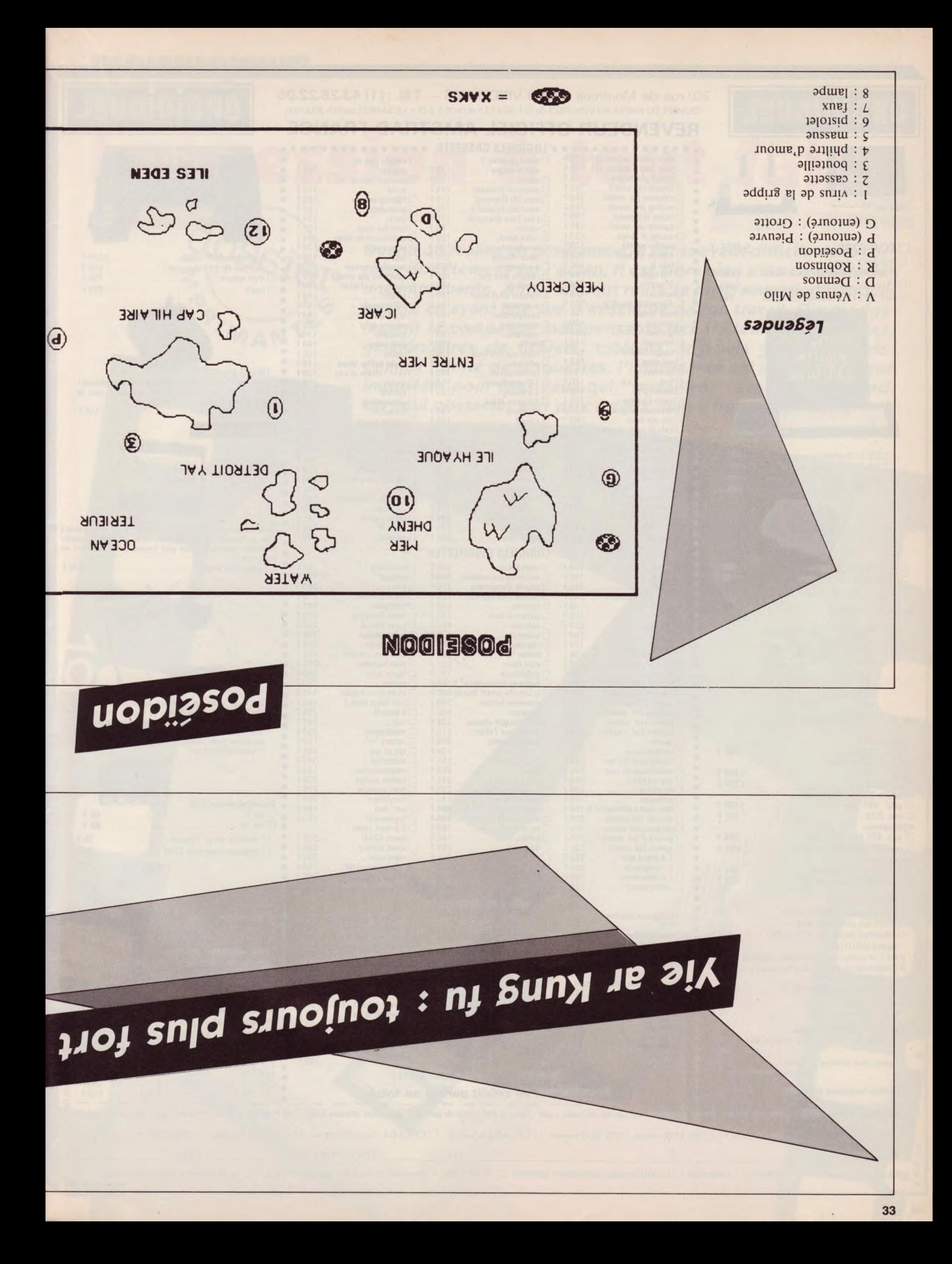

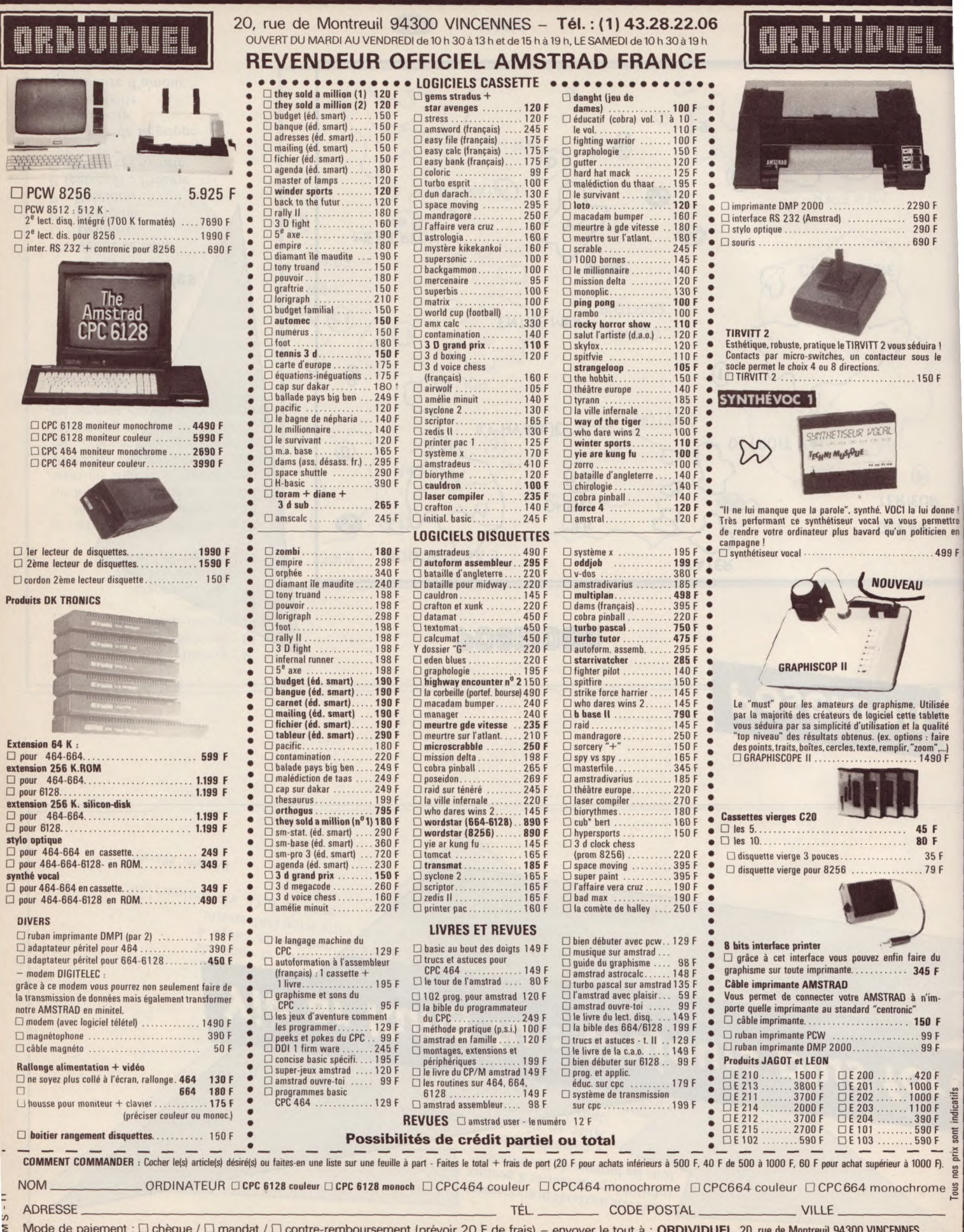

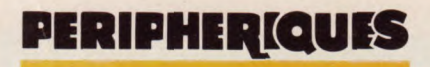

# Impression à tout faire

A PARTICULAR A PARTICULAR A PARTICULAR A

**AMPARTMENT ROOM** 

**EXPAND TREE** 

**AP SOBRACK** 

20.51.08 20.31 LORD

**FRIMT DREAMS IS AND STATES OF STATES TO 21 PRIM DRAIG** 

SSO, SIC-11de **2xPLOT 100xL** Francisco Topical STRANDONE ATT

**RIGIN** 

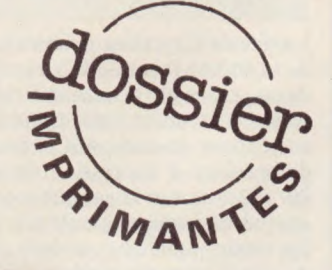

Quand on réalise un programme, il est souvent difficile de le corriger directement sur l'écran. Il est alors bien utile de posséder une imprimante. Ainsi, on peut relire sa programmation tranquil-COSSION auand on réalise un programme, il est souvent difficult de posséder<br>El circa directement sur l'écran. Il est alors bien utile de posséder<br>lement en ayant une vue d'ensemble de son travail. Elle est également la compagne indispensable des traitements de textes, gestionnaires de fichiers, tableurs, logiciels graphiques etc. Comme l'unité de disquettes, l'imprimante est un périphérique important pour tous ceux qui "travaillent" avec leur Amstrad. Un seul obstacle, son prix : deux milles francs minimum.

i

**A'** 

ti

 $\bullet$ 

48

### **PERIPHER QUES**

Parmi l'éventail de machines proposées sur le marché de la micro-informatique, le choix devient difficile pour l'amateur. La précipitation est toujours à déconseiller. Pour parvenir à concentrer son choix sur deux ou trois modèles, parmi les quelques deux cent cirquante disponibles, il faut avant tout savoir ce que l'on souhaite faire avec son imprimante. Si les besoins se limitent à la conservation épisodique de listings, cinquante par an par exemple, une petite machine à stylo ou un bas de gamme de certains constructeurs sont largement suffisantes. Surtout que pour des besoins ponctuels, ces machines peuvent sortir des graphismes relativement corrects. Leurs prix n'excèdent pas en général 1 100 F.

Ensuite, dans une fourchette comprise entre 2 000 et 3 500 F on trouve les "bonnes à tout faire" de l'impression. C'est plutôt cette gamme que nous avons cherché à vous présenter. C'est dans celle-ci que l'utilisateur trouvera le meilleur compromis qualité/prix. Après on tombe dans un choix plus réservé aux professionnels, sauf si pour vous, relier une imprimante de 6 000 F ou 15 000 F à votre Amstrad est sans conséquence !

#### Les différents systèmes d'impression

Pour vous, laser, thermique, stylo, jet d'encre, matricielle, marguerite, c'est de l'hébreu ? Ne vous inquiétez pas, nous allons vous expliquer celà dans le détail.

#### La technique du stylo

Pratiquement abandonnée, cette technique était très utilisée aux balbutiements de la micro grand-public. Sur une tête porteuse, on dispose, en étoile, quatre petits stylos à billes : rouge, bleu, noir et vert. Par des commandes logicielles, on indique à cette tête mobile avec quelle couleur elle doit travailler. La pointe, montée "souple" viendra dessiner la lettre ou le motif voulus sur la feuille de papier. Sur la plupart des modèles, on peut obtenir différentes tailles d'écritures. Ce principe simple, utilisait un matériel peu coûteux, souvent garanti "pur plastique", d'où une grande fragilité. On peut encore en trouver chez des revendeurs pour environ 500 F. Si vous avez des besoins très très limités, elle pourra vous convenir, à moins qu'un ami généreux vous en fasse cadeau. La largeur du papier utilisé par ces machines est d'environ 12 cm, présenté en rouleau continu.

#### *L'impression thermique*

C'est encore un système dont on ne trouve plus que quelques modèles à des prix soldés. Les imprimantes de ce type donnent, comme pour les précédentes, des résultats plutôt moyens, mais largement suffisants pour une utilisation occasionnelle. L'impression est obtenue par la détérioration d'une pellicule sensible, déposée sur le papier. Cette technique permet de fabriquer des machines très silencieuses, mais qui nécessitent l'emploi d'un papier spécial, lui aussi livré en rouleau. Si l'imprimante est peu onéreuse, (moins de 1 000 F en général), le papier coûte par contre très cher. Les résultats graphiques sont satisfaisants. A cause de sa structure particulière, le papier est brillant, d'un touché peu agréable.

#### *Les* **marguerites**

Simplicité, fiabilité, qualité d'impression pour ces imprimantes, mais quelle lenteur ! Avec elles, on commence à parler de vitesse d'impression. L'unité employée est le nombre de caractères par seconde : CPS. Les marguerites naviguent autour des 20/40 cps suivant les modèles. Le principe de fonctionnement de ces imprimantes est simple. Une couronne supporte une multitude de bras terminés chacun à leur extrémité par un caractère gravé. Cette couronne tourne autour d'un axe pour venir positionner le caractère choisi devant le ruban encreur. Une impulsion fait basculer le bras vers le ruban, qui lui-même entre en contact avec la feuille de papier.

Auriez-vous déjà deviné que c'est le principe de notre bonne vieille machine à écrire ? Sauf que dans le cas présent, les informations reçues viennent non pas d'une personne mais électroniquement. En plus de la lenteur, ces imprimantes ne peuvent travailler qu'avec une police (un jeu) de caractères à la fois. Par contre, on trouve de nombreuses polices dans le commerce : Pica, Elite, Italique etc.

Encore un reproche à leur faire : un bruit excessif. N'envisagez pas d'imprimer vos documents à minuit. Soit vos charmants voisins deviendront des assassins, soit votre conjointe retournera chez sa mère (et si c'est la conjointe qui travaille ? NDLSR). Le prix moyen de ces vétérantes de la "qualité courrier" est de 6 500 F/7 000 F, mais on peut en trouver d'excellentes à partir de 3 500 F.

#### **L'impression pour tous !**

Les imprimantes matricielles à impact sont les plus courantes. Elles offrent le double avantage d'offrir une qualité d'écriture très correcte, voir même excellente, de posséder en général plusieurs types de polices, d'être raides et de ne pas coûter trop cher. Les prix varient entre 1 000 F pour les bas de gamme et plus de 20 000 F pour les machines les plus perfectionnées.

Le principe de fonctionnement de ces imprimantes est relativement simple. Sur une tête porteuse, sont installées des aiguilles qui vont, suivant la forme voulue, être actives ou non. La lettre sera dessinée dans une grille fictive (une matrice), à l'instar de celle que vous pouvez consulter dans votre manuel pour la redéfinition des caractères sur votre écran. Vous remarquerez dans ce cas, qu'il s'agit d'une matrice de 8 points par 8 points, soit 64 cases. Pour reproduire un "A", un certain nombre de cases sont noircies (état 1), alors que les autres restent blanches (état 0).

La tête de l'imprimante matricielle travaille de la même façon, elle va noircir les cases de sa grille en poussant l'aiguille vers le ruban encreur, qui lui imprimera le papier, en réponse au code ASCII reçu. La vitesse de croisière d'impression est de l'ordre de 80/100 cps pour la gamme moyenne et peut atteindre, si vous mettez le prix, 400/500 cps. En mode "qualité courrier", l'imprimante de gamme moyenne effectuera un deuxième passage, après léger décallage de sa tête d'impression de façon à resserrer le point. La vitesse descend logiquement dans ce cas à 40/50 cps,et peut être encore inférieure 20/30 cps, en mode graphique.

Plus la matrice aura de cases, plus l'impression se rapprochera de celle des imprimantes à marguerite, on obtiendra ainsi la vraie "qualité courrier", c'est-à-dire sans point visible. Les matrices ont une densité moyenne de 64 cases pour les plus économiques, à 600 cases ou plus pour les plus chères. Le nombre d'aiguilles varie lui aussi suivant les machines. On peut avoir une tête à 8, 9 aiguilles pour les imprimantes de gamme basse et moyenne, alors que les machines professionnelles, quatre à dix fois plus coûteuses, peuvent avoir des têtes de 24 aiguilles ou plus.

Quelques imprimantes matricielles à impact permettent d'utiliser des rubans couleur. Elles satisferont tous ceux qui ont besoin de présenter des documents soignés : tableaux, projets de dessins ou plans. Il faudra réaliser ou utiliser un logiciel capable de prendre en compte les couleurs, sinon ces imprimantes travaillent généralement sur la partie encrée noire du ruban.

Cette technique d'impression offre le choix le plus important des machines de qualité, pour des prix corrects : de 2 000 F à 4 000 F dans la gamme visée. C'est donc principalement parmi celles-ci que nous avons sélectionné les machines que nous vous présentons dans ce dossier. Avec elles, vous pourrez réaliser des documents, textes ou graphismes, plus que convenables dans des applications professionnelles ou ludiques. Elles présentent aussi l'avantage de ne pas être spécifiques aux ordinateurs Amstrad (sauf, bien entendu celles de la marque). Si vous possédez un second ordinateur avec une interface de sortie imprimante de type "parallèle-centronics", vous ferez un bon investissement : une imprimante pour deux ordinateurs. Sinon, lorsque vous revendrez votre CPC (il faut être fou !), vous pourrez conserver votre machine, ou encore faire le contraire, garder jalousement cet "excellent" ordinateur et vendre l'imprimante. N'oublions pas le bruit, facteur important, pouvant peser énormément dans le choix de ce type de périphérique. Il est tout-à-fait correct, plus ou moins bien atténué suivant les produits. Dans la majorité des cas, il est

posible de travailler la nuit sans déranger les voisins ou sa famille du moment que le travail se fait dans une autre pièce ou à distance respectable.

#### Les "jets d'encre" et les "laser"

On en parle beaucoup, mais inutile de rêver, elles sont commercialisées entre 10 000 F et 100 000 F. La technique utilisée est semblable à celle des matricielles à impact, mais les aiguilles sont tout simplement remplacées soit par une buse (comme sur les pistolets ou les bombes à peintures) qui projette de l'encre sur la feuille de papier ou, comme dans le cas des imprimantes thermiques, par légère brûlure du papier, grâce au rayon laser. Comme de plus, la densité des matrices est largement supérieure à celles des machines à impact, on observe une augmentation considérable de la qualité d'impression.

Quant au bruit, ces deux techniques permettent d'avoir des machines pratiquement silencieuses. Seule la partie électromécanique d'avance papier est bruyante. Mais lorsque l'on sait que les machines professionnelles de type matricielles à impact peuvent imprimer environ 300 lignes de 80 caractères par minute contre plus de 1 000 pour une "laser" de même catégorie, parler de bruit devient ridicule. Une "laser" vous "sortira" un roman policier en cinq minutes !

On commence à utiliser des machines laser pour la composition directe de journaux, mais ce système n'en n'est qu'à ses balbutiements, les prochaines années devraient permettre l'abaissement des prix de ces imprimantes tout en augmentant encore leurs qualités. Les amateurs auront certainement la possibilité d'acquérir des "bas de gamme à laser" pour des prix modiques. Vivement demain...

#### Les tables traçantes

Pour terminer ce tour d'horizon des périphériques d'impression, parlons des tables traçantes, très utilisées pour la reproduction de cartes ou plans. Il n'y a pas véritablement de matériel spécifique pour l'Amstrad. Mais avec l'aide d'un bon logiciel, de l'interface adéquate et de quelques essais, il est possible pour ceux qui recherchent ce type de matériel d'arriver à quelque chose. II s'agit en réalité de la technique des "stylos" mais utilisée à plat avec déplacement de la tête porteuse au lieu du papier.

Ces tables acceptent les formats utilisés par les dessinateurs, du A4 (petit format) au AO (le plus grand). Elles travaillent très lentement, en quatre couleurs ou plus, avec des résultats souvent excellents.

L'utilisateur devra effectuer quelques essais avant d'acquérir ce type de matériel, soit avec un logiciel qu'il aura réalisé soit avec un utilitaire de dessin du commerce. Le soft devra tenir compte des couleurs demandées pour les tracés. En principe l'interfaçage entre un CPC et une table traçante ne devrait pas poser de gros problèmes. Nous avions demandé à une société de nous prêter ce type de matériel pour un essai, mais la machine n'étant pas arrivée, nous publierons un résultat de nos tentatives dans un prochain numéro. i<br>I

#### **Choisir** son imprimante

Avant d'acquérir un périphérique quelconque, la première chose à vérifier concerne ce qui vous sera effectivement utile. Dans le cas d'une imprimante, si vous écrivez une lettre annuelle à votre percepteur, n'utilisez pas de gestionnaire de fichiers, ne réalisez qu'un ou deux programmes par an, n'êtes pas un adepte du graphisme, c'est-à-dire si vous n'avez pas besoin de conserver sur papier des documents ou des résultats, ce périphérique vous sera inutile et encombrant. A moins que voulant participer à l'effort économique de notre pays, vous désiriez aider un importateur à vider ses stocks. Si vous en avez les moyens, libre à vous ! Mais sachez que comme les ordinateurs, une imprimante perd entre 30 % et 50 % de sa valeur à la revente. Vous trouverez des investissements beaucoup plus rentables n'importe où.

La première question à se poser : pourquoi faire ? Si dans 95 % des cas vous ne sortirez que des documents : lettres, comptes d'exploitations, états de stocks, textes divers ; orientez votre choix vers une machine relativement rapide (130 cps), offrant différentes polices de caractères (c'est le cas sur la majorité des machines). Vous préférez la qualité à la vitesse d'impression ? Une "marguerite" fera certainement votre affaire. Mais rappelez-vous que vous ne pourrez utiliser qu'une police de caractère durant l'impression.

Si votre profession vous demande de présenter des graphismes compliqués à des clients, investissez dans une machine offrant une matrice d'impression élevée. Attention au prix, on atteint facilement les 10 000 F. Les dessinateurs techniques s'orienteront bien évidemment vers les tables traçantes. Malheureusement, comme nous l'avons dit dans le chapitre précédent, nous n'avons pas pu faire un essai avec un matériel visiblement intéressant et à notre connaissance, il n'existe pas de matériel dédié à l'Amstrad CPC.

Enfin, si vous vous classez dans la catégorie des amstradistes "moyens" : pas de besoin spécifique, utilisant aussi bien un traitement de textes qu'un gestionnaire de fichiers ou un wargame, programmeur à ses heures, graphiste occasionnel, vous serez les mieux servis. Pour un investissement compris entre 1 000 F et 3 500 F, vous trouverez l'imprimante de vos rêves.

Une dernière chose, il existe deux procédés pour entraîner le papier sur une imprimante : la friction et la traction. Le premier presse la feuille entre le rouleau et la platine, c'est le principe classique des machines à écrire. Par rotation du rouleau sur son axe le papier avance. Le second utilise un sup-

**QOSSIGN** 

port sur lequel sont disposées deux roues à 'têtons''. Le papier listing possède des marges à trous qui viendront se positionner sur les têtons. Le papier sera alors tracté. Les deux options sont souvent disponibles, certains bas de gamme n'utilisant que la version friction. Pour disposer de deux possibilités d'entraînement, il faudra la plupart du temps rajouter au prix de l'imprimante, celui du tracteur.

#### *Demander une démonstration*

Lorsque votre choix sera fixé sur deux ou trois machines qui sembleront vous convenir, cherchez les revendeurs distribuant ces machines en vérifiant qu'ils peuvent vous faire une démonstration avec un CPC. Il est en effet complètement abhérant de constater que la majorité des utilisateurs amateurs achètent des produits sans faire un essai préalable. Il est vrai que de nombreux revendeurs se refusent à déballer, expliquer, laisser tester un produit sans certitude d'achat. Exigez ce droit simple du consommateur, même pour un logiciel ou un joystick. Vous trouverez toujours un commerçant qui le fera sans se faire tirer les oreilles. Il sait qu'il aura 99 % de chance de vous revoir dans son magasin, quitte à ce que vous fassiez 150 km pour y parvenir. Enfin, chez ces revendeurs, le service après-vente est généralement assuré dans le vrai sens du terme. Si vous devez payer le "prix fort", essayer d'obtenir gratuitement le câble de liaison (environ 150 F) ou l'entraîneur à picots s'il est en option (entre 300 F et 500 F en moyenne), ça fait toujours plaisir et on part avec l'impression d'avoir fait l'affaire du siècle.

Pour effectuer votre essai, munissez-vous d'un logiciel texte (gestionnaire de fichiers, traitement de textes) et d'une "copie d'écran". Si votre revendeur n'a pas de logiciel de démonstration, vous pourrez juger avec votre propre travail. Comparez aussi les prix, mais faites très attention. Un écart de 50 F ou 100 F entre deux magasins n'est pas important. Mais si l'on dépasse les 400/500 F commencez à vous inquiéter. La garantie du matériel est-elle assurée ? La machine est-elle livrée avec un ruban ? Ne riez pas, des petits malins le retirent et vous le facturent en supplément. Demandez le prix de l'entraîneur à picots (pour le papier à bande perforée ou listing). Pendant la durée de l'offre promotionnelle, des revendeurs en doublent le prix de façon à récupérer la somme "offerte" sur les machines. Dans bien des cas, il manquera quelque

### **PERIPHER[QVES**

chose qui sera rajouté sur la facture. Il ne s'agit pas de généraliser sur cette profession, mais les quelques "brebis galeuses" font le plus grand tort à tous les autres.

Ne devenez pas suspicieux pour autant, il existe de véritables offres promotionnelles réalisées par exemple pour l'anniversaire du magasin ; la sortie d'un nouveau produit ; des soldes parce que l'emballage est défraichi ou que l'on change de gamme, sans pour autant abandonner la marque et ne plus assurer le service après-vente. Un revendeur parisien proposait il y a quelques semaines une imprimante matricielle à un tarif inférieur du tiers, avec garantie et S.A.V. assuré. S'offrir une machine de 3 500 F pour le prix d'un bas de gamme mais avec 130 cps, une matrice de 91 points, 6 polices de caractères, un silence appréciable, cela peut valoir un petit détour et l'achat du câble d'interface.

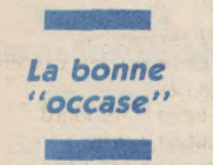

On peut réaliser de bonnes affaires avec les ventes d'occasions. On peut facilement trouver dans les colonnes d'annonces d'un magazine des "affaires". Des machines vajant 3 500 F/4 000 F se retrouvent en "occases" à 2 000 F. Ces imprimantes sont souvent en bon état, voir quasiment neuves. Il faut vérifier l'état de la tête d'impression (machines à impact et thermiques), elle ne doit pas présenter de signes de "surchauffe" (traces de couleur marron) de l'axe porte-roue (marguerite) ou enfin de celui de la tête portestylo (devinez pour quel type d'imprimante !). On ne doit pas constater de jeu important ou une quelconque détérioration de la tête ou de l'axe. Vérifiez aussi l'état des vis, on peut ainsi contrôler si la machine a été démontée. Les "tétons" de l'entraîneur à picots ne doivent pas être rongés, sinon le papier "décrochera" souvent. L'état de la cocque en apprend beaucoup, car le vendeur peut avoir fait un "lavage" intérieurextérieur de son imprimante. Regardez s'il n'y a pas de trace de chocs ou des rayures profondes sur le plastique, également sous la machine. Regardez l'état du câble d'alimentation. Faites la même chose qu'avec une voiture d'occasion. N'oubliez pas de demander la facture, sinon essayez d'en obtenir un meilleur prix.

Pour les bricoleurs, les utilisateurs peu fortunés ou les râdins, il existe une autre piste pour se dénicher des imprimantes à bon prix. En consultant les publicités de magazines électroniques, on peut trouver des imprimantes vendues au tiers de leurs prix habituels. Elles seront dans la majorité des cas proposées sans garantie ni reprise. Mais en cherchant des imprimantes avec interface de type "parallèle-centronics", on a une quasi cer-

titude de compatibilité avec l'Amstrad. Ainsi il y a quelques jours, on pouvait trouver des imprimantes à marguerites à moins de 3 000 F au lieu des quelques 8 500 F habituels. II faut regarder régulièrement ces publicités ou rendre visite le plus souvent possible aux "soldeurs" de matériels électroniques. Vous devriez rapidement trouver votre future "compagne".

Enfin, si vos besoins se limitent uniquement au texte, sachez que certaines machines à écrire possèdent une interface pouvant les relier à un ordinateur. Prix de vente couramment pratiqué par le service responsable du matériel de l'entreprise : de 300 F à 1 000 F s'il s'agit d'une machine à jeu de caractères unique, une marguerite ou à "boules".

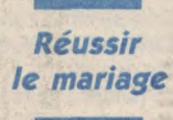

Tout heureux, vous venez d'acheter l'imprimante de votre vie. Oui, mais il faut la relier au CPC. Pas de problème puisque vous avez acheté un câble pour unir ces deux êtres. C'est bien, très bien. Commencez donc par une saine lecture de la documentation (avezvous vérifié qu'elle était en français ?). A moins d'être spécifique à l'Amstrad ou d'avoir été préparée par le revendeur (si vous avez demandé un essai, ce devrait-être le cas), vous découvrirez qu'il faut positionner des "switchs", des petits interrupteurs. Ils vous permettront d'obtenir les caractères accentués, de connecter ou non le détecteur de fin de papier, etc. Après ce premier contact avec votre nouveau périphérique, branchez votre machine. Faites quelques essais d'impressions. C'est beau non ? Si ça ne marche pas, vérifiez que tout est bien relié correctement et que le voyant "ON LINE" de votre imprimante est bien allumé. Sinon refaites toutes les opérations depuis le début. Ne jamais oublier que ces opérations se font MACHINES ETEINTES (imprimante et ordinateur), sinon vous risquez de tout griller. Si vous n'obtenez toujours rien, éteignez imprimante et ordinateur et inversez le câble liaison. Si rien ne se produit lorsque vous tapez : PRINT #8, "toto", votre câble est peut-être défectueux, vérifiez à nouveau le positionnement des switchs. Normalement vous devriez avoir un résultat. Dans la négative absolue, ramenez l'imprimante chez le revendeur.

### **Récupérer le huitième bit**

mante fonctionne parfaitement. Pour vérifier que votre imprimante comprend tous les codes demandés, consultez votre manuel pour voir quels codes sont disponibles audessus de 128. Si la table ASCII de l'impri-Les ordinateurs Amstrad sont interfacés en 7 bits, alors que la plupart des imprimantes à sortie de type parallèle-centronics le sont en 8 bits. En principe, il faut récupérer ce huitième bit mais dans certains cas, l'imprimante donne ces caractères, demandez-lui d'imprimer des codes supérieurs à 128 comme par exemple : PRINT #8, CHR\$(165). Elle devrait normalement envoyer un caractère. Si ce n'est pas le cas, ne désespérez pas, il est possible d'acheter dans le commerce une interface spéciale qui permet de récupérer ce huitième bit (300 F à 400 F à débourser). Si vous n'utilisez une imprimante que pour éditer du texte, en général vous n'aurez aucun problème. Par contre en graphisme, vous ne pourrez pas utiliser toutes les aiguilles de la tête, d'où une perte en qualité, des erreurs, ainsi qu'une surface d'impression réduite.

On peut arriver à pallier ces problèmes en utilisant la commande WIDTH, mais pour obtenir le maxium on devra ouvrir le plus souvent son porte-monnaie et acheter une interface. Les imprimantes de marque "EPSON", sont celles qui causent le moins de soucis à l'utilisateur, en rappelant encore une fois que les imprimantes Amstrad "DMP-1" et "DMP-2000" sont interfacées en 7 bits, c'est-à-dire "dédiées" (étudiées pour).

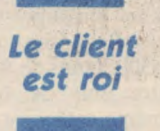

Sans vous prendre pour des "attardés", suivez nos conseils. Il est aussi important de choisir son matériel que son revendeur. Exigez une démonstration sur du matériel Amstrad CPC. Refusez de payer ce qui vous est dû, au minimum un ruban, une marguerite standard, les stylos etc. Par contre les entraîneurs à picots, le câble d'interface, les accessoires comme les bacs à feuilles sont, dans la majorité des cas, en supplément. Vérifiez la garantie et la documentation, ce qui oblige le vendeur à ouvrir l'emballage de votre machine dont vous pourrez vérifier l'état. N'oubliez jamais qu'un bon commerçant considère que le client est roi. N'abusez pas non plus de sa patience car il deviendra rigide à votre égard, et ne vous fera jamais profiter des bonnes affaires ou des petits cadeaux habituels réservés aux bons clients (surtout pour les provinciaux). Pourquoi toutes ces recommandations ? La réponse est très simple : l'imprimante est un peu le parent pauvre de la micro-informatique. Les pannes, sans être quotidiennes, sont plus fréquentes que sur les ordinateurs. Si quelques sociétés font parfaitement leur travail beaucoup d'autres importateurs n'entretiennent pas un S.A.V. digne de ce nom. Il faut donc qu'une forme de contrat s'établisse entre le revendeur et le client, à vous de l'établir.

Nous vous présentons les principales caractéristiques techniques d'une sélection d'imprimantes pouvant se connecter à votre cher CPC.Si vous ne retrouvez pas celle que vous possédez, ou encore celle que vous désiriez vous offrir, ne vous inquiétez pas. Nous n'en avons sélectionné que quelques-unes, la liste n'est exhaustive. "Faites-vous de bonnes impressions"...

#### **DMP-2000**

L'imprimante officielle d'Amstrad. Avec elle, pas de problème d'interface 7 ou 8 bits, puisqu'elle est prévue pour fonctionner dans ces deux modes (donc utilisable avec un autre ordinateur). La qualité d'impression est bonne dans son ensemble. Elle travaille comme une table

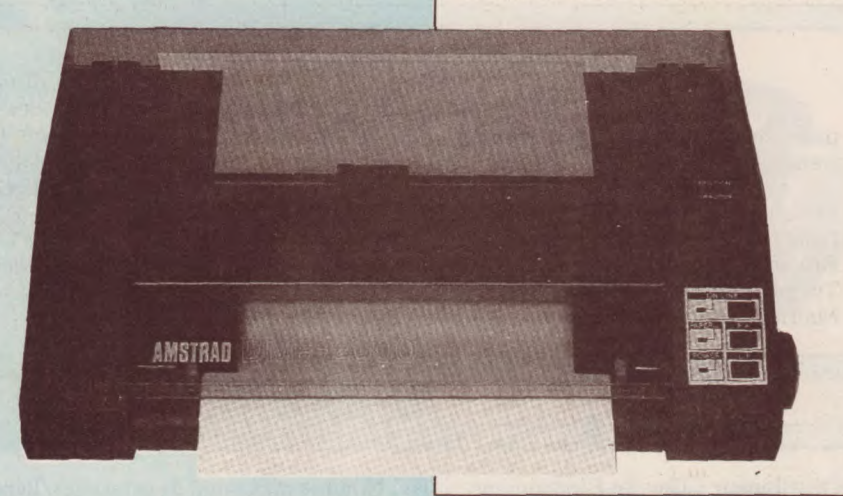

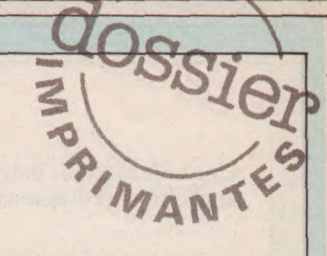

traçante, le papier passe à plat. De plus, deux pieds chromés la surélèvent, permettant ainsi un gain de place important en glissant la rame de papier sous la machine. Autre atout, son prix typiquement dans la ligne Amstrad.

Marque : Amstrad. Distributeur : Amstrad France. Prix indicatif : Moins de 2 300 F. Type d'impression : matricielle à impact, 9 aiguilles. Matrice maximale :  $9 \times 9$ . Nombre maximum de CPS : 105, courrier 25. Nombre de polices : 4. Nombre maximum de caractères/ligne 132 (condensés). Type de papier : standard. Option couleur : non. Type d'entraînement : friction, traction (intégré). Interface : parallèle.

Ce petit traceur de bureau proposé par Benson, devrait satisfaire de nombreux amstradistes. Il permettra de mettre en oeuvre des applications qui n'avaient pas encore trouvé la machine idéale. Il accepte les feuilles de papier format dessin technique A4 et A3. On regrettera son prix élevé. Pour les professionnels, les enseignants ou les amstradistes (très) fortunés.

Marque : Benson-Schlumberger. Distributeur : Benson-Schlumberger. Prix indicatif : env 7 500 F. Type d'impression : graphique à stylos. Nombre de plumes : 4, noire, rouge, bleu, verte. Vitesse du tracé : 20 cm par seconde. Plus grand format : 380 mm  $\times$  270 mm. Type de papier : standard. Type d'entraînement : friction. Interface : 8 bits parallèle-centronics et série RS-232-C. Garantie : NC.

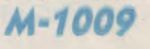

 $N$ 

**Benson 1002** 

Une petite imprimante au "look" plutôt sympathique avec des performances correctes. Un petit regret, son prix.

Marque : Brother. Distributeur : Brother France. Prix indicatif : moins de 3 000 F. Type d'impression : matricielle à impact, 9 aiguilles.

Matrice maximale :  $9 \times 9$ . Nombre maximum de CPS : 50. Nombre de polices : 1. Nombre maximum de caractères/ligne 132 (condensés). Type de papier : standard. Option couleur : NC. Type d'entraînement : friction, traction (option). Interface : parallèle, série (option).

**MER is** 

Une belle machine polyvalente, pour des applications professionnelles ou ludiques.

Marque : Brother. Distributeur : Brother France. Prix indicatif : moins de 4 000 F

#### M-1109

Type d'impression : matricielle à impact, 9 aiguilles. Matrice maximale :  $9 \times 9$ . Nombre maximum de CPS : 100, courrier 25. Nombre de polices : 4.

Nombre maximum de caractères/ligne

137 (condensés). Type de papier : standard. Option couleur : non. Type d'entraînement : friction, traction (option). Interface : parallèle ou série au choix.

C'est en réalité une machine à écrire portable. Elle dispose d'interfaces parallèles ou séries, permettant de la relier à un ordinateur. Elle est lente, mais peut rendre de bons services à l'utilisateur ayant besoin d'une imprimante et d'une machine à écrire dans ses activités professionnelles. Elle évite un double inves-

Des artistes célèbres faisaient de la publicité pour des montres portant le même nom, maintenant ce sont les informaticiens qui diront : j'utilise une Citizen et j'aime ça ! De plus elle est entièrement compatible "code Epson".

Marque : Citizen.

### $S-70$

tissement, si toutefois les besoins sont restreints.

Marque : Canon. Distributeur : Canon France. Prix indicatif : 2 500 F. Type d'impression : thermique Matrice maximale : néant.

Nombre maximum de CPS : 18. Nombre de polices : 1. Nombre maximum de caractères/ligne 60. Type de papier : standard. Option couleur : ruban rouge ou bleu. Type d'entraînement : friction. Interface : parallèle ou série.

#### 120 D

Distributeur : Geveke Electronique. Prix indicatif : moins de 3 000 F. Type d'impression : matricielle à impact Matrice maximale :  $9 \times 18$ . Nombre maximum de CPS : 120, courrier 25. Nombre de polices : 4.

Nombre maximum de caractères/ligne 136 (condensés). Type de papier : standard. Option couleur : non. Type d'entraînement : friction, traction (option). Interface : parallèle.

Une petite imprimante peu chère, mais sous un grand nom. Deux autres modèles existent, les P-80 et P-80X, mais elles coûtent plus du double.

Marque : Epson. Distributeur : Technology Resources.

#### P 40

Prix indicatif : 1 500 F. Type d'impression : thermique. Matrice maximale :  $5 \times 9$ . Nombre maximum de CPS : 45, courrier 22. Nombre de polices : 1.

Nombre maximum de caractères/ligne : 80. Type de papier : thermique. Option couleur : non. Type d'entraînement : friction. Interface : parallèle ou série.

**1X-80** Pas chère et superbe.

Marque : Epson. Distributeur : Technology Resources. Prix indicatif : 3 500 F. Type d'impression : matricielle à impact. Matrice maximale :  $18 \times 12$ . Nombre maximum de CPS : 100. Nombre de polices : 4. Nombre maximum de caractères/ligne 160 (condensés). Type de papier : standard. Option couleur: non. Type d'entraînement : friction, traction (option). Interface : parallèle.

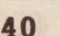

#### *ML 182 (ML 183)*

Oki est surtout connu pour son imprimante couleur, alors que l'on trouve des modèles classiques à impact à aiguilles. Les ML 182 et 183 se situent dans une gamme moyenne, intéressant aussi bien l'amateur que le professionnel. La différence principale entre les deux machi-

nes est la largeur du chariot : la 182 accepte des feuilles jusqu'au format 254 mm de largeur, alors que la 183 atteint 406 mm.

Marque : Oki. Distributeur : Métrologie. Prix indicatif : NC. Type d'impression : matricielle à impact, 9 aiguilles. Matrice maximale :  $9 \times 9$ . Nombre maximum de CPS : 120. Nombre de polices : 2. Nombre maximum de caractères/ligne : 137 (232). Type de papier : standard. Option couleur : non. Type d'entraînement : friction, traction (option). Interface : parallèle, série (option).

Cette marque, récente sur notre marché, devrait rapidement se placer parmi les meilleures. Les machines sont de qualité et très abordables.

Marque : Fuji. Distributeur : ?

#### **PD 80 (PD 80A)**

Prix indicatif : 2 500 F/3 000 F (3 000 F/3 500 F). Type d'impression : matricielle à impact, 9 aiguilles. Matrice maximale :  $11 \times 7$  (6  $\times$  12). Nombre maximum de CPS : 100 (130). Nombre de polices : 6.

Nombre maximum de caractères/ligne 160 (condensés). Type de papier : standard. Option couleur : non. Type d'entraînement : friction, traction (intégré). Interface : parallèle, série (option).

#### *DM 100 (DM 100 V)*

Ces imprimantes sont interfaçables sur l'Amstrad sans trop de difficultés grâce notamment à l'accès aux codes Epson (ceux utilisés pour les imprimantes Amstrad). Un prix doux pour des qualités souvent beaucoup plus chères.

Marque : Olivetti.

 $\bullet$  OLYMPIA

Distributeur : Olivetti France. Prix indicatif : 3 500 F. Type d'impression : matricielle à impact, 9 aiguilles. Matrice maximale :  $18 \times 9$ . Nombre maximum de CPS : 120, courrier 25.

Nombre de polices : 4. Nombre maximum de caractères/ligne 137 (condensés). Type de papier : standard. Option couleur : non. Type d'entraînement : friction, traction. Interface : parallèle ou série RS 232 C.

#### Olympia NP

Olympia nous propose un matériel à usage professionnel, pour un prix restant très amateur.

Marque : Olympia. Distributeur : Olympia France. Prix indicatif : ? Type d'impression : matricielle à impact. Matrice maximale :  $17 \times 17$ . Nombre maximum de CPS : 165. Nombre de polices : 4. Nombre maximum de caractères/ligne 136 (condensés). Type de papier : standard. Option couleur : non. Type d'entraînement : friction, traction (intégré). Interface : parallèle.

#### PERIPHERICU S

Ce grand constructeur japonais a véritablement fait entrer l'imprimante dans les foyers, en commercialisant à bas prix des machines aux performances satisfaisantes. N'en demandez pas trop à ce modèle bas de gamme, les jambages ne sont pas descendants, l'impression est correcte sans plus. On trouve facilement des logiciels améliorant quelque peu les performances de cette machine. La qualité

#### *C P-50 A*

d'impression obtenue est comparable à celle de l'Amstrad DMP-1, puisqu'il s'agissait d'une Seikosha recarrossée.

Marque : Seikosha. Distributeur : Tekelec Airtronic. Prix indicatif : moins de 1 500 F. Type d'impression : matricielle à impact Matrice maximale :  $7 \times 5$ .

*SP-1000* 

Nombre maximum de CPS : 40. Nombre de polices : 1. Nombre maximum de caractères/ligne 45. Type de papier : standard. Option couleur : ruban rouge, bleu, violet, vert. Type d'entraînement : friction, traction (option).

Interface : parallèle.

Seikosha présente une gamme complète de machines. Comme il est de coutume chez ce constructeur, on trouve l'un des meilleurs rapport/qualité/prix avec ce modèle. Tous les ingrédients sont réunis pour faire de la SP-1000 l'une des vedettes de l'impression.

Marque : Seikosha. Distributeur : Brother France. Prix indicatif : moins de 3 000 F. Type d'impression : matricielle à impact, 9 aiguilles. Matrice maximale :  $9 \times 9$ . Nombre maximum de CPS : 50. Nombre de polices : 1. Nombre maximum de caractères/ligne 132 (condensés). Type de papier : standard. Option couleur : NC. Type d'entraînement : friction, traction (option).

Interface : parallèle, série (option).

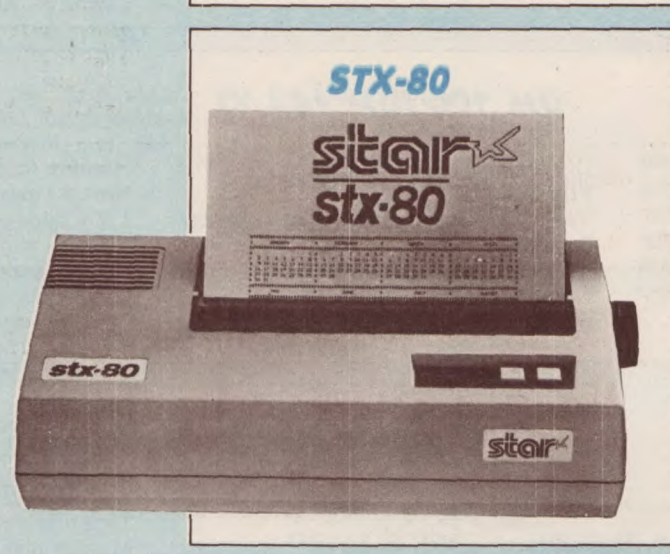

Une belle imprimante de type thermique proposée par le constructeur allemand Star.

Marque : Star. Distributeur : Hengstler. Prix indicatif : 2 500 F. Type d'impression : thermique. Matrice maximale:  $9 \times 5$ . Nombre maximum de CPS : 60. Nombre de polices : 1. Nombre maximum de caractères/ligne 80. Type de papier : standard. Option couleur: non. Type d'entraînement : friction. Interface : parallèle, série (option).

La SG-10 se place dans le peloton de tête des imprimantes de belle facture et aux performances pouvant soutenir sans problème des applications professionnelles.

Marque : Star.

#### **SG-10**

Distributeur : Hengstler. Prix indicatif : 4 500 F. Type d'impression : matricielle à impact Matrice maximale :  $17 \times 11$ . Nombre maximum de CPS : 120. Nombre de polices : 8.

Nombre maximum de caractères/ligne 138 (condensés). Type de papier : standard. Option couleur : non. Type d'entraînement : friction, traction. Interface : parallèle, série (option).

*TKL 8510* 

Une imprimante sous la marque Tekelec, un prix un peu plus élevé que la plupart des machines présentées, mais c'est un produit professionnel.

Marque : Tekelec. Distributeur : Tekelec Airtronic. Prix indicatif : 5 500 F.

Type d'impression : matricielle à impact, 9 aiguilles. Matrice maximale : NC. Nombre maximum de CPS : 120. Nombre de polices : 5. Nombre maximum de caractères/ligne 136 (condensés). Type de papier : standard.

Option couleur : non. Type d'entraînement : friction, traction. Interface : parallèle, série en option.

Type d'entraînement : friction, traction

Interface : parallèle, série (option).

Un modèle qui accepte du papier de grande largeur, idéal pour sortir des tableaux ou graphiques. Qualité constante, mais prix largement supérieur tout en restant très correct.

 $lim$ 

Marque : Fuji.

Ces imprimantes peuvent travailler en couleur, donnant d'excellents résultats. Les rubans utilisés sont encrés, donc beaucoup moins chers que les plastiques. La durée de vie aussi est très intéres-

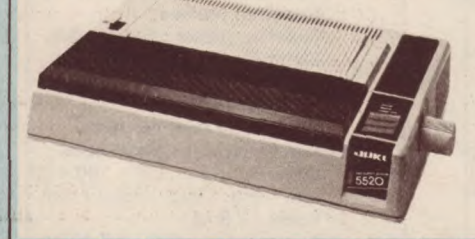

Distributeur : ? Prix indicatif : 5 000 F. Type d'impression : matricielle à impact. Matrice maximale :  $6 \times 12$ . Nombre maximum de CPS : 130. Nombre de polices : 6. Nombre maximum de caractères/ligne

*130 A* 

#### *Juki 5510/5520*

sante : un million de caractères. Il est nécessaire d'adapter ou de créer des logiciels spécifiques pour utiliser les Juki, avec rubans couleurs, sur l'Amstrad. On peut aussi se limiter au ruban noir. La 5510 possède un buffer de 3 Ko, alors que celui de la 5520 est de 7 Ko.

(intégré).

env. 200 (condensés). Type de papier : standard. Option couleur : non.

Marque : Juki. Distributeur : Micro Connection International. Prix indicatif : env. 4 500 F/5 000 F. Type d'impression : matricielle à impact. Matrice maximale :  $24 \times 16$  (courrier). Nombre maximum de CPS : 180. Nombre de polices : 4. Nombre maximum de caractères/ligne 132 (condensés). Type de papier : standard. Option couleur : jaune, magenta, bleu de prusse, noir. Type d'entraînement : friction, traction (intégré).

Interface : parallèle, série (option).

Les "Mannesman" sont réputées pour leur qualité et leur fiabilité. Elles sont belles, rapides, silencieuses, d'un prix pas trop élevé. La recette pour réussir.

*MT 80 S* 

Marque : Mannesman Tally. Distributeur : Mannesman Tally France. Prix indicatif : 4 000 F. Type d'impression : matricielle à impact. Matrice maximale :  $9 \times 8$ . Nombre maximum de CPS : 100. Nombre de polices : 4.

Nombre maximum de caractères/ligne : 132. Type de papier : standard. Option couleur : non. Type d'entraînement : friction, traction (option). Interface : parallèle, série (option).

Elle est actuellement la seule imprimante couleur interfacée spécialement pour l'Amstrad, adaptation réalisée par C.B.I. revendeur spécialisé à Aix en Provence. La qualité d'impression en copie d'écran est bonne, mais le grand reproche ira à la durée de vie des cartouches : 70/75 pages en noir (texte), 12/15 copies en couleurs.

#### *Okimate 20*

Marque : Oki. Distributeur : Métrologie/C.B.I. Prix indicatif : 3 000 F. Type d'impression : transfert thermique, 24 aiguilles. Matrice maximale :  $18 \times 18$ . Nombre maximum de CPS : 80, courrier 40.

Nombre de polices : 2.

Nombre maximum de caractères/ligne 132.

Type de papier : standard, thermique, acétate.

Type d'entraînement : friction, traction. Interface : parallèle.

# **LANGAGE**

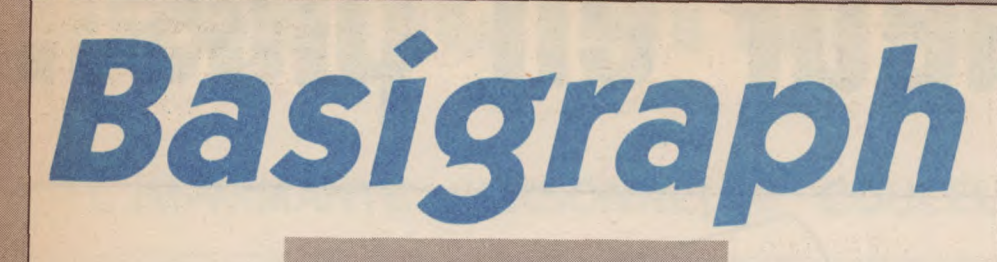

**Si les possibilités graphiques d'une machine représentent un pôle d'attraction pour les programmeurs passionnés, elles n'en sont pas moins restées jusqu'à présent très obscures pour les possesseurs de PCW. Avec l'arrivée récente sur le marché de logiciels graphiques de haute qualité (DR.DRA W, DR.GRAPH et accessoirement C.BASIC COMPILER qui permet lui aussi de faire du graphisme) on a redécouvert le système d'exploitation graphique GSX qui était resté dans l'ombre depuis quelques mois.** 

GSX, voilà le mot magique prononcé, j'entends déjà les questions venir de toutes parts : pas de panique nous y arrivons !

#### **GSX**

Tout d'abord il est nécessaire d'effectuer une petite mise au point. Beaucoup d'entre vous se sont plaints et se plaignent encore du manque de documentation sur GSX. Tout d'abord sachez, chers lecteurs, qu'il n'y a pas plus de documentation sur ce mystérieux système d'exploitation graphique en Angleterre qu'en France, idem pour l'Allemagne généralement assez dynamique en ce domaine.

Mais pourquoi donc ? En fait pour tous les systèmes opératoires évolués, quels qu'ils soient, surtout ceux conçernant le graphisme, il devient de plus en plus difficile de se documenter. En effet les sociétés de développement telles Digital Research qui investissent de grosses sommes d'argent dans leurs projets, ont trouvé qu'il serait plus simple pour elles d'amortir ces frais en vendant des kits de développement (bien souvent très chers et donc inabordables pour le hobbyiste).

Il y a donc fort peu de chances pour que vous disposiez un jour d'une quelconque documentation sur le GSX, par contre, il est fort possible que nous voyons apparaître sur le marché dans les mois qui viennent une floraison de logiciels utilisant GSX sur le PCW.

#### **Les caractéristiques techniques de GSX**

Vous trouverez dans l'encadré ci-après les différents codes utilisés pour l'interface graphique GSX, nous verrons plus loin comment les utiliser.

Dans tous les codes disponibles avec le GSX dont nous vous parlons, il y a quelques petites nuances toutefois entre le PCW et le 6128, essentiellement en ce qui concerne la gestion des couleurs, les codes de celles-ci étant ignorés sur le GSX du PCW (mais néanmoins présents, toujours dans un but de portabilité des logiciels).

#### *Le mode opératoire*

Il est très simple. Une fois l'interface logicielle réalisée entre le GSX et l'application, il suffit d'envoyer des séquences de codes, qui permettront d'exécuter les fonctions ordonnées.

### 1 Ouverture poste de travail<br>2 Fermeture poste de travail

- 2 Fermeture poste de travail<br>3 Effacement poste de travail
- 
- 3 Effacement poste de travail 4 Mise à jour poste de travail (affichage de tous les graphiques en attente)
- 4 Mise à jour poste de travent de la monde.<br>5 Escape (contrôles divers)
- 6 Polyline (envoyé tracé de polygône)
- 7 Polymarquer (envoyer les signes de marquages du polygône, représentés par des croix à l'écran)
- 8 TEXTE (en position graphique x,y)<br>9 Remplir un polygône
- 
- 9 Remplir un polygône<br>10 Affiche les cellules d' Affiche les cellules d'un tableau
- 11 Affiche primitive de dessin<br>12 Fixer la taille du texte
- 
- 12 Fixer la taille du texte<br>13 Définir la direction du
- 13 Définir la direction du texte (haut, bas, droite, etc.)<br>14 Définition de couleur (inutilisable sur PCW mais uti 14 Définition de couleur (inutilisable sur PCW mais utile sur 6128)
- 15 Définir type de ligne du polygône
- 
- 16 Définir la largeur de ligne<br>17 Fixer la couleur du tracé d Fixer la couleur du tracé de polygône
- 
- 18 Type des marqueurs du polygône<br>19 Dimensions des marqueurs du po Dimensions des marqueurs du polygône
- 20 Couleur des marqueurs du polygône<br>21 Définit les types de caractères
- 21 Définit les types de caractères<br>22 Définit la couleur du texte
- 
- 22 Définit la couleur du texte<br>23 Type de remplissage à l'int 23 Type de remplissage à l'intérieur du polygône
- 24 Type de remplissage pour tous les polygônes<br>25 Couleur du remplissage
- 
- 25 Couleur du remplissage 26 Donne les valeurs de représentation des couleurs de l'index
- 
- 26 Donne les valeurs de représentation des cou<br>27 Renvoie la définition du tableau de cellules<br>28 Valeur de la variable des coordonnées d'ent
- 28 Valeur de la variable des coordonnées d'entrée<br>29 Valeur du calculateur de coordonnées d'entrée 29 Valeur du calculateur de coordonnées d'entrée<br>30 Valeur de l'unité choisie (en retour)
- 30 Valeur de l'unité choisie (en retour)<br>31 Retour d'une chaine de caractères
- 
- 31 Retour d'une chaine de caractères<br>32 Mode d'écriture (remplacement, et 32 Mode d'écriture (remplacement, effacement, surcharge, ajout).
- 33 Fixe le mode d'entrée

Tous ces codes sont stockés dans un tableau afin de permettre la sauvegarde et l'utilisation sur toutes les machines CP/M +, les codes étant sauvés en chaînes de caractères et non sous forme graphique. Ceci a pour avantage de pouvoir effacer ou retravailler tout ou partie de l'image, en atteignant les couches successives de codes, empilées dans le tableau (les habitués de DR.DRAW ont pu le constater, surtout lorsqu'ils désirent corriger un dessin ou déplacer une partie de celui-ci, déjà surimpressionnée, en n'importe quel endroit de l'écran).

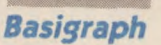

Nous avons donc étudié la partie technique de GSX, voyons maintenant une application concrète avec la création d'un Basic graphique (baptisé pour la circonstance PCW Basigraph).

Le programme décrit à la suite de cet article possède toute la structure nécessaire à l'utilisation de GSX. Vous pourrez modifier cette démonstration pour réaliser vos propres applications.

Pour commencer il vous faut créer un Basic GSX à l'aide de l'utilitaire GEN-GRAPH.COM. La syntaxe est du type: A>GENGRAPH BASIC.COM

Disposez ensuite sur la disquette le Basic nouvellement crée, ainsi que le fichier GSX.

#### **Codes Utilisation**
$A > BASIC$ Si tout fonctionne parfaitement, votre Basic Vous avez désormais une partie du Basic Le message GSX doit apparaître à l'écran. est prêt, et vous n'avez plus qu'à taper le graphique. Si ce n'est pas le cas une erreur s'est proprogramme et le lancer. Bons graphismes !!! Vérifiez le bon fonctionnement de celui-ci en duite, il vous faut recommencer l'opération. tapant : Eric Boulou'Nba 1.  $2<sup>-1</sup>$ DEMONSTRATION DE GRAPHISMES AVEC GSX SOUS BASIC 3  $\overline{1}$  $\Delta$  $\mathcal{A}$ **EASIGRAPH** 5  $\sqrt{2}$  $\sqrt{1}$  $\epsilon$ POUR UTILISER CE PROGRAMME ;  $\overline{\phantom{a}}$  $\overline{7}$ REALISER UN BASIC GSX AVEC L'UTILITAIRE CPM+ 'GENGRAPH.COM' SOUS LA FORME  $\ddot{\cdot}$ 8 A>GENGRAPH BASIC, COM <RETURN>  $9'$ PUIS LANCEZ LE PROGRAMME 'GSXPREP.BAS' EN TAPANT SOUS CPM+: A>BASIC GSXPREP <RETURN>  $10'$  $11<sup>-1</sup>$ VOUS OBTENEZ ALORS UN BASIC GSX, QUE VOUS POUVEZ UTILISER AVEC CE PROGRAM ME.  $12'$  $14'$ 140 GSX%=&H30 150 POKE GSX%+0,&H50;' LD B,B; COPIE BC DANS DE 160 POKE GSX%+1, &H59: ' LD E, C 170 POKE GSX%+2,&HE: 'LD C, 115 ; CALL DE LA FONCTION GSX 180 POKE GSX%+3, 115 190 POKE GSX%+4, &HC3: ' JP &h0005 ; SAUT DANS LE BDOS 200 POKE GSX%+5, &H5 210 POKE GSX%+6, &HO 215 PRINT 220 PRINT "----230 PRINT "INSTALLATION TERMINEE 235 PRINT "APPUYEZ SUR UNE TOUCHE POUR LANCER LA DEMO 240 PRINT "---600 IF INKEY\$="" THEN 600  $650'$ 700 cls\$=CHR\$(27)+"E" 750 GOSUB 3650; GOSUB 3950; 'initialisation de GSX et ouverture de la station de travail 800 ' 850 GDSUB 3350 900 FOR A=10000 TO 0 STEP -500;11x=a;11y=a;trx=32767-a;try=32767-a;GOSUB 2750;NE XT 950 PRINT CLS\$; FOR A=0 TO 10000 STEP 2000;11x=a;11y=a;trx=32767-a;try=32767-a;G OSUB 2750; NEXT 1000 FOR d=1 TO 1000; NEXT d; PRINT CLS\$; FOR A=10000 TO 2000 STEP -300; 11x=a; 11y =a;trx=32767-a;try=32767-a;GOSUB 2750;NEXT 1050 PRINT CLS\$ 1100 FOR a=0 TO 10000 STEP 1000 'sdessiner des paralépipedes 1150 11x=a;11y=a;trx=32767-a;try=32767-a 1200 GOSUB 2750 1250 NEXT a 1300 LLX=11500:11y=16000:mesg\$="graphisme en basic avec GSX":GOSUB 3050 'affiche r du texte 1350 FOR d=1 TO 2000; NEXT d; PRINT CLS\$; FOR A=18000 TO 10000 STEP -200; 11x=a; 11 y=a;trx=32767-a;try=32767-a;GOSUB 2750;NEXT  $1400'$ 1450 FOR d=1 TO 2000; NEXT d; PRINT CLS\$; FOR A=15000 TO 9000 STEP -300; 11x=a; 11y =a;trx=32767-a;try=32767-a;GOSUB 2750;NEXT  $1500'$ 1550 PRINT CLS\$ 1600 FOR a=0 TO 32300 STEP 1000 1650 llx=a; lly=b+20; trx=32767; try=32767 1700 GDSUB 2750 1750 NEXT a

### LANGAGE

T800`LLX=7000;lly=16000;mesg\$="DESSINER DES TABLEAUX ET DES DROITES SOUS BASIC A VEC GSX";GOSUB 3050 'afficher du texte 1850 FOR T=1 TO 3000; NEXT t 1900 PRINT CLS\$ 1950 FOR R=1 TO 14000 STEP 1000;a=r;b=r/100;c=r/b+123;d=r/2\*5 2000 llx=a; lly=b; trx=c; try=d 2050 GOSUB 2750 2100 NEXT R 2150 FOR G=1 TO 2000:NEXT G 2200 PRINT CLS\$ 2250 g=30000;FDR R=1 TO 14000 STEP 1000;a=r;b=r/100;c=r/b+123;d=g;g=g-2500 2300 llx=a; lly=b; trx=c; try=d 2350 GOSUB 2750 2400 NEXT r 2450 FOR t=1 TO 2000; NEXT t; RUN 2500 2550 GOSUB 4150; END; ' fermer la station de travail et fin 2600 2650 ' tracer une primitive (CODE GSX 11) 2700 ' 2750 CONTRL%(1)=11;contr1%(2)=2;contr1%(6)=1 2800 ptsin%(1)=11x;ptsin%(2)=11y;ptsin%(3)=trx;ptsin%(4)=try 2850 GDSUB 4500; RETURN 2900 2950 ' Ecrire un texte a une position specifiée (CODE GSX 8)  $3000'$ 3050 contrl%(1)=8;contrl%(2)=1;contrl%(4)=LEN(mesq\$)  $3100 \text{ ptsin}\% (1)=11 \times \text{ptsin}\% (2)=11 \text{y}$ 3150 FOR a=1 TO LEN (mesg\$) 3200 intin%(a)=ASC(MID\$(mesg\$,a,l)) ' mettre les caracteres du message dans le t ableau intin 3250 NEXT a 3300 GOSUB 4500:RETURN 3350 ' DEFINIR LA LARGEUR DES LIGNES 3400 CONTRL%(1)=16 : ptsin(1)=40; GOSUB 4750 **3450 RETURN** 3500 3550 ' DEFINIR LES ADRESSES DES JUMPS VERS GSX 3600 ' 3650 GSX%=&H30 3700 DIM contr1%(6), ptsin%(64), ptsout%(12), intin%(64), intout%(45) 3750 RETURN 3800 3850 ' Duvrir station de travail; (CODE GSX 1) 3900 3950 contrl%(1)=1;contrl%(2)=0;contrl%(4)=10 4000 RESTORE 4100 FOR i=1 TO 10 READ intin%(i) NEXT 4050 GOTO 4500 4100 DATA 1, 1, 1, 1, 1, 1, 1, 0, 1, 1 4150 4200 ' FERMER LA STATION DE TRAVAIL 4250 ' 4300 CONTRL%(1)=2;contr1%(2)=0;contr1%(4)=0;GOTO 4500 4350 ' 4400 ' CALL ACTUELS POUR ACCES A GSX 4450 4500 CALL gs×%(gs×%,gs×%,contrl%(1),intin%(1),ptsin%(1),intout%(1),ptsout%(1)) 4550 RETURN 4500 4650 ' CALL DE GSX AVEC UN SEUL PARAMETRE INTIN 4700 ' 4750 contrl%(2)=0;contrl%(4)=1;GOTO 4500 4800 GOSUB 4150

Vous avez créé un programme original ou vous désirez travailler avec nous à sa conception, — vous aimez la qualité sans concession, — et si comme nous, vous recherchez les idées innovatrices de demain. alors contactez au plus tôt: LORICIELS-département Edition 53 rue de Paris 92100 BOULOGNE

Tél. : (1) 48 25 11 33 Télex : LORI 631748

LES LE ET LEADER

**1997** 

4.

LORICIELS c'est:

— Plus de 160 titres pour ATARI, AMSTRAD, THOMSON, IBM, APPLE, MSX, COMMODORE, SINCLAIR...

— Des jeux, des utilitaires, des éducatifs, des langages, dont Forth, Logo, Assembleur, Basic... Des rapports privilégiés avec les

constructeurs de matériel.

— Une forte implantation internationale.

— L'univers fantastique du Logiciel.

*L'univers* Fantastique *du Logiciel* ioric-i~eiS® FRANCE - ANGLETERRE - U.S.A - R.F.A

SOFT

CALCUMAT

RGraphiques) Zone: toutes Representation lextes Inpression

 $41.77$ 

Micro-Application-

hique, Calcumat de Micro-Application lleurs utilitaires developur Tableur graphique,<br>set sûrement l'un des meil **est**  CPC. Il a été conçu<br>CPC. Il a été conçuelleest sûrement inne des<br>pés pour la gamme des  $128, 664, 464$  avec, even com-<br>128, 664, 464 avec, even comour la sur 6128, 604, T. DMP-2000 (Ou qu'un<br>tionner sur étaite DMP-1, une est plus qu'un fonctionner primante DMr Calcumat est pr fonctionner sur<br>
ment, une imprimante DMP<br>
patible Epson). Et de fait, patible experience

tableur perform

Il offre, en effet, de nombreuses options : calculatrice, pressepapiers, calepin et hardcopy pour les représentations graphiques des données saisies. Ces programmes secondaires, à l'intérieur du programme principal (feuille de calcul), peuvent être appelés à tout moment. Vous pouvez alors prendre des notes sur le calepin, définir des ordres sur le presse-papiers, effectuer des calculs succints à l'aide de la calculatrice et revenir dans la grille de calcul, à l'endroit même où vous l'aviez abandonnée. Calcumat est donc un ensemble d'utilitaires interactifs, de nature à vous simplifier grandement la tâche.

#### Prise de contact

Le logiciel est livré dans la jacquette grand format habituelle aux produits de M.A. Il est accompagné d'un volumineux manuel d'utilisation (plus de 50 pages), relié. Dans la jacquette, vous trouverez la disquette programme. Avant d'avoir le logiciel en mémoire, nous vous conseillons de formater (avec un des utilitaires de la disquette système-CP/M) une disquette "de travail" (format data) qui vous permettra de stocker vos fichiers. Ceci fait, après un très rapide écran de présentation, on aboutit dans le menu principal.

Pour une première utilisation, prenez le manuel à la toute première page et suivez progressivement l'initiation proposée. Première constatation, le manuel est bien fait. Il est clair, précis et détaillé ; les exemples vous permettront très rapidement, par assimilation, de créer vos premiers tableaux de données. Les commandes sont expliquées "pédagogiquement", dans un ensemble bien structuré. Dans ce genre de logiciel, le manuel a une plus grande importance qu'il n'y paraît : l'essentiel est de prendre en main rapidement un utilitaire imaginé pour vous faire gagner du temps et vous simplifier la vie.

#### Le soft

Calcumat possède un affichage 80 colonnes en mode 2. La feuille de calcul se présente donc en deux couleurs, ce qui n'est absolument pas un problème pour un programme de ce genre. L'affichage se fait en noir et gris : merci pour nos yeux. En effet, vous pourrez, tout en conservant une parfaite lisibilité des

caractères, baisser pratiquement au maximum la luminosité du moniteur. Les couleurs de base sont malgré tout redéfinissables (parmi une palette de 27 teintes).

La présence de nombreuses options, dans ce logiciel, n'engendre pas pour autant un fouillis dans la présentation de la feuille de calcul. Le système utilisé est celui des menus déroulants, avec sous-menus éventuels d'une option. Concrètement, cette méthode rend aisées les manipulations et permet de n'utiliser que la première ligne d'affichage en rappel des options disponibles. Le déplacement dans ces options se fait grâce à la barre d'espacement, qui fait progresser une barre en vidéo-inverse. L'option choisie étant ainsi pointée, il ne vous

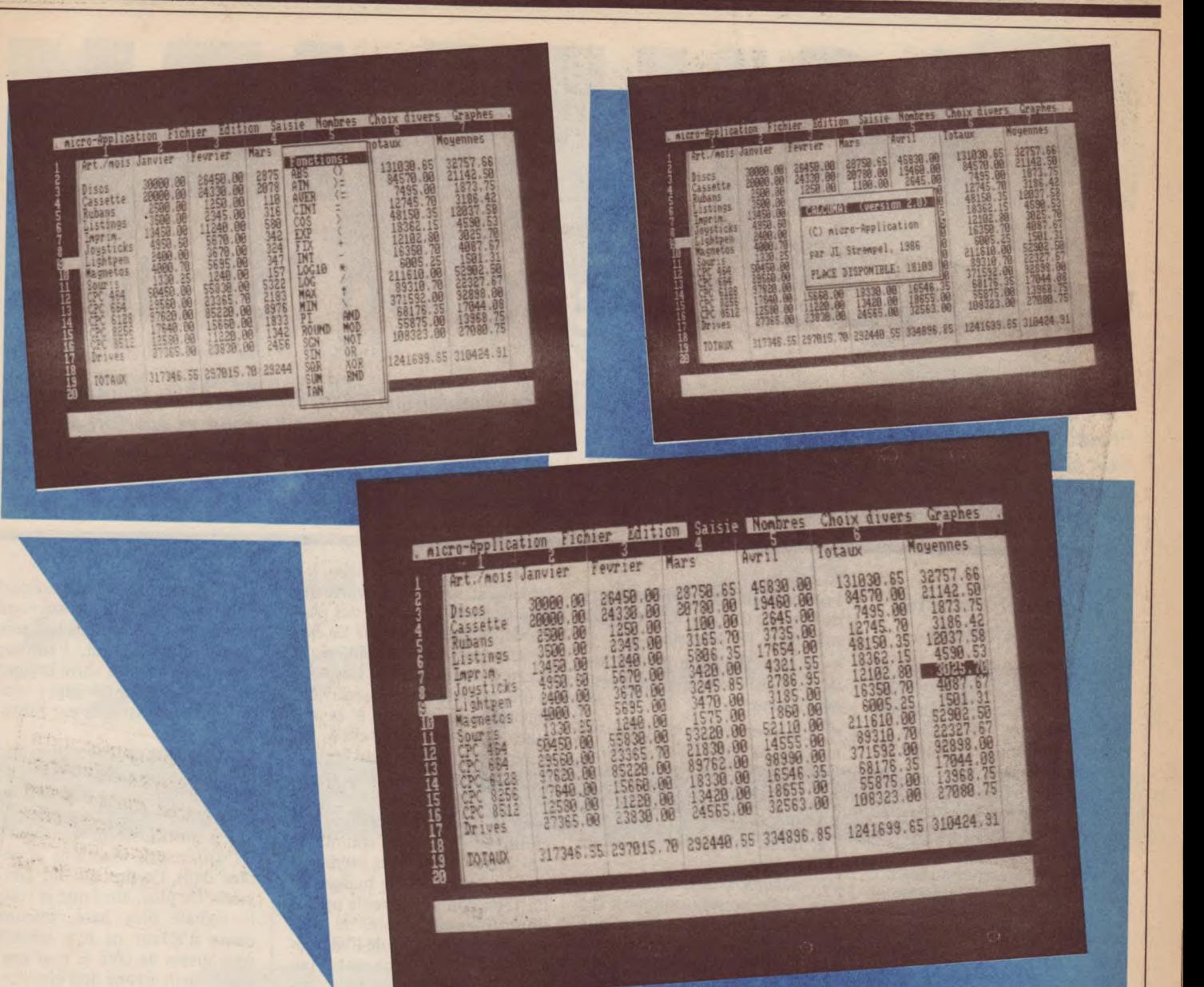

reste plus qu'à valider votre choix <ENTER>. Dès la fin de la phase d'affichage des commandes, ce logiciel révèle sa puissance et sa grande souplesse d'emploi.

#### **Fonctions** et caractéristiques

Calcumat est très puissant. Il vous propose, sur une grille de 256 colonnes et 1024 lignes (maximum) de très nombreuses procédures de calculs. Toutes les opérations entre cellules (élément de base de la feuille de calcul) figurent au menu; de même que les opérations logiques et diverses procédures (tri par ordre de valeurs...). Les calculs sont précis, effectués selon vos désirs de précision. Calcumat travaille sur les décimaux, les

entiers, permettant le rajout dans les colonnes d'unités (\$, Ko, Frs, g...). Dans le cas de calculs à l'aide des fonctions ATN, COS, SIN et TAN, Calcumat vous offre le choix entre degrés et radians. Il serait vain de vouloir détailler toutes les possibilités et fonctions de cet utilitaire. Sachez pourtant que la possibilité vous est offerte de travailler en "calcul automatique" (les résultats de chaque formule étant alors automatiquement réévalués lors de modifications pouvant les influencer) ou en 'calcul manuel''.

Vous disposez, également, de fonctions "couper, copier, coller" permettant des manipulations simplifiées par l'intermédiaire du presse-papiers. Le calepin avec éditeur plein écran permet l'impression de textes et

valeurs contenues dans la grille de calcul.

#### L'édition

L'édition se fait sur écran ou sur imprimante. Vous pouvez ainsi éditer sur support-papier vos tableaux (feuille de calcul) mais aussi leur représentations (en cumuls, barres, camemberts. courbes...) selon quatre champs, c'est-à-dire que vous pouvez. simultanément, avoir à l'écran ou sur imprimante les représentations graphiques de quatre comparaisons, par exemple (résultats pour l'année de quatre trimestres etc.). Cette possibilité est très pratique. L'édition est de très bonne qualité et les graphiques (pouvant être mixés à des textes et légendes) directement utilisables pour des rapports ou documents de travail.

En résumé, il nous faudrait l'équivalent du manuel pour détailler Calcumat. Ce logiciel, très complet, très bien fini, simple d'emploi et très performant mérite toute votre attention si vous recherchez ce type d'utilitaires "Pro". Calcumat a été élaboré pour que vous puissiez directement l'utiliser avec des logiciels complémentaires : Datamat (calculs sur les zones numériques d'un fichier) et Textomat (traitement de textes, pour circulaires etc.). Du bon travail en perspective...

F. Nardeau

**Editeur: Micro-Application** Distributeur: Micro-Application Support : disquette Genre : tableur (+ utilitaires)

# **COFT PROPERTY AND RESIDENCE**

RICHELLE

**Un logiciel de gestion familiale** 

J'ai eu en test un des derniers produits de Rainbow | ses semblables. En effet, l'auteur de ce logiciel est **Productions. Il s'agit d'un logiciel de** gestion fami- | informaticien dans une banque et à priori au couliale appelé Richelieu. Bien que ce produit soit loin **famile des problèmes posés par une tenue de**<br>d'être le premier de ce type sur le marché, j'ai testé **de la compte. Il m'a donc semblé curieux** de voir comses possibilités afin de vérifier s'il se distinguait de

compte. Il m'a donc semblé curieux de voir com-<br>ment ceci se traduisait dans la réalité.

#### **Les fonctionnalités de Richelieu**

Ce logiciel présente toutes les fonctions d'un gestionnaire de budget. Outre la mémorisation des opérations effectuées, il autorise la tenue sur un an d'un budget par poste de dépenses. Ce qui permet de distinguer Richelieu d'autres produits du même type se trouve dans des détails en apparence anodins, mais dont la présence augmente la fiabilité et la facilité d'emploi du programme. Voici, dans le désordre, quelques-uns de ces détails.

Tout ce que vous fournissez comme renseignement est contrôlé, et aucune erreur n'est admise. Par exemple, une date ou un montant ne seront admis que si ils sont correctement renseignés et correspondent à des valeurs vraisemblables.

Une opération rentrée sur le compte peut, au niveau du budget, être éclatée en plusieurs postes différents. Ceci est particulièrement pratique lorsque vous désirez répartir des achats effectués dans une grande surface (l'affectation d'une opération lors de son entrée dans le système est automatique et effectuée au poste correspondant à la rubrique de l'opération).

Un contrôle du numéro de compte géré par le programme (et de la cassette, ou disquette, de sauvegarde des opérations) permet de limiter au maximum les erreurs de support lors de traitements successifs.

Les renseignements fournis lors de la saisie d'une opération sont complets. Ils consistent en :

• un code rubrique permettant de connaître la cause et le sens de l'opération ;

• la référence (par exemple un numéro de chèque) de l'opération ;

• la date et le montant de l'opération ;

• le motif ou le bénéficiaire de l'opération.

A l'exception des codes rubrique, vous pouvez donner à ces renseignements la valeur que vous voulez. Richelieu vérifiera toutefois que ce que vous donnez est vraisemblable (validité de date, numéricité de montant, nombre de caractères fournis). Les rubriques d'affectation de l'opération sont au nombre de 22 (14 pour les débits, et 8 pour les crédits).

Vous pouvez changer l'intitulé d'une rubrique afin de le faire correspondre à vos besoins, mais le sens affecté à chaque rubrique et le nombre total de rubriques disponibles est figé une fois pour toutes.

Lorsque le nombre maximum d'opérations stockables simultanément est atteint, le programme vous le signale et refuse d'autres introductions tant que vous n'avez pas fait « le ménage ».

#### **Essai d'utilisation**

J'ai essayé, outre l'entrée d'opérations, les incidences comme la modification d'opérations préalablement saisies, la réaffectation de montants dans des postes de budget, ainsi que les différentes possibilités d'édition sur écran ou imprimante. Ces tests n'ont apporté aucune mauvaise surprise par rapport à ce qui était annoncé. Richelieu est apparu comme étant un logiciel à la fois souple, complet, et d'emploi aisé.

Souple dans la conception car certaines fonctions comme la possibilité de changer les intitulés des rubriques de budget ou l'affectation d'une seule opération à plusieurs postes de budget vous permettent de l'adapter à une partie de vos besoins (au sujet de l'éclatement d'une opération sur plusieurs postes de budget, il est intéressant de noter que le contrôle entre le montant de l'opération et le total des montants réaffectés dans le budget n'est fait qu'à 10 F près, ce qui évite d'être obligé de se livrer à des calculs fastidieux).

Complet car toutes les possibilités d'une tenue de compte vous sont offertes. Le logiciel prend en charge les conséquences de toutes vos actions. L'affectation d'une opération à une rubrique de budget est automatique, ainsi que les modifications entraînées par les décisions de changement de rubrique (même si le sens débit ou crédit est modifié) ou de montant d'une opération. Enfin il vous est possible de saisir des opérations sans que celles-ci affectent le solde de votre compte. Dans ce cas, c'est vous qui déciderez quand votre solde doit être modifié par l'opération en question. Cette fonction vous permet de préparer des budgets prévisionnels. Enfin, l'édition sur imprimante de votre budget vous permet de dégager des moyennes mensuelles par rubrique.

D'emploi aisé car l'accession aux différentes fonctions se fait par un enchaînement de menus dont l'utilisation est très simple et permet à un utilisateur de réaliser les différentes fonctions possibles dans l'ordre qui lui convient. De plus, ainsi que je vous le signale plus haut, aucune cause d'erreur ne m'a semblé être laissée de côté et tout renseignement erroné doit être corrigé avant d'être enregistré. Enfin la documentation est très complète et vous fournit toutes les explications nécessaires à l'utilisation du logiciel sans laisser aucun point de côté.

J'ajoute que la présentation des divers écrans est agréable ce qui, sans être très important, n'est pas plus mal.

#### **Conclusion**

Richelieu apparaît comme un bon logiciel de gestion familiale, présentant toutes les fonctions nécessaires à ce genre de produit, et facile d'emploi. Je regretterais seulement une certaine lenteur dans le tri des opérations mais enfin, le classement de la totalité des opérations ne vous laissera quand même pas le temps d'aller boire un café au bistrot<br>d'en face. H. Wone d'en face.

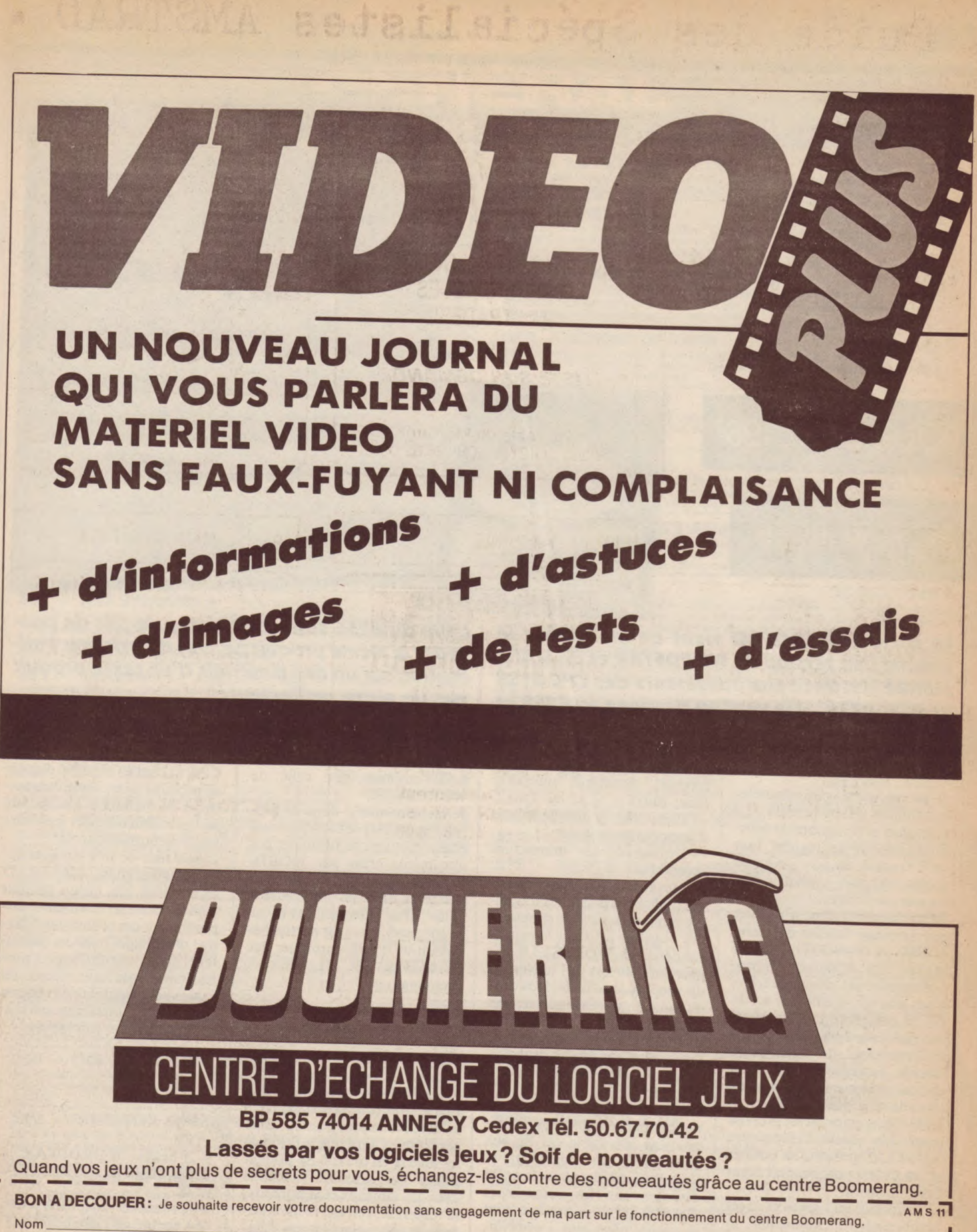

**Adresse** 

Ville

Code postal

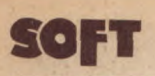

# POUR CPC 6128

ET PCW 8256

**La société MICROPRO vient de mettre sur le marché une version de WORDSTAR et de MAIL-MERGE destinée aux utilisateurs des CPC 6128 et PCW 8256. Si la version destinée au 6128 et** 

Je ne rappelerai pas toutes les possibilités de ce produit. La puissance et le nombre de fonctionnalités de ce logiciel font qu'il faudrait un numéro entier du journal pour expliquer toutes ses possibilités.

Je me bornerai donc à signaler que la quasi totalité des commandes du WORDSTAR mis en oeuvre sur d'autres microordinateurs est présentée ici.

Vous pouvez, à volonté, modifier la présentation d'un texte, changer les marges, effectuer des soulignements, des passages en double, modifier l'espacement des caractères sur l'imprimante (si celle-ci le permet), etc...

Le produit, qui vous est proposé pour les micro-ordinateurs AMSTRAD présente les qualités et les défauts du produit standard, à savoir :

— Puissance du logiciel et de ses nombreuses fonctionnalités.

— Longueur du texte saisi limitée par la capacité disponible sur la disquette et non par l'espace mémoire non utilisé.

— Nombreuses possibilités au niveau de l'impression (soulignement, passage en double, caractères gras, condensés, double largeur, caractères spéciaux, Pica, Elite).

**AMSTRAD** 564-6128

— Possibilité de définir le type d'imprimante utilisée.

— Utilisation des minuscules accentuées.

En revanche, ces nombreuses possibilités impliquent un nombre impressionnant de commandes possibles, et c'est le principal défaut de WORDSTAR. De plus j'ai noté lors de l'utilisation du produit, que le déplacement du curseur sur l'écran est trop rapide, ce qui fait que son affichage devient invisible lors de l'utilisation des flèches de déplacement ou de la répétition automatique.

Les deux défauts cités ci-dessus ne sont pas rédhibitoires (le premier est inévitable car lié aux possibilités du logiciel), et l'essentiel est de pouvoir enfin disposer sur les ordinateurs AMSTRAD d'un produit dont la qualité n'est plus à prouver.

Avec WORDSTAR, vous entrez en possession de MAIL-

**celle du 8256 sont différentes, le fait de posséder le même produit permet d'envisager l'utilisation sur un des matériels d'un texte produit par un autre ordinateur.** 

**TE ET LA PULSSANCE DU TRAITER**<br>DOTÉ D'UNE FONCTION MAILIN

MERGE, logiciel de mailing et d'édition dont les capacités sont aussi connues que celle de WORDSTAR.

Je me contenterai donc de rappeler que MAILMERGE permet essentiellement de fusionner des documents créés par WORD-STAR et d'inclure des données variables dans un document à éditer. (Par exemple, des noms et adresses). Ceci est particulièrement utile pour imprimer des circulaires ou des lettres personnalisées.

Un mot sur la documentation<br>fournie avec l'ensemble avec l'ensemble WORDSTAR-MAILMERGE. Elle est très complète et explique en détail toutes les possibilités de ces produits ainsi que la façon de les mettre en oeuvre. Sa présentation par grandes fonctions avec des tableaux récapitulatifs, la rend relativement facile à utiliser, et cela malgré les très nombreuses possibilités du logiciel proposé. On reconnaît la marque d'un produit sérieux, destiné à une utilisation professionnelle. Avec l'ensemble WORDSTAR-

MAILMERGE, le possesseur de micro-ordinateurs AMSTRAD CPC 6128 et PCW 8256 dispose de produits de traitement de textes et de mailing d'une qualité équivalente à celle des meilleurs logiciels professionnels.

**664 6128** 

172

ORDSTAR

L'existence de tels logiciels sur les ordinateurs AMSTRAD (n'oublions pas qu'un produit comme DBASE II est aussi disponible sur ces ordinateurs) permet d'envisager pour ces ordinateurs sinon une utilisation professionnelle de haut niveau, du moins une possibilité de mise en oeuvre pour certaines associations ou petites entreprises.

#### — Pocket WORDSTAR et MAILMERGE version CPC 6128.

— Ordinateur AMSTRAD CPC 464 équipé de l'extension 256K DK'Tronics avec CP/M + généré pour cette extension. — Le texte ci-dessus a été tapé avec Pocket WORDSTAR. *R.P. Spiegel.* 

# **RAN ID**

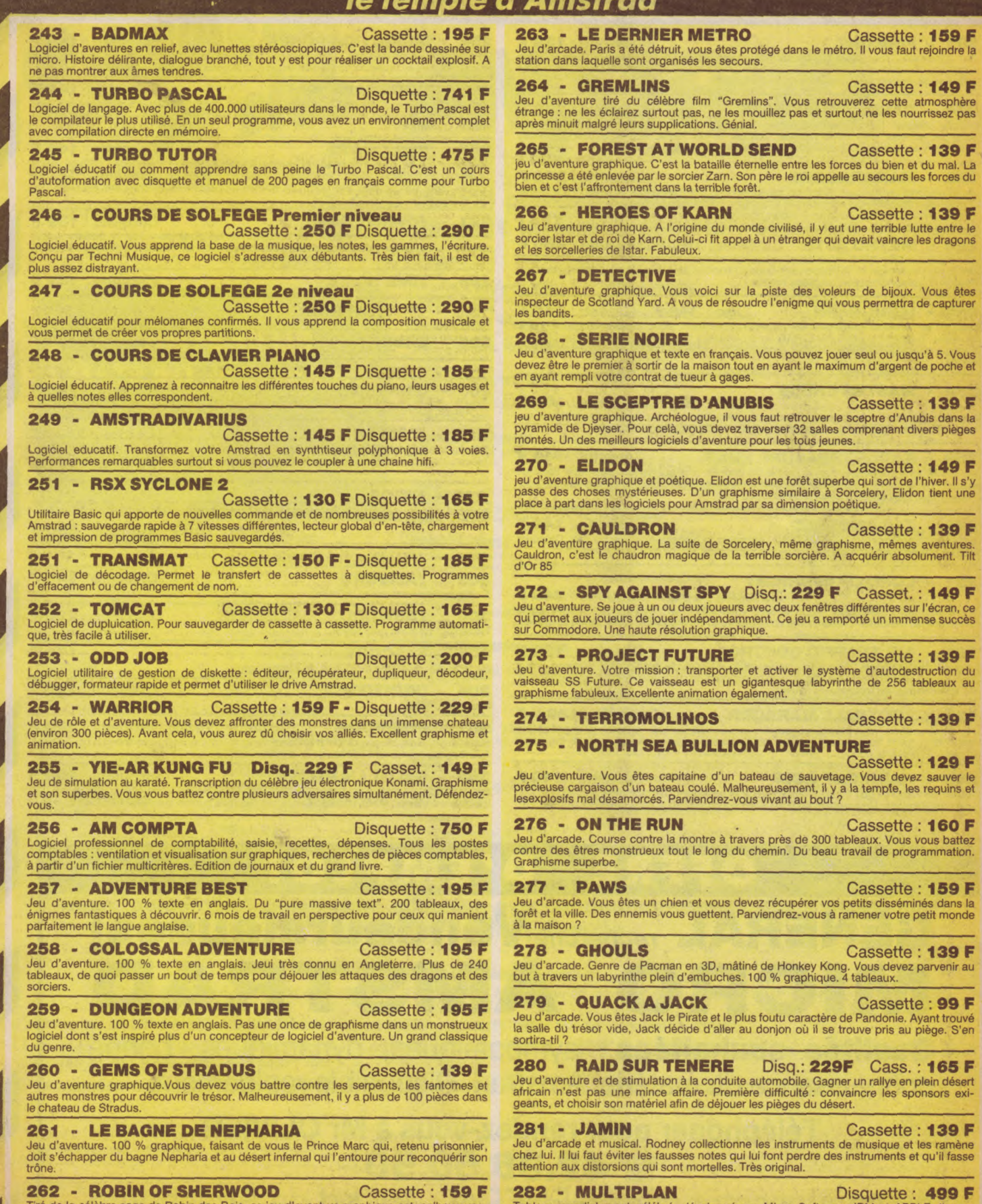

262 - ROBIN OF SHERWOOD Cassette : 159 F<br>Tiré de la célèbre saga de Robin des Bois, ce jeu d'aventure graphique est malheureusement en texte anglais. Pour ceux qui le comprennent, c'est un des plus beaux logiciel que<br>nous

**282 - MULTIPLAN** Disquette : 499 F<br>Tableur mondialement célèbré, développé par Micro Soft pour IBM et APPLE. Il vous<br>permet de réaliser très vite et de présenter sous forme de tableau les calculs les plus<br>complexes. L'int

**22 E** 

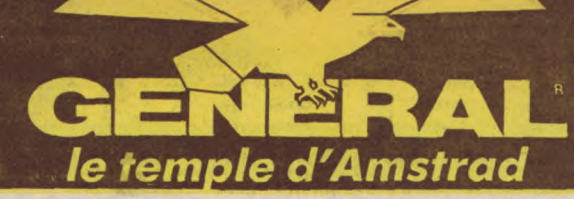

**,** 

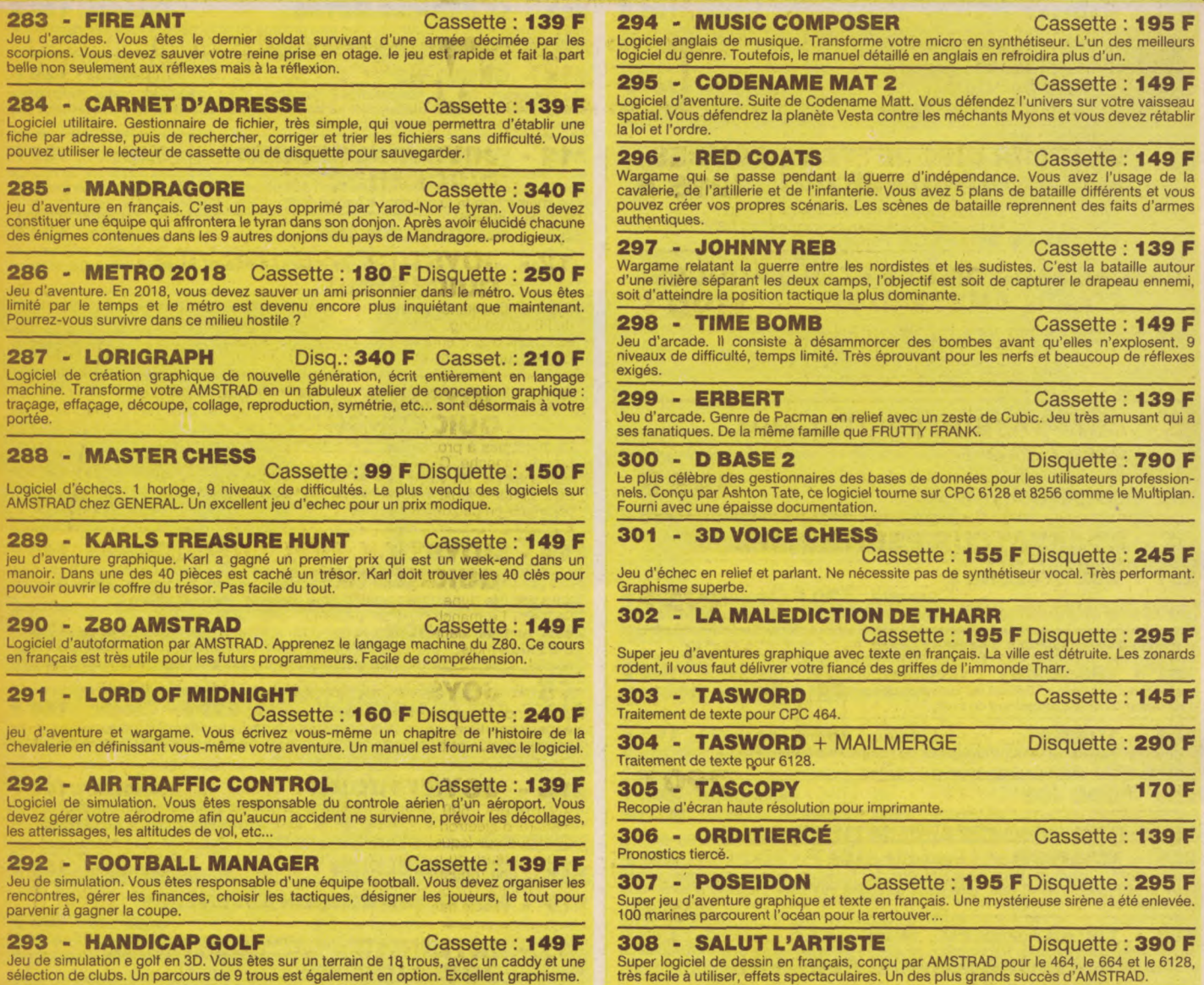

# OFFRE D'EMPLOI **GENERAL** recherche **Vendeurs(euses) MICRO AMSTRAD**

**Qualités souhaitées :** sympathiques, dynamiques, bonne connaissance du **matériel Amstrad. Disponible** rapidement.

> **Téléphoner pour rendez-vous à Mr OLIVIER ® 42.06.50.50**

ou se présenter chez GENERAL, 10, bd de Strasbourg

**bol neZ-VOUs** 

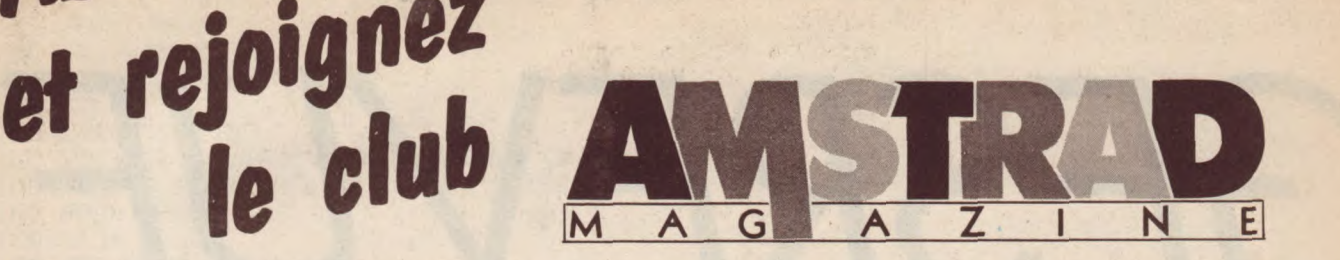

**Le club mis en place à l'initiative de notre revue a la vocation de vous informer, assister, défendre et réunir.** 

### **POINTS-CLUB AMSTRAD MAGAZINE**

Ces magasins consentent aux adhérents une remise sur les logiciels, le matériel, les périphériques, etc...

**RADIO TELE CONFORT**  M. Lemaitre place des Halles, 03500 St Pourcain s/Sioule. 70.45.41.21

**CALCULS ACTUELS**  .M. Mezzana 49. rue de Paradis. 13006 Marseille. 91.33.33.44.

**MICROLUDE** M. Cristofari 44, rue Saint Yon, 17000 La Rochelle. 46.41.17.82

**SNETI**  F Lebarc Place Louis Gillain. 27500 Pont Audemer. 32.56.90 69

**ONDE INFORMATIQUE MARITIME**  M. J.P. Thore<br>257, rue Judaïque, 33000 Bordeaux 56.24.05.34.

**SON VIDEO 2000**  M. Coca 31, cours de l'Yser. 33800 Bordeaux 56.92.91.78.

**L.I.M.**  M. Hartmann Centre commercial du Cats, 37170<br>Chambray-les-Tours. 47.27.29.00

**B.Y. INFORMATIQUE**  M. Bonnefoix 28, rue Denfert-Rochereau 38000 Grenoble, 76, 43, 40, 49

**SILICONE VALLEE**  M. Taras 5, rue Lekain, 44000 Nantes.<br>40.89.71.26.

**CHARLES S.A.**  M. *Beaujour J.M.*<br>28, avenue de la République. 44600<br>St-Nazaire. 40.22.24.12.

**M.E.R.C.I.**  M Millon

23. rue de la Mouchetière. 45145 St-Jean de la Ruelle. 38.43.11.83

**MAISON DE LA PRESSE**  M. Seguin 10. ay. Louis Conte. 46500 Gramat.

65.38.72.14.

**TEMPS X INFORMATIQUE**  M. Jedre 17. place Moliére. 49000 Angers. 41.88.05.25.

**LIBRAIRIE TECHNIQUE**  22. rue du Puits de l'Aire, 49300 Cholet, 41.46 02 40

**B.A.C.**  M. La Croix 19, place du Général de Gaulle, 56000 Vannes. 97.42.76.76.

**GRYCHTA FRERES**  M. Grychta Claude<br>1, rue de la Fontaine, 57000 Metz. 87.75.61.43.

**TAM-SCALL**  105. rue Léon Gambetta. 59000 Lille. 20.57.18.81

**LENS MICRO INFORMATIQUE**  Mlle Bertiaux 96, avenue A. Maes, 62300 Lens. 21.28 72.44.

**DOMICA**  M. Truc 55, rue Bormabaud, 63000 Clermond-<br>Ferrand. 73.35.51.40.

**BASE 4** *M. Grenier*<br>11, rue Samonzet, 64000 Pau. 59.83.78.78.

**P. WALKER**  6. rue de la Moselle. 8. P. 3283, 68065 Mulhouse Cedex. 89 46.24.22.

**MICROBOUTIQUE IVELEC** M. Baliarda M. Rannaud

78.37.46.17 Chennevieres, 45.76.73.13

**ELECTRONIQUE 70**  M. Godefroy<br>15, allée Maroselli, 70300 Luxeuil-les-Bains. 84.40.10.04.

**DECIBEL**  M. Gelin avenue Berthollet, 74000 Annecy. 50.57.70.41.

**GALERIES DU PRINTEMPS**  M. Pascal Jordan<br>25, Grande Rue, 74202 Thonon. 50.71 36.30.

**VIDEOTROC**  M. Jean-Michel Berté 89 bis. rue de Charenton. 75012 Paris. (1) 43.42.18.54.

**RUN INFORMATIQUE**  M. Dumas 62, rue du Gérard. 75013 Paris. 45.81.51.44 et 45.81.51.05

**S.A. LANGUIN** - **GAY**  *M. J.F. Languin*<br>65, rue du Cdt Berge, 77100 Meaux. 64 34.06.42.

**MICTEL**  M. Bobut 4. rue André Chenier, 78000 Versailles. 30.21 75 01

**MICROTHEQUE INFORMATION**  Mme Buffiere<br>32, bd Docteur Sicard, 81100 Castres.

**MICRO ORDINATEURS 82**  M. Laroche<br>39, rue de la Comédie, 82000 Montauban, 63.66.27.22

33, rue du Gal de Gaulle, 94430<br>Chennevieres. 45.76.73.13

**N.Y.I. INFORMATIQUE**  M. *Michel Marteau*<br>43, rue de Nancy. 88000 EPINAL.<br>29.82.19.88.

**S.D.I.**  M. Henrion 25. route de Montargis. 89300 Joigny. 86.62.06.02.

**DISTRIBUTION ET SERVICES**  M. C. Ros*iello*<br>Avenue du Quebec, Z.A. de<br>Courtabœuf, B.P. 209. 91944 Les Ulis Cedex. 64.46.27.80.

**MICRO BUREAUTIQUE 92**  67, boulevard Gallieni. 92130 Issy-les-Moulineaux . 46.42.42 10

**MOPE**  M. Piovanacci 13, bd de la République. 92250 La Garenne Colombes. 47.84.21.77

**ORDI-PLUS**  M. J.P. Mauclair<br>7. place Camélinat, 93600 Aulnaysous-Bois. 48.68.66 33

**T.S.I. INFORMATIQUE**  M. Baert<br>14 rue Mauconseil, 94120 Fontenaysous-Bois.

**MOVE**  M. Piovanacci 2, rue Marc Sangnier. 94240 L'Hay-les-Roses 46 83 03 61

**VAL DE MARNE COMPUTER**  *M. Tingaud*<br>62 bis, av. G. Clemenceau, 94700 Maiscns-Alfort. 43 78.00 72

**Envoyez aujourd'hui même votre adhésion avec votre abonnement, afin d'économiser les 77 F de droit d'entrée.**   $---&$ 

> **ADMISION AU CLUB AMATRAD** Coupon à découper et à renvoyer à AMSTRAD Magazine, 55, avenue Jean-Jaurès, 75019 Paris

J'adhère au **CLUB AMSTRAD MAGAZINE** et sollicite une carte pour les 12 prochains mois.

❑ Je vous adresse ci-joint, le règlement de la cotisation annuelle soit : 150 F + celui du droit d'entrée valable une fois pour toutes et qui s'élève à 77 F soit : 150 F + 77 F = 227 F.

D Je suis abonné à AMSTRAD MAGAZINE, ce qui me dispense du droit d'entrée. Je règle donc: 150 F.

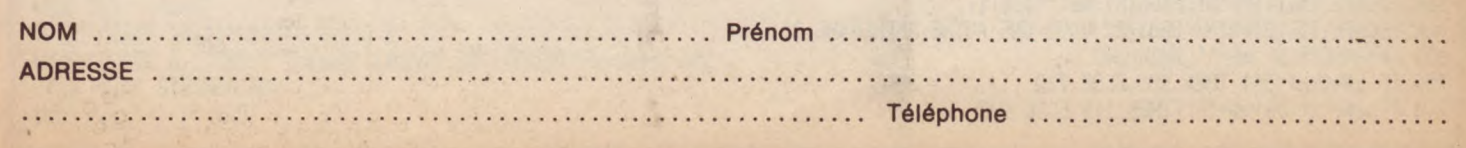

1 REM \*\*\*\*\*\*\*GESTION DE REVUES\*\*\*\*\*\*\* 2 REM \*\*\*\*\*\*\* DENIS OSMONT \*\*\*\*\*\*\* 20 CLS:MODE 2:INK 0,1:INK 1,26:CLEAR:WINDOW #1,2,79,2,24 100 DIM a\$(100):DIM b\$(100):DIM c\$(100) 110 GOSUB 10000 118 CLS #1:60SUB 11000 120 LOCATE 30, 3: PRINT"M E N U": LOCATE 30, 4: PRINT" ---140 LOCATE 10, 10: PRINT" 1-CREATION" 150 LOCATE 10, 12: PRINT"2-RECHERCHE" 16D LOCATE 1D, 14: PRINT"3-SAUVEGARDE" 170 LOCATE 10, 16: PRINT" 4-CHARGEMENT" 180 LOCATE 10, 18: PRINT"5-MODIFICATION" 190 LOCATE 10, 20: PRINT" 6-DESTRUCTION" 200 a\$=INKEY\$:IF a\$="" THEN 200 220 IF a\$="1" THEN 300 230 IF a\$="2" THEN 500 240 IF a\$="3" THEN 1000 250 IF a\$="4" THEN 1100 260 IF a\$="5" THEN 2000 262 IF a\$="6" THEN 3000 270 IF a\$<>"1" OR a\$<>"2" OR a\$<>"3" OR a\$<>"4" OR a\$<>"5" OR a\$<>"6" OR a\$<>"7" THEN 200 300 CLS #1 320 FOR i=1 TO 100:CLS #1 322 LOCATE 30, 3: PRINT"C R E A T I O N": LOCATE 30, 4: PRINT"-325 IF a\$(i)="" THEN 340 ELSE 440 340 LOCATE 12,10:INPUT"INTRODUCTION DU THÉME:";a\$(i) 360 LOCATE 12, 12: INPUT"NUMERO(S) CONCERNE(S):";b\$(i) 380 LOCATE 12,14:INPUT"PAGE(S) CONCERNEE(S):";c\$(i) 400 LOCATE 15,23:PRINT"UN AUTRE THEME ?"<br>410 q\$=INKEY\$:IF q\$="" THEN 410 420 IF q\$=CHR\$(34) THEN 440 ELSE 430 430 IF q\$ ="n" OR q\$ ="N" THEN 118 ELSE 410 440 NEXT 500 CLS #1:G0T0 1500 505 CLS #1 507 LOCATE 30, 3: PRINT'R E C H E R C H E': LOCATE 30, 4: PRINT'-

Ce programme va vous donner la possibilité de mieux "gérer" vos revues préférées et de retrouver facilement des sujets d'articles, des tests de softs, des trucs et astuces etc. En effet, l'exploitation de ce programme permet de répertorier des thèmes avec leur situation (Revue, N° de la revue, page concernée). Afin de ne pas trop surcharger la mémorisation des pages, n'indiquez. que la première page de votre article. L'utilisation de ce programme est des plus simples :

· Ou vous appuyez sur le numéro de votre choix,

• ou vous appuyez sur <espace> pour signifier le "oui" à une question ou pour avoir la suite (dans le cas d'une  $liste...),$ 

· ou vous appuyez sur "N" pour non.

Une extension plus large de la capacité de cette "banque de données" est toujours possible en modifiant les tableaux et les boucles de recherche. D'autre part, vous pouvez très bien multiplier ce programme en plusieurs exemplaires afin de gérer plusieurs revues. Il suffit pour cela de donner un nom différent à votre programme et de modifier les lignes 1020, 1110 et 1160 (changer de nom).

D. Osmont

86

510 LOCATE 12, 10: INPUT"THEME RECHERCHE:";a\$

620 LOCATE 15, 10: PRINT" THEME: "; a\$ (i) 640 LOCATE 15, 12: PRINT "REVUE(S) No: '; b\$(i) 660 LOCATE 15, 14: PRINT" PAGE(S) No: "; c\$(i)

700 IF q\$=CHR\$(34) THEN 500 ELSE 710 710 IF q\$="n" OR q\$="N" THEN 118 ELSE 690

580 LOCATE 15,23: PRINT"LA RECHERCHE N'A PAS ABOUTIE" 590 LOCATE 15, 25: PRINT"N'EXISTE PAS DANS LE FICHIER"

680 LOCATE 15,23:PRINT\*DESIREZ-VOUS UNE AUTRE RECHERCHE ?\*<br>690 q\$=INKEY\$:IF q\$="" THEN 690

520 FOR i=1 TO 100

560 NEXT

600 GOTO 118 618 CLS #1

540 IF a\$=a\$(i) THEN 618

595 FOR z=1 TO 2000:NEXT

1000 CLS:LOCATE 20,15:PRINT"ATTENDRE.SAUVEGARDE EN COURS" 1010 LOCATE 30, 3: PRINT"S A U V E G A R D E": LOCATE 30, 4: PRINT"-1020 OPENOUT "REVUES" 1040 FOR i=1 TO 100 1060 WRITE #9, a\$(i), b\$(i), c\$(i) 1070 NEXT 1080 CLOSEOUT: GOTO 118 1100 CLS:LOCATE 20, 15: PRINT" ATTENDRE, CHARGEMENT EN COURS" 1105 LOCATE 30, 3: PRINT" C H A R G E M E N T": LOCATE 30, 4: PRINT"---1110 OPENIN "REVUES" 1120 FOR i=1 TO 100 1130 INPUT #9, a\$(i), b\$(i), c\$(i) **1140 NEXT** 1150 CLOSEIN 1160 : ERA, "REVUES. 1170 GOTO 118 1500 LOCATE 30,3:PRINT"R E C H E R C H E":LOCATE 30,4:PRINT"---1510 LOCATE 10, 10: PRINT" 1-THEMES" 1520 LOCATE 10, 12: PRINT"2-LISTE" 1540 q\$=INKEY\$:IF q\$="" THEN 1540 1560 IF q\$="1" THEN 505 1580 IF q\$="2" THEN 4000 1600 IF q\$<>"1" OR q\$<>"2" THEN 1500 2000 CLS #1 2010 LOCATE 30,3:PRINT"M O D I F I C A T I O N":LOCATE 30,4:PRINT"-----2020 LOCATE 12, 10: INPUT"THEME RECHERCHE: "; x\$ 2040 FOR i=1 TO 100 2060 IF x\$=a\$(i) THEN 2120 **2080 NEXT** 2090 LOCATE 15, 23: PRINT"LA RECHERCHE N'A PAS ABOUTIE" 2100 LOCATE 15, 25: PRINT"N'EXISTE PAS DANS LE FICHIER" 2110 FOR Z=1 TO 2000:NEXT:GOTO 118 2120 CLS #1 2125 LOCATE 30,3:PRINT"M O D I F I C A T I O N":LOCATE 30,4:PRINT" -----2140 LOCATE 12, 10: PRINT" THEME: ";a\$(i) 2150 LOCATE 15, 12: INPUT" CORRECTION: ";a1\$ 2160 IF a1\$ $\langle$ )"" THEN a\$(i)=a1\$ 2170 LOCATE 12, 14: PRINT" REVUE(S) No: ";b\$(i) 2180 LOCATE 15,16:INPUT"CORRECTION: ';b1\$ 2190 IF b1\$<>" THEN b\$(i)=b1\$ 2200 LOCATE 12,18:PRINT"PAGE(S) No: ";c\$(i) 2210 LOCATE 15, 20: INPUT" CORRECTION: "; c1\$ 2220 IF c1\$<>"" THEN c\$(i)=c1\$ 2240 LOCATE 15, 23: PRINT "DESIREZ-VOUS UNE AUTRE CORRECTION ?" 2250 q\$=INKEY\$:IF q\$="" THEN 2250 2260 IF q\$=CHR\$(34) THEN 2000 ELSE 2270 2270 IF q\$="n" OR q\$="N" THEN 118 ELSE 2250 3000 CLS #1 3005 LOCATE 30,3:PRINT"D E S T R U C T I O N° : LOCATE 30,4:PRINT"---------3010 LOCATE 12, 10: INPUT"THEME RECHERCHE: ";xx\$ 3020 CLS #1 3030 FOR i=1 TO 100 3035 LOCATE 30, 3: PRINT"D E S T R U C T I O N": LOCATE 30, 4: PRINT"-------3040 IF a\$(i)=xx\$ THEN 3120 3060 NEXT 3080 LOCATE 15,23:PRINT"LA RECHERCHE N'A PAS ABOUTIE" 3090 LOCATE 15,25: PRINT"N'EXISTE PAS DANS LE FICHIER" 3100 FOR YY=1 TO 2000:NEXT:GOTO 118 3120 LOCATE 12,10: PRINT "THEME: ";a\$(i) 3140 LOCATE 15,15: PRINT" VOULEZ-VOUS SA DESTRUCTION DANS LE FICHIER ?" 3160 q\$=INKEY\$: IF q\$="" THEN 3160 3170 IF q\$=CHR\$(32) THEN 3180 ELSE 3175 3175 IF q\$="n" OR q\$="N" THEN 118 ELSE 3160  $3180 a$(i)=$ ":b\$(i)="":c\$(i)="" 3190 GOTO 118 4000 CLS : k=0: 4010 LOCATE 30, 1: PRINT"L I S T E" 4015 LOCATE 3,1: PRINT"Themes": LOCATE 53,1: PRINT"Revue (s) No" 4020 PRINT STRING\$(80,"\_") 4030 FOR i=1 TO 100

Il est 3 heures du matin, vos paupières se ferment toutes seules et vous avez tapé un listing dans lequel se trouvent encore des erreurs de saisie ? Pas d'angoisse ! Nous avons pensé à vous...

Vos dour

N'uvez

Pour les sommes, modiques, de 68 F (cassette) ou 110 F (disquette) nous vous enverrons tous les listings parus dans ce numéro. A vous de décider du support. Profitez de cette offre en remplissant notre bon de commande page 101.

```
CI.
4040 IF a$(i)<>" THEN GOSUB 4075
4050 NEXT
4055 PRINT STRING$(80, CHR$(208))
4060 GOTO 4200
4075 k=k+14080 LOCATE 1, 1+k*2: PRINT CHR$(211)
4090 LOCATE 3,1+k*2: PRINT a$(i):LOCATE 50,1+K*2:PRINT CHR$(211)
4095 LOCATE 52, 1+k*2: PRINT b$(i)
4100 LOCATE 80, 1+k*2: PRINT CHR$(209)
4102 IF 1+k*2=21 THEN GOTO 4300
4110 LOCATE 1,2+k*2:PRINT CHR$(211)<br>4120 LOCATE 80,2+k*2:PRINT CHR$(209)
4130 LOCATE 2, 2+k*2: PRINT STRING$(78, "-")
4140 RETURN
4200 q$=INKEY$:IF q$="" THEN 4200
4210 IF q$=CHR$(34) THEN 4215 ELSE 4200
4215 CLS: GOTO 118
4300 LOCATE 1,22
4305 PRINT STRING$(80, CHR$(208))
4310 q$=INKEY$:IF q$="" THEN 4310
4320 IF q$=CHR$(34) THEN 4330 ELSE 4310
4330 IF i=100 THEN 118 ELSE CLS: k=0:60T0 4350
4350 LOCATE 30, 1: PRINT"L I S T E"
4360 PRINT STRING$(80,"_"):GOTO 4140
10000 MODE 0:60SUB 11900:FOR ii=1 TO 2000:NEXT:BORDER 0:MODE 2:RETURN
11000 ORIGIN 0,0:DRAW 0,398:DRAW 638,398:DRAW 638,0:DRAW 0,0:RETURN
11900 GOSUB 11000
12000 REV$="GESTION - REVUES -":FOR II=1 TO 18:LOCATE 1+II,10:PRINT MID$(REV$,II,1):FOR YH=1 TO 200:NEXT YH:NEXT II
12050 BORDER 0,26:BORDER 26,0
12100 RETURN
```
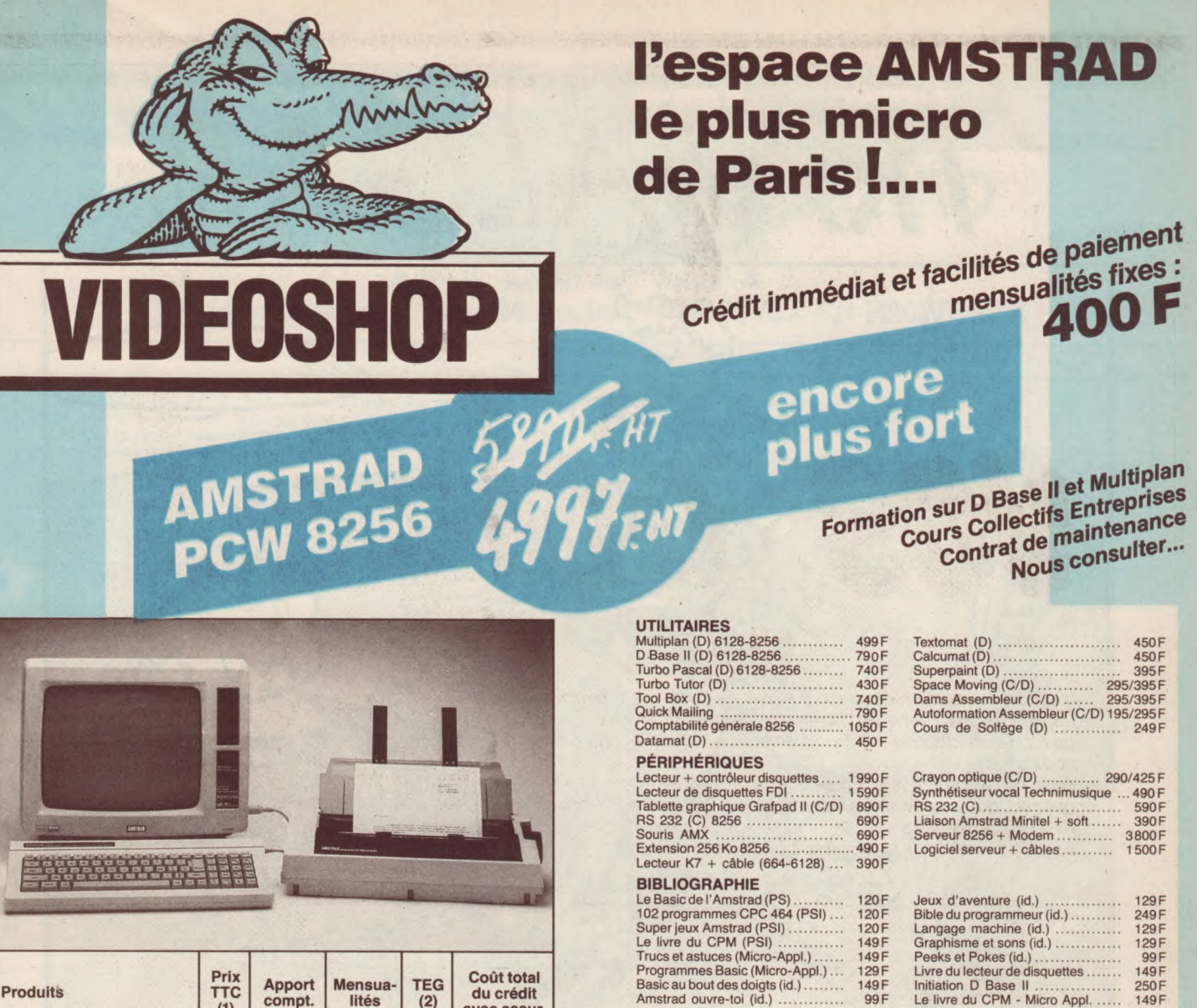

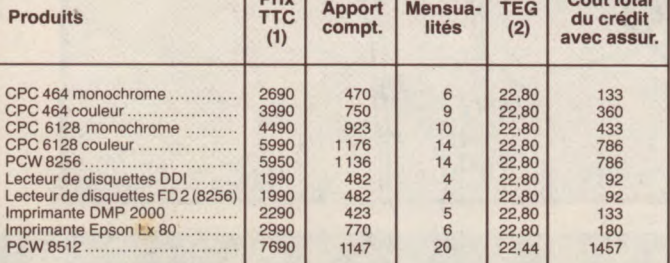

(1) Prix au 01.01.86 sous réserve de baisses éventuelles.

(2) TEG : Taux en vigueur au 1.11.85<br>Offres valables sous réserve de stock disponible.

JEUX Eden Blues (C/D) ............. 140/220F Fighter Pilot (C/D) ............. 99/149F Crafton et Xunk (C/D) .......... 140/220 F Sorcery Plus (C) ................ 95/185F Amélie Minuit (C/D) ............ 140/220 F Macadam Bumper (C/D) ...... 1601240F Bataille pour Midway (C) ............ 140 F Bataille d'Angleterre (C/D) .... 140/220F Mission Delta (C/D) ............ 120/195 F Rallye II (C/D) ............... 160/265F Empire (C/D) .................. 195/265F Meurtre à grande vitesse (C/D) 1601229F Football (C) .......................... 120 F

l'espace AMSTRAD<br>le plus micro de Paris Du lundi au samedi de 9 h 30 à 19 h. 50, rue de Richelieu 75001 Paris - Tél.: (1) 42.96.93.95 - Mét. ; Palais-Royal le plus micro de Paris 251, boulevard Raspail 75014 Paris - Tél.: (1) 43.21.54.45 - Mét. : Raspail

Way of Exploding Fist (C) ........... 120 F Bruce Lee (CID) ................ 120/195 F Tyrann (Cl .......................... 185 F Bad Max (C) ........................ 199F 3D Voice Chess (C/D) ......... 160/199 F Sold a Million (C/D) ............. 120/180 F Raid (C/D) .................... 129/195F Mandragore (C/D) ............. 245/295F La Geste d'Artillac )C/D( ....... 290/350 F L'Affaire Vera Cruz (C/D) ...... 160/195 F Théâtre Europe (C/D( ......... 140/220F Match Point (C/D) ............. 125/195F Scrabble (C/D( ................ 245/295 F

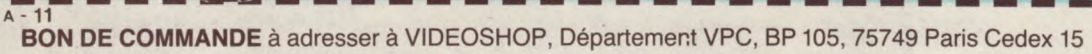

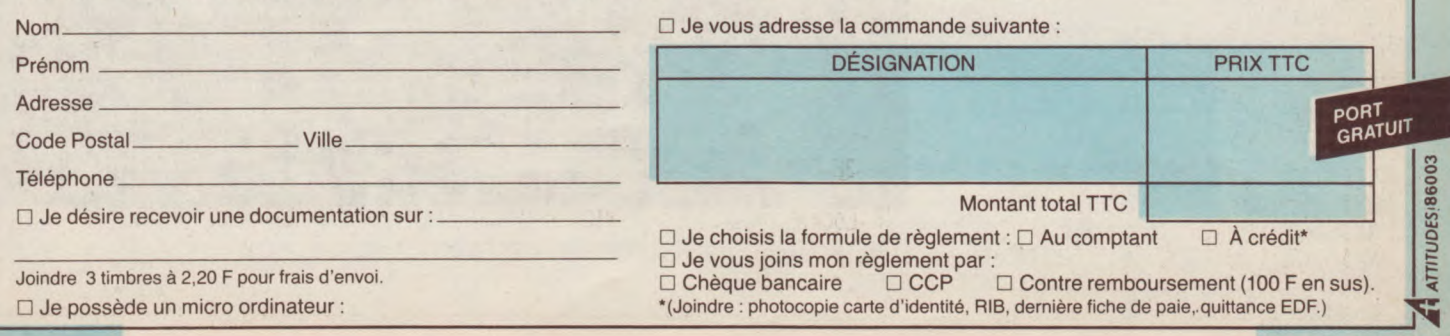

LIS ING

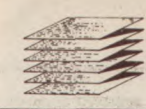

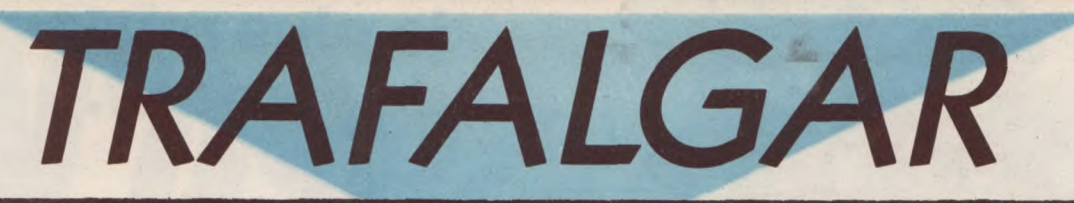

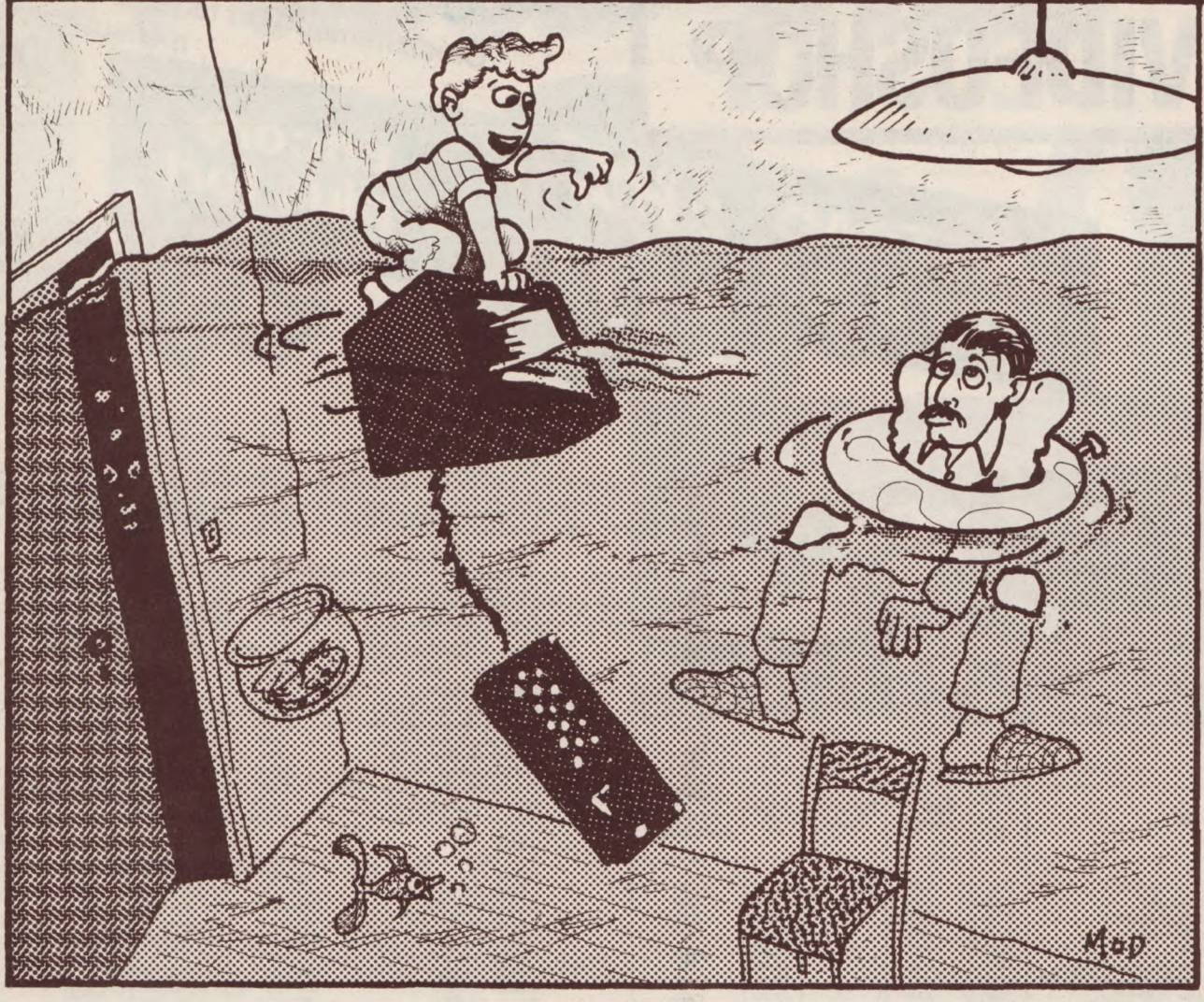

10 REM TRAFALGAR 20 CLEAR: CLS 30 DIM a\$(4,10,10) 40 DIM o\$(2) 50 DIM S(2): DIM q(6): DIM T1(6): DIM T2(6) 60 GOSUB 2050 65 GOTO 2740 70 INK 0,1:INK 1,6:INK 2,24:INK 3,26 80 PAPER DIPEN 2 90 m=0:t=6:w=1:w\$=" 100 g\$="123456789" 110 G0SUB 900  $120 h = 0$ 130 GOSUB 1050 140 FOR x=1 TO 2  $150 s(x)=0$ 160 GOSUE 360 170 FOR r=t TO 1 STEP-1 180 FOR u=1 TO r 190 h=h+7-r

Vous allez pouvoir jouer au célèbre jeu de ''bataille navale'' sans avoir à fabriquer de grilles : il vous suffira d'entrer les coordonnées de votre flotte...

Lé jeu se joue à deux. Chacun à votre tour, vous entrez votre grille en mémoire (pendant ce temps votre partenaire ne doit pas regarder l'écran, bien sûr !).

Chaque escadre se compose de six types de bâtiments. Vous pourrez, si vous le désirez passer en revue votre flotte... Les bateaux de même catégorie doivent être positionnés sur des

cases adjacentes (dans les huit directions). Les coordonnées de positionnement et de tir devront être données sous la forme lettre (majuscule) chiffre. (ex : A2). La situation des deux flottes (nombre de navires restant et score de chaque joueur) est affichée en permanence.

A noter que la présentation des flottes est animée. Le vainqueur. de la bataille de Trafalgar (de triste mémoire pour la flotte française...) entendra alors son hymne national. Joie suprême.

*René Frayai* 

200 LOCATE 1,23:PRINT ;r;" ";MID\$(b\$(r),4,1+VAL(MID\$(b\$(r),2,2)));STRING\$(-(r)1 AND r(3 OR r)3),"S");" " 22D LOCATE 21,23:PRINT "no.";u;:LOCATE 28,23:PRINT SPC(6) 230 GOSUB 1740

# BI — CBI — CBI — CBI — CBI — CBI **ier SPECIALISTS AMSTRAD DU SUD-EST CBI Informatique — 6 rue Mazarine — 13100 AIX-EN-PROVENCE**

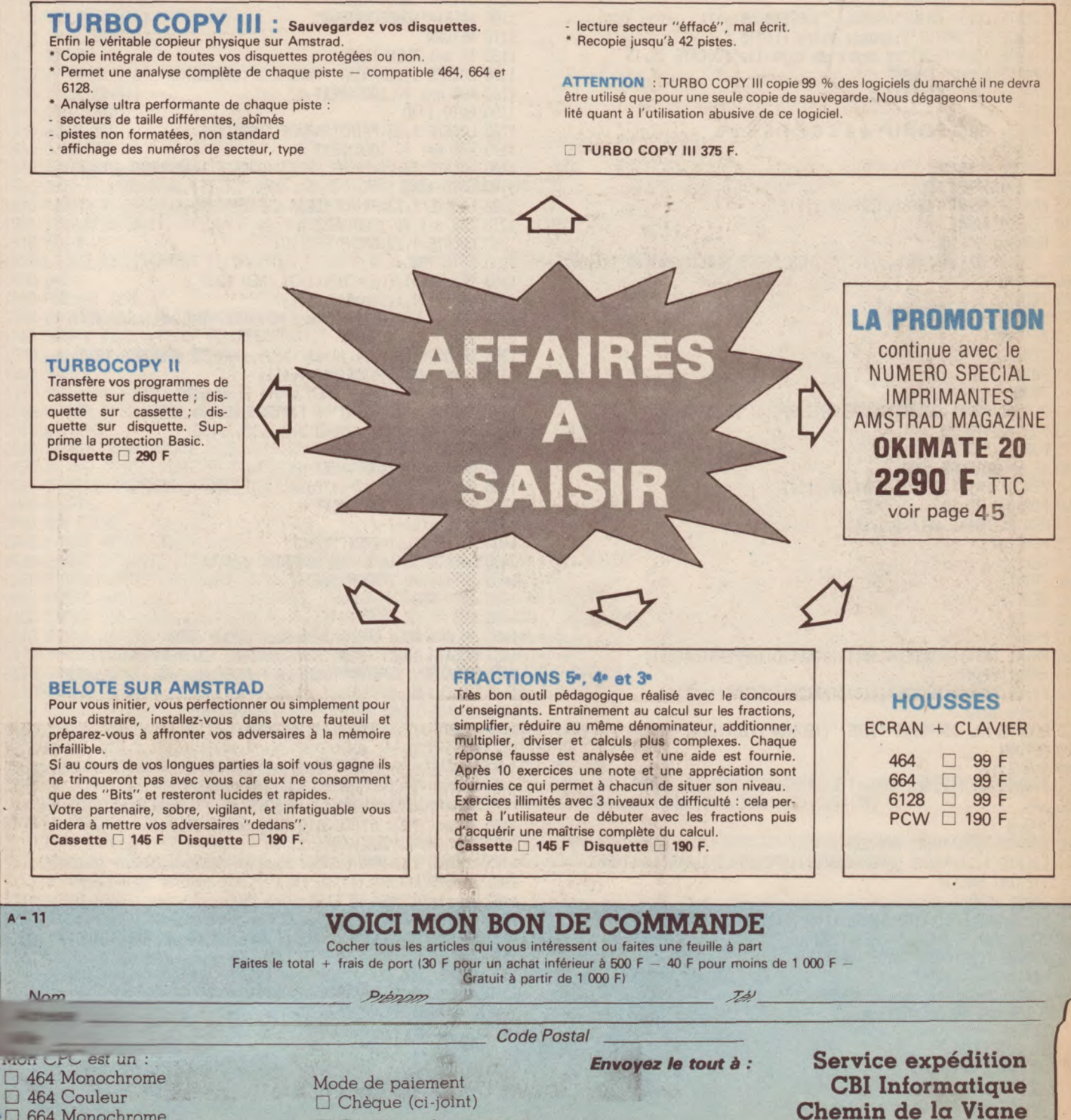

<del>■</del> G64 Monochrome<br>□ 664 Couleur

Contre -remboursement

❑ 664 Couleur **Les Tousques**  ❑ 6128 Monochrome **84360 MERINDOL** ❑ 6128 Couleur

# LISTING

```
240 GOTO 1510
250 a$((x), i, j)=MID$(b$(r),4,1)
260 LOCATE 6+(2*i),(2*j)+1:PRINT MID$(b$(r),4,1);
270 NEXT μ
280 NEXT r
290 NEXT x
300 w = 3310 u$=CHR$(143)
320 GOSUB 900
330 FOR V=1 TO 6:T1(V)=V:NEXT V
340 FOR V=1 TO 6:T2(V)=V:NEXT V
350 GOTO 740
360 FOR n=1 TO 500:NEXT n: CLS
370 LOCATE 10,5: PRINT"AMIRAL ";UPPER$(o$(x));
372 LOCATE 9,7:PRINT'Disposez votre FLOTTE '
374 LOCATE 10,9:PRINT"en ordre de bataille":LOCATE 20,15<br>:PRINT"BONNE CHASSE ! "
375 FOR n=1 TO 1000:NEXT n
380 CLS
400 PEN 3: PRINT TAB(7);' A B C D E F G H I J *
410 PRINT
420 FOR 2= 1 TO 10
430 °IF z=10 THEN 980
440 PEN 3: PRINT TAB(6); MID$(g$, z, 1);
450 PEN 2: PRINT
460 FOR y=1 TO 10
470 PEN 2: IF a\$(x), y, z)(? * THEN PRINT TAB(2*y+1);a\$((x), y, z)$;
480 NEXT y
490 PRINT
500 NEXT z
510 RETURN
520 CLS
530 PRINT
540 PRINT
550 PEN 3: PRINT SPC(4) "ABCDEFGHIJ"SPC(4) "ABCDEFGHIJ"
560 FOR z=1 TO 10
570 FOR x= 3 TO 4<br>580 IF z= 10 THEN 1000
590 PEN 3: PRINT SPC(3) MID$(g$,z,1);
600 FOR y=1 TO 10
610 PEN 2: PRINT a$((x),y,z);
\begin{array}{ll} \texttt{620 NEXT} \\ \texttt{63D NEXT} \times \end{array}640 PRINT
650 NEXT z
660 PRINT
670 PRINT
680 PRINT TAB(5); UPPER$(o$(1));TAB(20);UPPER$(o$(2));
690 PRINT: PRINT
700 PRINT TAB(5); "SCORE"; s(1); TAB(20); "SCORE"; s(2);
710 GOSUB 1870
720 LOCATE 12, 21: PRINT "TIRE:";: SOUND 1, 20, 10, 15
730 RETURN
740 GOSUB 520
750 k=INT(RND(1)*2+1)
760 m=1
770 p=3-k780 LOCATE 1,23: PRINT SPC(38)
790 LOCATE 1,21: PRINT UPPER$(a$(k)); SPC(10-LEN(a$(k))): LOCATE
18, 21: PRINT SPC(3)
800 GOSUB 1740
810 tir=0:WHILE tir<100:SOUND 1,tir,1:tir=tir+1:WEND<br>820 IF a$((p),i,j)<>' "THEN 1260
830 LOCATE 1,23:PRINT"RATE";SPC(12)<br>850 a$((p+2),i,j)="
860 LOCATE 4+14*(p-1)+i,j+3:PRINT * ";
870 FOR n=1 TO 500:NEXT n
880 k=p
890 GOTO 770
900 FOR x=w TO w+1
910 FOR y=1 TO 10
920 FOR z=1 TO 10
930 a$((x),y,z)=w$
940 NEXT z
950 NEXT y
960 NEXT X
92
```
970 RETURN 980 PEN 3: PRINT SPC(4)"10"; 990 GOTO 460 1000 PEN 3: PRINT SPC(2) "10"; 1010 GOTO 600 1020 LOCATE 1,23: PRINT "INTERDIT"; SPC(10) 1030 FOR n=1 TO 1000:NEXT n 1040 GOTO 200 1050 b\$(1)="109DESTROYER" 1060 b\$(2)="210SOUS-MARIN" 1073 b\$(3)="312PORTE-AVIONS"<br>1080 b\$(4)="410TORPILLEUR" 1090 b\$(5)="508CROISEUR" 1100 b\$(6)="608ESCORTEUR" 1110 RETURN 1120 IF m=1 THEN 1160<br>1130 LOCATE 1,23:PRINT "PARDON ?";SPC(20) 1140 FOR n=1 TO 1000:NEXT n 1150 GOTO 1740 1160 LOCATE 1,23:PRINT"PARDON?";SPC(12)<br>1170 FOR n=1 TO.1000:NEXT n 1180 LOCATE 18, 21: PRINT SPC(3): LOCATE 1, 23: PRINT SPC(20) 1190 60T0 1740 1200 LOCATE 1,23:PRINT "DEJA ESSAYE";SPC(6)<br>1210 FOR n=1 TO 1000:NEXT n<br>1240 LOCATE 1,23:PRINT SPC(20) 1250 GOTO 790 1260 IF a\$((p), i, j)=CHR\$(143) THEN 1200 1270 a\$((p+2), i, j)=a\$((p), i, j)<br>1280 PEN 1: LOCATE 4+14\*(p-1)+i, j+3: PRINT a\$((p), i, j);  $1290$   $v=1$ 1300 IF MID\$(b\$(v), 4, 1)=a\$((p), i, j) THEN q=1:GOTO 1330 1310 v=v+1:d\$(v)=MID\$(b\$(v),4,1) 1320 IF d\$(v+1)=d\$(v) THEN q=q+1 ELSE G0T0 1300 1330 LOCATE 1,23: PRINT"UN "; MID\$ (b\$(v), 4,18); 1340 ENV 3,5,-2,20: SOUND 2,0,0,15,3,,30 1350 GOSUB 1990 1360 FOR n=1 TO 1000:NEXT n 1370 PEN 2: PRINT ;7-v; "Point"; STRING\$(-(v(6), "s") 1380 FOR n=1 TO 500: NEXT n 1390  $s(k)=s(k)+7-y$  $1400 a$((p), i, j) = \texttt{CHR$(143)} \\ 1410 \texttt{LOCALE} \ 10 + (k-1)*16, 18 \texttt{:PRINT } \texttt{fs}(k));$ 1420 IF s(k)=h/2 THEN 1440 1430 GOTO 78D 1440 CLS<br>1450 IF k=1 THEN GOSUB 3235 ELSE GOSUB 3000 1452 LOCATE 10,1: PRINT"BRAVO, AMIRAL "; UPPER\$ (c\$(k)); 1455 LOCATE 5, 3: PRINT" TOUTE LA FLOTTE ADVERSE EST COULEE"  $1465$   $v=s(k)-s(p)$ 1470 LOCATE 12,5: PRINT " VOUS GAGNEZ DE "<br>1471 LOCATE 14,6: PRINT; v; " POINTS" 1472 60T0 2035 1473 LOCATE 12, 10: PRINT" VOUS RENTREZ AU PORT AVEC: ": GOSUB 4200 1474 LOCATE 12,19:PRINT"....LES HONNEURS...."<br>1475 LOCATE 4,21:PRINT"AUX ACCENTS DE L'HYMNE NATIONAL"<br>1476 IF k=1 THEN GOSUB 3510 ELSE GÒSUB 3610 1480 FOR z=1 TO 2000:NEXT z 1485 LOCATE 2, 24: PRINT "PRET POUR UN NOUVEAU COMBAT (C/N)?" 1486 r\$=UPPER\$(INKEY\$):IF r\$<>\*0\* AND r\$<>\*N\*THEN 1485<br>1487 IF r\$=\*0\*THEN 20 ELSE 60T0 1500 1500 CLS:END 1510 IF  $a\$((x), i, j)$   $\Diamond$ " "OR  $i \angle 1$  OR  $i \angle 1$  OR  $j \angle 1$  OR  $j \angle 10$  THEN 1020 1520 g=0<br>1530 c=i-1  $1540 e=j-1$ 1550 IF i=1 THEN c=1 1560 IF j=1 THEN e=1  $1570 d=i+1$  $1580 f=j+1$ 1590 IF i=10 THEN d=10 1600 IF j=10 THEN f=10 1610 IF a\$((x),c,e)=" " THEN 1640<br>1620 IF a\$((x),c,e)<> MID\$(b\$(r),4,1) THEN 1020  $1630$  q=1 1640 IF c<d THEN 1680

```
1650 IF e<f THEN 1700
1660 IF u>1 AND g=0 THEN 1020
1670 GOTO 250
1680 c=c+1
1690 GOTO 1610
1700 e=2+11710 c=i-1
1720 IF i=1 THEN c=1
1730 GOTO 1610
1740 LOCATE 28,23: INPUT f$
1750 f$(1)=LEFT$(f$,1):f$(2)=MID$(f$,2,1):f$(3)=MID$(f$,3,1):f$(4)=MID$(f$,2,2)
1760 IF LEN (f$)<2 OR LEN (f$)>3 THEN 1120
1770 IF ASC(f$(1))<65 OR ASC(f$(1))>74 OR ASC(f$(2))<49 OR ASC(f$(2))>57 THEN 1120
1780 i=ASC(f$(1))-64
1790 IF LEN (f$)=3 THEN 1820
1800 j=VAL (f$(2))
1810 RETURN
1820 IF f$(3)<>"0" THEN 1120
1830 j=VAL(f$(4))
1840 GOTO 1810
1850 GOSUB 520
1860 GOTO 770
1870 REM tableau flottes
1880 PLOT 475, 105:DRAW 475, 375:DRAW 628, 375:DRAW 628, 105:DRAW 475, 105
1890 WINDOW #1,31,39,3,18:PAPER #1,3:CLS #1
1900 j1$=LEFT$(o$(1),1):j2$=LEFT$(o$(2),1)
1910 PEN #1,1
1920 LOCATE #1,2,1:PRINT #1,"FLOTTES":LOCATE #1,6,3:PRINT #1,UPPER$(j1$);" ";UPPER$(j2$);
1930 y=51940 FOR r=1 TO 6
1950 d$=MID$(b$(r),4,1):n$=LEFT$(b$(r),1)
1960 LOCATE #1,2, y: PRINT #1, UPPER$ (d$); " ";n$;
1970 y=y+2:IF r=6 THEN RETURN
1980 NEXT r
1990 REM mise a jour tableau
2000 WINDOW #1,31,39,3,18:PEN #1,1
2010 y=v*2+3
2020 IF p=1 THEN LOCATE #1,5,y:T1(V)=T1(V)-Q:PRINT #1,T1(V);
2030 IF p=2 THEN LOCATE #1,7,y:T2(V)=T2(V)-Q:PRINT #1,T2(V);
2035 IF s(k)=h/2 THEN 1473
2040 RETURN
2050 REM TITRE
2060 SYMBOL AFTER 132
2070 SYMBOL 133, 0, 127, 127, 97, 1, 1, 1, 1: SYMBOL 134, 0, 254, 254, 134, 128, 128, 128, 128
2080 SYMBOL 149, 127, 96, 96, 96, 96, 96, 96, 224: SYMBOL 150, 254, 6, 6, 6, 6, 6, 6, 7
2090 SYMBOL 145, 1, 1, 1, 1, 1, 1, 1, 3: SYMBOL 146, 128, 128, 128, 128, 128, 128, 128, 192
2100 SYMBOL 135, 0, 127, 127, 96, 96, 96, 96, 127: SYMBOL 136, 0, 240, 248, 28, 12, 12, 24, 240
2110 SYMBOL 147, 96, 96, 96, 96, 96, 96, 96, 112: SYMBOL 148, 240, 24, 12, 6, 6, 6, 6, 7
2120 SYMBOL 139, 0, 15, 31, 48, 48, 96, 96, 96: SYMBOL 140, 0, 240, 248, 12, 4, 6, 6, 6
2130 SYMBOL 137, 0, 127, 127, 96, 96, 96, 100, 124: SYMBOL 138, 0, 254, 254, 6, 0, 0, 0, 0
2140\SYMBOL 151,124,100,96,96,96,96,96,112:SYMBOL 152,0,0,0,0,0,0,0,0,0
2150 SYMBOL 141, 0, 112, 96, 96, 96, 96, 96, 96: SYMBOL 142, 0, 0, 0, 0, 0, 0, 0, 0, 0
2160 SYMBOL 153, 96, 96, 96, 96, 96, 96, 127, 127: SYMBOL 154, 0, 0, 0, 0, 0, 6, 254, 254
2170 SYMBOL 143, 0, 15, 31, 48, 96, 96, 96, 96: SYMBOL 144, 0, 252, 252, 12, 0, 0, 0, 0
2180 SYMBOL 155, 96, 96, 96, 96, 96, 96, 127, 63: SYMBOL 156, 0, 0, 0, 28, 12, 12, 252, 248
2190 T$= CHR$(133)+CHR$(134)+CHR$(32)+CHR$(135)+CHR$(136)+CHR$(32)+CHR$(139)+CHR$(140)+CHR$(32)+CHR$(137)+CHR$(138)+CHR$(32)+CHR$(13
9)+CHR$(140)+CHR$(32)+CHR$(141)+CHR$(142)+CHR$(32)+CHR$(31)+CHR$(143)+CHR$(144)+CHR$(32)+CHR$(139)+CHR$(140)+CHR$(32)
2200 T$=T$+CHR$(135)+CHR$(136)
2210 Tt$= CHR$(145)+CHR$(146)+CHR$(32)+CHR$(347)+CHR$(148)+CHR$(32)+CHR$(149)+CHR$(150)+CHR$(32)+CHR$(151)+CHR$(152)+CHR$(32)+CHR$(1
49)+CHR$(150)+CHR$(32)+CHR$(153)+CHR$(154)+CHR$(32)+CHR$(35)+CHR$(155)+CHR$(156)+CHR$(32)+CHR$(149)+CHR$(150)+CHR$(32)
2215 GOSUB 3000
2216 GOSUB 3235
2220 BORDER 14: INK 0,1:INK 1,6:INK 2,26:INK 3,11
2230 Tt$=Tt$+CHR$(147)+CHR$(148)
2240 WINDOW #2,7,34,14,10:PAPER #2,2:CLS #2
2250 LOCATE #2,2,2:PEN #2,1:PRINT #2, T$;:LOCATE #2,2,3:PEN #2,1:PRINT #2, Tt$;: PAPER 3
2260 LOCATE #2,1,5:PEN #2,3:PRINT #2, STRING$(28,196);<br>2265 LOCATE #2,1,4:PEN #2,3:PRINT #2,5TRING$(28,196);PAPER D
2270 LOCATE #2,1,1:PEN #2,3:PRINT #2, STRING$(28,216); :PAPER O
2275 LOCATE 15, 2: PEN 1: PRINT"R. FRAVAL"
2276 LOCATE 15, 4: PEN 1: PRINT "Presente"
2280 FOR z=1 TO 1000:NEXT z
2290 LOCATE 2,20:PEN 2:PRINT"Voulez-vous lire les regles (0/N)?
2300 r$=UPPER$(INKEY$)
2302 IF r$="" THEN 2300
2304 IF r$="N" THEN 2440
```
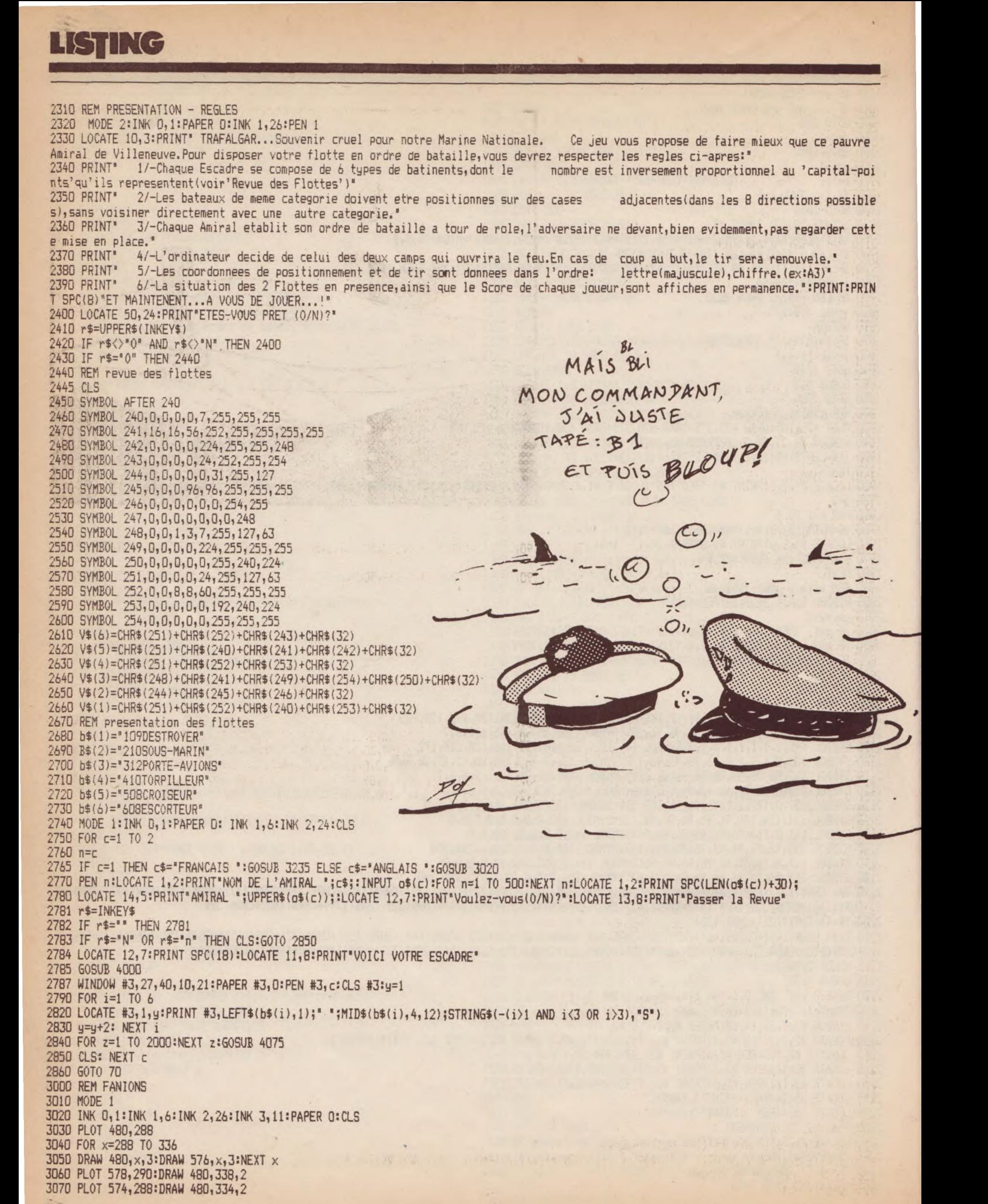

94

```
3080 PLOT 576, 28B:DRAW 480,336,1 
3090 PLOT 480,288:DRAW 576,336,1 
3100 PLOT 480,290:DRAW 574,336,2 
3110 PLOT 482, 288: DRAW 576, 334, 2
3120 PLOT 515,336:DRAW 515,288,2 
3130 PLOT 545,336:DRAW 545,288,2 - 
3140 PLOT 480,324:DRAW 576,324,2 - - - 
3140 PLOT 480,324:DRAW 576,324,2<br>3150 PLOT 480,303:DRAW 576,303,2
3160 PLOT 516,336 
                                                                                                                            _- 
3170 FOR x=338 TO 288 STEP -1
3180 DRAW 516,x,1:DRAW 543,x,1<br>3190 NEXT x3190 NEXT X ••~~ 
3200 PLOT 480,322
3210 FOR x=322 TO 304 STEP -1
3220 DRAW 480, x, 1:DRAW 576, x, 1:NEXT x3230 RETURN
3235 INK 0,1:INK 1,6:INK 2,26:INK 3,11:PAPER 0
3230 RETURN<br>3235 INK 0,1:INK 1,6:INK 2,26:INK 3,11:PAPER 0<br>3240 PLOT 48,288<br>3250 FOR x=288 TO 336
3250 FOR x=288 TO 336 
3260 DRAW 48,x,3:DRAW 80,x,3:NEXT x IVod
3270 FOR x=288 TO 336 
3280 DRAW 80, x, 2: DRAW 112, x, 2: NEXT x<br>3290 FOR x=288 TO 336
3270 FOR x=288 TO 336<br>3280 DRAW 80<sub>1</sub>x,2:DRAW 112<sub>1</sub>x,2:NEXT x<br>3290 FOR x=288 TO 336<br>3300 RAW 112.x.1:DRAW 144.x.1:NEXT x
3300 DRAW 112,x,1:DRAW 144,x,1:NEXT x 
3310 RETURN<br>3510 REM MARSEILLAISE
3310 RETURN<br>3310 RETURN<br>7520 REM MARSEILLAISE
3500 DRAW 112, X, 1: DRAW 144, X, 1: NEXT X<br>3310 RETURN<br>3510 REM MARSEILLAISE<br>3520 FOR m=1 TO 2<br>3530 FOR s=1 TO 32
3530 FOR s=1 TO 32 
3540 READ g,h,i,j 
3550 SOUND g,h,i,j 
3560 DATA 2,159,25,5,2,159,80,7,2,0,10,0,2,159,30,5,2,190,25,5,2,239,25,5,2,213,50,5,2,0,50,0,2,159,20,5,2,159,80,7,2,0,10,0,2,159,3
0,5,2,190,25,5,2,239,25,5,2,213,50,5,2,0,50,0 
3570 DATA ,314,50,5,2,0,10,0,1,239,80,5,2,213,50,5,2,190,$0,5,2,i?9,?0,7,2,159,50,5,',142,50,5,2,213,80,5,2,142,50,5,2,159,80,7,2,1 
90,40,5,2,179,30,5,2,213,30,5,2,239,25,5,2,0,100,0
3580 NEXT s:RESTORE 3560 
3590 NEXT m 
3600 RETURN 
3610 REM GOD SAVE THE KING 
3615 RESTORE 3650 
3620 FOR s=1 TO 70 
3630 READ g,h,i,j 
3640 SOUND g,h,i,j 
3650 DATA 2,213,80,6,2,0,1,0,2,213,80,6,2,0,1,x,2,190,80,6,2,225,80,5,2,213,40,5,2,190,50,5,2,0,20,0,2,164,80,5,x,0,1,0,2,169,80,5,2 
 0, 1, 0, 2, 159, 80, 5, 2, 169, 80, 5, 2, 190, 50, 5, 2, 213, 50, 5, 2, 0, 20, 0, 2, 169, 80, 7, 2, 159, 50, 5, 2, 169, 50, 5, 2, 190, 60, 5, 2, 213, 30, 5
3660 DATA 2,169,40,5,2,159,40,5,2,142,50,5,2,0,20,D,2,127,30,5,2,142,30,5,2,159,30,5,2,169,80,5,2,190,80,5,2,213,40,5,2,0,30,0,2,80, 
80,5,2,0,1,0,2,80,80,5,2,0,1,0,2,80,80,5,2,0,1,0,2,80,80,5,2,89,50,5,2,95,80,7,2,0,20,0,2,89,80,5,2,0,1,0,2,89,80,5,2,0,1,0,2,89,80,5,2,0,1,0
3670 DATA 2,89,80,5,2,0,1,0,2,89,80,5,2,95,50,5,2,106,80,5,2,0,10,0,2,95,50,5,1,89,40,5,2,95,40,5,2,106,40,5,2,119,40,5,2,95,60,5,2, 
B9,60,5,2,80,60,5,2,0,1,0,2,71,40,5,2,80,40,5,2,89,40,5,2,0,1,0,2,95,100,5,2,106,80,5,2,119,60,5 
3680 NEXT s 
3690 RETURN 
400Q REM REVUE NAVALE 
4010 y=B 
4015 FOR i=1 TO 6 
4020 y=y+2 
4030 FOR x=2 TO LEN(v$(i))*i STEP LEN(v$(i)) 
4040 LOCATE x,y:PRINT v$(i);::NEXT x:NEXT i 
4070 FOR n=1 TO 1000:NEXT n: PAPER 0:RETURN 
4075 TAG:PLOT -2,-2,c:y=255 
4078 PRINT CHR$(22)+GHR$(1); 
4080 FOR i=1 TO 6 
4090 FOR k=1 TO i 
4100 FOR x=LEN(v$(i))*k*16-LEN(v$(i))*16 TO -80 STEP-2 
4110 MOVE x, y:PRINT \forall x(i); :GOSUB 4135:NEXT \times INEXT k4120 FOR n=1 TO 200:NEXT n:y=y-32:NEXT i 
4130 TAGOFF 
4135 SOUND 2,4000,6,4:RETURN 
4140 PAPER 0:RETURN 
4200 REM Aptes la Bataille 
4210 INK 0,1:PAPER 0 
4215 y=12 
4220 FOR V=1 TO 6 
4250 IF o$(k)=o$(1)THEN t=T1(V) ELSE t=T2(V) 
4270 LOCATE 5,y:PEN c:PRINT;t;' ';MID$(b$(V),4,LEN(b$(V)));STRING$(-(t>1 AND V<?3),'S'); 
4280 IF V=6 THEN PEN 2: RETURN 
4290 y=y+1: NEXT V
```
# LISTING

# PACEUR DE TION

V. Barat

**ENTER>** 

10 MODE 2 20 \*\*\*\*\*\*\*\*\*\*\*\*\*\*\*\*\*\*\*\*\*\*\*\*\*\*\*\*\*\*\*\*\*\*\* 30 '\* fonction : copyright 1986 V. Barat \* Ce petit programme utilitaire va entrée en mémoire, il faudra 40 \*\* et AMSTRAD MAGASINE  $\ddot{\bullet}$ 50 \*\*\*\*\*\*\*\*\*\*\*\*\*\*\*\*\*\*\*\*\*\*\*\*\*\*\*\*\*\*\*\*\*\*\* vous permettre de tracer la appuyer sur 0 (sur le pavé numéreprésentation graphique d'une rique pour valider le choix de la 60 ' \*\*\* initialisation \*\*\* fonction mathématique simple à fonction). Une fois choisies les 70 KEY 128, "run 510" + CHR\$ (13) une inconnue, quel que soit son unités de graduation du repère, 80 WINDOW #0,51,80,6,25 domaine de définition. la courbe se dessine à l'écran. 90 WINDOW #1, 1, 50, 1, 25 Pour tracer une fonction, il faut 100 WINDOW #2,51,80,1,5 Nota : encore une foix, le ? du donner la fonction et répondre 110 INK 1,26:INK 0,0 listing équivaut à la flèche vers à la question  $f = (tapez$  alors sin 120 BORDER 15 le haut, sous £, à l'écran.  $(x) + 4$ , après  $f =$ , par exem-130 POKE 4000, 20: POKE 4001, 20 ple). Puis la fonction étant 140 ' \*\*\* presentation \*\*\* 150 PRINT #2 160 PRINT #2, \* \*\*\*\*\*\*\*\*\*\*\*\* 170 PRINT #2," \* Fonction \* 180 PRINT #2, \*\*\*\*\*\*\*\*\*\*\*\* 190 GOSUB 270 200 GOTO 480 210 ' \*\*\* coordonnees \*\*\* 220 CLS:PRINT:INPUT " Voulez-vous changer de coor- donnees ? ", a\$ 230 IF UPPER\$(LEFT\$(a\$,1))="0" THEN 240 ELSE 250 240 CLS:PRINT:PRINT " Maximum represente":INPUT " en abscisse ", xmax:PRINT:PRINT " Maximum represente":INPUT " en ordonne ", ymax: IF xmax>255 OR ymax>255 THEN 240 ELSE POKE 4000, xmax: POKE 4001, ymax 250 RETURN 260 ' \*\*\* ecran graphique \*\*\* 270 CLS #1 280 ORIGIN 0,0 290 PLOT 0,398:DRAW 400,398 300 PLOT 0,0:DRAW 400,0 310 PLOT 0,0:DRAW 0,400 320 PLOT 1,0:DRAW 1,400<br>330 PLOT 399,0:DRAW 399,400<br>340 PLOT 398,0:DRAW 398,400 350 PLOT 200, 400: DRAW 200, 0 360 PLOT 0,200:DRAW 399,200 370 xmax=PEEK(4000): ymax=PEEK(4001) 380 FOR i=0 TO 399 STEP 200/xmax:PLOT i, 198:DRAW i, 202:NEXT 390 FOR i=400 TO 0 STEP -200/ymax:PLOT 198, i:DRAW 202, i:NEXT 400 WINDOW SWAP 1<br>410 LOCATE 23,14:PRINT "o" 420 LOCATE 46,14:PRINT "x"<br>430 LOCATE 3,14:PRINT "x"<br>440 LOCATE 23,2:PRINT "y"<br>450 LOCATE 23,23:PRINT "y" 460 WINDOW SWAP 1 470 RETURN 480 ' \*\*\* entree de la courbe \*\*\* 490 PRINT:PRINT:PRINT " Dans la ligne que vous allez voir , entrez votre fonction (apres 'f='), appuyez sur , puis sur le 0 du pavet numerique 500 PRINT: PRINT: EDIT 580 510 GOSUB 220 520 CLS:PRINT:PRINT:INPUT " Voulez-vous effacer";a\$:IF UPPER\$(LEFT\$(a\$,1))="0" THEN GOSUB 260 530 CLS:PRINT:PRINT:PRINT " Tres bien ... Je trace la courbe ..." 540 ORIGIN 200,200:st=0.05:xmax=PEEK(4000):ymax=PEEK(4001):x=-xmax:mx=200/xmax:my=200/ymax 550 ON ERROR GOTO 640

560 REM \*\*\* tracage de la courbe \*\*\*

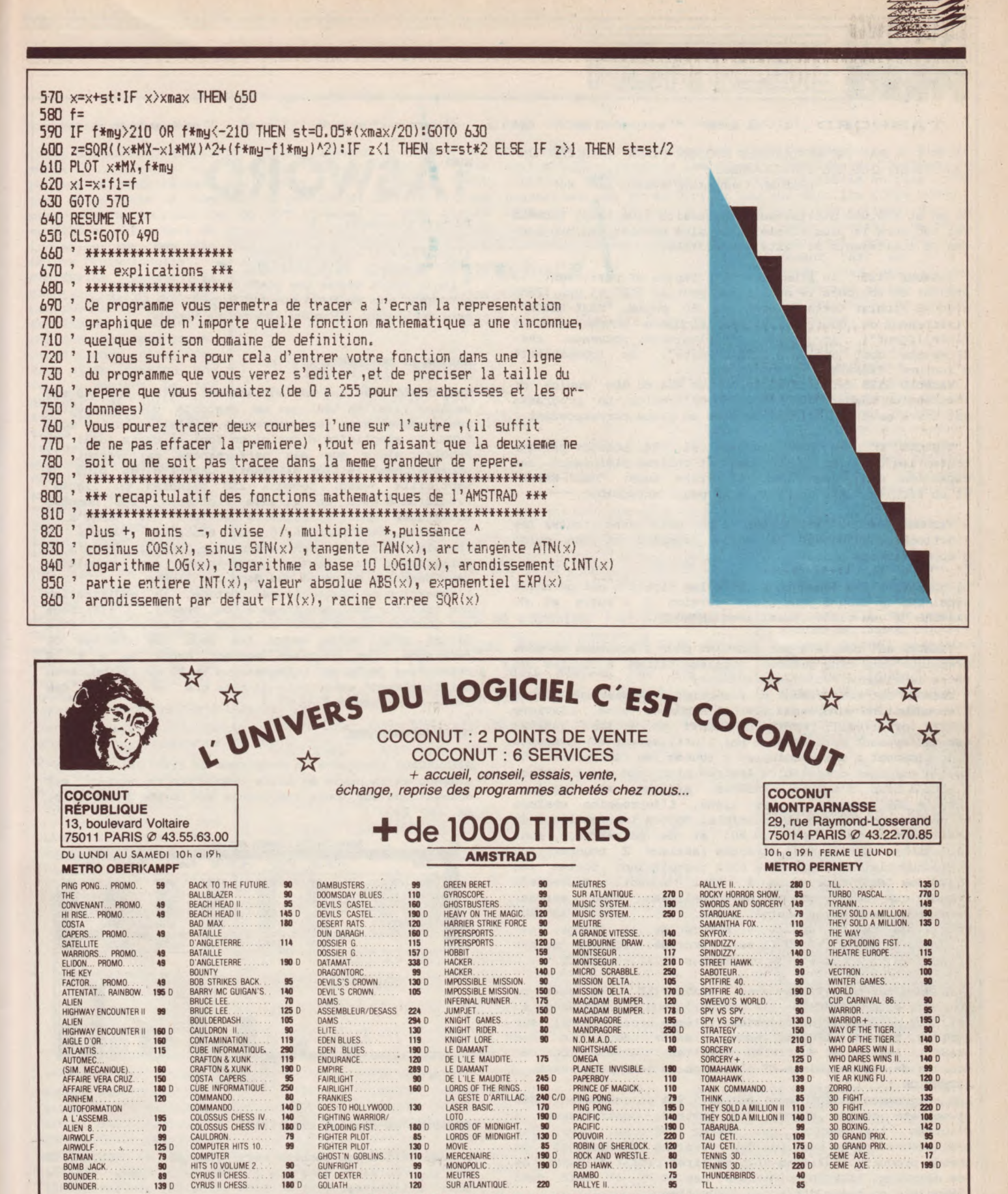

### **COCONUT, C'EST VRAIMENT MIEUX!**

**BON DE COMMANDE EXPRESS à envoyer à** COCONUT - 13, boulevard Voltaire, 750II PARIS **NOM**  $=$ 

**ADRESSE** 

TÉL

AMS

**VENTE PAR CORRESPONDANCE** 

(France Métropolitaine)<br>Chèque bancaire à l'ordre de COCONUT — Frais de port : 20 F

Réservation possible par téléphone

Démonstration permanente

♦ Des spécialistes ♦ Des imports<br>♦ Les derniers logiciels ♦ Des exclusivités

 $\bullet$  Un club (moins 10 %)

**TITRES** 

**PRIX** 

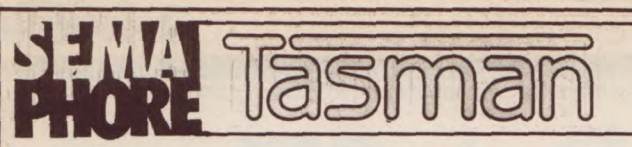

#### TAS WORD. \_ **- les "words" qui** les **"stars"**

"IL N'Y A PAS DE MEILLEURE RAISON POUR ACHETER UN AMSTRAD QUE CE PROGRAMME !" (Popular Computing weekly, nov. 84)

Un an et 100.000 utilisateurs satisfaits plus tard, **TASWORD**  est toujours le plus simple et le plus complet des programmes de traitements de texte sur AMSTRAD.

TASWORD 6128 , le plus "musclé", rapide et performant, le premier et toujours le seul conçu pour le 6128 et ses 128KO avec un fichier texte de près de 60 pages, "MAIL-MERGE" (traitement de courrier et de fichiers automatique at (traitement de courrier et de fichiers automatique et<br>"intelligent") <u>incorporé</u> et plusieurs nouveaux raf-<br>finements dont un mode "bloc-note", la possibilité **d'inclure TASPRINT** en entier etc....

TASWORD 6128 est utilisable sur un 464 ou 664 équipé de l'extension mémoire 64KO ou 256KO DK'tronics. Le programme est livré avec le logiciel de mise en place correspondant.

TASWORD "D" , le "pro" pour 464 et 664 posséda presque toutes les qualités du précédent et utilise pleinement les capacités des disquettes, il offre aussi "MAIL-MERGE" et un fichier texte de près de 24 pages extensible.

TASWORD **464 ,** 1"initiateur" à bon prix avec toutes les fonctions importantes, un manuel complet et son guide d'apprentissage gratuit.

La compatibilité ascendante entre les fichiers est garantie ainsi que la mise à jour d'une version à l'autre et de TASWORD "D" ou 6128. (Aussi avec MSWORD).

TASWORD est complété par TASPRINT pour l'écriture en mode graphique dans cinq polices supplémentaires à celles de votre imprimante (voir page suivante).

TASMORD est entièrement en français et comprends toute l'accentuation européenne plus l'alphabet grec. Claviers AZERTY (principal), QWERTZ, ou QWERTY en option. TASNORD est entièrement paramétrable par l'utilisateur et s'adapte donc aisément à **sas** besoins et à toutes les imprimantes 80 ou 136 colonnes compatibles Amstrad plus, via une interface 8 bits à bien d'autres. TASMORD affiche et **imprime**  jusqu'à 129 caractères par ligne. L'impression chaînée automatique de textes est possible. Toutes les fonctions du traitement de texte (plus de 60) et de paramètrage sont accessibles en commandes directes (maximum 2 touches) ou par menus clairs. une page d'aide récapitulant toutes les commandes est accessible à tout moment. Sauvegarde automatique des versions personnalisées avec formats de lettres, en-têtes, notes, etc... Avec TASWORD, vous visualisez au fur et à mesure de la frappe, sur l'écran, le texte tel qu'il sera imprimé. TASNORD permet l'écriture et l'édition de programmes BASIC et SOURCE.

TASNORD est compatible avec **MASTERYILE** (la base de données) et MASrERCALC (le tableur) vous offrant ainsi au meilleur prix le premier système intégré professionnel sur AMSTRAD. TASWORD 6128 est aussi fichier compatible avec dBASE II Amstrad et MULTIPLAN permettant l'utilisation des données de ces logiciels ET l'édition de leur programmes. ATTENTION !

Les programmes TASWORD sont écrits à 99% en assembleur Z80 et ont été conçus autour des Amstrad. Contrairement à<br>d'autres traitements de textes offerts pour ces d'autres traitements de textes offerts pour ordinateurs, ce ne sont pas des versions "émasculées" de grands produits réalisées afin de tirer profit du renom de ces derniers. TASWORD n'utilise pas C/PM et fait donc l'économie en temps des accès disquettes

#### En préparation (dèjà disponible en Anglais):

LE CORRECTEUR, avec un dictionnaire de plus de 25000 mots (augmentable par l'utilisateur) et des routines d'intelligence artificielle pour la détection de certaines erreurs, ce programme vous fera gagner un temps appréciable à la correction de vos textes. LE CORRECTEUR sera disponible sur les versions "D", 6128 et 8000 de TASWORD.

# **TÀSVS'O R I)**

Nouveau !

MASTERCALC 6128 Le tableur.

" De la même écurie que MASTERFILE ce tableur accomplit plus en RAM que MICROSPREAD CP/M ne peut sur disque..."(Popular Computing Weekly)

#### RAPIDE ET PUISSANT.

MASTERCALC 6128 qui est entièrement écrit en langage machine rivalise tant par sa rapidité que ses autres performances avec les programmes semblables écrits sous C/PM. Sa simplicité d'emploi en font le choix idéal du débutant alors que ses performances satisferont le professionnel le plus exigeant. Capacité de plus de sept mille cases, jusqu'à 230 colonnes ou lignes. Précision 8 bits en virgule flottante, les données numériques sont affichables entières ou jusqu'à 7 décimales. MASTERCALC 6128 peut mémoriser jusqu'à 99 formules chacune pouvant à son tour contenir jusqu'à 75 caractères. Les totaux et sous-totaux sont possibles tant dans les colonnes que dans les lignes.

L'insertion de texte, le reformatage, la modification des tableaux sont possibles à tout moment. **L'affichage**  est possible en 40 ou 80 colonnes et l'écran peut être divisé pour garder sous les yeux des données de référence. Les colonnes peuvent avoir de 4 à 24 caractères de large. L'impression en 80 ou 136 colonnes est facilement exécutable de même que le passage des codes d'impression.

#### DES **HISTOGRANNES.**

MASTERCALC incorpore un programme de création d'histogrammes et la copie en haute résolution de ceux-ci est automatique sur toute imprimante aux normes EPSON ( p. ex. DMP 2000 ).

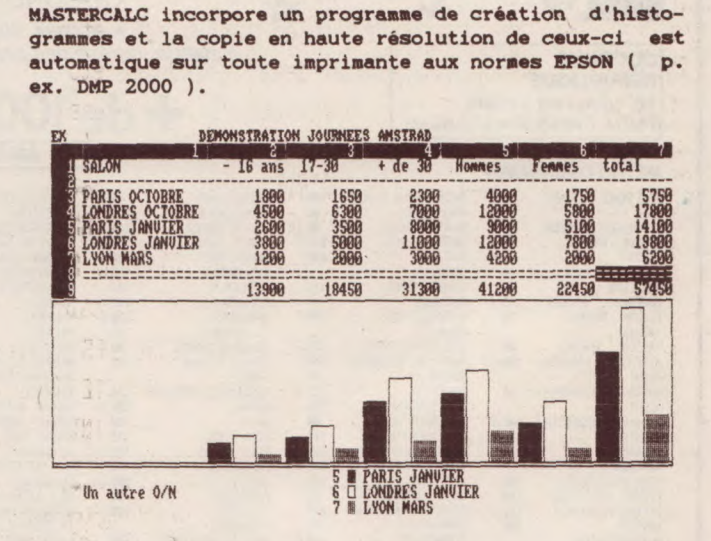

#### **ECHANGES** de données simplifiés

L'exportation des données vers TASWORD et **MASTERFILE**  est incorporée de même que l'accès aux cases via le basic utilisateur (corrections globales, statistiques). MASTERCALC n'a besoin que d'un seul lecteur et peut occuper le même disque que ses fichiers.

MASTERCALC 6128 est l'outil que vous attendiez pour toutes vos applications chiffrées, calcul prof<mark>ession-</mark><br>nel, gestion, devis, comptabilité, statistiques, nel, gestion, devis, comptabilité, facturation etc...

MASTERCALC 6218 est utilisable avec les 464/664 munis de l'extension mémoire 64Ko DK'tronics.

#### MASTERFILE 6128 existe 1

Comme MASTERCALC, MASTERFILE est entièrement en langage masans aucun doute le programme de gestion de données le plus performant ne tournant pas en C/PM et aussi le seul propre au 6128 et permettant de

**NOUVEAU chez Sémaphore** 

TASWORD BOOO

SUR VOTAE AS12!

nalisées, sélectives etc...

TASUQAN AQQQ

**TASUORD BAAA** 

à partir du Minitel, d'autres programmes...

CPM. Décuplez les possibilités de votre DMP 8000.

Enfin le traitement de texte avec

"Mail-Merge" pour votre 8256/512.

JOSHORD 8000 -

TASUORO 6000 UTILISE TOUTES LES POSSIBILITÉS DES 6256 ET 6512.

Y COMPAIS LEURS MÉMOIRES PHÉNOMÉNALES ... VOUS DISPOSEZ DE PLUS

DE 100,000 CARACTÉRES SUR LE 8256 ET DE PLUS DE 100,000 CARS,

TASWORD 8000 est rapide (99% en assembleur ) et d'une simpli-

cité d'emploi déroutante: tapez "tasword ENTER" et vous voilà

parti, Des aides à l'écran à touts moments font que vous

n'aurez à lire qu'UNE page du manuel avant de l'employer !

TASWORD 8000 yous offre SANS SUPPLEMENT le maintenant célèbre

"MAIL-MERGE" (voir sous Tasword 6128). Créez votre propre

fichier dans TASWORD et faites vos envois, impressions person-

"Repiguez" tous fichiers ASCII pour creer vos bases de donnée

**GRATUIT** aussi, deux polices de canactères de **TASPRINT** soit

LECTURA LIGHT & MEDIAN! Six autres polices sont disponibles

à l'achat de **TASPRINT 8000** qui est aussi utilisable sous

TASCORD A000 CHARGE LES FICHIERS LOCOSCRIPT AINSI DUE TOUT FICHIER ASCILET PLINTE N'IOPRATE DIFILE INPRIMANTE MARGHERITE

TASWORD 8000

travailler sur des fichiers "relationnels". MASTERFILE permet la création facile (par menus successifs) de vos formats de présentation des données, vous pouvez créer autant d'application et de version que vous le désirez. Le tri qui peut se faire par tous les critères habituels est extrèmenent rapide (rarement plus de quelques secondes).

MASTERFILE 6128 est lui aussi compatible avec TASWORD et MASTERCALC et contient toutes les routines d'exportation. \*\*\*\*\*\*\*\*\*\*\*\*\*\*\*

Ces pages de publicité ont été entièrement réalisées au moyen de TAS-WORD, TASPRINT et MASTER CALC sur une imprimante matricielle. Elles donnent une idée de ce qui est réalisable avec ces produits.

\*\*\*\*\*\*\*\*\*\*\*\*\*\*\*\*\*\*\*\*\*\*\*\*

Contrairement à certains éditeurs ou diffuseurs qui prétextant le "faible" coût de leur produit refusent toute aide technique, Sémaphore offre par respect pour ses client un service technique complet et qualifié.

\*\*\*\*\*\*\*\*\*\*\*\*\*\*\*\*\*\*\*\*\*\*\*\*

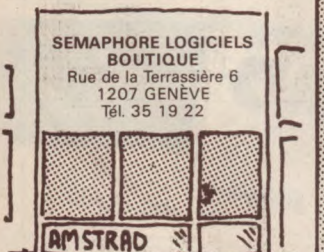

DART crayon optique, le dessin facile!

Avec DART comme avec tous les produits Sémaphore, la simplichine et ne prends que quelques 10Ko de mémoire vive cité d'emploi remplace les manuels fastidieux. Chargez le portant la capacité pour vos fichier à plus de 64 Ko C'est logiciel et... dessinez. DART, le seul précis au pixel près travaillant sur écran vert et couleur dans les trois modes. DART est aussi le seul à utiliser une fibre optique. Même un

jeune enfant saisirat rapidement son fonctionnement. DART est utilisable avec vos propres programmes et bon nombre des logiciels de dessin du marché.

SEMDRAW 2 + Dessin technique.

L'ensemble de DAO qui offre le plus (attention, pas de gadgets à la Mac). DT. est la version française du célèbre DRAUGHT-SMAN. Deux programmes complets, complémentaires compatibles DART.

#### **TASCOPY**

Toujours le programme de son genre offrant  $1e$ plus, compatibilité avec la majorité des imprimantes sérieuses adaptaables AMSTRAD, options copie haute résolution A4 ou format "POSTER". Reproduction des couleurs 8 tons de gris en redéfinirsables.

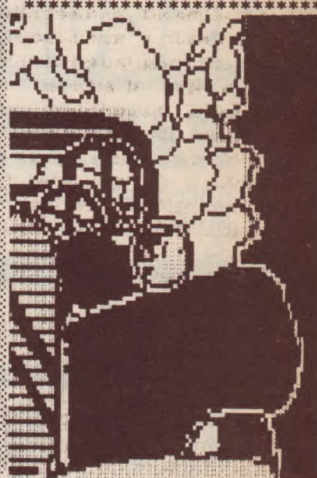

**AM11** 

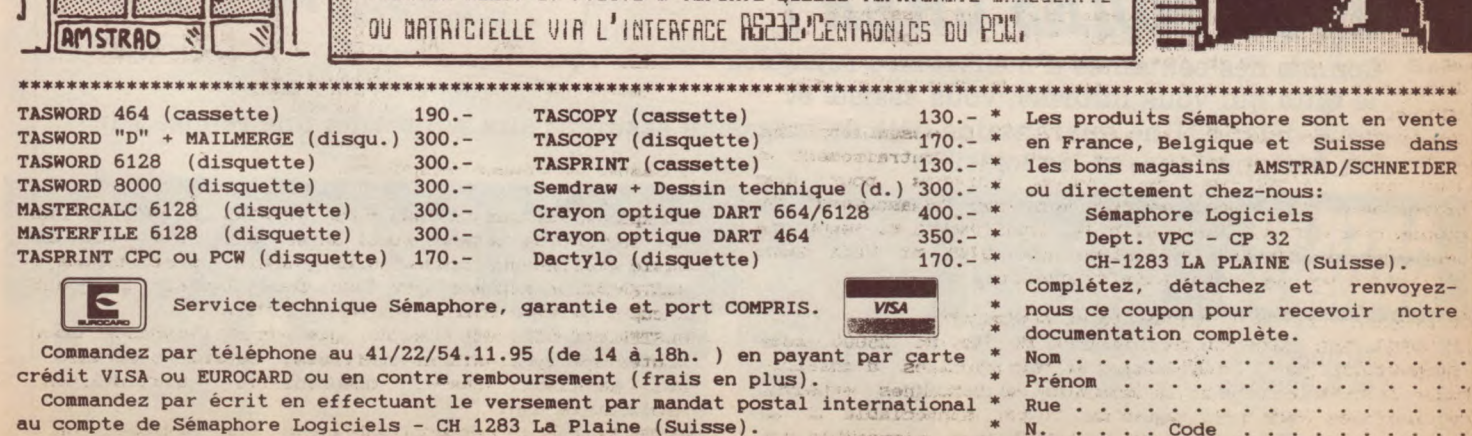

Les chèques français ne sont pas négociables à l'étranger, n'en envoyez pas. \* Ville . . . .

Enfin un magazine consacré aux ordinateurs de la gamme AMSTRAD, du CPC 464 au PCW 8256 et à leurs applications. Tout sur les machines, leurs périphériques, leurs programmes... Des tests, des listings inédits, des reportages, des trucs ou astuces, des petites annonces.

 $Econom_{39}^{158}$  F ! AV TR D

 $\bullet$ 

*AR*RFJI'EZ DTA PI Th : Tous les listings de chaque numéros d' Amstrad Magazine sur cassette.

**ABONNEZ-VOUS** 

# RAPIM*ES t ::*

**11 NUMEROS : 170F** 

Retrouvez les listings compilés de vos numéros préféré plus un super programme inédit.

# **AMSTRAD** *OUT MOINS CHER!*

Comme des centaines d'utilisateurs rejoignez le Club qui vous informe, vous assiste et vous défend. Une quarantaine déjà de magasins assurent aux adhérents une remise sur les périphériques et les logiciels.

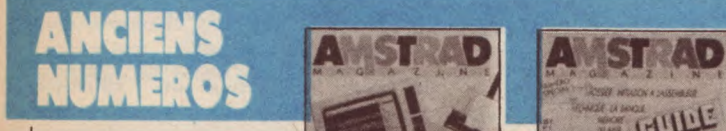

Numéros 1, 2 et 3 épuisés

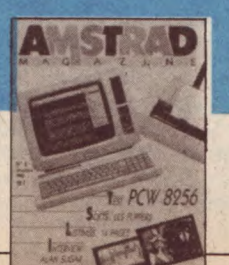

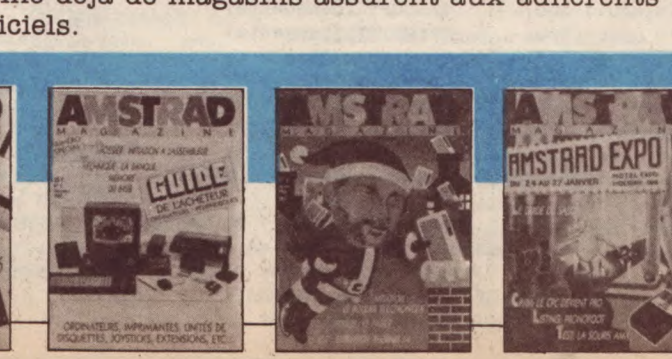

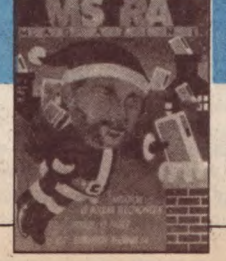

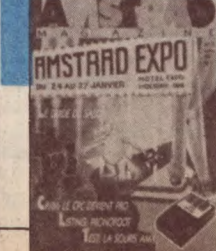

**ANSITA** 

Carte d'adhérent

 $M A$ 

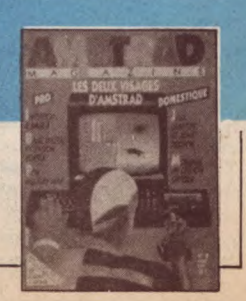

Abonnement cassettes : chaque mois la 605 F pour 11 numéros (soit 55 F seulement la cassette). 350 F pour 6 numéros (soit 58,33 F la cassette).

• 1 cassette : 68 F (port inclus). cassette vous parviendra à la sortie du numéro:

THE VIC

# BON DE COMMAN

Coupon à retourner à Amsue<br>Coupon à retourner à Amsue<br>Magazine - Jean-Jaurès, Coupon a reservice Director<br>Magazine - Service Director<br>55, avenue Jean-Jaurès,<br>55,019 PARIS. 55, avenue soule

# **MEMENT**

Votre abonnement débutera au numéro suivant si votre bulletin nous parvient le 15 au plus tard.

 $\Box$  Je m'abonne à AMSTRAD Magazine (11 numéros) pour la somme de  $\Box$  170 F

❑ Europe : 240 F ❑ Airmail: 270 F

!Ilwwj

 $\Box$  cassette à 68 F : n° 2 3 4 5 6 7 8 9 10 (entourez celles que vous désirez)

- ❑ 6 cassettes 350 F
- ❑ 11 cassettes 605 F

# **DECEMBER**

❑ 1 Disquette comprenant les programmes d'Amstrad Magazine n° 3, 4, 5 : 140 F LI n° 6,7,8: 140 <sup>F</sup>❑ N°9:100F ❑ N° 10:100F

I

Cotisation annuelle :  $\Box$  Non abonné : 150 + 77 F de droit d'entrée = 227 F ❑ Abonné : 150 F

# **ANCIENS NUMEROS**

- ❑ 1 numéro d'Amstrad Magazine : 4 5 6 7 8 9 10 (entourez celui que vous désirez) Soit : 18 F + 6,50 F de frais de port : 24,50 F
- $\Box$  Collection numéros (4, 5, 6, 7, 8, 9, 10) : 130F (Envoi gratuit) (les autres numéros sont épuisés).

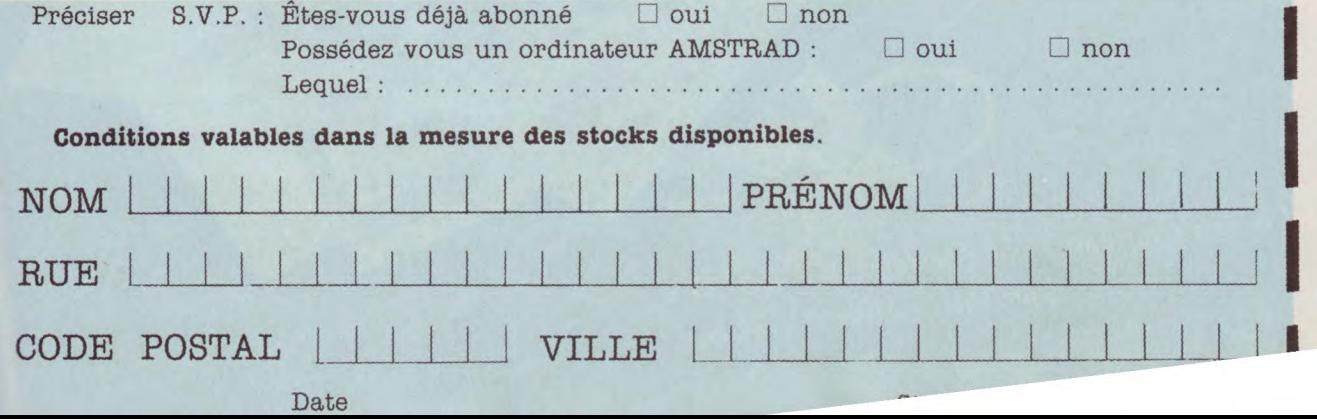

# MEURTRES SUR L'ATLANTIQUE

J,

**LYRA SECRET OREA WIEN INSTRUCTED** 

ELEGRANI

#### 1938.

Tandis que la situation politique s'aggrave en Europe, au Havre le plus grand et le plus luxueux paquebot du monde appareille pour New-York. A son bord, une clientèle fortunée et insouciante.., et, pourtant un drame va se jouer pendant la traversée. Vous vous trouverez ainsi projeté au coeur de la plus incroyable histoire d'espionnage qui permit aux alliés de gagner la seconde guerr tourise de 4 a 5 ans plus tard.

Un logiciel imaginé et réalisé par Bertrand BROCARD avec Marie-Anne ALISON.

 $\blacktriangledown$ 

VAntriche Le Capital Inlater se presentant de la particulation de presentant THE CONSTRUCTION OF THE CONSTRUCTION OF THE CONSTRUCTION OF THE CONSTRUCTION OF THE CONSTRUCTION OF THE CONSTRUCTION OF THE CONSTRUCTION OF THE CONSTRUCTION OF THE CONSTRUCTION OF THE CONSTRUCTION OF THE CONSTRUCTION OF TH

Anticu

 $32142$ 138 日 14408 16/23  $x + 44$ 

**EXECUTE DE LA BRACCIÓN DE LA VACCE DE DE DE LA BRACCE DE LA BRACCE DE LA BRACCE DE LA BRACCE DE LA BRACCE DE LA BRACCE DE LA BRACCE DE LA BRACCE DE LA BRACCE DE LA BRACCE DE LA BRACCE DE LA BRACCE DE LA BRACCE DE LA BRACC** 

SIGNATION OF THE CALL OF THE CALL OF THE CALL OF THE CALL OF THE CALL OF THE CALL OF THE CALL OF THE CALL OF THE CALL OF THE CALL OF THE CALL OF THE CALL OF THE CALL OF THE CALL OF THE CALL OF THE CALL OF THE CALL OF THE C

# La Presse unanime Salue MURTRES SUR L'ATLANTIQUE

## "Attention, chef-d'oeuvre...

On ne peut faire plus complet et plus soigné..." SOFT ET MICROS

### "Un bon logiciel qui vaut largement n'importe quel "polar"...

A ne pas manquer !"

#### Voulez-vous entrer dans la peau d'Hercule Poirot ou de Sherlock Holmes ?

Vivez les années folles à travers une enquête policière sur un paquebot de luxe..."<br>Intérêt \*\*\*\*\* – Difficulté \*\*\*\*\* – Appréciation \*\*\*\*\* AMSTRAD MAGAZINE

"Meurtres sur l'Atlantique est bien plus qu'un logiciel... Cette super-production Cobra Soft plonge le joueur dans plusieurs univers" MICRO-SYSTEMES

"L'auteur de Meurtre à grande vitesse récidive... Richesse 9/10" SCIENCES & VIE MICRO

"Toujours plus fort... Un dossier d'enquete génialement réalisé... C'est grisant... Une intrigue ficelée de main de maître...

Hummour, le must de tous les passionnés d'aventures nostalgiques." **TILT** 

"Un nouveau jeu génial... On croit rêver... Il ne faut pas manquer "Meurtres sur l'Atlantique". **IEUX ET STRATEGIE** 

40 personnages, une énigme passionnante basée sur les origines de l'informatique, le décor splendide d'un<br>super-paquebot, une période trouble : l'année qui précède la seconde guerre mondiale... Les auteurs ont<br>utilisé une

Présenté sous la forme d'un véritable dossier toilé, MEURTRES SUR L'ATLANTIQUE contient plusieurs<br>programmes photos, fac-similés, indices, et un assortiment complet d'objets divers et mystérieux ! (Voir photo<br>ci-contre — L

**COBRA** 

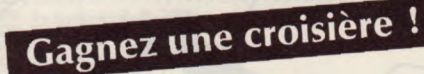

BP 155 - 71104 Chalon sur Saône Cedex

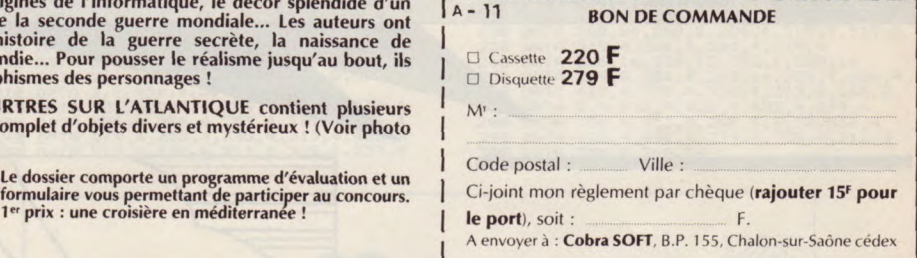

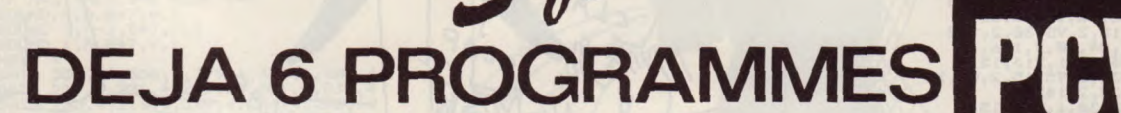

#### GENECAR (GRAPHISMES SUR PCW)

Enfin un logiciel permettant de faire du graphisme sur le PCW, GENECAR utilise la technique de redéfinition des caractères, Vous<br>pourrez intégrer ces graphismes dans vos propres logiciels, Un programme très performant et f

pourrez integret cui graphismes dans cos propres iogiciens, on programme cres periormant et ratine d'unimation,<br>example de la premier logicial de graphologie assistée par ordinateur. A partir des éléments descriptifs d'une

• AM—STRAM—DAMES Un leu de dames de tris haut n i veau, langage machine pour la **rapidité et l'efficacité,** 7 niveau **de jeux,** etc., un **adversaire**  redoutable qui fera de vous un joueur redouta.

#### • FORCE 4 ET MISSION DETECTOR

FORCE 4 : Une version superbe d'un jeu de réflexion où, comme dans les Dames ou les Echecs, l'ordinateur peut donner sa mesure<br>et être un compagnon de jeu agréable. On peut jouer à deux ou choisir un adversaire parmi ceux

#### CES 4 DISQUETTES SONT EN VENTE AU PRIX UNITAIRE DE 199 FRANCS.

Si vous ne les trouvez pas chez votre revendeur habituel, commandez les directement en joignant votre chèque de réglement<br>(rajoutez 10 francs pour le port) à: COBRA SOFT - B.P. 155 - 71104 CHALON-SUR-SAONE-CEDEX<br>Și vous co

### LISTING

Vous avez réalisé le logiciel de votre vie. C'est votre oeuvre et vous en êtes fier. Très fier. Seulement voilà, du côté de l'animation musicale, vous n'êtes pas tout-à-fait le dernier des cancres, non ! Peut-être juste l'avant-dernier ?... Alors, comme depuis plusieurs numéros de notre revue, déjà, nous vous offrons de la partition: Bach, Schumann, Mozart, Schubert. Pas mal, Vous avez réalisé le logiciel de votre vie. C'est<br>votre œuvre et vous en êtes fier. Très fier. Seu-<br>lement voilà, du côté de l'animation musicale,<br>vous n'êtes pas tout-à-fait le dernier des cancres,<br>non ! Peut-être juste l si vous réalisez encore un seul jeu muet... quelle honte !!!

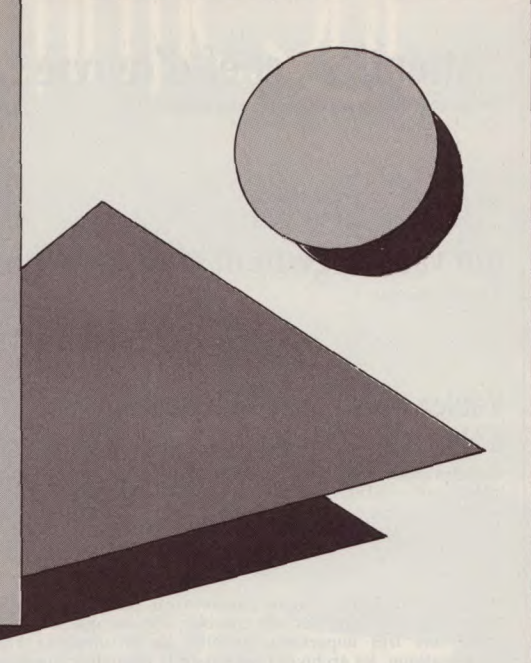

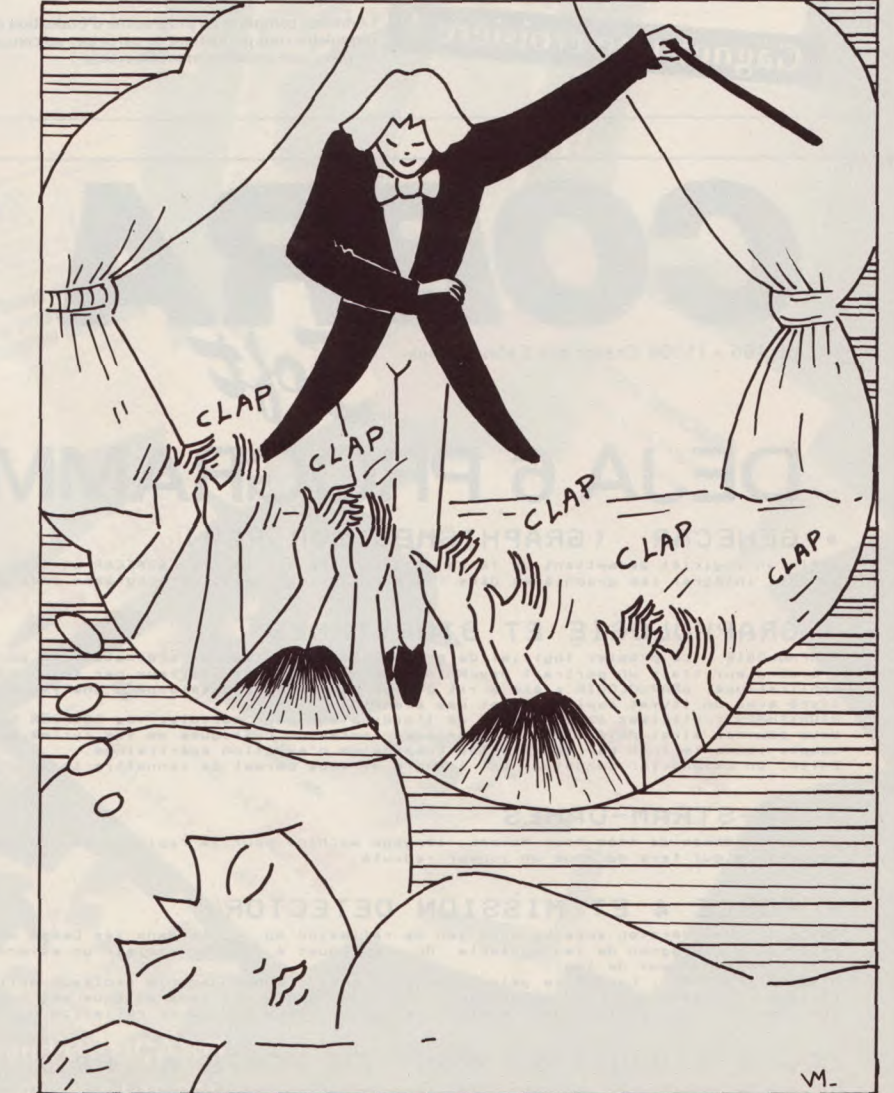

10 REM FEITIEF (NTRO D'APRES LE GENIAL<br>20 REM SE TIRE (NTRO D'APRES LE GENIAL<br>20 REM SE TIRE (NTRO D'AZS) : DIMIX (2255)<br>20 RESIDRE 110 FOR A=1 TO 265 10 NTRO 2256)<br>20 RESIDRE 110 FOR A=1 TO 265 10 NTRO 221 V=6<br>20 RESIDRE

600 DATA 2,484,15,2,75,15,2,71,15,2,71,15,2,95,15<br>620 DATA 2,484,15,2,75,15,2,71,15,2,75,15<br>620 DATA 127,30,1,253,15,2,17,15,2,100,30,2,113<br>630 DATA 127,30,1,253,15,15,2,17,19,2,117,15<br>640 DATA 127,30,15,12,123,15,15,12,1 1910 NEXT A<br>
1920 SGTD 920<br>
1920 SGTD 920<br>
1920 SGTD 920<br>
1920 SGTD 920<br>
1920 SGTD 920<br>
1920 STM 14:1,2,0 12:1000 A,B<br>
500 ENN 14:1,2,0 12:1000 A,B<br>
500 ENN 14:1,2,0 12:1000 A,B<br>
1930 SGUND 2,A,2,B=2000 A,B<br>
1930 BGND 14:

500 DRIFT 286, 7, 213, 7, 426, 7, 379, 4, 379, 4, 379, 4, 379, 4, 428 DRIFT (1470 QRIFT (4770 QRIFT (4770 QRIFT (4770 QRIFT (4770 QRIFT (4770 QRIFT 479 SQUIND 2, 4-0.5, 184, 9, 379, 4, 319, 4, 319, 4, 479 DRIFT 110 DATA 31

190 DATA 379, 8, 218, 319, 8, 319, 8, 239, 8<br>
200 DATA 239, 8, 239, 16, 253, 8, 284, 24, 253<br>
210 DATA 24, 319, 16, 253, 8, 253, 12, 239, 4<br>
220 DATA 284, 8, 319, 4, 253, 4, 253, 4, 213, 4<br>
230 DATA 253, 4, 319, 4, 253, 4, 12888888888 

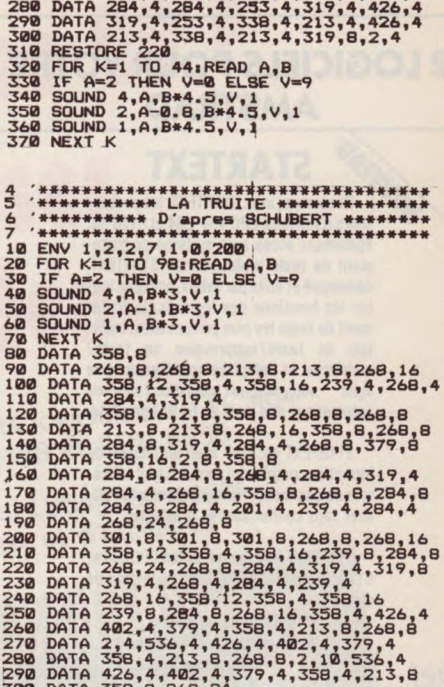

260 DATA 426,4,426,4,319,4,253,4<br>270 DATA 253,4,239,4,284,4,426,4,338,4

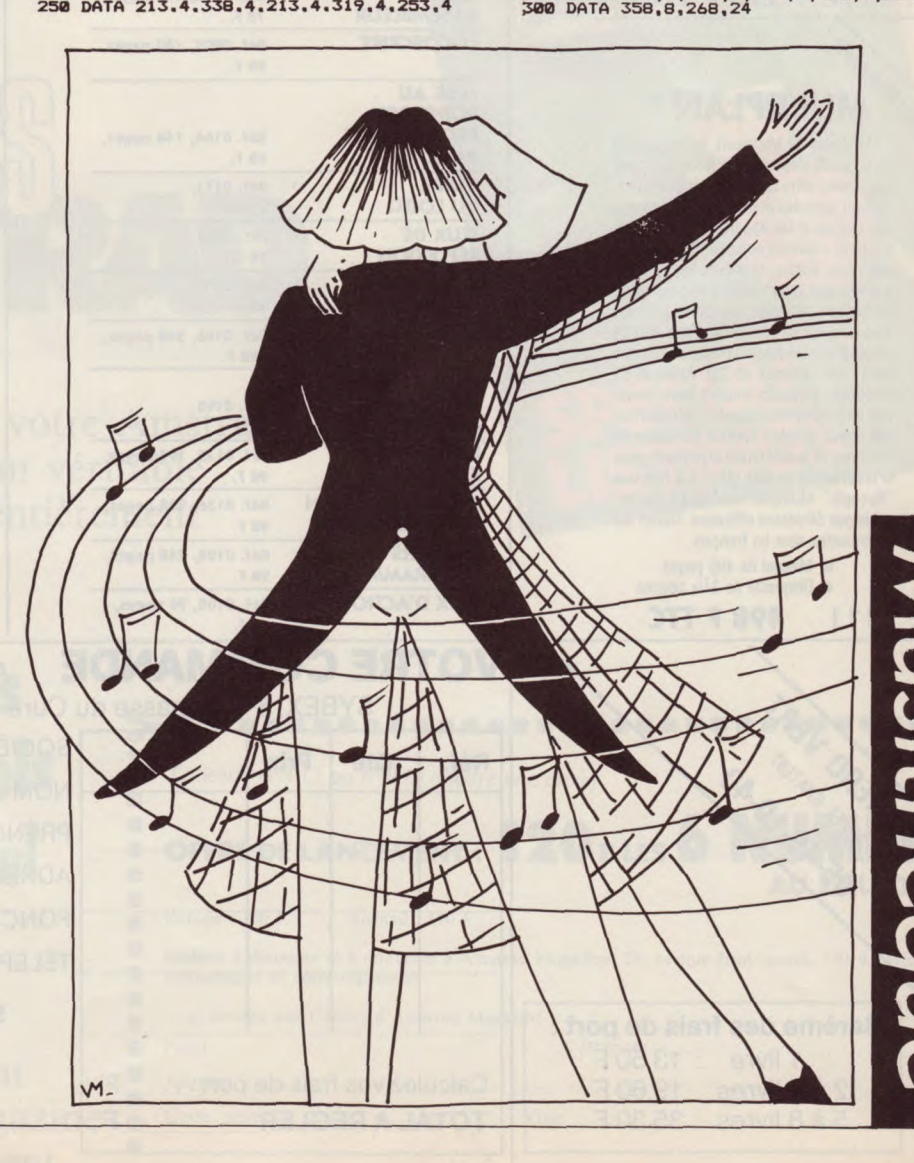

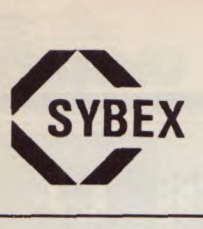

### **DES LIVRES ET DES LOGICIELS POUR VOTRE MICRO-ORDINATEUR**

6/8, impasse du Curé - 75018 PARIS - Tél. 42.03.95.95 - Télex : 211801 F

**2 LOGICIELS POUR VOTRE AMSTRAD DESTARTEXT STARTEXT**  seurs d'Amstrad CPC 464, 664 et 6128 ont également accès à un système de traitement de texte professionnel. STARTEXT, développé et édité par Sybex, possède toutes les fonctions des logiciels de traitement de texte les plus performants: insertion de texte /suppression de texte/ recherche et remplacement/retour à la ligne automatique /tabulation /coupure automatique des mots en fin de ligne / etc. STARTEXT est livré avec un manuel de formation complet qui permet à tout utilisateur de commencer immédiatement à l'utiliser sans connaissances préalables. STARTEXT fonctionne sur les CPC 664 et 6128, et sur le CPC 464 avec un lecteur de disques. • Manuel de 96 pages  $\bullet$  Disquette de  $3\frac{1}{4}$  pouces **Réf.: 1112 275 F TTC MISE AU MULTIPLAN**  Multiplan de Microsoft, est un logiciel de la famille des tableurs. Avec Multiplan, vous créez votre feuille de calcul en introduisant formules et données. Il se charge des calculs et fait apparaître les résulats. L'intérêt essentiel apparaît dès que vous **RÉFLEXION 78 F.**  souhaitez étudier plusieurs hypothèses. Aussitôt que vous modifiez un paramètre, Multiplan recalcule automatiquement tous ceux qui en découlent. Vous avez de ce fait instantanément la réponse sous les yeux: des tableaux de 255 lignes et 63 colonnes, plusieurs feuilles liées, variation de largeur des colonnes, introduction des lignes de texte courant sur plusieurs colonnes et accélération importante pour la création de feuilles grâce à la fonction "Recopie". Multiplan est l'outil indispensable aux décideurs efficaces. Toutes les commandes sont en français. • Manuel de 496 pages  $\bullet$  Disquette de 3<sup>1</sup>/<sub>4</sub> pouces **Réf.:** 1111 **498 F TTC**  WUMERO JERT **Barème des frais de port:**  1 livre : 13,50 F 2 à 4 livres : 19,60 F

5 à 8 livres : 35,30 F

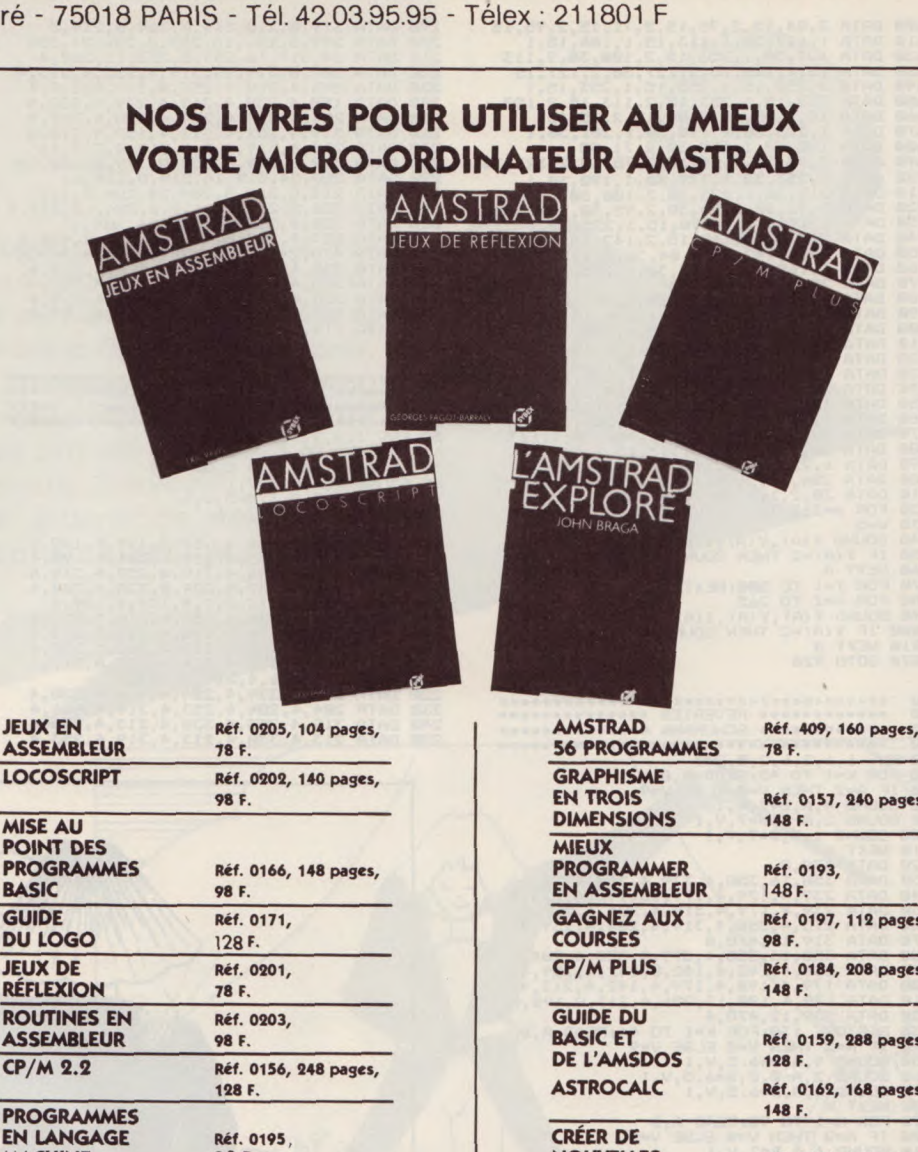

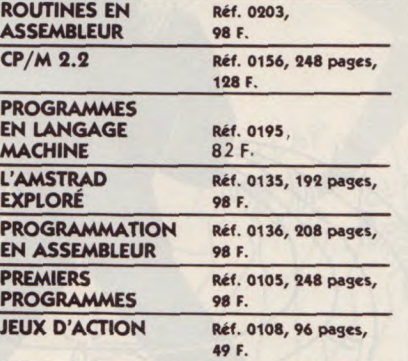

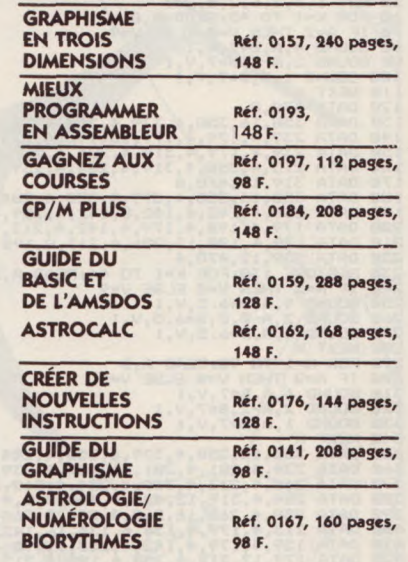

**VOTRE COMMANDE** A renvoyer avec votre règlement à SYBEX, 6-8, impasse du Curé - 75881 PARIS Cédex 18 **Réf. Qté Prix SOCIÉTE** NOM PRÉNOM **ADRESSE** FONCTION TÉLÉPHONE **Signature** :

Calculez vos frais de port ....... F **TOTAL A RÉGLER F** 

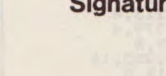

A•11

# ABONNEZ-VOUS! £COnomiseti '19 F **GUIDE** et choisissez votre cadeau :

Tous les logicieux 8256 Tous les logiciels sur CPC 464

~ 7 | | | | | | | | | <u>|</u>

Spécial Listing. 60 pages de jeux et d'utilitaires

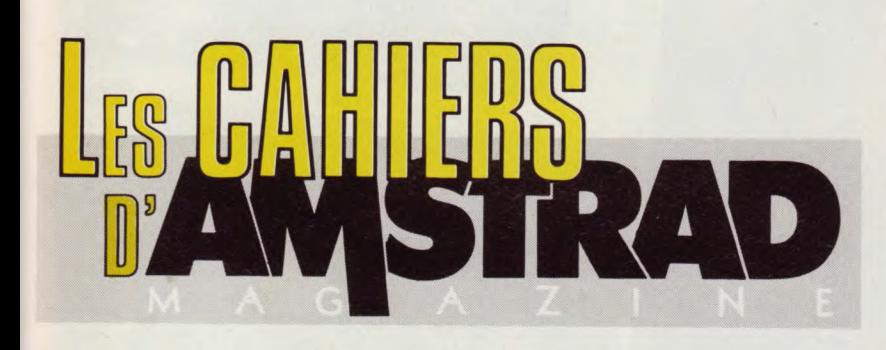

DES CIELS

H **COLLES** 

6 fois par an, le Guide de votre Amstrad Chaque édition constitue un véritable numéro spécial, consacré entièrement à un thème précis :

# • Spécial Listings Spécial Listus Special . Guide des . Guide du **Inniciels** matériel **Etc...**

Pour recevoir régulièrement les cahiers d'Amstrad Magazine abonnez-vous immédiatement

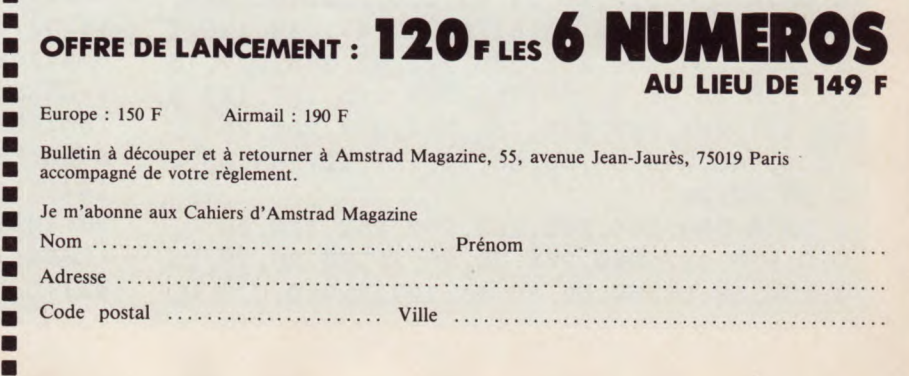

<mark>C……………………………</mark>

Cadeau :  $N^{\circ}1$   $\square$  ou  $N^{\circ}2$   $\square$  (mettre une croix)

■

■

■ ■

# FaiteS-nous Fire.

AU FOU!

Appugez sur une touche, pour rire ...

Histoires de fous

**Bravo! Vous avez été plus de soixante-dix à** nous envoyer des programmes ! Il y avait de tout, vraiment de tout, mais deux thèmes ont dominé : le scatologique et le pornographique **(plus ou moins soft). Comme nous sommes un magazine extrêmement puritain et uniquement** attaché aux choses immatérielles de l'âme, **nous avons effectué rigoureuse: tant pis!** 

#### Les gagnants, après mûrs rires et réflexion, sont donc :

DOMINOT Jérôme, pour sa "Soirée de claquettes avec les frères Flox".

DIEUPART Pierre, pour "Le Pisseur du Val".

LOSSOUARN Yann, pour son entonnoir, ses fous et ses pinceaux.

ROUX Patrick pour son Einstein.

JARRY Pascal pour son menu de blagues.

Chacun d'entre eux recevra très prochainement un synthétiseur DK'TRONICS.

Dominique Bizaoui (Scène de ménage), Bruno Magot (Cinémascope), et Thierry Helmstetter (Visage) ont droit à un lot de consolation : le logiciel de "POKER AVEC SAMANTHA FOX" d'Innelec.

Encore bravo, et à bientôt pour un nouveau thème de programmes!

*La rédaction* 

1 MODE 1:INK 1,6:INK 2,19:INK 3,24:INK O ,O:BORDER O:PEN 3:LOCATE 9,11:PRINT"Soir ee claquettes avec":LOCATE 11,13:PRINT"1 es 3 freres FLOX.":FOR 1=1 TO 3000:NKXT: SYMBOL AFTER 128: FOR t=1 TO 20: READ a, b, c, d, e, f, g, h :SYMBOL 128+t, a, b, c, d, e, f, g, h :NEXT

2 DATA 0,0,3,7,15,31,63,255,0,0,192,224, 240, 248, 252, 255, 63, 51, 51, 63, 47, 119, 120, 1 27,252,204,204,252,236,222,62,,254,0,7,15 ,31,28,28,28,8,255,255,255,255,127,127,1 27,127,255,255,255,255,254,254,254,254,0 , 224, 240, 248, 56, 56, 56, 16, 127, 127, 63, 63, 6 3,63,30,28

3 DATA 254, 254, 252, 252, 252, 252, 120, 56, 0, O, O, O, 0, 127, 255, 255, 28, 28, 28, 28, 28, 28, 25 4, 254, 56, 56, 56, 56, 56, 56, 127, 127, 0, 0, 0, 0,

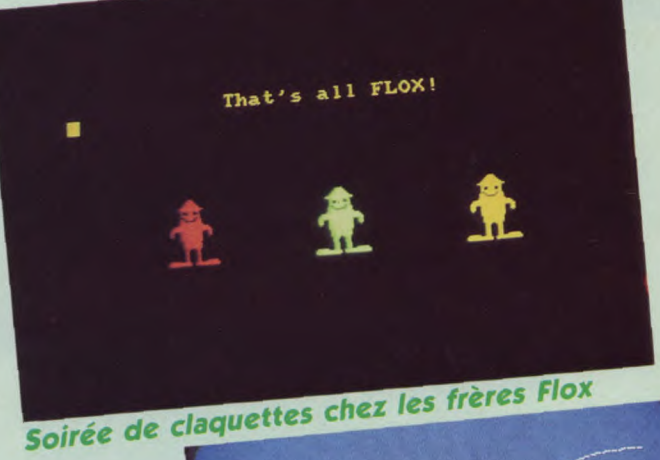

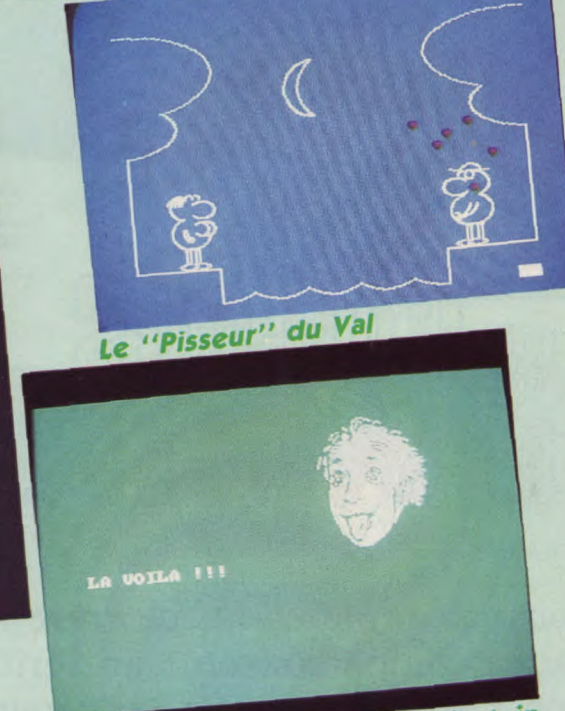

**Einstein** 

0,254,255,255,0,1,3,7,14,60,120,112,0,12 8,192,224,112,60,30,14,0,124,63,31,15,1, 0,0,28,28,156,220,252,252,126,14 **4** DATA 56,56,57,59,63,63,126,112,0,62,25 2, 248, 240, 127,0,0

5 a\$=" "+CHR\$(129)+CHR\$(130):b\$=" "+CHR\$ (131)+CHR\$(132):c\$=CHR\$(133)+CHR\$(134)+C HR\$(135)+CHR\$(136):d\$=" "+CHR\$(137)+CHR\$ (138):e\$=CHR\$(139)+CHR\$(140)+CHR\$(141)+C HR\$(142):f\$=CHR\$(143)+CHR\$(134)+CHR\$(135 )+CHR\$(136):g\$=CHR\$(143)+CHR\$(134)+CHR\$( 135)+CHR\$(144)

6 h\$=CHR\$(133)+CEIR\$(134)+CHR\$(135)+CHR\$( 144):i\$=CHR\$(145)+CHR\$(146)+CHR\$(141)+CH R\$(142):j\$=CHR\$(145)+CHR\$(146)+CHR\$(147) +CHR\$(148):k\$=CHR\$(139)+CHR\$(140)+CHR\$(1 47)+CHR\$(148):x\$(1)=e\$:x\$(2)=d\$:x\$(3)=c\$

 $:x$(4)=b$(x$(5)=a$(CLS:FOR i=1 TO 5:PERN$ 1:LOCATE 8, 18-i

7 PRINT x\$(i): PEN 2: LOCATE 19, 18-i: PRINT  $x$(i):$  PEN 3: LOCATE 30, 18-i: PRINT  $x$(i):$ NEXT i:x=8:GOSUB 8:x=30:GOSUB 8:x=19:GOS UB 8:t\$(1)="That's":t\$(2)=" all ":t\$(3)= "FLOX!":LOCATE 13, 6: FOR i=1 TO 3: PRINT t  $$(i)$ ; SOUND 1,500,3,7,,,9:FOR r=1 TO 800 : NEXT: NEXT: END

8 PEN INT( $x/8$ ): FOR i=1 TO 2: FOR j=1 TO 8 :LOCATE x, 17: PRINT i\$:LOCATE x, 15: PRINT f\$: SOUND 1, 500, 3, 7, , , 9: LOCATE x, 17: PRINT  $e$ \$:LOCATE x, 15: PRINT  $c$ \$: NEXT j: FOR  $t=1$ 

TO 12:LOCATE x, 17: PRINT j\$:LOCATE x, 15: P RINT g\$:SOUND 1, 350, 3, 7, , , 9:LOCATE x, 17: PRINT e\$

9 LOCATE  $x$ , 15: PRINT  $c$ \$: NEXT: FOR  $h=1$  TO 8 :LOCATE x, 17: PRINT k\$:LOCATE x, 15: PRINT h\$:SOUND 1,200,3,7,,,9:LOCATE x,17:PRINT  $e$ \$:LOCATE x, 15: PRINT  $c$ \$: NEXT h: FOR  $k=1$ 

TO 13: LOCATE x, 17: PRINT j\$: LOCATE x, 15: P RINT g\$:SOUND 1,350,3,7,,,9:LOCATE x,17: PRINT es

10 LOCATE x, 15: PRINT c\$: NEXT k: NEXT i: y(  $1)=8: y(2)=19: y(3)=30:$  FOR u=1 TO 10: FOR m  $=1$  TO 3:LOCATE  $y(m)$ , 17:PEN m:PRINT j\$:LO CATE y(m), 15: PRINT g\$: SOUND 1, 350, 3, 7, ,, 9: NEXT: FOR  $d=1$  TO 3: LOCATE  $y(d)$ , 17: PEN d :PRINT e\$:LOCATE y(d), 15: PRINT c\$: NEXT: N **EXT u: RETURN** 

11 REM DOMINOT jerome La Renaudiere Rome goux 17250 St Porchaire

1 BORDER 1: INK 0, 1: INK 1, 24: INK 2, 12: INK 3, 26: MODE 1: DEG: i=25: j=12: MOVE 20, 51: DR AWR 130, 0, 3: DRAWR 0, -130: MOVE 620, 51: DRA WR -130, 0, 3: DRAWR 0, -130: MOVE 20, 51: DRAW R 0, 170, 3: MOVE 620, 51: DRAWR 0, 170

2 PEN 3: LOCATE 38, 25: PRINT CHR\$(143); CHR  $$(143):$  PEN  $1:$  FOR  $z=1$  TO 27: READ  $a, b, c, d$ , e, f, g:GOSUB 5:NEXT z:ORIGIN 550, 4:c=1:d= 2:FOR r=120 TO 176 STEP 2:PLOT 100\*COS(r  $), 100*SIM(r), c:e=c: f=d: c=f: d=e: NEXT$  r:FO R z=1 TO 21:READ a, b, c, d, e, f, g: GOSUB 6:N EXT z

3 ORIGIN 550, 4: FOR r=120 TO 176 STEP 2: P LOT  $100*COS(r)$ ,  $100*SIN(r)$ ,  $0:NEXT$  r:ORIGI N 420, 9: c=1: d=2: FOR r=40 TO 182 STEP 2: P LOT  $100*COS(r)$ ,  $150*SIN(r)$ ,  $c:e=c: f=d: c=f$ : d=e:NEXT r:FOR  $z=1$  TO  $401$ : INK  $1, i$ : INK  $2,$  $j:k=i:1=j:i=1:j=k:NEXT z$ 

4 ORIGIN 420, 9: FOR r=40 TO 182 STEP 2: PL OT 100\*COS(r), 150\*SIN(r), 0:NEXT r:INK 1, 3: FOR z=1 TO 5: LOCATE 34, 17: PRINT CHR\$(2 31): READ 1, c: LOCATE 1, c: PRINT CHR\$(228): NEXT z: CALL &BB06: INK 1, 26: END

5 ORIGIN a, b: FOR r=c TO d STEP e: PLOT f\*  $COS(r)$ ,  $g*SIN(r)$ ,  $3:NEXT$  r: RETURN: DATA 1, 2 58, 283, 395, 2, 100, 40, 20, 337, 294, 457, 2, 140 , 60, 620, 337, 84, 245, 2, 140, 60, 640, 258, 145, 257, 2, 100, 40, 310, 300, 85, 275, 2, 40, 40, 340, 300, 128, 234, 2, 50, 50 6 ORIGIN a, b: FOR r=c TO d STEP e: PLOT f\*  $COS(r)$ ,  $g*SIN(r)$ , 3: INK 1, i: INK 2, j:  $k=i:1=$  $j: i=1: j=k: NEXT$  r: RETURN: DATA 160, 80, 262, 300, 2, 80, 80, 240, 80, 240, 300, 2, 80, 80, 320, 8 0, 240, 300, 2, 80, 80, 400, 80, 240, 300, 2, 80, 80 ,480,80,240,275,2,80,80 7 DATA 530, 104, 110, 430, 3, 31, 23, 555, 71, 16 0, 196, 1, 35, 35, 561, 71, 160, 196, 1, 35, 35, 519 , 56, 100, 295, 12, 15, 4, 570, 71, 160, 196, 1, 35, 35, 576, 71, 160, 196, 1, 35, 35, 534, 56, 100, 415 , 12, 15, 4, 510, 139, 40, 320, 3, 20, 13, 530, 154,

8 DATA 537, 142, 290, 440, 2, 22, 18, 540, 334, 2 57, 276, 1, 175, 175, 533, 162, 1, 180, 3, 15, 8, 50 7, 112, 270, 360, 2, 22, 18, 517, 112, 260, 360, 2, 22, 18, 507, 94, 300, 450, 3, 7, 7, 110, 104, 110, 3 50, 3, 31, 23, 87, 71, 343, 379, 1, 35, 35, 81, 71, 3 43, 379, 1, 35, 35, 123, 56, 260, 444, 12, 15, 4

1, 200, 10, 7, 7, 520, 154, 85, 180, 10, 7, 7

9 DATA 72, 71, 343, 379, 1, 35, 35, 66, 71, 343, 3 79, 1, 35, 35, 103, 56, 100, 410, 12, 15, 4, 130, 13 9, 220, 500, 3, 20, 13, 110, 154, 1, 200, 10, 7, 7, 1 20, 154, 1, 100, 10, 7, 7, 103, 142, 100, 260, 2, 22 , 18, 103, 142, 100, 160, 2, 28, 19, 103, 142, 100, 160, 2, 16, 16, 103, 142, 100, 160, 2, 10, 16

10 DATA 103, 142, 100, 160, 2, 4, 16, 133, 111, 1 80, 220, 3, 30, 30, 123, 111, 180, 220, 3, 25, 25, 1 08, 94, 10, 210, 6, 5, 5, 137, 111, 243, 477, 3, 12, 10, 127, 111, 220, 500, 3, 12, 10, 530, 154, 1, 360 , 10, 7, 7, 31, 13, 34, 11, 36, 14, 32, 12, 29, 11 11 REM DIEUPART Pierre 15 chemin du clos du gagneur 93160 Noisy Le Grand

10 MODE 2: INK 1, 6: INK 0, 0: BORDER 0: x=320 : $y=335:x1=1:y1=0:ORIGHTN x, y:DEG:PLOT 25,$ 7: FOR  $q=0$  TO 360 STEP 7.5:  $x=$  COS (q):  $y=$  SI N (q):a=25:b=15:c=4:f=0:GOSUB 90:f=-115: GOSUB  $90: a=145:b=55:c=28:f=-250:GOSUB 90$ 20 IF q<=180 THEN a=40:b=a:c=-35:f=-145:  $g=60$ : PLOT  $a*x+g$ , b $ky+c*x+f$ : DRAW  $a*x1+g$ , b $*$ y1+c\*x1+f:g=g+15:DRAW a\*x+g,b\*y+c\*x+f:DR AW  $a*x1+g$ ,  $b*y1+c*x1+f:g=0$ 

30 PLOT 25\*x, 15\*y2+4\*x: x1=x: y1=y: NEXT q: LOCATE 37, 2: PRINT"AU FOU!": LOCATE 23, 25: PRINT"Appuyez sur une touche, pour rire ... ": WHILE INKEY\$="": WEND

40 MODE 2: INK 1, 6: INK 0, 0: BORDER 0: DEFST R a, b: DIM  $a(3, 2)$ : FOR i=1 TO 3: FOR j=0 TO  $1: READ a(i, j): NEXT j:NEXT i:DATA "le", "$ 

1'", "du", "de 1'", "au", "a 1'"

50 DATA " histoire", " echelle", " fou", " plafond", " fou", " pinceau", "rien": FOR n=

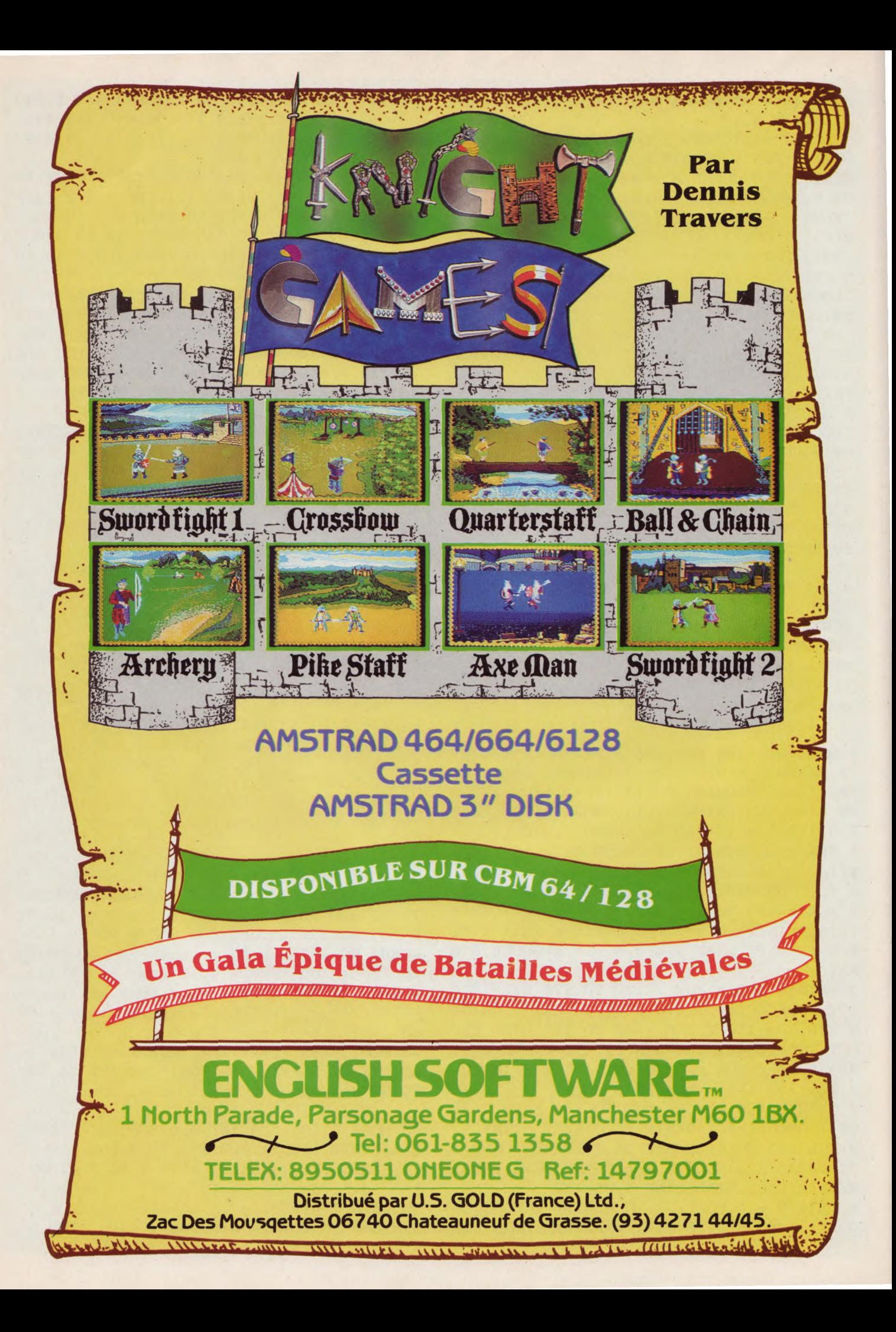
1 TO  $6:pris(n)=0:NEXT n:FOR n=1$  TO  $6:RES$ **TORE 50** 60 m=INT(RND(TIME)\*6+1): IF pris(m)<>0 TH EN 60 ELSE pris(m)=1:FOR i=1 TO m:READ r \$:NEXT i:b(n)=r\$:IF RIGHT\$(r\$,1)="e" THE  $N g(n) = 1$  ELSE  $g(n) = 0$  $C'$  est ",  $a(1, g(1))$ ; 70 NEXT n: PRINT"  $b(1)$ ;" ";a(2,g(2));b(2);" qui repeint so  $n$ ";  $b(3)$ : PRINT"  $L'$  autre"; b(4); " arriv e et lui dit : ":PRINT" \_ Accroche-toi "; $a(3, g(5))$ ; $b(5)$ ;", j'enleve "; $a(1, g(6))$  $))$ ; b(6); "." 80 PRINT: PRINT" Tapez une touche ...": WHILE INKEY\$="":WEND:PRINT CHR\$(11);" ":GOTO 50 90 DRAW a\*x, b\*y+c\*x+f: DRAW a\*x1, b\*y1+c\*x  $1+f$ , 1: PLOT  $a*x$ ,  $b*y+c*x+f$ : RETURN 100 REM Yann Lossouarn 13 rue de l'Eglis e 91330 Yerres 1 BORDER 0: MODE 1: FOR i=0 TO 3: INK i.13: NEXT: adr=&C920: FOR i=1 TO 62: READ 1\$: FOR  $j=1$  TO LEN(1\$): POKE  $adr+j-1$ , VAL("&"+MID  $$(1*, j, 1) + "0") : NEXT j : IF adr<&F800 THEN$ adr=adr+&800 ELSE adr=adr-&37B0 2 NEXT i: FOR i=1 TO 21: READ 1\$: FOR j=1 T O LEN(1\$) STEP 2: POKE  $adr+INT(j+1)/2-1$ , V AL("&"+MID\$(1\$, j, 2)):NEXT j: IF adr<&F800 THEN adr=adr+&800 ELSE adr=adr-&37B0 3 NEXT i:LOCATE 10, 10: PEN 2: PRINT"COUCOU ":LOCATE 5, 15: PEN 3: PRINT"LA VOILA !!!": SPEED INK 50, 75: INK 0, 13: INK 1, 26: INK 2, 13, 26: INK 3, 26, 13: WHILE INKEY\$="": WEND: P EN 1: PRINT: PRINT"Il ne lui manque que la parole !!!": PRINT: END 4 DATA 00000000f8, 000000307, 000000660c, 00 00004900e, 00000048011, 000010d1fc, 00001cd 38f, 000004c777dc, 000300e7fff2, 0018186daf 7f,00113c6f1bfe1c,00223e7fff3e77,00543c7 fffdf01,000830ffffefe,0011edfffffffe,000 7FFFFE3FFFFC, 00CO7FFFFC3E7F7, 039FFFFFFFC **7BF1** 5 DATA 0723FFFFF033DF, 045FFFFFFFFD9EFE, 00 3FFFFFFORDFFF, 0047FFFFFE36FFF8, 00BFFFFFF F9EFF7F, 247FFFFFFFFEFDFBA8, 2451FFFFFFF7E7 F8, 4C40FFFF17F7FBFF, 4C807FFF01F7EFCE8, 4C 83FFFF45F7EFE6, 847BFFFFFFF7F7F3F, 80FEFFF FFFFBFBFFC, 84FFFFFFFFFFBFFFFFF8, 04FFBFFFFF **FBEFFF7** 6 DATA 04C19FFF83FDF7E78, OCAOCFFFC8FDF9F 9E, OCCO4FF7067DFFFFC, OC1927EA497FFFFFC, O 492A7D4D47FFBF3F8, 04C8A7DDC6FFFBFCC8, 01C 96FDC29FFF77FE, 0180EFED937FF7BF6, 0021CFF C833FFF8F1, 01278FFE7FFFFF87C, 01859EFF1E7 DFE53F, 017D9EFFE337F255F, 01FF9F7FFCDBE6D **7B8** 

7 DATA O3FF3F7FFF7FE4D798, O3FF3F7FFFFCEA EFE, O3FF7FBFFFFCEBEFE, O3FF7FBFFFFE6BEFE, O3FEFFAFFFFE51EFE, O3FEFF77FFFE72CFE, O3DC 7FF7FFDC572FE, 03BC3E17FFFC575FC, 03BE1DED FFFCD75D, 037FC1FEFFFCB7BE, 036BFFE37FFCB7 6F8.0372EF7FBFFC4F748.036AFFFBDFFCCF2E,0 1757BEDA7FCD607

8 DATA 016D9EDF7FFCB002, 01ABDBB6FFFCF, 00 A2A90A1FFCE, 0000B6000000000070F0F0CFE6, 0 000DB801188FF0030F0F1D2CC,000056CB5977F8 87F070F0DA88.000054E578B4B496F17871B588, 000067E178D2B43CF17978B3,000022E17178B44 AF17A78BF, 000022E978DC3249F27A7BAA

DATA 000011BA3CD2342DF0F0B3AA, 0000117  $\mathbf{q}$ 63CA56996B4E2FF, 0000117734A5693CFOEEEE, 0 00000BB32B46978F3KKKK, 000000BB33A9D2F7FF DDCC, 0000003311FFDDFFFFDD88, 0000001199BB 99FFFFBB, 00000000CCFFBBFFFFEE, 0000000044 DD77FFFFCC, 00000000660077FFFF, 0000000033 **OOFFFFFEE** 

10 DATA 0000000011FFFFFF88,0000000000AAF FFF, 000000000033FFAA

20 REM Roux Patrick 63 route du chateau d'eau 38150 roussillon

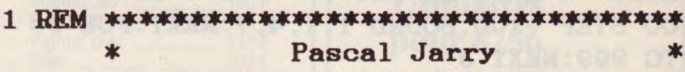

 $*$  $\ast$ 

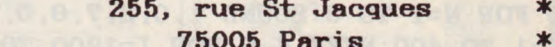

\*\*\*\*\*\*\*\*\*\*\*\*\*\*\*\*\*\*\*\*\*\*\*\*\*\*\*\*\*\*\*\*\*\*

10  $a$(0)$ ="caca": $a$(1)$ ="pipi": $a$(2)$ ="crot  $e$ ":a\$(3)="boudin":a\$(4)="quequette":a\$(5 )="prout":a\$(7)="Voyez ma secretaire pou r un R.D.V. ": INK 2,0

20 MODE 1: PRINT"JE VOUS PROPOSE : ": PRINT : PRINT, "1 Aventure": PRINT, "2 Hasard": PRI NT, "3 Eclat de Rire": PRINT, "4 Humour pur

(3/6 ans) ": PRINT, "5 Spy-Analyse": INPUT  $a:CLS: IF a=4$  THEN FOR  $i=1$  TO 50: PRINT  $a$$ (INT(RND\*6)), : NEXT: GOTO 80 ELSE ON a GOT  $0, 40, 60, 70$ 

30 INPUT"Quel est votre probleme "; b\$:FO R i=1 TO 999:NEXT:PRINT:INPUT"Soyez plus

precis "; b\$: FOR i=1 TO 999: NEXT: PRINT " hum !":FOR i=1 TO 5000:NEXT:PRINT:PRINT" Je vois ... ",,,,,,,,,,,,,,,, "Ca fait 500 f ": PRINT: PRINT: PRINT  $a$(7)$ : GOTO 80

40 ORIGIN 0, 200, 0, 350, 0, 200: CLG 2: WINDOW #1, 1, 22, 1, 12: PAPER #1, 3: CLS#1: WINDOW 2, 2  $1, 2, 11: CLS$ 

50 FOR i=1 TO 6: PRINT "Vous etes dans une piece noire !": INPUT "quelle direction

 $(N.S. E. O)$  "; b\$: b\$=UPPER\$(b\$): INK 3, R ND\*26:NEXT:PRINT:PRINT" Vous etes mort d FAIM. ": GOTO 80  $\bullet$ 

60 INPUT "Etes-vous mauvais joueur (O/N) "; b\$: b\$=UPPER\$(b\$): PRINT: IF b\$="0" THEN PRINT"Super, vous avez de ja gagne !!!!!!! !": GOTO 80 ELSE PRINT"J'ai choisi un nom bre. ": PRINT: INPUT" faites-moi une proposi tion ";a:PRINT:PRINT:PRINT"perdu, c'etai  $t$ "; a+1; ". ": GOTO

**70 PRINT"Au bip sonore, vous aurez 10 se condes pour rire aux eclats.":FOR i=1 TO 4000:NEXT:PRINT:PRINT CHR\$(7)+"Alleay":FOR i=1 TO 4000:NEXT:PRINT:PRINT:PRIN T CHR\$(7)+"Stop, ne vous rendez pas mala de ...":GOTO 80** 

**80 PRINT:PRINT:INPUT"Voulez-vous rejouer (O/N)";b\$:IF UPPER\$(b\$)="N" THEN PRINT" mais si, voyons !!!!":GOTO 80 ELSE 20** 

**10 MODE 1: INK O, O: BORDER O: SYMBOL AFTER 240:SYMBOL 240,240,240,240,96,248,255,25 5, 248: SYMBOL 241,0,0,0,128,120,192,192,0 :SYMBOL 242,248,252,252,216,216,216,222, 240:SYMBOL 243, 15,15,15,6,31,31,63,127:5 YMBOL 244,255,255,31,27,27,27,123,15 20 Z\$="pour une gourde":SYMBOL 245,120,1 20,120,48,120,125,127,122:SYMBOL 246,0,0 , 32, 64, 192, 128,0,0: SYMBOL 247, 120, 120, 12 0,88,88,88,94,120:FOR I=1 TO 1000:NEXT I** 

**:PRINT "4 h 34 du mat... ":FOR I=3000 TO 1200 STEP -100:SOUND 1,I,4,7:NEXT:FOR J= 1 TO 999:NEXT J** 

**30 FOR N=1 TO 3:SOUND 1,0,2,7,0,0,10:FOR K=1 TO 400:NÉXT K,N:FOR I=1200 TO 3000 STEP '100: SOUND 1,I,4,7:NEXT:FOR A=1 TO 1 500: NEXT: SOUND 1, 28, 5, 7 : WINDOWi\$1, 1, 40, 1, 1:F1=243:F2=244** 

**40 INK 0,1:BORDER 1:CLS:LOCATE 10,10:PRI NT CHR\$(240)CHR\$(241):LOCATE 10,11:PRINT CHR\$(242):LOCATE 20,10:PRINT CHR\$(F1):L OCATE 20,11:PRINT CHR\$(F2):MOVE 330,260: DRAW 355,260,1:DRAW 355,225,1:DRAW 330,2 25,1:DRAW 330,260,1:PLOT 333,240,1: IF C= 1 THEN RETURN** 

**50 MOVE 200,370:DRAW 300,370:FOR A=1 TO 1000:NEXT A:FOR I=1 TO 5:READ A\$,H,L:PRI NTit1,A\$:MOVE 250,370:DRAW H,L,1:FOR A=1 TO 1800:NEXT A:CLS#1:MOVE 250,370:DRAW H ,L,O:NEXT I:SOUND 1,28,5,7:CLS:INK O,O:B ORDER O:READ A\$:LOCATE 1,15:PRINT A\$:FOR N=1 TO 10** 

**60 SOUND 1, 0, 2, 7, O, 0, 10: FOR K=1 TO 40: NE XT K,N:FOR I=1 TO 300:NEXT I:FOR I=1 TO 6:READ A\$:LOCATE 1,15:PRINT A\$:FOR T=1 T O 3000:NEXT T:CLS:NEXT I:C=1:F1=245:F2=2 47:GOSUB 40:LOCATE 21,10:PRINT CHR\$(246) :MOVE 330,260:DRAW 355,260,1:DRAW 355,22 5, 1** 

**70 DRAW 330,225,1:DRAW 330,260,1:PLOT 33 3,240,1:SOUND 1,28,5,7:MOVE 168,247:FOR I=1 TO 1000:NEXT:DRAW 305,247,3:FOR I=25** 

**TO 30: SOUND 1,1,5,7... 10: NEXT I:MOVE 16 8,247:DRAW 305,247,O:LOCATE 20,10:PRINT CHR\$(207)CHR\$(207):LOCATE 20,11:PRINT CH R\$(207)** 

**80 FOR I=15 TO 1 STEP -1:SOUND 1,429,20, I,,,1:NEXT I:LOCATE 20,10:PRINT CHR\$(32)**  **CHR\$(32):LOCATE 20,11:PRINT CHR\$(32):MOV E 330,260:DRAW 355,260,1:DRAW 355,225,1: DRAW 330,225,1:DRAW 330,260,1:PLOT 333,2 40, 1: PRINT: PRINT"Fallait quand meme pas me prendre "Z\$** 

**90 DATA "SURPRIIIIIISE !!!",160,260,"C'e st a c't'heure la qu'tu rentres ?!!!",16 Q,260, "Tiens... Cherie...hum Ca va ?",3 00,260,"Que fais-tu avec le LASER, mon a**  mour ?", 300, 260, "Devine !!!", 160, 260, "MA **IS... ALLUME LA LUMIERE, SALAUD ! OU ES -TU ?'** 

**100 DATA "BANG ! BOUM..! CRAC AIIIIIEE**<br>MAIS... ARRETE ... . . . . ", "ARRETE **MAIS... ARRETE ... . . .","ARRETE s'il te plait.. .","HI HI HI ! Salauuud OUR !","Vilain grand mechant, pas ici iii hi hi hi!","Va allumer la lumiere, on verra apres...","Tout de suite cherie** 

**! HA HA HA!"** 

**110 REM BIZAOUI dominique 6 rue des Cern eaux 77380 Combs la Ville** 

**1 MODE 1:BORDER O INK 1,15:INK 2,3 2 FOR a=1 TO 400:ORIGIN -50+a,82:DRAW 0, 100,3:DRAW 50,150,1:PLOT 50,148,O:DRAW 5 0,50,2:DRAW 0,0:DRAW -100,0,0:DRAW -100, 100:DRAW -50,150:SOUND 1,a,7,9:NEXT:CLS 3 OUT &BCOO, 1: OUT &BDOO, 47 :OUT &BCOO, 2 : O UT &BDOO,50:LOCATE 11,16:PRINT" DANS QU ELQUES INSTANTS LA SU":LOCATE 1,17:PRINT "ITE DE NOTRE FILM": FOR t=0 TO 8500:NEXT :CLS:LOCATE 25,15:PRINT "THE END":PEN 0 4 REM Magot Bruno, Montargis** 

**10 MODE OINK 3,0:INK 1,0:INK 2,15:INK O ,15:INK 4,26:INK 5,O:BORDER 15:CLS:FOR i =1 TO 180:DEG:y=320+40\*SIN(i):x=150+40\*C OS(i):f=320+40\*SIN(i):g=490+40\*COS(i):f2 =320-40\*SIN(i):y2=320-40\*SIN(i):PLOT g,f :DRAW g,f2,3:PLOT x,y:DRAW x,y2,3:NEXT 20 i=O:FOR i=1 TO 180:w=320+12\*SIN(i):q= 170+12\*COS(i):s=320+12\*SIN(i):a=510+12\*C OS(i):s2=320-12\*SIN(i):w2=320-12\*SIN(i): qe=130+12\*COS(i):ge=470+12\*COS(i)** 

**30 PLOT q,w:DRAW q,w2,5:PLOT a,s:DRAW a, s2,5:PLOT qe,w:DRAW qe,w2,4:PLOT ge,s:DR AW ge,s2,4:NEXT:FOR t=90 TO 267:DEG:PLOT 320+130\*SIN(t),100+90\*COS(t),1:NEXT:FOR K=267 TO 453:DEG:PLOT 320+130\*SIN(K),10 0+90\*COS(K),2:NEXT** 

**40 INK 1,0:INK 2,15:INK 4,26:INK 5,O:FOR P=1 TO 2000:NEXT:INK 1,15:INK 2,0:INK 4 ,O:INK 5,26:FOR 0=1 TO 2000:NEXT:GOTO 40 50 REM Thierry Helmstetter 83 rue de la division Leclerc Petersbach 67290 Wingen sur Moder** 

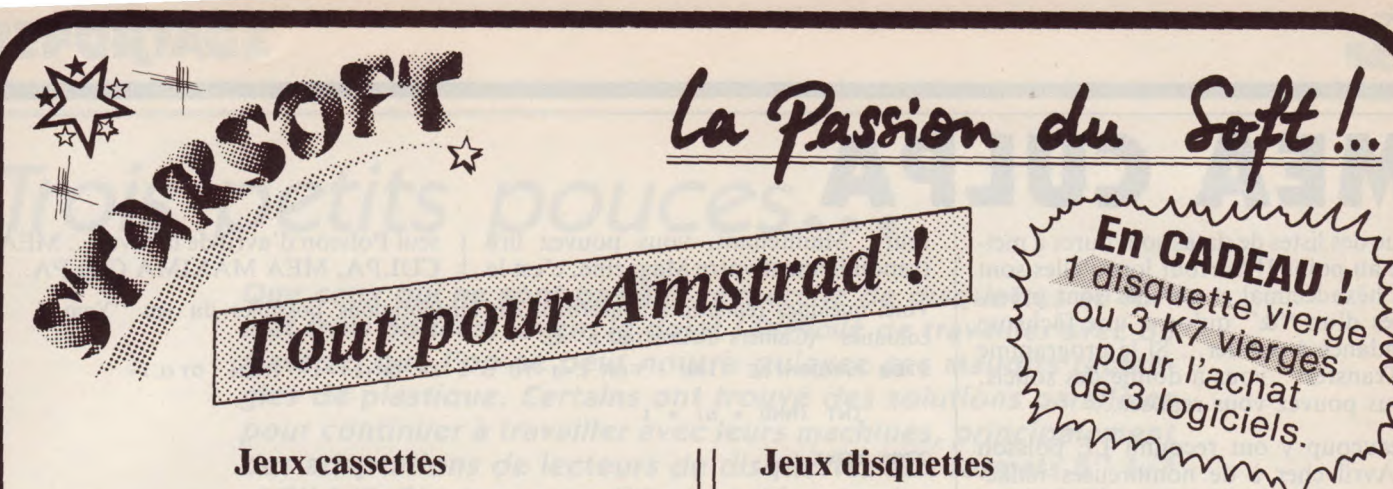

## **Jeux cassettes**

## **Jeux disquettes**

mmmm

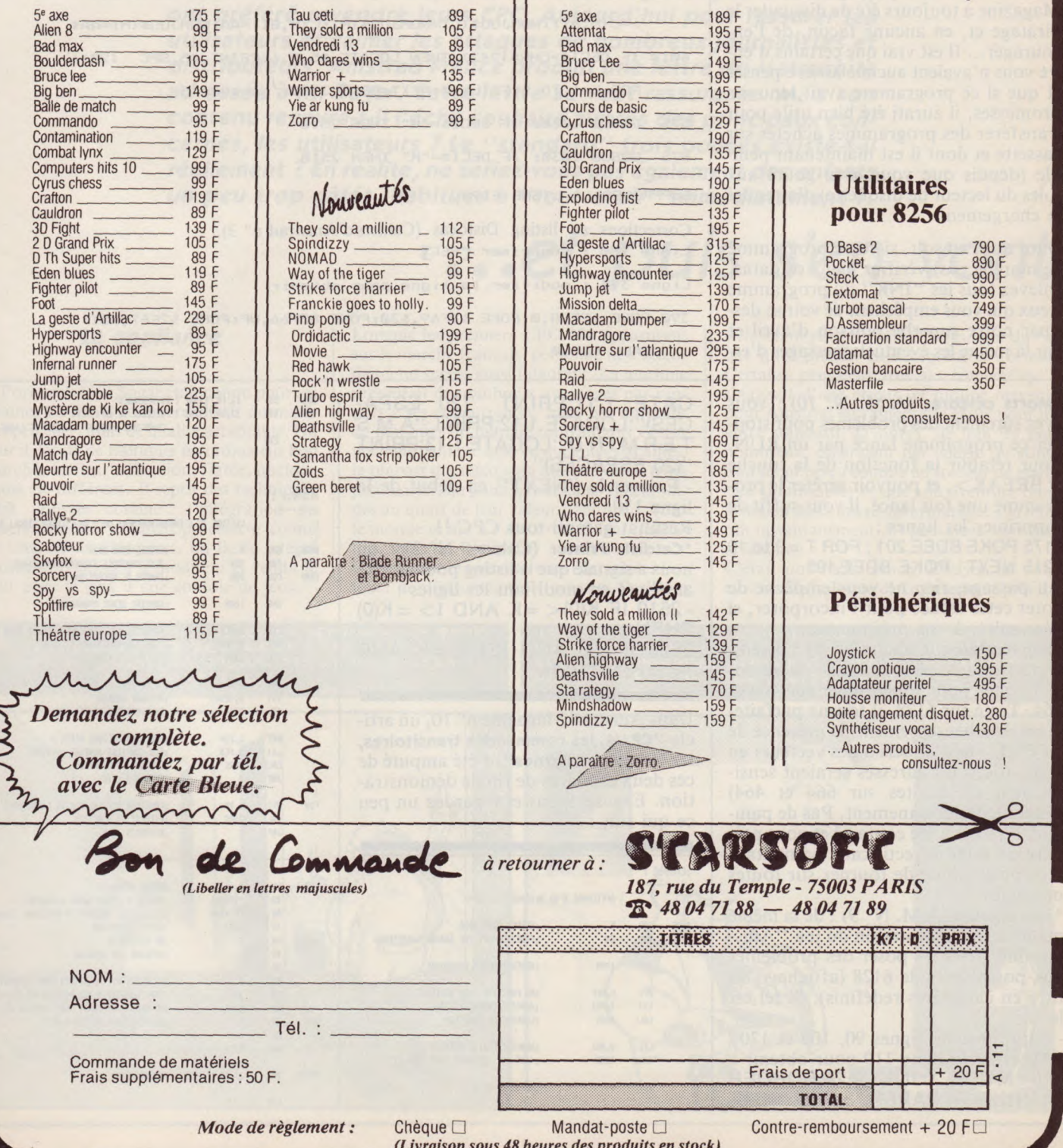

# **MEA CULPA**

Que des listes de datas sont dures à mettre au point !! Surtout lorqu'elles sont en héxadécimal et qu'elles sont précédées d'un "&" qu'on a une fâcheuse tendance à oublier... Si le programme "Transfert" vous a donné des soucis, vous pouvez vous reposer...

Beaucoup y ont reconnu LE poisson d'Avril cher à de nombreuses rédactions... En effet, la politique d'Amstrad Magazine a toujours été de dissuader le piratage et, en aucune façon, de l'encourager... Il est vrai que certains d'entre vous n'avaient aucune arrière-pensée et que si ce programme avait tenu ses promesses, il aurati été bien utile pour transférer des programmes achetés sur cassette et dont il est maintenant pénible (depuis que vous avez goûté aux joies du lecteur de disquette) d'attendre le chargement...

Quoi qu'il en soit, si votre programme ne marche pas, vérifiez bien vos datas, enlevez tous les "INK" du programme (ceux qui vous empêchent de voir se dessiner notre superbe poisson d'avril et par là même les éventuels messages d'er-

**\*Morts célèbres** (A.M. N° 10) : vous avez sûrement des problèmes pour stopper ce programme lancé par un RUN. Pour rétablir la fonction de la touche <BREAK>, et pouvoir arrêter le programme une fois lancé, il vous suffit de supprimer les lignes :

2175 POKE BDEE,201 : FOR T=0 to 10 2215 NEXT: POKE BDEE,195

Au passage, rien ne vous empêche de noter cette astuce pour l'incorporer, si nécessaire, à vos programmes...

**\*Supercatalog** (Cahiers N° 3) : il semblerait que ce petit utilitaire fasse des difficultés pour fonctionner sur 464 et 664. Testé sur 6128, il tourne parfaitement. Malheureusement, la présence de "POKE" et d'appels à des vecteurs en

L.M. (dont les adresses seraient sensiblement différentes sur 664 et 464) gênent le fonctionnement. Pas de panique, l'auteur a été contacté et nous prépare un additif/rectificatif permettant à ce programme de tourner sur toutes machines.

**\*Amstermind** (A.M. N° 9) : de la même mahière, la présentation du jeu "Amstermind" semble poser des problèmes aux possesseurs de 6128 (affichage du titre en caractères redéfinis). Si tel est le cas :

- Supprimer les lignes 90, 100 et 120 - Modifier la ligne 110 pour obtenir 110 MODE O:INK 0,24:BORDER 24:INK 1,24:PAPER 3:PEN 1:LO- reur). Maintenant, vous pouvez lire | seul Poisson d'avril de la revue... MEA tranquillement votre Magazine, c'est le | CULPA, MEA MAXIMA CULPA...

Voici quelques remarques concernant des améliorations possibles du jeu "Yam 5 colonnes" (Cahiers d'Amstrad n° 2).

2700 RANDOMIZE TIME : FOR L=1 TO 5 : IF DR(L)=1 THEN  $DT(L)$ =

INT  $(RND * 6) + 1$ 

2705 NEXT L

6110 IF C(M,81)>C(L,81) THEN AA=C(L,81):AA3=NOMJOUS(L):C(L,81

)=C(M,81):NOMJOU\$(L)=NOMJOU\$(M):C(M,81)=AA:NOMJOU#(M)=AA\$

4010 IF DECI\$=CHR\$(242) THEN LOCATE #5,5,6:PRINT #5,SPC (20):

FOR L=1 TO 5:FF(L)=O:NEXT:GOTO 3980:'curseur **G** 

575 GOSUB 1030: IF DECI\$="M" THEN 2510

675 GOSUB 1030: IF DECI\$="M" THEN 2510

SUPPRIMER LA LIGNE 6190.

Corrections au listing Distocas (Cahiers d'Amstrad n° 3). Ligne 180 : supprimer **[REC]** 

Ligne 390 : modifier la ligne pour obtenir

CATE 1,11:PRINT "(20 ESPA-CES)":LOCATE 1,12:PRINT "A M S

390 POKE &2F68,0:POKE &2F69,&30:POKE &2F66,NP:POKE &2F67,NS1:

CALL &2f60

T E R M I N D":LOCATE 1,13:PRINT "(20 ESPACES)" - Enlever le "NEXT" en début de la ligne 130. Résultat garanti tous CPC ! **! \*Catdisk Printer** (Cahiers N° 3) : on nous a signalé que le listing pouvait être amélioré en modifiant les lignes :  $-2610$  IF K(0)  $\lt$  = K AND I  $>$  = K(0) THEN... 2620 IF FL AND  $K(1) < K$ K AND  $1 < E K(1)$  THEN... Dans Amstrad Magazine n° 10, un article **"CP/M, les commandes transitoires, les fonctions internes**", a été amputé de ces deux exercices de fin de démonstration. Excusez-nous et regardez un peu ce qui suit : ;EXEMPLE 1 AFFICNA6E D'UN MESSAGE A L'ECRAN **BDOS EQU** 5 **;ENTREE DANS BDOS**<br>AFF EQU 9H :FONCTION AFFICHE **;FONCTION AFFICHE CHAINE CARACTERES**  $\ddot{i}$ ORE 100H ;ADRESSE DEBUT PROGRAMME **NVI C, AFF : NO FONCTION DANS REGISTRE C** LXI D, MS1 ; ADRESSE CHAINE MESSAGE 1 CALL BDOS ;EXECUTE LA FONCTION  $\ddot{i}$ LXI D, MS2 ;ADRESSE CHAINE MESSAGE 2<br>CALL BDOS : (AFF EST TOUJOURS DANS R ;(AFF EST TOUJOURS DANS REG. C) JMP 0 ;RETOUR A CP/M  $\ddot{\phantom{1}}$ 

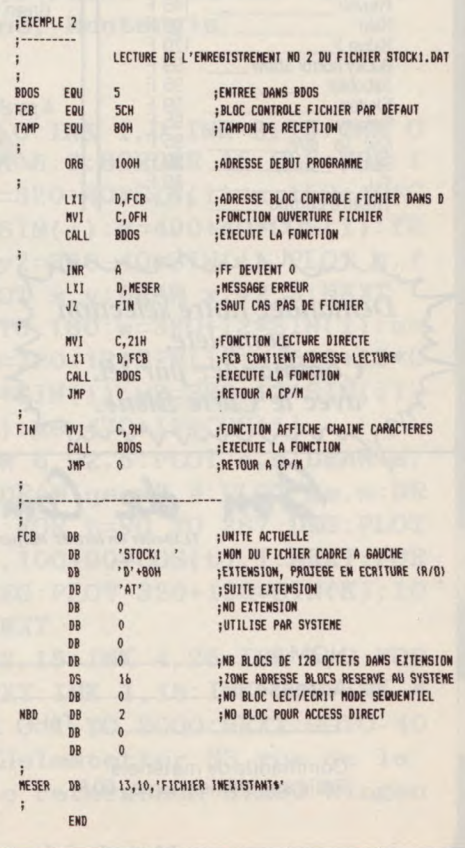

NS1 08 13,10, 'LIGNE 1 DU MESSAGES'<br>MS2 08 13,10, 'LIGNE 2 PRECEDEE DE

END

 $\ddot{i}$ 

13,10,'LIGNE 2 PRECEDEE DE CR ET LFS'

CR-RETOUR CHARIOT LF=SAUT DE LIGNE

# **REPORTAGE 46**

## Trois petits pouces...

Que ceux qui ne sont pas à la recherche de disquettes au format trois pouces, lèvent le doigt ! Difficile de travailler avec du matériel que l'on ne peut nourrir qu'avec ces maudits rectangles de plastique. Certains ont trouvé des solutions parallèles pour continuer à travailler avec leurs machines, principalement des adaptations de lecteurs de disquettes aux formats 5" 1/4 et 3" 1/2. D'autres, complètement découragés et peu bricoleurs, ont préféré revendre leurs CPC. Aujourd'hui pour rassurer les utilisateurs et calmer les attaques de nombreux journalistes et distributeurs, Amstrad France produit une lettre de Matsushita adressée à M. Sugar. Cette lettre se veut rassurante. Mais son contenu recevra-t-il l'écho souhaité auprès des principaux concernés, les utilisateurs ? Le "standard" trois pouces existe-t-il réellement ? En réalité, ne seriez-vous pas également des enfants un peu trop gâtés, habitués à "tout avoir" immédiatement ?

## ...et puis s'en vont

## La confiance

A l'origine, Alan Sugar était connu pour ses chaînes Hi-Fi. Il commercialisait du matériel peu cher, mais de qualité acceptable. Un jour il décida de fabriquer un ordinateur bon marché, facile d'utilisation, fiable, quelque chose de différent. Il reprit des techniques déjà utilisées comme : l'intégration du magnétophone, un microprocesseur connu de tous les développeurs, un Basic intégré puissant. Il rajouta le moniteur et vendit le tout pour le prix d'une console de jeux.

Lorsque les premiers CPC 464 apparurent sur le marché français, personne ne s'attendait à un succès aussi fulgurant. La machine présentait de nombreux avantages par rapport à ses concurrentes, mais pas au point de paniquer un marché ronronnant. Ce fut une telle panique que, en quelques semaines, la plupart des micros du marché virent leurs prix baisser, au point que certains étaient soldés au quart de leur valeur habituelle. Tout le monde se mit à l'Amstrad. Sugar inquiétait, mais on l'attendait au tournant. Ce tournant se présenta sous l'aspect des lecteurs de disquettes trois pouces. Des voix

s'élevèrent pour prévenir l'utilisateur du risque qu'il prenait en acceptant ce format. Certains pensaient très sincèrement qu'il s'agissait d'une erreur, et qu'une mévente pour Amstrad entraînerait le choix pour un autre standard. D'autres, de loin les plus nombreux, espéraient par contre qu'Amstrad serait perçu comme un soldeur de matériels inutilisables et que son aventure dans le milieu de la micro-informatique s'arrêterait instantanément. Ils pensaient tenir leur revanche.

C'était une belle erreur. Essayez de vous moquer de la Reine d'Angleterre auprès du

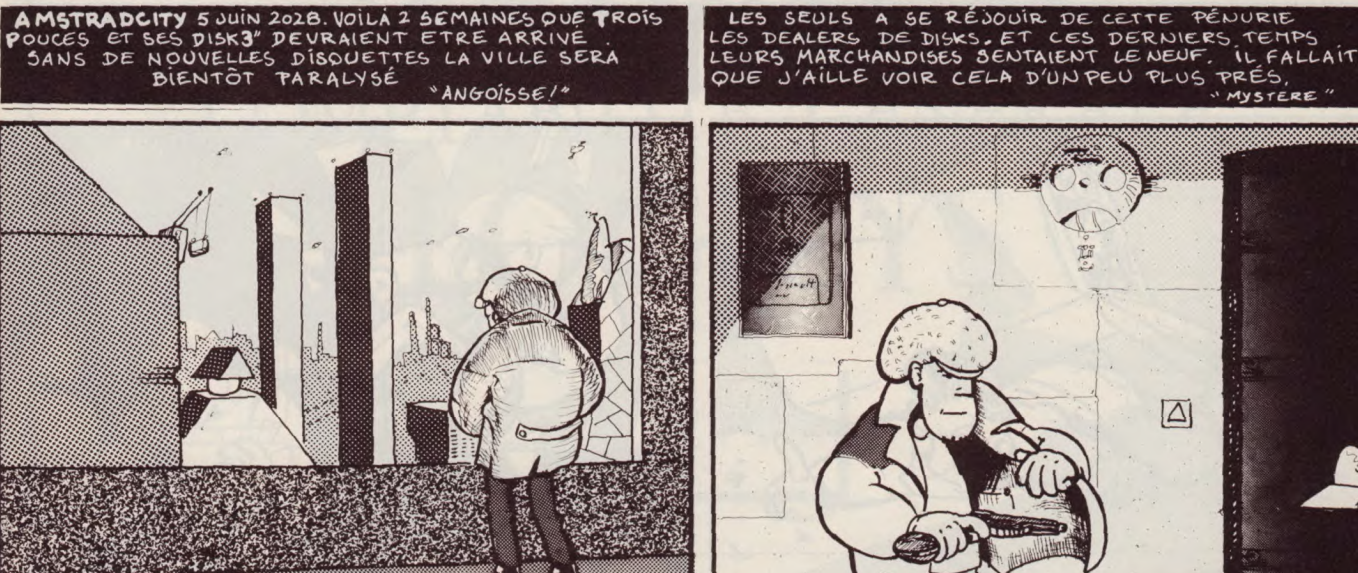

PÉNURIE

MYSTERE

## REPORTAGE

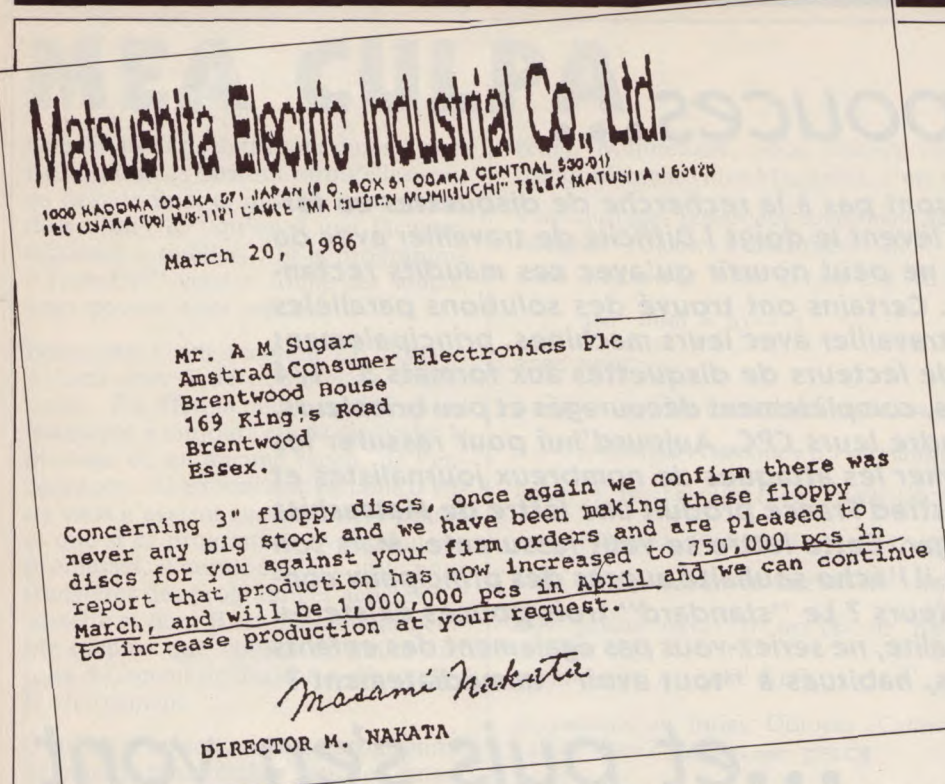

plus libéral des Anglais, il se rebiffera immédiatement. Attaquer Alan Sugar sur les trois pouces, c'était enclencher ce même type de réaction. Têtus les "Britishs" ! "Les utilisateurs achèteront ces machines avec ce format sinon, qu'ils acquièrent une autre marque !"

Manque de chance pour ceux qui voulaient "casser" de l'Amstrad, le public continue à faire confiance à Sugar.

## Une plus grande sécurité

Il y a quelques années, Hitachi et Matsushita définissent en commun les normes d'un nouveau support magnétique, ainsi que celles de son unité de lecture et d'enregistre-

ment, le trois pouces. Les formats les plus couramment utilisés à cette époque sont le 8" et l'indétrônable 5" 1/4. On trouve également d'autres formats ou types de supports qui sont toujours utilisés mais qui ne nous intéressent pas dans le cas présent : cartouches à bandes, cassettes, disques durs etc. A la même époque apparaît un autre format, le 3" 1/2, mis au point pas un autre constructeur japonais, Sony. Comme pour le 3", le prix des disquettes était excessif au début, environ 80/90 F, ce qui fit reculer beaucoup d'amateurs et de constructeurs tentés par ce nouveau format. Néanmoins l'avantage que présentent ces nouveaux produits est plus qu'intéressant : le disque magnétique est enfermé dans un boîtier en plastique dur, la

fenêtre pour la tête de lecture est protégée par un volet escamotable protégeant la surface du disque, la taille réduite des boîtiers et leur rigidité permettent d'effectuer de nombreuses manipulations et de les transporter sans danger. Ces caractéristiques sans être révolutionnaires, permettent aux supports magnétiques de ce type de faire un grand bond en avant. La disquette devient un objet usuel que l'on peut transporter, manipuler, expédier sans observer toutes les précautions habituelles. Quant à la capacité de stockage du disque, elle a augmenté.

## Un format "non standard"

Le trois pouces est-il réellement un standard ? Oui et non !

Oui, parce que ce format, même s'il est peu utilisé, a reçu l'aval de différents constructeurs. Oric fut l'un des premiers à lui faire confiance, mais on le retrouve sur différentes configurations comme l'Einstein, des calculateurs à usages professionnels, des machines industrielles et bien entendu, sur notre marque vénérée, Amstrad. Donc le 3" est bien un standard.

Non, parce que cette définition de standard, en particulier pour les disquettes, est bien évasive. Prenons pour exemple une voiture. Suivant sa marque, son pays d'origine, le modèle, on chaussera un type de pneu précis. Si les dimensions sont courantes, pas de problème, on en trouve aussi bien dans les supermarchés que chez le petit mécanicien d'un village de trente habitants. Par contre, essayez chez ce même mécanicien de trouver des pneus pour votre Buick modèle 67, souvenir de vos années passées au Canada. Il serait étonnant qu'il puisse vous les fournir dans l'heure, mais celà ne veut pas dire non plus qu'il ne peut en obtenir. C'est le même problème pour la disquette 3". Il est très difficile de citer des exemples de standard unique, universellement utilisé. Le seul qui pourrait se prévaloir de ce titre est celui défini dans les années soixante par Philips pour les cassettes magnétiques audio.

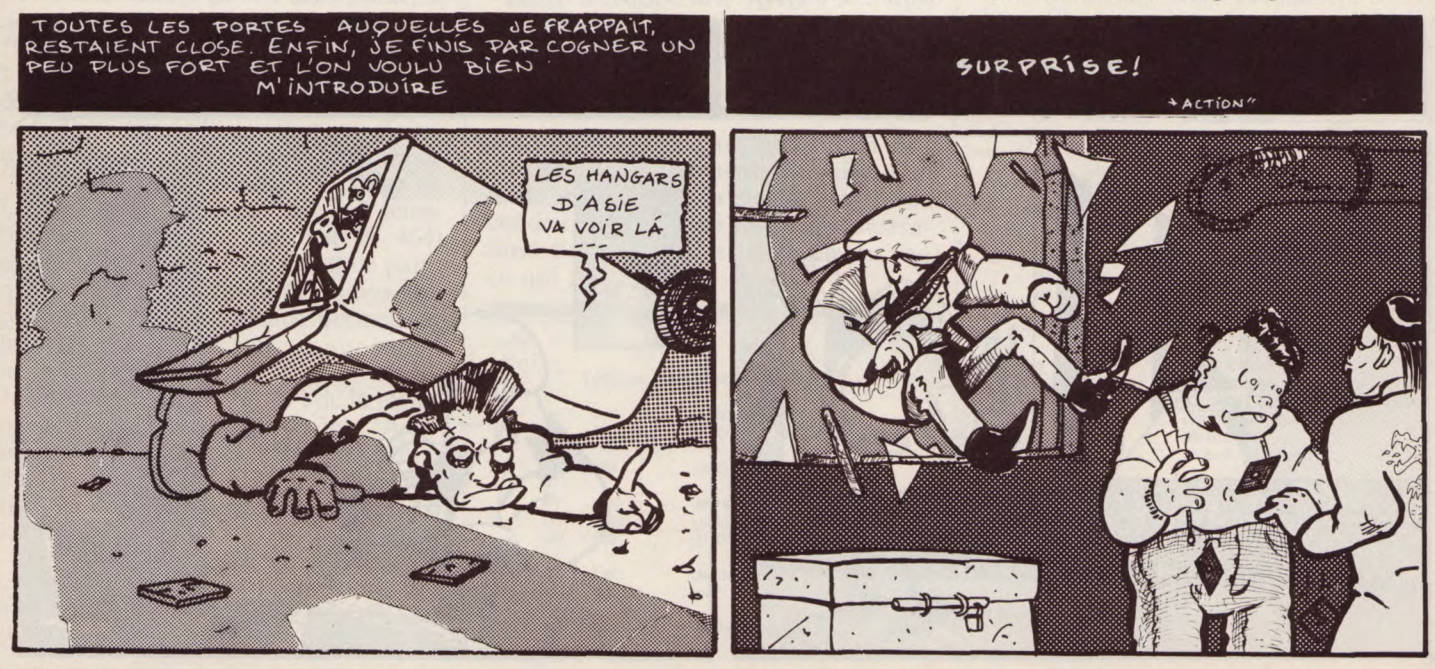

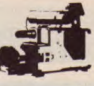

dans les hangars d'Asie. Même si cette infor-<br>
mation est vraie, il en aurait pris environ ("bichonnées" ses 3". 600 000. De quoi vendre 450 000 micros équipés de ce format, dont 150 000 avec **Zorro est arrivé...** double-unité. Quel constructeur peut affi-<br>
cher un volume de vente équivalent dans le<br>
Matsushita, et comme Zorro, la brave firme<br>
mine en remerciant encore une fois le très cher un volume de vente équivalent dans le Matsushita, et comme Zorro, la brave firme mine en remerciant encore une fois le très<br>milieu de la micro "personnelle/grand du Soleil Levant est venue au secours de son cher M. Su

foire, c'est que parmi ceux qui crient le plus les premiers à récupérer des "lecteurs à cartouches" dont personne ne veut, même si<br>l'offre est un cadeau. Ce sont certainement d'Amstrad.<br>les mêmes personnes qui, il y a encore moins de sa missive indique : qu'ils (les problèmes pour s'approvisionner. Donc d'un an, cherchaient à "fourguer" ces honorables dirigeants) sont désolés des nous avons interrogé diffé "incroyables" lecteurs trois pouces aux rumeurs qui circulent en Europe à propos de propos des disquettes et lecteurs 3"; qu'Amstrad fanatiques d'Apple en parlant de "la haute  $\begin{bmatrix} \text{des} \text{ disquettes et lecteurs } 3 \text{''}; \text{ qu'Amstrad} \\ \text{peut utiliser le contenu de la letter pour ras-} \end{bmatrix}$  **200 000** technologie d'Hitachi". La différence entre peut utiliser le contenu de la lettre pour ras-<br>sur et Sugar, c'est que ce dernier a proposé surer ses consommateurs (c'est vous) et les<br>des lecteurs à moitié prix et qu'il a "cassé" surer ses consommateurs (c'est vous) et les<br>des lecteurs à moitié prix et qu'il a "cassé" surralistes (c'est nous). Après ces horsdes lecteurs à moitié prix et qu'il a "cassé" journalistes (c'est nous). Après ces hors-<br>le marché de la disquette en demandant à ses d'œuvres, M. Nakata précise que sa firme ce-pas ? Pas agréable du tout, ça fait mal et

tranquillement 80 F. Surtout que les copains un délai de trois mois entre la commande et France. Je lui pose gentiment une première qui travaillaient sur Oric et autres mangeurs la livraison. qui travaillaient sur Oric et autres mangeurs la livraison.<br>de 3", ont profité de l'aubaine pour se cons-les Ensuite on aborde le problème de la dis-lequette en suffisance sur le marché ? Réponse tituer un stock à bon prix. Saviez-vous que

On a souvent accusé Alan Sugar d'avoir visiblement pas insisté, avait un lecteur pour effectuée qu'à la réception de la commande, ses machines. S'il avait su, le malheureux, donc comme précédemment, il faut tenir ses machines. S'il avait su, le malheureux, donc comme précédemment, il faut tenir que le petit mangerait le gros, il les aurait compte des trois mois séparant fabrication

milieu de la micro "personnelle/grand du Soleil Levant est venue au secours de son public"?

de la nuit, s'appelle M. Masami Nakata. deux ou trois millions de disquettes,<br>Directeur commercial de la vénérable entre- moment qu'on lui en fait la demande. Directeur commercial de la vénérable entrers a recuperer des lecteurs a car-<br>dont personne ne veut, même si d'Ametrad

d'œuvres, M. Nakata précise que sa firme ce-pas ? Pas agréable du tout, ça fait mal et est particulièrement enchantée de travailler quis ensuite on se sent tout penaud. C'est un revendeurs d'afficher un prix unitaire de est particulièrement enchantée de travailler puis ensuite on se sent tout penaud. C'est un avec Amstrad (le contraire serait étonnant), peu la surprise que m'a réservée Jean Cor-35 F T.T.C. (disquette Amsoft).<br>Imaginez la tête des gens qui les vendaient qu'en ce qui concerne les lecteurs 3" il faut qu'en ce qui concerne les lecteurs 3" il faut dier, directeur commercial d'Amstrad un délai de trois mois entre la commande et  $\begin{array}{c|c}\n\text{dier,} & \text{directeur} & \text{commercial} \\
\text{transl} & \text{France.} & \text{Je lui pose gentiment une première}\n\end{array}$ 

Ensuite on aborde le problème de la dis-<br>quette pour se conservant de la dis-<br>tranquille : bientôt.

**Des trois pouces pour Apple** Sinclair a failli lui aussi utiliser ce "maudit précisé que les stocks de Matsushita étant format" ? En tout cas, l'importateur qui n'a normaux, la fabrication des disquettes n'est normaux, la fabrication des disquettes n'est<br>effectuée qu'à la réception de la commande, et livraison. Le nombre de pièces comman-<br>dées en mars 1986 était de 750 000, et comme suite aux indications d'Amstrad, il passerait en avril à 1 000 000 unités. M. Nakata terpublic" ?<br>La chose la plus méprisable dans cette his-<br>Celui pui s'est dépuis en aquelire purisont de Matsushita peut produire sans problème un Celui qui s'est déguisé en cavalier surgissant Matsushita peut produire sans problème un,<br>de la puit, s'appelle M. Masami Nakata. deux ou trois millions de disquettes, du

> Si cette lettre peut effectivement nous ras-Le contenu de sa missive indique : qu'ils (les problèmes pour s'approvisionner. Donc honorables dirigeants) sont désolés des pous avons interrogé différentes personnes

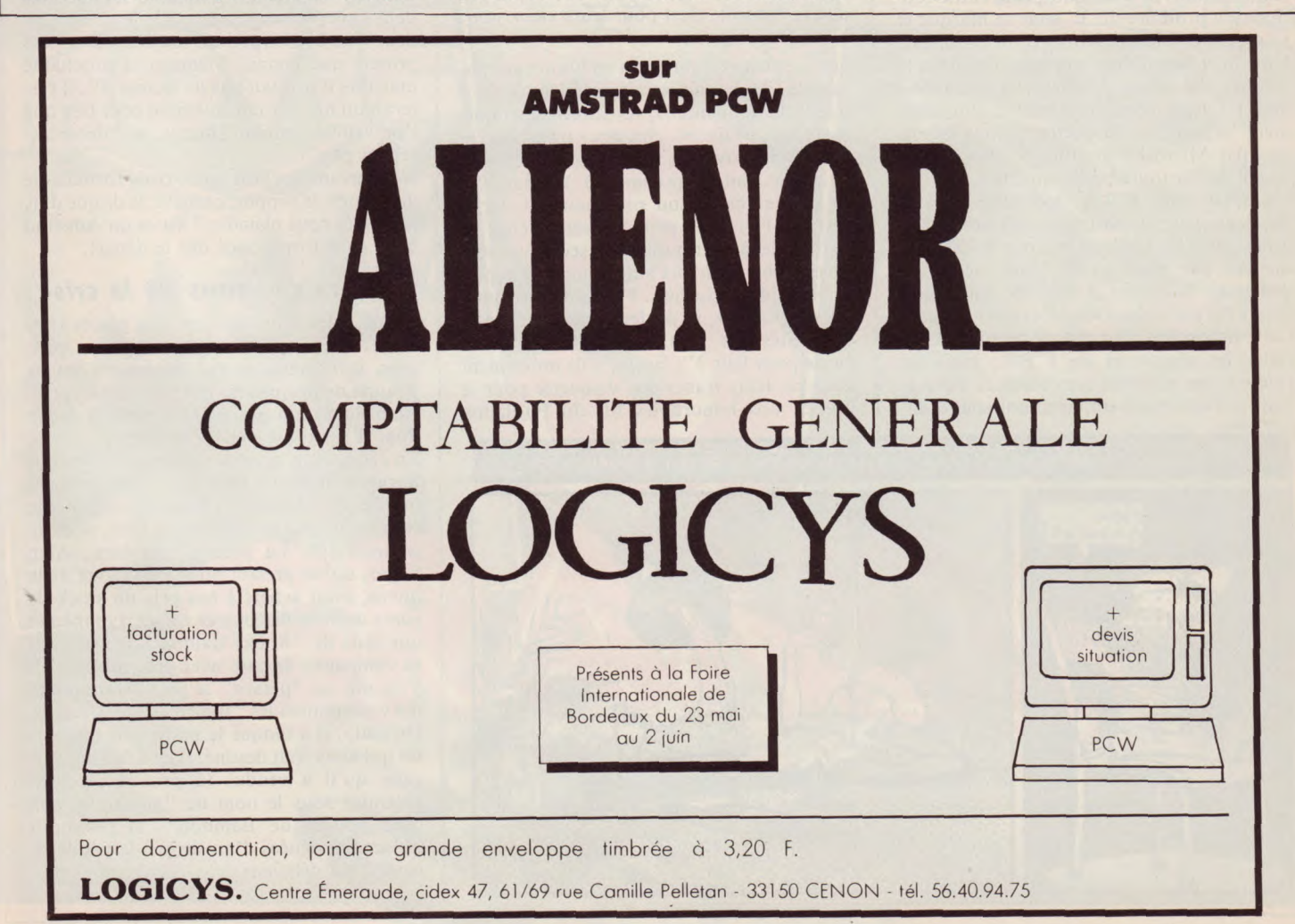

## **REPORTAGE**

En poursuivant notre discussion, J. Cordier me précise que 150 000 disquettes sont entrées dans les stocks au début du mois d'avril, et qu'à nouveau 150 000 unités venaient d'arriver (fin avril).

Pour les mois suivants, Amstrad France recevrait 200 000 disquettes par mois. J. Cordier pense que le retard, environ 450 000 unités, devrait se résorber d'ici à deux mois (fin juin-juillet) et qu'ensuite la balance devrait être équilibrée entre demande et livraison. Perspective encourageante pour l'utilisateur-consommateur, n'est-il pas ? Comme de coutume, j'insiste pour être sûr. C'est à ce moment précis que Cordier m'assène une superbe gifle à décoiffer un chauve : *"*Dites-moi, a-t-on déjà demandé à Apple ou IBM de fournir les disquettes pour leurs lecteurs ?" Là, je peux vous assurer que ma réponse fut négative. Bon, vous me direz qu'ils utilisent du 5"1/4 et du 3"1/2 , mais c'est vrai que personne ne leur a fait un procès parce qu'on ne trouvait pas de disquette sous leurs marques et à un prix préférentiel. Merci pour la gifle, surtout que j'ai évité le pire. J'aurais été sur place, "Il" aurait même mis ses beaux gants rouges et ses oreilles de "Mickey".

## **Dis M'sieur, t'as du 3" !**

Malgré la douleur qui irradiait sur ma joue droite, j'ai appelé ensuite M. Gourson d'Hitachi. Celui-ci m'a indiqué que sa firme continuait à produire du 3" sous sa marque et sous celle de Maxell. Donc pas de problème, Hitachi et Matsushita sont toujours dans la course. J'ai essayé de contacter Panasonic mais le téléphone est resté muet... "no comment". Quant aux disquettes Tatung importées par Micro-Programme 5, elles n'arrivaient qu'en toute petite quantité. Un appel chez K.B.I., spécialisé dans la

duplication de supports magnétiques, m'apprend qu'il lui faudrait environ 50 000 disquettes par mois pour faire face à la demande. Si Amstrad rattrape son retard d'ici à fin juillet, essayons d'évaluer la quantité à disposition pour chaque revendeur. On retire les disquettes de K.B.I., mais on rajoute une quantité sensiblement équivalente provenant des importations sous d'autres marques qu'Amsoft. Soit 200 000 disquettes que se partageront environ 3 000 points de ventes. Calcul simple : un peu moins de 70 disquettes chacun. En jouant sur les besoins exacts par revendeur, le marché serait alors normalement approvisionné, dont 80 % assuré par Amstrad. Celà restera à vérifier, et nous ne nous en priverons pas. Le plus important reste de trouver aujourd'hui cette maudite disquette. Une petite enquête auprès des revendeurs donne un résultat identique à celle que nous avions déjà effectuée il y a quelques mois. Des disquettes oui, mais par deux ou trois au maximum pour un prix compris entre 39 F (Amsoft) et 80 F (marques diverses). Cette situation est malgré tout anormale puisque l'on recense au moins neuf marques : Amsoft, Hitachi, Matsuhita, Panasonic, Tatung, Maxell, Schneider, National et Nagaoka. Donc question : pourquoi semble t-il impossible de trouver de la disquette en quantité suffisante pour un prix correct, environ 40 F, en dehors de la marque Amsoft ? Sur ce point particulier, aucun distributeur n'apporte d'argument valable. Sauf, qu'il est facile de jouer sur la pénurie pour se remplir ses petites "popoches" sur le dos des utilisateurs. La disquette Amsoft est vendue au revendeur à un tarif leur permettant de gagner suffisament d'argent. La "surtaxe" inexplicable appliquée par certains distributeurs, entre 3 F et 5 F par disquette Amsoft, c'est pour leurs vieux jours à ces braves gens.

Si un industriel fabriquait en France ces disquettes, leur coût serait inférieur à 10 F (fabrication du moule, support magnétique, montage, frais et charges, transport et emballage, royalties versées aux détenteurs du brevet, eau et gaz compris). Vendue 20 F au commerçant, son prix pourrait varier entre 30 F et 35 F, peut-être moins chez les "gros" de la distribution. Le seul point sensible semble venir de l'autorisation de la part de Hitachi-Matsushita. Pourtant avec quelques arguments, ils ne devraient pas faire de difficultés. De plus, ce serait une bonne chose pour leur 3". Enfin, s'ils prélevaient deux ou trois francs par disquette pour le brevet, nos honorables fils du Fujihama

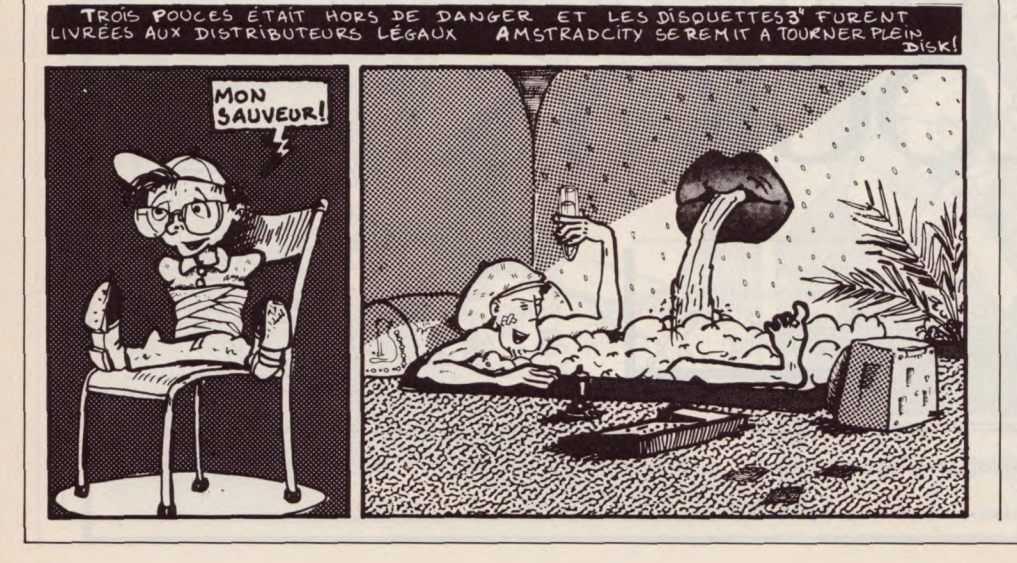

pourraient offrir des tournées de Saké au Japon tout entier.

## **<sup>3</sup>**", **3"1/2, 5"1/4, vous avez le choix**

L'avenir semble excellent pour tous les amstradistes puisque le marché de la disquette devrait redevenir normal d'ici à quelques semaines. Pourtant, il reste un point sur lequel certains butent toujours, les logiciels sous CP/M. Dans ce cas, bricolez-vous un 5"1/4 ou un 3"1/2, ou encore, trouvez un amstradiste capable de vous faire sur 3" des transferts de fichiers tant convoités. Autre solution, échangez votre 664/6128 contre un 464 et équipez-le en unités 5"l/4. Pour ces deux formats, vous trouverez des disquettes à moins de dix francs pour le plus grand et aux alentours de 22. F pour l'autre. Si vous ne souhaitez pas investir, vous pouvez toujours conserver les jeux et les fichiers les moins utilisés sur cassettes.

Une erreur a faussé les données dès le départ : tous les utilisateurs, aidés par de nombreux médias, ont demandé à Amstrad et uniquement à cette société, de fournir lecteurs et disquettes. Les autres marques se sont alors désintéressées d'un marché, qu'elles croyaient éphémère et peu lucratif, et dans lequel on ne leur demandait pas d'intervenir. Le temps leur a donné tort.

De plus maintenant, Amstrad leur semble déjà à six pieds sous terre. Or le petit "soldeur" de Brentwood est toujours là et plus présent que jamais. Même si sa prochaine machine n'utilisait pas de lecteur 3", il resterait un marché considérable pour peu que l'on veuille, comme Ducros, se "décarcasser un peu".

Nous avons le choix entre trois formats de disquettes, le support cassette, le disque dur, pourquoi nous plaindre ? Parce qu'Amstrad nous en a trop donné dès le départ.

## **Les vrais raisons de la crise**

Grâce à des informateurs bien placés chez Amstrad France, nous avons obtenu quelques informations qui expliqueraient la pénurie de disquettes. D'après nos sources, Alan Sugar n'a pas du tout aimé la façon dont il fut traité par un confrère. En effet, celui-ci avait publié une photo de

Sugar, le montrant affublé du gros nez et des oreilles de "Mickey", vous savez la petite souris. Or cette photo était un faux, nous en sommes sûr. La preuve ? Et bien, Alan Sugar, qui se prenait pour le Stallone de la micro, avait acheté à bas prix un stock de gants de boxe de couleur rouge. Les mêmes que ceux de "Rocky Balboa". Il avait fait sa campagne de pub avec cet emblême. Il s'est mis en "pétard" le petit Alan quand il a vu comment les "frenchies" le voyaient. Du coup, il a bloqué le million de disquettes qui nous était destiné. Il en a fait des surgelés qu'il a vendus (à prix soldé, bien entendu) sous le nom de "gaufrettes aux trois pouces de Bambou". Il paraîtrait qu'accompagnées d'un sirop à la pétale de rose, c'est délicieux...

Donald Lamigeon

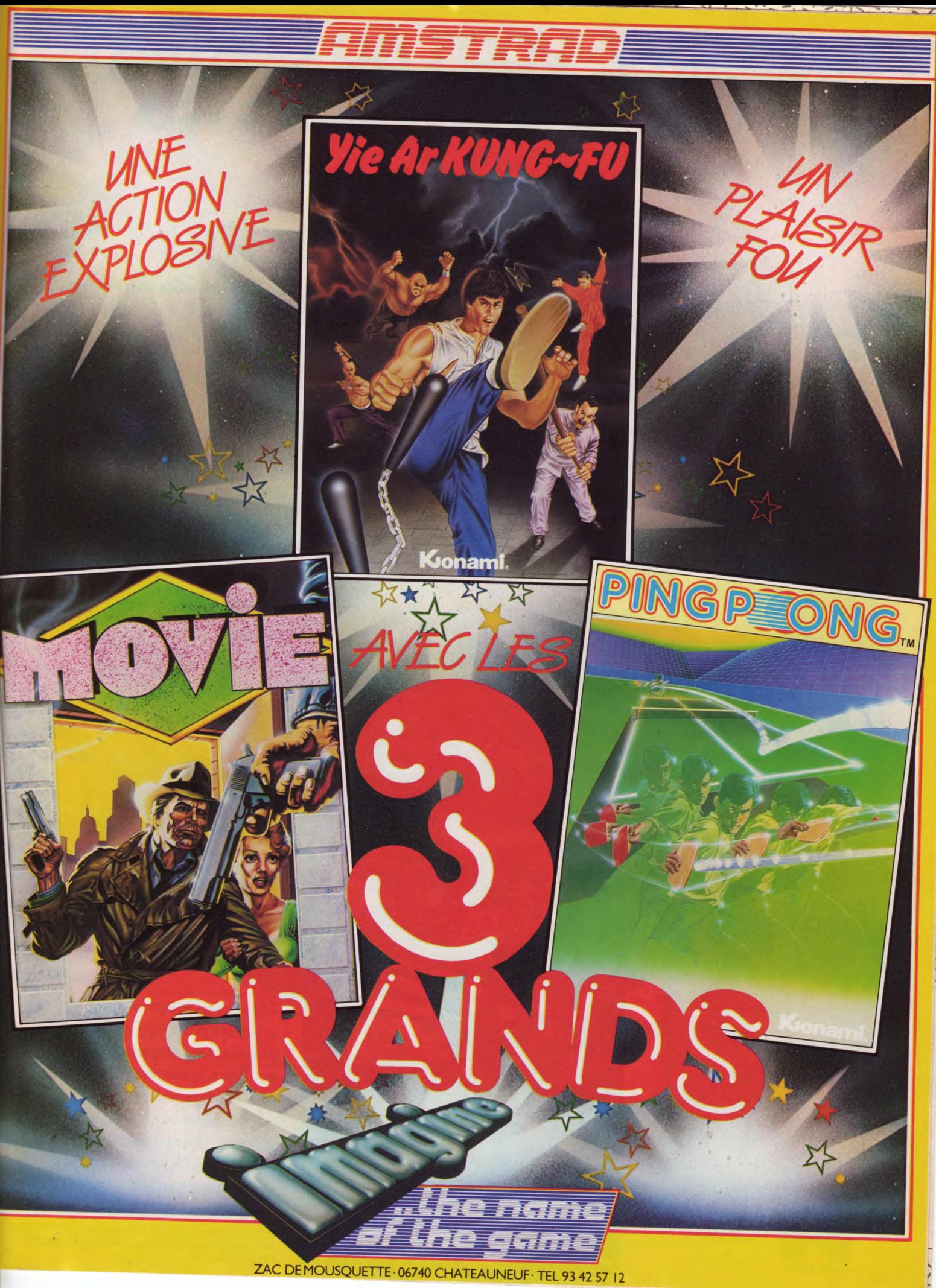

## **AMSTRAD** 464/664/6128

# Le SEUL jeu des arts de toujours désirés

KUNG-F

MASTE

**PREPAREZ-VOUS AU COMBAT** 

DE VOTRE VIE: VOUS ETES

**Traversez le temple des** sorciers pour sauver la belle jeune fille; attention aux acolytes qui brandissent des armes; exterminez les gardiens mortels des cing étages. Votre propre défense ne tient qu'à votre habileté dans les arts de la guerre.

U.S. GOLD (FRANCE) LIMITED, ZAC DES<br>MOUSQUETTES, 06740 CHATEAUNEUF DE GRASSE<br>(93) 4S5712

 $Le$ jeu vidéo<br>OFFICIEL introduction de pièces

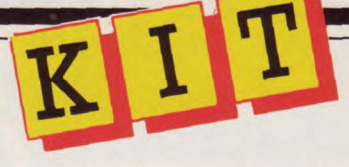

# La sonde logique

Les circuits logiques (utilisés dans les ordinateurs) ne connaissent que deux états : 0 ou 1. Le 0 équivaut au niveau bas de la tension considérée, et le 1 équivaut donc à un niveau haut de cette même tension. Pour simplifier, nous associerons le 0 à OV et le 1 à la tension d'alimentation des circuits.

## **PERÇAGE DE LA CARTE**

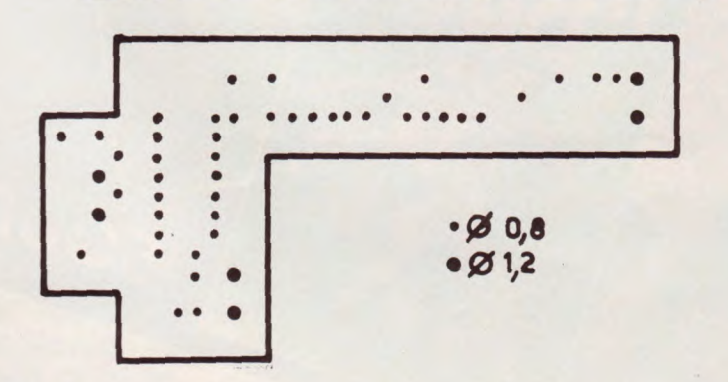

Il y a deux technologies utilisées lors de la fabrication de ces circuits : la TTL et la C-MOS. Les circuits fabriqués en TTL (appelés circuits TTL) sont plus rapides mais doivent être alimentés en +5 V (+ ou - 10 %) alors que les C-MOS, moins rapides acceptent d'être alimentés entre  $+3$  V et  $+18$  V pour la plupart. Les états logiques, comme vu précédemment, dépendent de la valeur de la tension d'entrée des circuits. Cette valeur est comparée à deux valeurs fixes dites tensions de seuil (VIL et VIH respectivement tension d'entrée correspondant à l'état bas et tension d'entrée correspondant à l'état haut). Ces valeurs varient en fonction des alimentations en C-MOS mais sont fixes en TTL (où VIL vaut environ 0,8 V et VIH environ 2,1 V). Supposons que l'on utilise des

circuits C-MOS alimentés en + 5 V donc comme des TTL. On a  $VIL = 1,5$  V et  $VIH = 3,5$  V ce qui n'est pas totalement compatible avec les valeurs TTL.

**I** Une sonde logique est utilisée pour savoir quel état logique se trouve à l'entrée ou à la sortie d'un opérateur logique sans avoir à utiliser un voltmètre ou un oscilloscope qui coûtent beaucoup plus cher. Le montage que nous vous proposons ici est une sonde logique simple donnant les états logiques compatibles TTL d'où son nom.

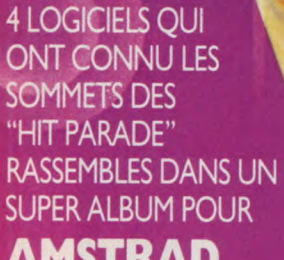

oced

## **AMSTRAD COMMODORE 64 SPECTRUM**

(cassette et disquette pour C64 et Amstrad)

**ZAC DE MOUSQUETTE** 06740 CHATEAUNEUF TEL 93 42 57 12

**"HIT" DANS UN SUPER ALBUM** 

balle de materi

4

GOLIO

THE GRMF

**Vol<sub>d</sub>a** 

**FILT** 

Foul Ste

# COURRIER

*Q. — Félicitations pour le programme Géo de France. Je tiens cependant à vous signaler des imprécisions concernant certains départements : en ligne 510, la préfecture des Ardennes est en fait Charleville-Mézières ; en ligne 630, la Corse se trouve divisée en deux départements distincts depuis 1975 : la Corse Sud (2A), préfecture Ajaccio, et la Haute Corse (2B), préfecture Bastia. Par ailleurs, ligne 710, l'Eure-et-Loir s'orthographie sans "e", en référence au Loir et non pas à la Loire. Pour rester pointilleux, j'ajouterais que le titre devrait être "Géo de France Métropolitaine", les départements d'Outre-Mer n'étant pas mentionnés...* 

*D. Honnart - Fontaine-les-Dijon* 

R. — Merci de votre sagacité et de vos précisions. Pour un éducatif, autant que les chères têtes blondes n'apprennent pas des sottises en soutenant que "l'ordinateur l'a dit". Notre spécialiste listings vérifie la syntaxe du programme, rarement le contenu et l'orthographe. Sua Culpa, sua maxima culpa...

*Q. — Possédant un CPC 464 depuis un an, j'ai l'honneur de vous demander de bien vouloir me faire savoir s'il existe un livre qui transcrit le langage basic Thomson (MO 5) en langage basic A mstrad (...)* 

*J. Cordier - Longuyon* 

R. — Depuis un an, vous devriez savoir que chaque ordinateur possède un langage basic spécifique... Si vous programmez, vous devriez pouvoir adapter les programmes en basic Thomson. Les basics en sont pas trop différents, si ce n'est la gestion d'écran, la gestion sonore et surtout certaines instructions (peek, pokes, call...). A notre connaissance, il n'existe pas ce genre de programme dans la logithèque Amstrad. Essayez de voir chez Thomson !...

*Q. — J'ai toujours eu du respect pour les personnes capables de trouver des programmes intéressants. Je n'ai ni le temps, ni les capacités pour égaler le talent de certains lecteurs. Quelle fut ma surprise en page 56 du numéro de mars. Le Casse-Brique ressemble beaucoup trop, à mon avis, au programme "Bustout" de la notice d'utilisation du CPC 6128, annexe 3, page 1. Personnellement, je trouve ces méthodes honteuses... En espérant que vous approuverez ma critique, je vous souhaite longue vie car votre journal est bien... M. Ayme G. C - Niort* 

R. — Sans commentaire. Merci d'abonder dans le sens de différents articles passés à ce sujet, dans notre revue...

*Q. - J'ai été très agréablement surpris par* 

*votre article sur le Syntox de CTS France. Vous serait-il possible de me fournir leur adresse pour obtenir de plus amples informations ? Lefchtnam Eric - Meyzieu* 

*Q. - A la suite de votre article se rapportant au Tuner télévision pour le moniteur de l'Amstrad, vous serait-il possible de me communiquer les coordonnées de CTS et de ses revendeurs...* 

*Christophe Verdin - Pont-de-Briques* 

*Q. - Ayant relevé dans le n ° 9 du mois d'avril que l'entreprise CTS France vient de créer le Synto-X, je désirerais recevoir une documentation [...1.* 

*G. Lynda - Chalonnes-sur-Loire* 

R. - Vous êtes très nombreux à vouloir encore plus de renseignements sur le Synto-X et la société CTS France qui le commercialise. Nous ne pouvons, en tant que rédation, vous envoyez des documentations concernant ce produit. Par contre, vous pouvez demander ces renseignements à la société CTS qui se fera un plaisir de répondre à vos questions, de vous donner la liste de leurs revendeurs et documentations que nous ne possédons pas :

*CTS France - 47, avenue de la Villeneuve,*  93420 Villepinte. Tél.: (16-1) 43.85.32.20.

# **NOU AMS** mart oou.

## 464, 664, 6128 CID 150 F TTC/190 F TTC

Revendeurs

Carnet d'adresses. Edition d'enveloppes, d'étiquettes, de fichier.<br>Budget Familial, Graphe de comparaison des résultats.<br>Comptes bancaires. Simple et efficace, édition de tableaux.<br>Mailing. Petit traitement de courrier sim

TABLEUR pour 664 et 6128 sur disquette 290 F TTC 26 colonnes sur 40 lignes. Nombreuses fonctions préprogrammées : comptage, somme, moyenne, écart type plus une fonc-<br>tion de test logique. Calculatrice et graphe incorporés. Très simple d'utilisation grâce à l'utilisation de nombreux messages à l'écran.

LOGICIELS PROFESSIONNELS pour PCW

avec fenêtres de saisies et menus déroulants.

### LIVRE DE BANQUE 680 F TTC

Logiciel utilitaire professionnel de gestion de 4 comptes bancaires simultanés, avec mots de passe d'accès spécifique à chaque compte. Possibilité d'indiquer les références bancai-res de chaque compte avec édition du RIB. Echéancier par saisie des dates d'émission et d'échéance (très utile pour les billets à ordre et les lettres de change !). Choix du mode de<br>règlement à l'aide d'une touche : carte créd., ch. banc., ch. post., espèces, etc. Saisie des<br>N° de pièces comptables. Modificat de sélection des critères. Rapprochement de banque. Superbe édition du tableau des écritu-res avec solde réel et solde théorique.

#### FICHIER 680 F TTC

Gestion de FICHIERS professionnelle conçue pour une utilisation simple. Il permet la créa-tion de fiches de 15 rubriques de 50 caractères maximum par rubrique. soit 750 caractères par fiche !

— 3 types de rubriques peuvent être sélectionnés à l'aide d'une touche' Alphabétique 50 caractères, numérique 11 caractères. date 6 caractères. — Tri sur n'importe laquelle des 15 rubriques. Recherche multi-critére à 2 sélections des critères sur 15 rubriques. Modification, destruction, édition, paramétrable permettant l'impression d'étiquettes, d'une selection de rubriques dans les fiches ou de l'intégralité de la fiche.

### CARNET D'ADRESSES 380 F TTC

Simple et performant, il assure à faible coût la gestion d'adresses (clients, fournisseurs. etc.) avec une rubrique commentaire de 30 caractères permettant d'indiquer, par exemple la profession. Tri et recherche multi-critère sur toutes les rubriques. Edition d'étiquettes ou de l'intégralité de la fiche.

#### BUDGET FAMILIAL 380 F TTC

Utilitaire de gestion domestique. Il vous permet de connaître les écarts entre les dépenses<br>et revenus du foyer, d'une manière mensuelle et annuelle. Saisie des dépenses sur 12 postes<br>redéfinissables. Édition sous forme revenus.

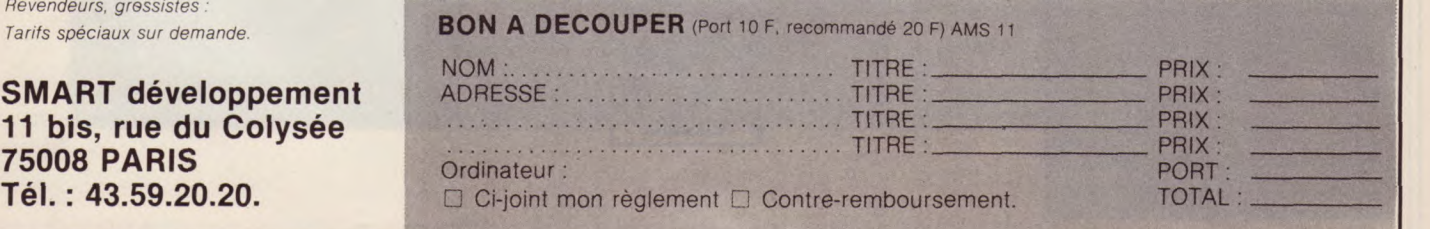

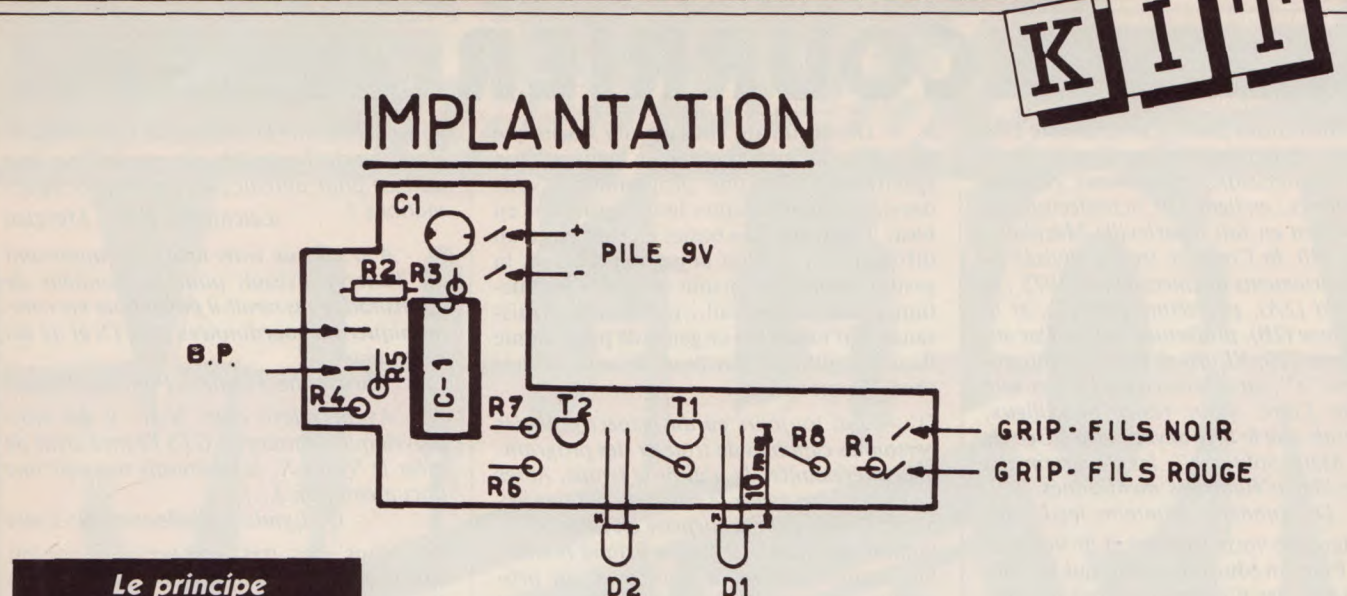

## *Le* **principe**

Le fonctionnement de ce montage est très simple. Il compare la valeur de la tension, dont on désire connaître l'état logique, aux tension VIL et VIL TTL. Cette comparaison est réalisée à l'aide du LM 324 qui contient quatre amplis opérationnels, que nous n'étudierons pas en détail car les utilisations possibles d'un nombreuses.

des quatre amplis opérationnels. Supposons bien sûr qu'il est alimenté. Il possède deux entrées et une sortie. Ces entrées sont appelées entrée inverseuse (—) et entrée non-inverseuse (+). Si la tension appliquée à l'entrée+est supérieure à celle appliquée à l'entrée—, la tension de sortie est égale à la tension d'alimentation du circuit. Sinon, la tension de sortie est égale à 0 V. Il suffit donc d'appliquer les deux tensions à comparer aux entrées du circuit et le signe de leur différence relative est indiqué par l'état de la sortie.

Il ne reste plus qu'à afficher le résultat grâce à des LED. Cellesci consommant un courant assez important (environ 20 mA pour une bonne luminosité), on utilise des transistors pour que le LM 324 n'ait pas à fournir un tel courant. Ces transistors sont utilisés en commutation (bloqués ou saturés) et donc, tout transistor NPN bon marché peut convenir.

## *Mode* **d'emploi**

1. Connecter le grip-fils noir à la masse du circuit à tester. 2. Connecter le grip-fils rouge au point voulu.

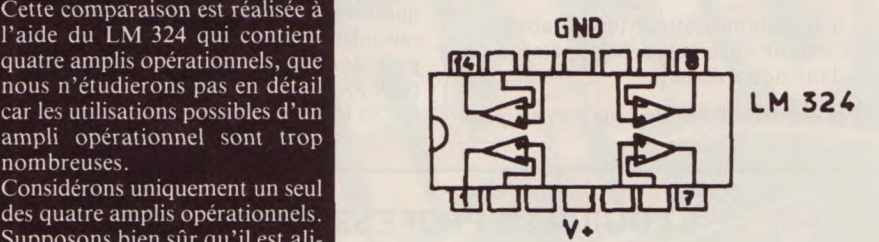

2N2222 CDE QOD

**VUE DE DESSOUS** 

**VUE DE DESSUS** 

LED **K** MEPLAT.

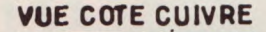

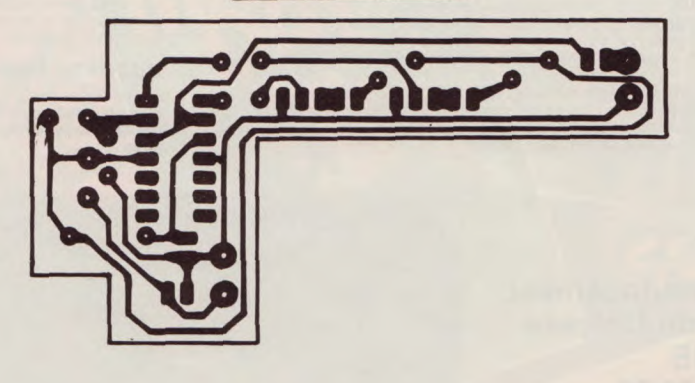

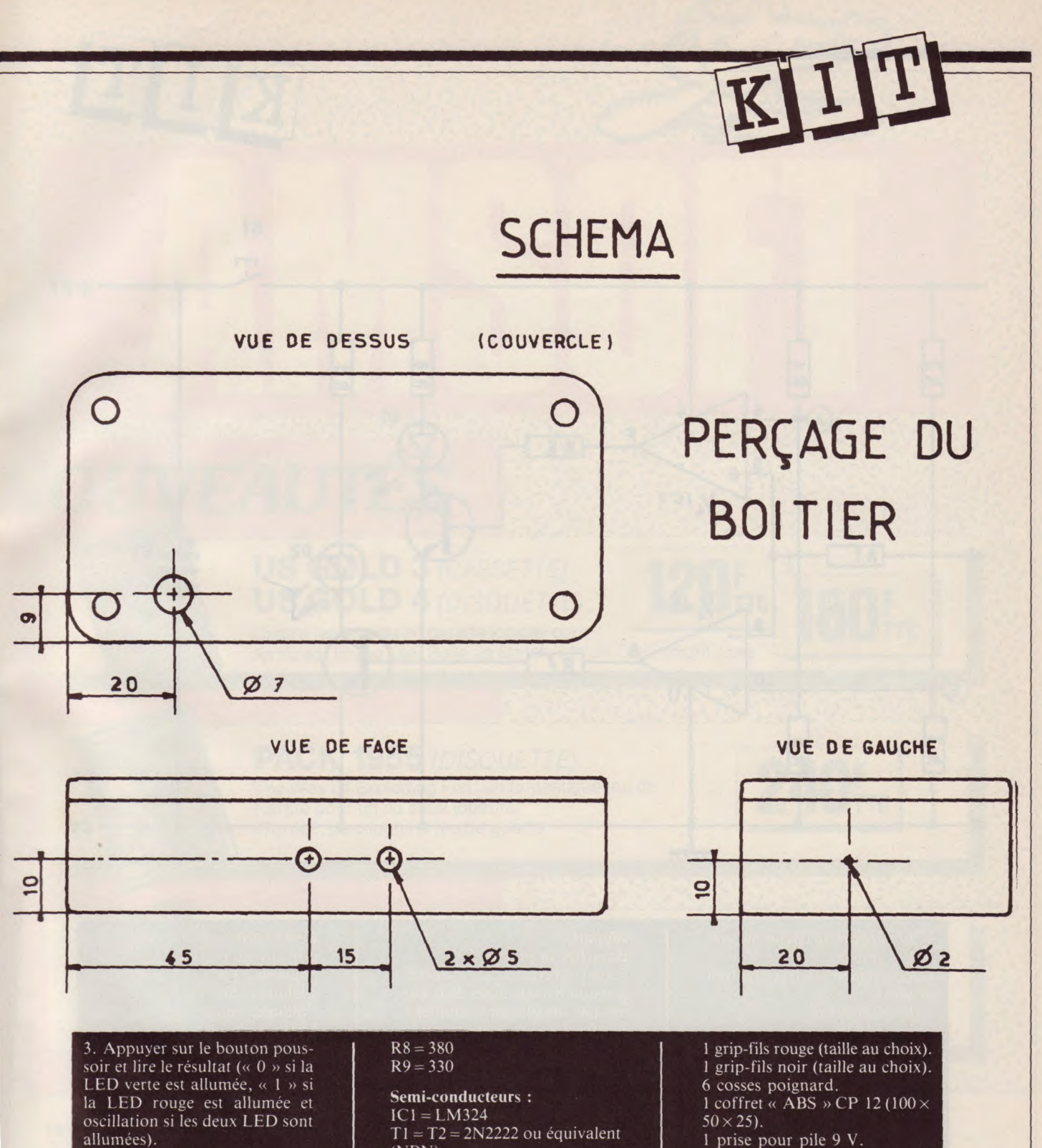

**Nomenclature** 

**Résistances** :  $R1 = 180$  $R2 = 10k$  $R3 = 1 k$  $R4 = 8,2 \text{ k}$  $R5 = 2,7$  k  $R6 = R7 = 470$   $T1 = T2 = 2N2222$  ou équivalent (NPN)  $D1 = LED$  rouge; 5 mm  $D2 = LED$  verte; 5 mm

**Condensateur** :  $C1 = 47$  F/16 V (implantation verticale).

**Divers :**  1 bouton-poussoir S90 fugitif unipolaire 1 contact travail.

1 prise pour pile 9 V. 1 support pour circuit intégré 14 broches.

## **Procédure de montage de la sonde logique**

**1. Montage des composants sur la carte** : Implantez et soudez dans l'ordre :

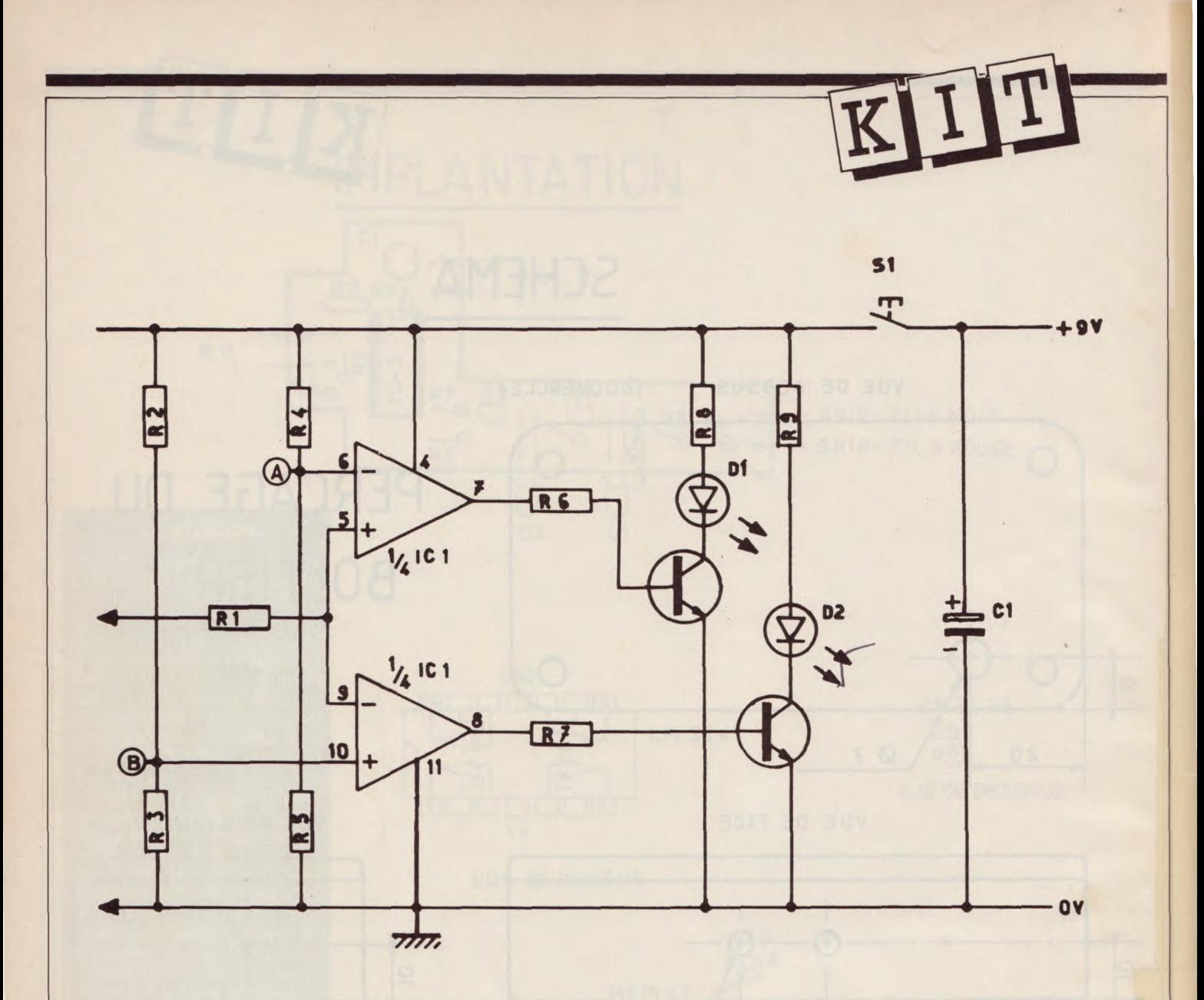

- Le support du circuit intégré.
- Les résistances.

Le condensateur (attention au sens).

- Les transistors.
- Les LEDS.
- Les cosses poignards.

### **H. Connexions** :

Montez le bouton-poussoir sur le couvercle du boîtier puis reliez-le à la carte imprimée comme indiqué sur le plan d'implantation.

Soudez les fils de la prise de la pile 9 V sur les cosses correspondantes (attention à la polarité, le fils rouge est  $\text{le} + \text{de}$  la pile). Reliez les grip-fils aux cosses correspondantes.

**III. Essais** (nécessite un voltmè-<br>tre) :<br>**i** 

**Ne montez pas le LM324 sur son** 

### **support.**

Branchez la pile de 9 V. Court-circuitez le boutonpoussoir (en reliant ses deux bornes par un fils par exemple).

Vérifiez les alimentations sur les pattes du support du circuit intégré (il doit y avoir 9 V entre les pattes 4 et 11 du support). Si vous n'obtenez rien, vérifiez vos soudures ou le support et recommencez la procédure.

Vérifiez que vous avez environ 2,2 V au point A et 0,8 V au point B (la référence est la masse).

Enlevez le court-circuit du bouton-poussoir.

Insérez le LM324 avec précaution sur son support et dans le bon sens (le repère du circuit doit être vers le condensateur).

Reliez entre-eux les contacts des grip-fils et pressez le boutonpoussoir. La LED verte doit s'allumer. Si c'est la rouge qui s'allume, vous avez inversé les LEDS. Débranchez la pile et rectifiez. Si aucune des LEDS ne tifiez. Si auculie des EEDS lie<br>s'allume, vérifiez son sens (méplat à gauche).

Reliez maintenant le grip-fils rouge à **la-**borne+de la pile. Appuyez sur le bouton-poussoir. La LED rouge doit s'allumer. Si ce n'est pas le cas, vérifiez son sens (méplat à gauche).

Si tout est correct, vous pouvez fermer le boîtier, vous avez une sonde logique qui fonctionne correctement. Veillez à ne l'utiliser qu'avec des signaux logiques TTL  $(+5 \text{ V}/0 \text{ V})$ .

*Eric Mistellet* 

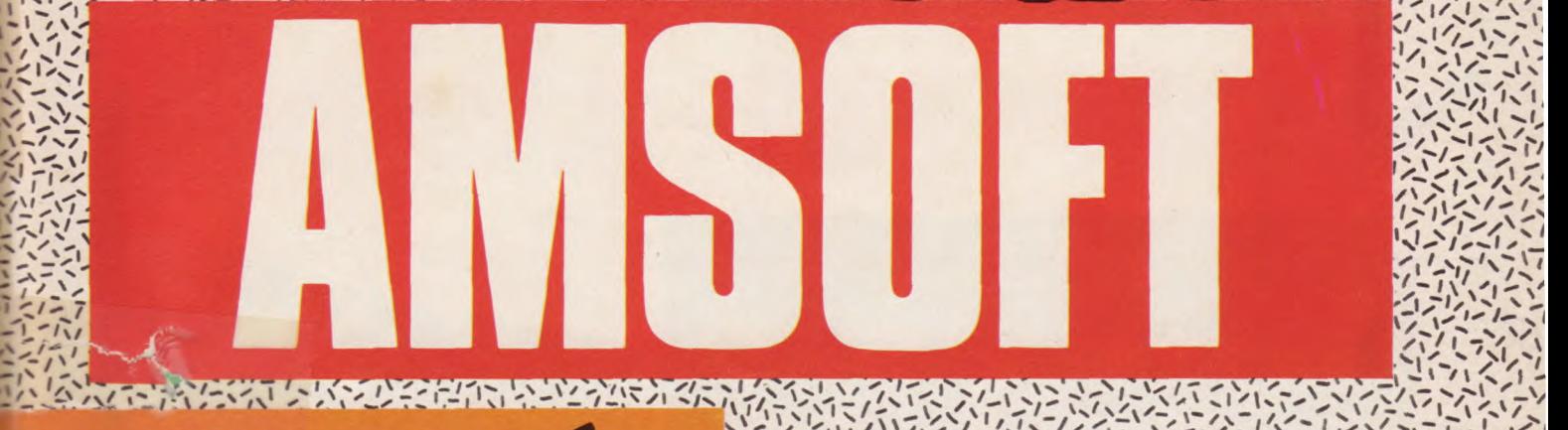

 $\frac{1}{2} \left( \frac{1}{2} \frac{1}{2} \right) \left( \frac{1}{2} \frac{1}{2} \right) \left( \frac{1}{2} \frac{1}{2} \right) \left( \frac{1}{2} \frac{1}{2} \right) \left( \frac{1}{2} \frac{1}{2} \right) \left( \frac{1}{2} \frac{1}{2} \right) \left( \frac{1}{2} \frac{1}{2} \right) \left( \frac{1}{2} \frac{1}{2} \frac{1}{2} \right) \left( \frac{1}{2} \frac{1}{2} \frac{1}{2} \right) \left( \frac{1}{2} \frac{1}{2} \frac$ 

 $\frac{1}{2}$ 

1~ ,`I/`\/\_ /1/'I\`,I/1. /`/-!~ `/~+/` / `/~ i/I <sup>~</sup> \`I~\ ,\

\// Î /\_/ 1 ~~'/i\ / ~•.. /lip/ 1\/\ % `/1~~1 \

~.//\~ /~,\1i\/''`\/♦! I \~~\/ ~\I~~\ /\'1\'\i / \~`l~ l'es/1i\; t \l~-  $\begin{picture}(100,100) \put(0,0){\vector(1,0){100}} \put(0,0){\vector(1,0){100}} \put(0,0){\vector(1,0){100}} \put(0,0){\vector(1,0){100}} \put(0,0){\vector(1,0){100}} \put(0,0){\vector(1,0){100}} \put(0,0){\vector(1,0){100}} \put(0,0){\vector(1,0){100}} \put(0,0){\vector(1,0){100}} \put(0,0){\vector(1,0){100}} \put(0,0){\vector(1,0){100}} \put(0,0){\vector$ 

 $\frac{1}{\sqrt{2}}\int_{0}^{1}\frac{1}{\sqrt{2}}\left[\frac{1}{\sqrt{2}}\left[\frac{1}{\sqrt{2}}\left(\frac{1}{\sqrt{2}}\right)\right]\frac{1}{\sqrt{2}}\left[\frac{1}{\sqrt{2}}\left(\frac{1}{\sqrt{2}}\right)\right]\frac{1}{\sqrt{2}}\left[\frac{1}{\sqrt{2}}\left(\frac{1}{\sqrt{2}}\right)\right]\frac{1}{\sqrt{2}}\left[\frac{1}{\sqrt{2}}\left(\frac{1}{\sqrt{2}}\right)\right]\frac{1}{\sqrt{2}}\left[\frac{1}{\sqrt{2}}\left(\frac{1}{\sqrt{2}}\right)\right]\$ 

j

; `1 1\\/

1 \*Z*jl'1  $\sim$   $\sim$   $\sim$ 

/

•

/

# NOUVEAUTES RESERVED

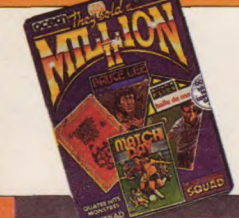

 $\frac{1}{2}$ 

**\_"\_\_i',** 

## US GOLD 3 (CASSETTE)  $\begin{array}{|c|c|c|}\n\hline\n\textbf{US GOLD 4 (DISQUETTE)}\n\hline\n\end{array}$  120 Fre US GOLD 3 (CASSETTE) **120F** 180F 180F

US GOLD 4 (DISQUETTE)<br>Quatre leaders du hit parade logiciel pour **1 80 FTC**<br>Amstrad: Bruce Lee, Balle de Match, Match Day, Knight Lore, Quatre leaders du hit parade logiciel pour Landmann Lore.<br>Amstrad: Bruce Lee, Balle de Match, Match Day, Knight Lore.

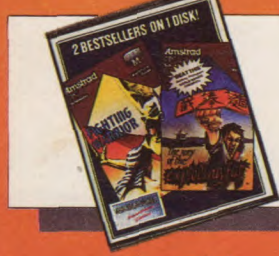

## **PACK 1955** (DISQUETTE)<br>The Way Of Exploding Fist: un fantastique jeu de The Way Of Exploding Fist: un fantastique jeu de Nataté pour un ou deux joueurs. The Way Of Exploding Fist: un fantastique jeu de<br>Karaté pour un ou deux joueurs. Warrior: passionnant jeu de guerre.

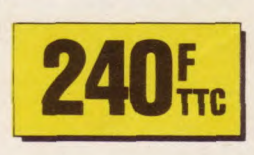

\/– ,\_`;S./\~ / /,\ ;tet/~i.~~\ ~!.. -\ - I'.1

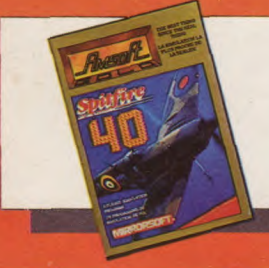

10, bd. de Strasbourg<br>75010 - PARIS

183, rue St Charles<br>75015 - PARIS

83, av. Faidherbe<br>93106 - MONTREUIL

**MICRO FOLIE'S** 4, rue André Chénier<br>78000 - VERSAILLES

## **SPITFIRE 40 (DISQUETTE)**

Un excellent simulateur de vol avec possibilités de combat aérien.

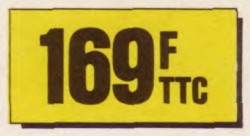

 $-$ 

コンシン・シン ハンドン・シング・ファイン

Ces produits sont également en vente par correspondance aux adresses ci-dessus. -

**VIDEO SHOP VDMC**<br>50, rue de Richelieu 62 bis, 50, rue de Richelieu 62 bis, av. Georges Clémenceau<br>**75001** - PARIS **94700** - MAISONS ALFORT 94700 - MAISONS ALFORT<br>ORDIVIDUEL GENERAL VIDEO ORDIVIDUEL **94300 - VINCENNES A.M.I.E LECOMTE S.A.R.L.**<br>11, bd. Voltaire **1996 11 S.A. A.** St. rue du Général d<br>**75011** - PARIS **195880** - ENGHEIN -31, rue du Général de Gaulle 75011 - PARIS 95880 - ENGHEIN - les - BAINS CALCULS ACTUELS<br>49, rue de Paradis 13006 - MARSEILLE<br>MICROLUDE 4, rue André Chénier († 17000 - LA ROCHELLE<br>17000 - VERSAILLES († 17000 - LA ROCHELLE<br>**LOISITECH († 17000 - KEMPER INFORMATIC KEMPER INFORMATIQUE** 72-74, av. de la Libération<br>29000 - QUIMPER

**MICRO DIFFUSION LOGIMICRO LERTHIER**<br>43, bd Carnot 2, av. de Laon 31000 - TOULOUSE<br>MICRO DIFFUSION 6-8, rue Fernand Philippart 1, rue de la Fontaine 1, rue de la Fontaine 1, rue de la Fontaine 1, rue de la Fontaine 1, rue de la Fontaine 1, rue de la Fontaine 1, rue de la Fontaine 1, rue de la Fontaine 1, rue de la Fonta 33000 - BORDEAUX 57000 - METZ<br>ESPACE MICRO **ESPACE MICRO**<br>47, av. Alsace Lorraine **MICROPUCE**<br>87, bd de Valmy 47, av. Alsace Lorraine<br>38000 - GRENOBLE 9, rue Urvoy St Bedan<br>44000 - NANTES<br>**M.E.R.C.I.** 

23, rue de la Mouchetiére 37, passage de l'Argue 45140-St JEAN DE RUELLE 69002 - LYON **TEMPS 01 VIDEO PLAY**<br>17, place Molière C.C. Barnéoud 17, place Molière<br>49000 - ANGERS

2, av. de Laon<br>**51100** - REIMS **GRYCHTA FRERES**<br>1, rue de la Fontaine 38000-GRENOBLE 59650-VILLENEUVED'ASCQ PALAIS DE LA TELEVISION Centre Commercial Place des Halles<br>67000 - STRASBOURG **MICRO BOUTIQUE**<br>37, passage de l'Argue<br>69002 - LYON 83160 - LA VALETTE

US RIEN NE SERA<br>KOMME AVANH

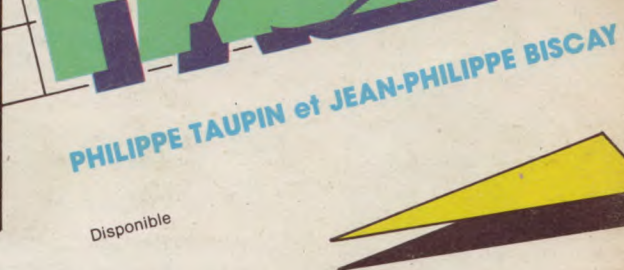

Au cours de ce superbe jeu d'aventures graphique entièrement animé, vous revêtirez la tenue d'un scaphandrier pour plonger vers la fortune à travers les grands fonds de l'Océan Pacifique. Rien moins que 32000 écrans différents vous attendent, hérissés de coraux, d'algues et de plantes, parcourus d'animaux mortels et semés d'objets inattendus, utiles ou dangereux. Un jeu tout en nuances, aux décors insolites, qui vous procurera des heures d'émotions avant de trouver enfin votre récompense, par 1000 m de fond.

ET

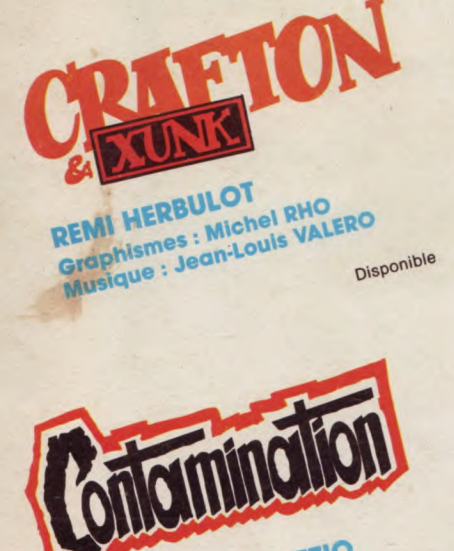

**JEAN-PIERRE LE CLEZIO**<br>Scénario : R. HUMPHEAU<br>Scénario : R. HUMPHEAU<br>Graphismes : Marc OLIVIER<br>Musique : Marc OLIVIER

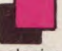

2912. La guerre menace la Terre. Sur toutes les<br>colonies spatiales, c'est l'angoisse : si l'ordinateur central<br>de contrôle galactique est détruit, toute vie s'éteindra sur<br>les planètes non autonomes. Pour Crafton, androïde

La richesse du jeu, la qualité graphique et l'exceptionnelle rapidité de l'animation en 3D vous feront passer de fabuleux moments.

OÀ**&** 

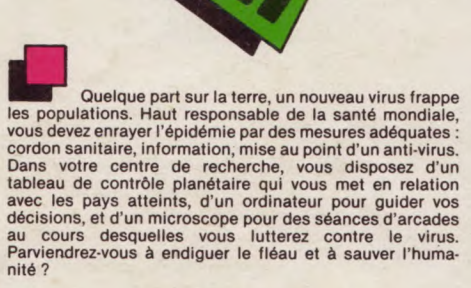

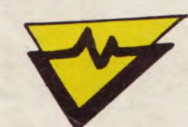

LOGICIELS POUR AMSTRAD EN VENTE PARTOUT Cassette ou Disquette

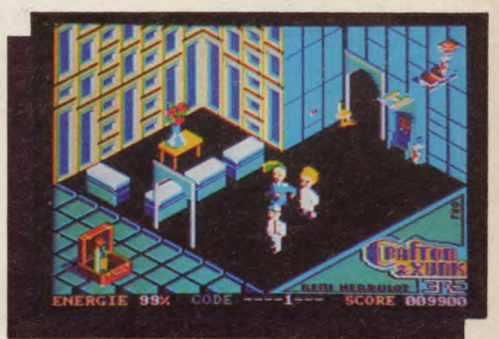

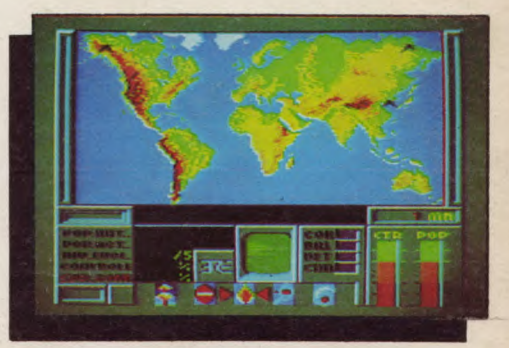

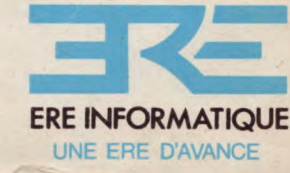

Disponible